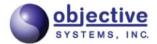

# ASN.1 Compiler User's Guide for C/C++

Version 7.7
Objective Systems, Inc.
April 2023

### ASN1C: ASN.1 Compiler User's Guide for C/C++

Copyright © 1997-2023 Objective Systems, Inc.

**License.** The software described in this document is furnished under a license agreement and may be used only in accordance with the terms of this agreement. This document may be distributed in any form, electronic or otherwise, provided that it is distributed in its entirety with the copyright and this notice intact.

**Author's Contact Information.** Comments, suggestions, and inquiries regarding ASN1C or this document may be sent by electronic mail to <info@obj-sys.com>.

## **Table of Contents**

|             | w of ASN1C                          |     |
|-------------|-------------------------------------|-----|
| 2. Using th | e Compiler                          | . 3 |
| Runn        | ing ASN1C from the Command-line     | . 3 |
| ASN         | .1 Standard Revisions               | 21  |
| Com         | piling and Linking Generated Code   | 22  |
| Porti       | ng Run-time Code to Other Platforms | 23  |
| Com         | piler Configuration File            | 25  |
| •           | Global Level                        |     |
|             | Module Level                        | 28  |
|             | Production Level                    | 30  |
|             | Element Level                       |     |
|             | Partial Decode Groups               |     |
| Com         | piler Error Reporting               |     |
|             | GUI Users Guide                     |     |
|             | k Start                             |     |
| Quie        | Activating a License Key            |     |
|             | Creating a New Project              |     |
| Creat       | ing a Project                       |     |
| Cicai       | Creating a New Project              |     |
|             | Editing a Project                   |     |
|             | Opening a Project                   |     |
|             | Saving a Project                    |     |
| Daliel      |                                     |     |
| Earn        | ng Schemas                          |     |
|             | Creating a New Schema File          |     |
|             | Editing a Schema File               |     |
| <b>C</b>    | Deleting a Schema File              |     |
|             | piling                              |     |
| Interi      | face                                |     |
|             | Editor                              |     |
|             | Project Window                      |     |
|             | ASN.1 Tree Window                   |     |
|             | Error Log Window                    |     |
|             | Project Settings                    |     |
|             | Γο C/C++ Mappings                   |     |
| Type        | Mappings                            |     |
|             | BOOLEAN                             |     |
|             | INTEGER                             |     |
|             | BIT STRING                          | 67  |
|             | OCTET STRING                        |     |
|             | ENUMERATED                          | 73  |
|             | NULL                                | 75  |
|             | OBJECT IDENTIFIER                   | 75  |
|             | RELATIVE-OID                        | 76  |
|             | REAL                                | 76  |
|             | SEQUENCE                            | 77  |
|             | SET                                 | 82  |
|             | SEQUENCE OF                         | 82  |
|             | SET OF                              | 87  |
|             | CHOICE                              |     |
|             | Open Type                           |     |
|             | Character String Types              |     |
|             | <i>→</i> • • •                      |     |

| Time String Types                                                                                                    | 92  |
|----------------------------------------------------------------------------------------------------|-----|
| EXTERNAL                                                                                                    | 93  |
| EMBEDDED PDV                                                                                                    | 93  |
| Parameterized Types                                                                                                    | 94  |
| Value Mappings                                                                                                    | 95  |
| BOOLEAN Value                                                                                                    |     |
| INTEGER Value                                                                                                    |     |
| REAL Value                                                                                                    |     |
| Enumerated Value Specification                                                                                                    |     |
| Binary and Hexadecimal String Value                                                                                                    |     |
| Character String Value                                                                                                    |     |
| Object Identifier Value Specification                                                                                                    |     |
| Constructed Type Values                                                                                                    |     |
| Table Constraint Related Structures                                                                                                    |     |
| Unions Table Constraint Model                                                                                                    |     |
| Legacy Table Constraint Model                                                                                                    |     |
| 5. XSD to C/C++ Type Mappings                                                                                                    |     |
| The state of the state of the s |     |
| XSD Simple Types                                                                                                    |     |
| XSD Complex Types                                                                                                    |     |
| xsd:sequence                                                                                                    |     |
| xsd:all                                                                                                    |     |
| xsd:choice and xsd:union                                                                                                    |     |
| Repeating Groups                                                                                                    |     |
| Repeating Elements                                                                                                    |     |
| xsd:list                                                                                                    |     |
| xsd:any                                                                                                    |     |
| XML Attribute Declarations                                                                                                    |     |
| xsd:anyAttribute                                                                                                    |     |
| xsd:simpleContent                                                                                                    |     |
| xsd:complexContent                                                                                                    |     |
| Substitution Groups                                                                                                    |     |
| 6. Generated C/C++ Source Code                                                                                                    |     |
| Header (.h) File                                                                                                    |     |
| Generated C Source Files                                                                                                    | 130 |
| Maximum Lines per File                                                                                                    | 131 |
| Use of the -maxcfiles Option                                                                                                    | 131 |
| Generated C++ files                                                                                                    |     |
| Generated C/C++ files and the -compat Option                                                                                                    | 133 |
| Generated C/C++ Files and Partial Decoding                                                                                                    | 134 |
| Purpose of the Partial Decoding Feature                                                                                                    | 134 |
| Overview of Partial Decoding Feature                                                                                                    | 134 |
| Configuring Partial Decoding                                                                                                    | 134 |
| Code Generation for Partial Decoding                                                                                                    |     |
| Considerations When Using C++ Standard Library                                                                                                    | 138 |
| Generated Build Files                                                                                                    |     |
| Generated Makefile                                                                                                    |     |
| Generated VC++ Project Files                                                                                                    |     |
| 7. Generated Encode/Decode Function and Methods                                                                                                    |     |
| Encode/Decode Function Prototypes                                                                                                    |     |
| Generated C++ Control Class Definition                                                                                                    |     |
| BER/DER or PER Class Definition                                                                                                    |     |
| XER Class Definition                                                                                                    |     |
| Generated Methods                                                                                                    |     |
| Generated Information Object Table Structures                                                                                                    |     |
|                                                                                                    | 110 |

| Simple Form Code Generation                                         | 147 |
|---------------------------------------------------------------------|-----|
| Unions Table Form Code Generation                                   | 147 |
| Legacy Table Form Code Generation                                   | 149 |
| Additional Code Generated with the -tables option                   | 149 |
| General Procedure for Table Constraint Encoding                     | 151 |
| General Procedure for Table Constraint Decoding                     | 154 |
| General Procedures for Encoding and Decoding                        | 157 |
| Populating Generated Structure Variables for Encoding               | 157 |
| Accessing Encoded Message Components                                |     |
| Generation of Sample Application Programs                           |     |
| Generation of Programs from Templates                               |     |
| 8. Memory Management in C/C++                                       |     |
| The ASN1C Default Memory Manager                                    |     |
| High Level Memory Management API                                    |     |
| Built-in Compact Memory Management                                  |     |
| Built-in Static Block Memory Management                             |     |
| Low Level Memory Management API                                     |     |
| C++ Memory Management                                               |     |
| Memory Security                                                     |     |
| Safe Memory Copy                                                    |     |
| Zero on Free                                                        |     |
| 9. Generated BER Functions                                          |     |
| Generated BER Encode Functions                                      |     |
|                                                                     |     |
| Generated C Function Format and Calling Parameters                  |     |
| Generated C++ Encode Method Format and Calling Parameters           |     |
| Generated BER Streaming Encode Functions                            |     |
| Generated Streaming C Function Format and Calling Parameters        |     |
| Generated Streaming C++ Encode Method Format and Calling Parameters |     |
| Generated BER Decode Functions                                      |     |
| Generated C Function Format and Calling Parameters                  |     |
| Generated C++ Decode Method Format and Calling Parameters           |     |
| BER Decode Performance Enhancement Techniques                       |     |
| Dynamic Memory Management                                           |     |
| Compact Code Generation                                             |     |
| Decode Fast Copy                                                    |     |
| Using Initialization Functions                                      |     |
| BER/DER Deferred Decoding                                           |     |
| Generated BER Streaming Decode Functions                            |     |
| Generated Streaming C Function Format and Calling Parameters        |     |
| Generated Streaming C++ Decode Method Format and Calling Parameters |     |
| 10. Generated PER Functions                                         |     |
| Generated PER Encode Functions                                      |     |
| Generated C Function Format and Calling Parameters                  |     |
| Generated C++ Encode Method Format and Calling Parameters           |     |
| Populating Generated Structure Variables for Encoding               | 203 |
| Procedure for Calling C Encode Functions                            | 203 |
| Encoding a Series of PER Messages Using the C Encode Functions      | 205 |
| Procedure for Using the C++ Control Class Encode Method             |     |
| Encoding a Series of PER Messages using the C++ Interface           | 209 |
| Generated PER Decode Functions                                      |     |
| Generated C Function Format and Calling Parameters                  | 210 |
| Generated C++ Decode Method Format and Calling Parameters           |     |
| Procedure for Calling C Decode Functions                            |     |
| Procedure for Using the C++ Control Class Decode Method             |     |

| Decoding a Series of Messages Using the C++ Control Class Interface |     |
|---------------------------------------------------------------------|-----|
| Performance Considerations: Dynamic Memory Management               |     |
| Generated Unaligned PER (UPER) Functions                            | 215 |
| PER Bit Tracing                                                     |     |
| 11. Generated Octet Encoding Rules (OER) Functions                  | 217 |
| Generated OER Encode Functions                                      | 217 |
| Generated C Function Format and Calling Parameters                  | 217 |
| Generated C++ Encode Method Format and Calling Parameters           | 218 |
| Populating Generated Structure Variables for Encoding               |     |
| Procedure for Calling C Encode Functions                            |     |
| Procedure for Using the C++ Control Class Encode Method             |     |
| Generated OER Decode Functions                                      |     |
| Generated C Function Format and Calling Parameters                  |     |
| Generated C++ Decode Method Format and Calling Parameters           |     |
| Procedure for Calling C Decode Functions                            |     |
| Procedure for Using the C++ Control Class Decode Method             |     |
| Decoding a Series of Messages Using the C++ Control Class Interface |     |
| Performance Considerations: Dynamic Memory Management               |     |
| 12. Generated Medical Device Encoding Rules (MDER) Functions        |     |
| Generated MDER Encode Functions                                     |     |
| Generated C Function Format and Calling Parameters                  |     |
| · · · · · · · · · · · · · · · · · · ·                               |     |
| Procedure for Calling C Encode Functions                            |     |
| Encoding a Series of Messages Using the C Encode Functions          |     |
| Generated MDER Decode Functions                                     |     |
| Generated C Function Format and Calling Parameters                  |     |
| Procedure for Calling C Decode Functions                            |     |
| Decoding a Series of Messages Using the C Decode Functions          |     |
| Two-Phase Messaging                                                 |     |
| Two-phase Encoding                                                  |     |
| Two-phase Decoding                                                  |     |
| 13. Generated XML Functions                                         |     |
| Overview                                                            |     |
| Differences between OSys-XER and XER (BASIC-XER)                    |     |
| EXTENDED-XER                                                        |     |
| How to Generate Code for EXTENDED-XER                               |     |
| Supported Instructions and Brief Summary                            |     |
| Limitations                                                         | 239 |
| Working with generated EXTENDED-XER code                            | 239 |
| Generated XML Encode Functions                                      | 240 |
| Generated C Function Format and Calling Parameters                  | 240 |
| Procedure for Calling C Encode Functions                            | 241 |
| Generated C++ Encode Method Format and Calling Parameters           | 242 |
| Procedure for Using the C++ Control Class Encode Method             | 242 |
| Generated XML Decode Functions                                      | 244 |
| Generated C Function Format and Calling Parameters                  | 244 |
| Procedure for Calling C Decode Functions                            |     |
| Generated C++ Decode Method Format and Calling Parameters           |     |
| Procedure for Using the C++ Control Class Decode Method             |     |
| 14. Generated JER (JSON Encoding Rules) Functions                   |     |
| Generated JSON Encode Functions                                     |     |
| Generated C Function Format and Calling Parameters                  |     |
| Procedure for Calling C Encode Functions                            |     |
| Encoding a Series of Messages                                       |     |
| Generated C++ Encoding Methods                                      |     |
|                                                                     |     |

| Encoding a Series of Messages using the C++ Control Class  | . 251 |
|------------------------------------------------------------|-------|
| Encoding without Whitespace                                | . 252 |
| Generated JSON Decode Functions                            | 252   |
| Generated C Function Format and Calling Parameters         | 252   |
| Procedure for Calling C Decode Functions                   |       |
| Decoding a Series of Messages Using the C Decode Functions | 253   |
| Generated C++ Decoding Methods                             | . 254 |
| Decoding a Series of Messages using the C++ Control Class  | . 254 |
| 15. Generated AVN (Abstract Value Notation) Functions      |       |
| General Information                                        | . 256 |
| Generated AVN Encode Functions                             | 256   |
| Generated C Function Format and Calling Parameters         |       |
| Generated C++ Encode Method Format and Calling Parameters  |       |
| Generated AVN Decode Functions                             |       |
| Generated C Function Format and Calling Parameters         |       |
| Generated C++ Decode Method Format and Calling Parameters  |       |
| 16. Generated 3GPP Layer 3 (3GL3) Functions                |       |
| Generated 3GPP Layer 3 Encode Functions                    |       |
| Generated C Function Format and Calling Parameters         |       |
| Populating Generated Structure Variables for Encoding      |       |
| Procedure for Calling C Encode Functions                   |       |
| Generated 3GPP Layer 3 Decode Functions                    |       |
| Generated C Function Format and Calling Parameters         |       |
| Procedure for Calling C Decode Functions                   |       |
| 17. CSN.1 Described                                        |       |
| Definitions Described                                      |       |
| CSN.1 Lexical Items                                        |       |
|                                                            |       |
| Literals                                                   |       |
| Names                                                      |       |
| Module                                                     |       |
| Labels and References                                      |       |
| BasicString                                                |       |
| CSN1String                                                 |       |
| Alternation                                                |       |
| Concatenation                                              |       |
| Exponents                                                  |       |
| Exclusion                                                  |       |
| Intersection                                               |       |
| Send Expression                                            |       |
| Subclass Expressions                                       |       |
| 18. Mapping CSN.1 to ASN.1                                 |       |
| Introduction                                               |       |
| General Procedure                                          |       |
| Mapping CSN.1 name to ASN.1 identifier                     |       |
| Mapping CSN.1 name to ASN.1 typereference                  |       |
| ASN.1 Identifier Assignment                                |       |
| CSN1String Mapping Procedure                               |       |
| Alternation Mapping Procedure                              |       |
| Determinants                                               |       |
| Concatenation Mapping Procedure                            | 288   |
| Exponential Mapping                                        |       |
| Intersection Procedures                                    |       |
| Intersection Analysis Procedure                            | 291   |
| Intersection Mapping Procedure                             | . 292 |

| Literal Mapping                    | 292 |
|------------------------------------|-----|
| Reference Mapping                  | 293 |
| Send Mapping                       | 293 |
| 19. Compiling CSN.1                | 294 |
| Basics                             | 294 |
| Using CSN.1 and ASN.1 Together     | 294 |
| Tips on Working with CSN.1         | 295 |
| Error Alternatives                 | 295 |
| The send Operator                  | 296 |
| Problems with Names                | 297 |
| Subclassing                        | 297 |
| User Defined Functions             | 297 |
| CSN.1 to ASN.1 Example             | 298 |
| 20. Additional Generated Functions | 302 |
| Generated Initialization Functions | 302 |
| Generated Memory Free Functions    | 302 |
| Generated Print Functions          |     |
| Print to Standard Output           |     |
| Print to String                    |     |
| Print to Stream                    | 304 |
| Print Format                       | 305 |
| Generated Compare Functions        | 306 |
| Generated Copy Functions           |     |
| Generated Test Functions           |     |
| 21. Event Handler Interface        | 311 |
| How it Works                       | 311 |
| How to Use It                      | 312 |
| 22. Raw Event Handler Interface    | 319 |
| How it Works                       | 319 |
| Identifiers                        | 320 |
| Extensible Types                   | 321 |
| The C Interface                    | 321 |
| The C++ Interface                  | 321 |
| Sample Programs                    | 322 |
| 23. IMPORT/EXPORT of Types         |     |
| 24. ROSE and SNMP Macro Support    |     |
| ROSE OPERATION and ERROR           |     |
| SNMP OBJECT-TYPE                   |     |
| A. ASN1C Error Codes               |     |
| Code Generation Error Messages     |     |
| General Runtime Error Messages     |     |
| ASN.1-specific Status Messages     | 339 |

## **List of Tables**

| 17.1. | CSN.1 | Operations   | from highest to | o lowest | precedence. | <br>276 |
|-------|-------|--------------|-----------------|----------|-------------|---------|
|       |       | O per across |                 | 2011000  | processies. | <br>    |

## **List of Examples**

| 19.1. main.csn1          | 294 |
|--------------------------|-----|
| 19.2. main.asn1          |     |
| 19.3. common.csn1        |     |
| 19.4. common.asn1        |     |
| 19.5. CSN.1 Example      |     |
| 19.6 The resulting ASN 1 |     |

## **Chapter 1. Overview of ASN1C**

The ASN1C code generation tool translates an Abstract Syntax Notation 1 (ASN.1) or XML Schema Definitions (XSD) source file into computer language source files that allow ASN.1 data to be encoded/decoded. This release of the compiler includes options to generate code in the following languages: C, C++, C#, Java, Python, or Go. This manual discusses the C/C++ code generation capabilities. The following manuals discuss the other language code generation capabilities:

- ASN1C C# Compiler User's Manual: C# code generation
- ASN1C Java Compiler User's Manual: Java code generation
- ASN1C Python Compiler User's Manual: Python code generation
- ASN1C Go Compiler User's Manual: Go code generation

Each ASN.1 module that is encountered in an ASN.1 source file results in the generation of the following two types of C/C++ language files:

- 1. An include (.h) file containing C/C++ typedefs and classes that represent each of the ASN.1 productions listed in the ASN.1 source file, and
- 2. A set of C/C++ source (.c or .cpp) files containing C/C++ encode and decode functions. One encode and decode function is generated for each ASN.1 production. The number of files generated can be controlled through command-line options.

These files, when compiled and linked with the ASN.1 low-level encode/decode function library, provide a complete package for working with ASN.1 encoded data.

ASN1C works with the version of ASN.1 specified in ITU-T international standards X.680 through X.683 (ISO/IEC 8824). It generates code for encoding/decoding data in accordance with the following encoding rules:

- Basic Encoding Rules (BER), Distinguished Encoding Rules (DER), or Canonical Encoding Rules (CER) as published in the ITU-T X.690 and ISO/IEC 8825-1 standards.
- Packed Encoding Rules (PER) as published in the ITU-T X.691 and ISO/IEC 8825-2 standards. Both aligned and unaligned variants are supported via a switch that is set at run-time.
- XML Encoding Rules (XER) as published in the ITU-T X.693 and ISO/IEC 8825-3 standards.
- Octet Encoding Rules (OER) as published in the ITU-T X.696 and ISO/IEC 8825-7:2014 standards. Support is also maintained for the older NTCIP 1102:2004 standard.
- JSON Encoding Rules (JER) as published in the ITU-T X.697 and ISO/IEC 8825-8:2018 standards.
- Medical Device Encoding Rules (MDER) as published in the ISO/IEEE 11073 standards.

Additional support for XML is provided in the form of an option to generate an equivalent XML Schema Definitions (XSD) file for a given ASN.1 specification. Encoders and decoders can then be generated using the -xml option to format or parse XML documents that conform to this schema. This level of support is closer to the W3C definition of XML then is the ITU-T X.693 XER definition. It is possible to compile an XML schema definitions (XSD) file and generate encoders/decoders that can generate XML in compliance with the schema as well as binary encoders/encoders that implement the ASN.1 binary encoding rules.

ASN1C is capable of parsing all ASN.1 syntax as defined in the standards. It is capable of parsing advanced syntax including Information Object Specifications as defined in the ITU-T X.681 standard as well as Parameterized Types as

defined in ITU-T X.683. The compiler is also capable of using table constraints as defined in ITU-T X.682 to generate single-step encoders and decoders that can encode or decode multi-part messages in a single function call.

ASN1C also contains a special command-line option - -asnstd x208 - that allows compilation of deprecated features from the older X.208 and X.209 standards. These include the ANY data type and unnamed fields in SEQUENCE, SET, and CHOICE types. The compiler can also parse type syntax from common macro definitions such as the ROSE OPERATION and ERROR macros.

# Chapter 2. Using the Compiler Running ASN1C from the Command-line

The ASN1C compiler distribution contains command-line compiler executables as well as a graphical user interface (GUI) wizard that can aid in the specification of compiler options. This section describes how to run the command-line version; the next section describes the GUI.

To test if the compiler was successfully installed, enter asn1c with no parameters as follows (note: if you have not updated your PATH variable, you will need to enter the full pathname):

asn1c

You should observe the following display (or something similar):

```
ASN1C Compiler, Version 7.7.x
Copyright (c) 1997-2023 Objective Systems, Inc. All Rights Reserved.
Licensed Copy. Registered To: Objective Systems
Usage: asn1c <filename> <options>
    <filename>
                        ASN.1 or XSD source filename(s). Multiple filenames
                          may be specified. * and ? wildcards are allowed.
                        can also be an ASN1C GUI .acproj file.
  language options:
                        generate C code
    -c
    -C++
                        generate C++ code
    -c++11
                        generate C++ code that uses C++11 features
    -c#
                        generate C# code
    -java
                        generate Java code
                        generate Java ME CLDC compatible code
    -cldc
                        generate Python code
    -python
    -qo
                        generate Go language code
    -xsd [<filename>]
                        generate XML schema definitions
  encoding rule options:
                        generate BER encode/decode functions
    -ber
                        generate CER encode/decode functions
    -cer
    -der
                        generate DER encode/decode functions
                        generate OER encode/decode functions
    -oer
    -coer
                        generate canonical OER encode/decode functions
                        generate MDER encode/decode functions
    -mder
    -per
                        generate PER encode/decode functions
    -aper
                        generate aligned PER encode/decode functions
                        generate unaligned PER encode/decode functions
    -uper
                        generate XER encode/decode functions
                        generate XML encode/decode functions
    -xml
    -json | -jer
                        generate JSON encode/decode functions
    -jer+
                        generate JSON encode/decode functions with ObjSys
                          extensions
```

```
generate ASN.1 Value Notation encode/decode functions
  -avn
                         (currently C/C++ only)
  -3q13
                     generate 3GPP layer 3 encode/decode functions
basic options:
  -asn1 [<file>]
                     generate pretty-printed ASN.1 source code
  -asnstd <std>
                      set standard to be used for parsing ASN.1
                      source file. Possible values - x208, mixed, x680,
                      x680-2021, x680-2015, x680-2008 (default is x680)
                      generate sample socket writer client program
  -client
                     generate compact code
  -compact
  -compat <version>
                     generate code compatible with previous
                      compiler version. <version> format is
                     x.x (for example, 5.3)
  -config <file>
                      specify configuration file
  -depends
                      compile main file and dependent IMPORT items
  -events
                      generate code to invoke SAX-like event handlers
                      generate code to invoke raw event handlers, designed
  -raw-events
                      to minimize decoding operations, compared to -events
                      (C/C++ and PER only)
  -gen-from-template <file> generate a program from a template
  -genjrtkey
                     generate Java _Rtkey.java runtime license
  -genlic [<filename>] generate runtime license file
  -genTest [<filename>] generate sample test functions
  -html
                     generate HTML marked-up version of ASN.1
  -I <directory>
                      set import file directory
  -lax
                     do not generate constraint checks in code
  -laxsyntax
                     do not do a thorough ASN.1 syntax check
  -list
                     generate listing
                     allow ambiguous tags in input specifications
  -allow-ambig-tags
                     do not generate the asn1c command line comment
  -noaccomment
  -noContaining
                     do not generate inline type for CONTAINING <type>
                     do not put date/time stamp in generated files
  -nodatestamp
  -nodecode
                     do not generate decode functions
                     do not generate encode functions
  -noencode
  -noIndefLen
                     do not generate indefinite length tests
  -noObjectTypes
                     do not gen types for items embedded in info objects
  -noOpenExt
                     do not generate open extension elements
  -noPLMN
                     disable special treatment of PLMNidentity (e.g., from the RANAP sp
  -noTBCD, -noBCD
                     disable special treatment of BCD and TBCD strings
                     do not generate type definitions
  -notypes
  -noxmlns
                     do not generate XML namespaces for ASN.1 modules
                     set output file directory (also '-srcdir <dir>')
  -o <directory>
  -libdir <directory> set output libraries directory
  -bindir <directory> set output binary directory
  -objdir <directory> set output object directory
  -prjdir <directory> set the output project directory; this automatically
                         sets sane defaults for the library directory
                         (lib), binary directory (bin), source directory
                         (src), and object directory (obj)
                      incorporate the contents of an ASN1C GUI project file
  -proj <file>
  -param <name>=<value> create types from param types using given value
  -pdu <type>
                      designate <type> to be a Protocol Data Unit (PDU)
                      (<type> may be "all" to select all type definitions)
```

```
-usepdu <type>
                      specify a Protocol Data Unit (PDU) type for which
                      sample reader/writer programs and test code has to
                     be generated
  -print [<filename>] generate print functions
  -prtfmt details | bracetext format of output generated by print
  -randtest [<filename>] generate run-time random test functions
  -shortnames
                     reduce the length of compiler generated names
  -strict
                     strict standards conformance and constraint checking
                     do syntax check only (no code generation)
  -syntaxcheck
                     generate sample reader program
  -reader
                     generate sample socket reader server program
  -server
  -trace
                     add trace diag msgs to generated code
                     resolve name clashes by generating unique names
  -[no]UniqueNames
                        For C/C++, default=on; use -noUniqueNames to disable
  -warnings
                      output compiler warning messages
  -writer
                      generate sample writer program
C/C++ code generation options:
                     use arrays for SEQUENCE OF/SET OF types
  -array
                      specify the size of the array variable
  -arraySize <size>
  -compare [<filename>] generate comparison functions
  -copy [<filename>] generate copy functions
  -cppNs <namespace> add a C++ namespace to generated code (C++ only)
                              specify the default integer type for
  -default-int-type <value>
                        unconstrained integers: {int8, uint8, int16,
                        uint16, int32, uint32, int64, uint64, string}
  -dynamic
                      use dynamic memory for strings and arrays
  -dynamicArray
                      use dynamic arrays for SEQUENCE OF/SET OF types
                     use linked-lists for SEQUENCE OF/SET OF types
  -linkedList
  -hfile <filename>
                     C or C++ header (.h) filename
                        (default is <ASN.1 Module Name>.h)
  -cfile <filename>
                     C or C++ source (.c or .cpp) filename
                        (default is <ASN.1 Module Name>.c)
  -genBitMacros
                     generate named bit set, clear, test macros
                      generate memory free functions for all types
  -genFree
  -nofree
                      for C++ do not generate destructors
  -hdrGuardPfx <pfx> add prefix to header quard #defines in .h files
  -maxcfiles
                      generate separate file for each function
  -maxlines <num>
                      set limit of number of lines per source file
                      (default value is 50000)
                     do not use BitStr32 type for small bit strings
  -noBitStr32
  -noEnumConvert
                      do not generate conversion functions for enumerated
                         items (BER/CER/DER/PER only)
                     do not generate initialization functions
  -noInit
  -oh <directory>
                      set output directory for header files
                      add support for PER indefinite (fragmented) lengths
  -perIndef
  -perPadBitStrings
                      pad bit strings that contain other types to octet
                         boundary
  -prtToStrm [<filename>] generate print-to-stream functions
  -hexStrFmt <hexAsciiDump | formattedHexDump | hexstring>
                      change the output format for hexadecimal strings
                      from the default (hexAsciiDump) to remove ASCII
                      output (formattedHexDump) or to use a single line
                      (hexstring)
```

```
-static
                      generate static elements (not pointers)
  -stream
                      generate stream-based encode/decode functions
  -strict-size
                      strictly interpret size constraints
  -table-unions
                      generate union structures for table constraints
  -use-enum-types
                      use generated enum types in code instead of integers
  -x64
                      generate code for 64-bit architectures
C/C++ makefile/project options:
  -qenMake [<filename>] generate makefile to compile generated code
  -genMakeDLL [<filename>] generate makefile to build DLL
  -genMakeLib [<filename>] generate makefile to build static library
  -make [<filename>] same as -genMake as described above.
  -maketype spaceopt timeopt debug Type of makefile to generate.
  -vcproj [<version>] generate Visual Studio project files.
                        <version> is 2022, 2019 (default), 2017, 2015, 2013,
                        2012, 2010, 2008, 2005, 2003, vc6 (Windows only).
  -builddll
                      generate makefile/project to build DLL
  -dll, -usedll
                      generate makefile/project to use DLL's
                      generate makefile/project to use multithreaded libs
  -mt
                      generate VS nmake file for Windows 32-bit O/S
  -w32
                      generate VS nmake file for Windows 64-bit O/S
  -w64
Java options:
                     generate equals and hashcode methods
  -compare
                     generate clone methods
  -сору
  -dirs
                     output Java code to module name dirs
  -genbuild
                     generate build script
  -genant
                     generate ant build.xml script
  -genmaven
                     generate Maven pom.xml
  -gengradle
                     generate Gradle build.gradle
                     generate <modulename>.mk for list of java files
  -qenjsources
  -getset
                     generate get/set methods and protected member vars
  -noevents
                     disable generation of event handler code. Also
                        disables element tracking for error handling.
  -pkgname <text>
                     Java package name
  -pkqpfx <text>
                     Java package prefix
  -tables
                     generate table constraint functions
  -genmetadata
                     generate methods for accessing ASN.1 meta data
                        like value range constraints and optional elements
                     generate code using XmlPull XML parser API (default)
  -xmlpull
                     generate code using StAX XML parser API
  -stax
C# options:
  -compare
                     generate Equals and Hashcode methods
  -nspfx <text>
                     C# namespace prefix
  -namespace <text> C# namespace name
  -dirs
                     output C# code to module name dirs
  -csfile <filename> generate one .cs file or one per module (*.cs)
  -cskeyfile <name> have generated makefiles or Visual Studio project
                     files sign the assembly with the indicated strongly
                     named key (.snk) file
  -dotnetv5
                     generate .Net v5 .csproj files (if used with -vcproj)
                     generate .Net v6 .csproj files (if used with -vcproj)
  -dotnetv6
                     generate <modulename>.mk for list of C# files
  -gencssources
```

```
generate makefile to build generated code
  -genMake
  -tables
                     generate table constraint functions
                     generate Visual Studio C# project files.
  -vcproj [version]
                        [version] is 2022, 2019 (default), 2017, 2015, 2013,
                        2012, 2010, 2008, 2005.
                        (Windows only)
  -genmetadata
                     generate methods for accessing ASN.1 metadata such
                        as value range constraints and optional elements
Python options:
  -genbuild [<filename>] create build script to generate code
Go options:
                       force inclusion of Go run-time module files
  -go-rt-inc <modules>
                     do not generate main.go file
  -no-go-main
  -pkqname <text>
                     Go package name
XSD options:
  -appinfo [<items>] generate appInfo for ASN.1 items
                       <items> can be tags, enum, and/or ext
                       ex: -appinfo tags, enum, ext
                       default = all if <items> not given
  -attrs [<items>]
                     generate non-native attributes for <items>
                       <items> is same as for -appinfo
  -targetns [<namespace>] Specify target namespace
                       <namespace> is namespace URI, if not given
                       no target namespace declaration is added
  -useAsn1Xsd
                     reference types in asn1.xsd schema
license options:
  -lickey <key>
                     set license key value
          @<file>
                     read license key value from file
  -licdeact
                     deactivate existing license
  -licinstall <file> install license file
```

To use the compiler, at a minimum, an ASN.1 or XSD source file must be provided. The source file specification can be a full pathname or only what is necessary to qualify the file. If directory information is not provided, the user's current default directory is assumed. If a file extension is not provided, the default extension ".asn" is appended to the name. Multiple source filenames may be specified on the command line to compile a set of files. The wildcard characters '\*' and '%' are also allowed in source filenames (for example, the command asn1c \*.asncode> will compile all ASN.1 files in the current working directory). It is also possible to provide a list of source files by adding all file specifications to a text file, one per line, and then providing the path to the text file prefixed with an '@' character.

The source file(s) must contain ASN.1 productions that define ASN.1 types and/or value specifications. This file must strictly adhere to the syntax specified in ASN.1 standard ITU-T X.680. The *-asnstd x208* command-line option should be used to parse files based on the 1990 ASN.1 standard (x.208) or that contain references to ROSE macro specifications.

Specifying an ASN1C GUI project file with an extension of .acproj is also supported. In this case the information in the .acproj file will be incorporated into the asn1c command invocation. Specifying a project file in this way is equivalent to using the -proj qualifier described below.

The following table lists all of the command line options and what they are used for. The options are shown in alphabetical order. Note that the Java, C#, Python, and Go options are not shown here. They are shown in their respective documents.

| Option            | Argument                                                     | Description                                                                                                    |
|-------------------|--------------------------------------------------------------|----------------------------------------------------------------------------------------------------|
| -3gl3             | None                                                         | This option is used to generate code for encoding and decoding 3GPP Layer 3 messages. Support is primarily provided for Non-Access Stratum (NAS) message types as defined in 3GPP TS 24.007, 24.008, 24.301 (LTE-NAS), and 24.501 (NAS Protocol for 5GS). This is meant for use with the C NAS Add-on.                                                                                                    |
| -allow-ambig-tags | None                                                         | This option suppresses the check that is done for ambiguous tags within a SEQUENCE or SET type within a specification. Special code is generated for the decoder that assigns values to ambiguous elements within a SET in much the same way as would be done if the elements were declared to be in a SEQUENCE. This option used to be called <i>-noAmbigTag</i> .                                                                                                    |
| -aper             | None                                                         | This option is used to specify the generation of code to support the aligned variant of the Packed Encoding Rules (PER). This provides for more efficient code than the -per option because checks that were being done at run-time are now done at compile time.                                                                                                    |
| -appInfo          | <items></items>                                              | This option only has meaning when generating an XML schema definitions (XSD) file using the -xsd option.  It instructs the compiler to generate an XSD application information section ( <appinfo>) for certain ASN.1-only items. The items are specified as a comma-delimited list. Valid values for items are tags, enum, and ext.  <items> is an optional parameter. If it is not specified, it is assumed that application information should be produced for all three item classes: ASN.1 tags, ASN.1 enumerations, and extended elements.</items></appinfo> |
| -array            | none                                                         | This option specifies that an array type will be used for SEQUENCE OF/SET OF constructs.                                                                                                    |
| -arraySize        | <size></size>                                                | This option specifies the default size of static array variables. This will be overridden by the value of a SIZE constraint on the given type, if it exists.                                                                                                    |
| -asn1             | <filename></filename>                                        | This option causes pretty-printed ASN.1 to be generated to the given file name or to stdout if no filename was given. Besides the obvious use of providing neatly formatted ASN.1 source code, the option is also useful for producing ASN.1 source code from XML schema document (XSD) files as well as producing trimmed specifications when <include> or <exclude> configuration directives are used.</exclude></include>                                                                                                    |
| -asnstd           | x680<br>x680-2021<br>x680-2015<br>x680-2008<br>mixed<br>x208 | This option selects the version of ASN.1 syntax to be parsed. 'x680' (the default) refers to modern ASN.1 as specified in the ITU-T X.680-X.690 series of standards. Refer to the section called "ASN.1 Standard Revisions" for more information.                                                                                                    |

| Option           | Argument                 | Description                                                                                                    |
|------------------|--------------------------|----------------------------------------------------------------------------------------------------|
| -attrs           | <items></items>          | This option only has meaning when generating an XML schema definitions (XSD) file using the -xsd option.                                                                                                    |
|                  |                          | It instructs the compiler to generate non-native attributes for certain ASN.1-only items that cannot be expressed in XSD. The items are specified as a comma-delimited list. Valid values for items are tags, enum, and ext.                                                                                                    |
|                  |                          | <items> is an optional parameter. If it is not specified, it is assumed that application information should be produced for all three item classes: ASN.1 tags, ASN.1 enumerations, and extended elements.</items>                                                                                                    |
| -avn             | None                     | This option is used to generate encode/decode functions for the parsing and formatting of data in ASN.1 Value Notation (AVN) format as document in the X.680 ASN.1 standard.                                                                                                    |
| -ber             | None                     | This option is used to generate encode/decode functions that implement the Basic Encoding Rules (BER) as specified in the X.690 ASN.1 standard.                                                                                                    |
| -bindir          | <directory></directory>  | This option is used in conjunction with the -genMake option to specify the name of the binary executable directory to be added to the makefile. Linked executable programs will be output to this directory.                                                                                                    |
| -bitMacros       | None                     | This option is used to generate additional macros to set, clear, and test named bits in BIT STRING constructs. By default, only bit number constants are generated. Bit macros provide slightly better performance because mask values required to do the operations are computed at compile time rather than runtime.                                     |
| -c               | None                     | Generate C source code.                                                                                                    |
| -c# or -csharp   | None                     | Generate C# source code. See the ASN1C C# User's Guide for more information and options for generating C# code.                                                                                                    |
| -c++ or -cpp     | None                     | Generate C++ source code.                                                                                                    |
| -c++11 or -cpp11 | None                     | Generate code that uses C++11 features. This includes the use of std::string for character strings, std::list for lists, and std::array for static arrays. For more information, refer to the sections on type mappings for SEQUENCE OF and for character strings. See also the section on <i>Considerations When Using C++ Standard Library</i> features. |
| -cer             | None                     | This option is used to generate encode/decode functions that implement the Canonical Encoding Rules (CER) as specified in the X.690 ASN.1 standard.                                                                                                    |
| -cfile           | [ <filename>]</filename> | This option allows the specification of a C or C++ source (.c or .cpp) file to which all of the generated encode/decode functions will be written. If not specified, the default is to write to a series of .c or .cpp files based on the ASN.1 module name(s) of the documents being compiled.                                                            |

| Option            | Argument                        | Description                                                                                                    |
|-------------------|---------------------------------|----------------------------------------------------------------------------------------------------|
| -client           | [ <filename>]</filename>        | This option causes a simple client sample program to be generated that will connect to a server, encode and send a message, and then wait for a response. Once the response is received, it will be printed and the program will terminate.                                                                                                    |
|                   |                                 | The template code that is used for the server is located in the <i>server.cpp</i> in the templates directory and may be modified to produce different behavior.                                                                                                    |
|                   |                                 | Note that as of this release, only C++ client programs are supported.                                                                                                    |
| -coer             | [ <standard>]</standard>        | This option is used to generate encode/decode functions that implement the Octet Encoding Rules (OER) such that encodings are canonical and decodings are expected to be canonical. If no argument is specified, the x696 standard (ITU-T X.696/ISO/IEC 8825-7:2014) will be used. If "ntcip" is specified as an argument, then the NTCPIP standard will be used. The -oer option generates OER functions without the canonical enforcement. |
| -compact          | None                            | This option is used to generate more compact code at the expense of some constraint and error checking. This is an optimization option that should be used after an application is thoroughly tested.                                                                                                    |
| -compat           | <versionnumber></versionnumber> | Generate code compatible with an older version of ASN1C. The compiler will attempt to generate code more closely aligned with the given previous release of the compiler.                                                                                                    |
|                   |                                 | <pre><versionnumber> is specified as x.x (for example, -com- pat 5.2)</versionnumber></pre>                                                                                                    |
| -config           | <filename></filename>           | This option is used to specify the name of a file containing configuration information for the source file being parsed. A full discussion of the contents of a configuration file is provided in the <i>Compiler Configuration File</i> section.                                                                                                    |
| -cppns            | <namespace></namespace>         | This option is used to add a C++ namespace name to generated C++ files.                                                                                                    |
| -default-int-type | <value></value>                 | This option is used to specify the default integer type for unconstrained integers. Values may be: int8, uint8, int16, uint16, int32, uint32, int64, uint64, and string.                                                                                                    |
| -depends          | None                            | This option is used to generate a full set of header and source files that contain only the productions in the main file being compiled and items those productions depend on from IMPORT files.                                                                                                    |
| -der              | None                            | This option is used to generate encode/decode functions that implement the Distinguished Encoding Rules (DER) as specified in the X.690 ASN.1 standard.                                                                                                    |
| -dll              | None                            | When used in conjunction with the <i>-genMake</i> command-line option, the generated makefile uses dynami-                                                                                                    |

| Option                  | Argument                 | Description                                                                                                    |
|-------------------------|--------------------------|----------------------------------------------------------------------------------------------------|
|                         |                          | cally-linked libraries (DLLs in Windows, or .so files in UNIX) instead of statically-linked libraries.                                                                                                    |
| -dynamicArray           | none                     | This option specifies that a dynamic array type is to be used for SEQUENCE OF/SET OF constructs.                                                                                                    |
| -fqenum                 | none                     | The -fqenum (fully-qualified enum) option may be used to make C names unique. When specified, enumerated identifiers will be automatically prefixed with the enclosing type name. This can be useful in situations where common identifiers are often repeated in different types. This is not a problem in C++ because the identifiers are wrapped in a struct declaration which provides a namespace for the values. |
| -gen-from-template      | <filename></filename>    | This option is used to generate an application program from a template file. A template file is a program file with placeholders for items generated by the compiler such as include files and type names.                                                                                                    |
| -genbuild               | None                     | This option is used to generate a build script when producing Java source code. The generated build script is either a batch file (Windows) or a shell script (UNIX).                                                                                                    |
| -genCompare<br>-compare | [ <filename>]</filename> | This option allows the specification of a C or C++ source (.c or .cpp) file to which generated compare functions will be written. Compare functions allow two variables of a given ASN.1 type to be compared for equality.                                                                                                    |
|                         |                          | The <filename> argument to this option is optional. If not specified, the functions will be written to <modulename>Compare.c where <modulename> is the name of the module from the ASN.1 source file.</modulename></modulename></filename>                                                                                                    |
| -genCopy<br>-copy       | [ <filename>]</filename> | This option allows the specification of a C or C++ source (.c or .cpp) file to which generated copy functions will be written. Copy functions allow a copy to be made of an ASN1C generated variable. For C++, they cause copy constructors and assignment operators to be added to generated classes.                                                                                                    |
|                         |                          | The <filename> argument to this option is optional. If not specified, the functions will be written to <modulename>Copy.c where <modulename> is the name of the module from the ASN.1 source file.</modulename></modulename></filename>                                                                                                    |
| -genFree                | None                     | This option instructs the compiler to generate a memory free function for each ASN.1 production. Normally, memory is freed within ASN1C by using the <i>rtxMemFree</i> runtime function to free all memory at once that is held by a context. Generated free functions allow finer grained control over memory freeing by just allowing the memory held for specific objects to be freed.                              |
| -genMake                | [ <filename>]</filename> | This option instructs the compiler to generate a portable makefile for compiling generated C or C++ code. If used with the -w32 command-line option, a makefile that is                                                                                                    |

| Option                      | Argument                 | Description                                                                                                    |
|-----------------------------|--------------------------|----------------------------------------------------------------------------------------------------|
|                             |                          | compatible with the Microsoft Visual Studio <i>nmake</i> utility is generated; otherwise, a GNU-compatible makefile is generated.                                                                                                    |
|                             |                          | Note that the <i>-nmake</i> option may be used instead of the <i>-make -w32</i> combination to produce a Visual Studio makefile.                                                                                                    |
| -genMakeDLL                 | [ <filename>]</filename> | This option instructs the compiler to generate a portable makefile for compiling the generated C or C++ code into a Dynamic Link Library (DLL).                                                                                                    |
| -genMakeLib                 | [ <filename>]</filename> | This option instructs the compiler to generate a portable makefile for compiling the generated C or C++ code into a static library file.                                                                                                    |
| -genPrint<br>-print         | [ <filename>]</filename> | This option allows the specification of a C or C++ source (.c or .cpp) file to which generated print functions will be written. Print functions are debug functions that allow the contents of generated type variables to be written to stdout.                                                                                                    |
|                             |                          | The <filename> argument to this option is optional. If not specified, the print functions will be written to <modulename>Print.c where <modulename> is the name of the module from the ASN.1 source file.</modulename></modulename></filename>                                                                                                    |
| -genPrtToStr<br>-prtToStr   | [ <filename>]</filename> | This option allows the specification of a C or C++ source (.c or .cpp) file to which generated "print-to-string" functions will be written. "Print-to-string" functions are similar to print functions except that the output is written to a user-provided text buffer instead of stdout. This makes it possible for the use to display the results on different output devices (for example, in a text window).                                       |
|                             |                          | The <filename> argument to this option is optional. If not specified, the functions will be written to <modulename>Print.c where <modulename> is the name of the module from the ASN.1 source file.</modulename></modulename></filename>                                                                                                    |
| -genPrtToStrm<br>-prtToStrm | [ <filename>]</filename> | This option allows the specification of a C or C++ source (.c or .cpp) file to which generated "print-to-stream" functions will be written. "Print-to-stream" functions are similar to print functions except that the output is written to a user-provided stream instead of stdout. The stream is in the form of an output callback function that can be set within the run-time context making it possible to redirect output to any type of device. |
|                             |                          | The <filename> argument to this option is optional. If not specified, the functions will be written to <modulename>Print.c where <modulename> is the name of the module from the ASN.1 source file.</modulename></modulename></filename>                                                                                                    |
| -genTables<br>-tables       | [ <filename>]</filename> | This option is used to generate additional code for the handling of table constraints as defined in the X.682 standard. See the <i>Generated Information Object Table Structures</i> section for additional details on the type of code generated                                                                                                    |

| Option          | Argument                                      | Description                                                                                                    |
|-----------------|-----------------------------------------------|----------------------------------------------------------------------------------------------------|
|                 |                                               | to support table constraints. <b>Note:</b> An alternaitve option for C/C++ is <i>-table-unions</i> which generates union structures for table constraints. These are generally easier to work with then the legacy void pointer approach used in this option.                                                                                                    |
| -genTest        | [ <filename>]</filename>                      | This option allows the specification of a C or C++ source (.c or .cpp) file to which generated "test" functions will be written. "Test" functions are used to populate an instance of a generated PDU type variable with random test data. This instance can then be used in an encode function call to test the encoder. Another advantage of these functions is that they can act as templates for writing your own population functions. |
|                 |                                               | The <filename> argument to this option is optional. If not specified, the functions will be written to <modulename>Test.c where <modulename> is the name of the module from the ASN.1 source file.</modulename></modulename></filename>                                                                                                    |
| -go             | None                                          | Generate Go source code. See the <i>ASN1C Go User's Guide</i> for more information and options for generating Go code.                                                                                                    |
| -hdrGuardPrefix | [ <prefix>]</prefix>                          | This option allows the specification of a prefix that will be used in the generated #defines that are added to header files to make sure they are only included once.                                                                                                    |
| -hexStrFmt      | hexAsciiDump<br>formattedHexDump<br>hexstring | Setting the hex string format allows users to change how OCTET STRINGs and uninterpreted open types are printed. The default behavior is to output a formatted dump with hex and printable ASCII characters side-by-side: this is the hexAsciiDump option. formattedHexDump removes the ASCII component, and hexstring removes additional formatting, so that the hex content is printed in a single string prefixed by 0x.                 |
| -hfile          | [ <filename>]</filename>                      | This option allows the specification of a header (.h) file to which all of the generated typedefs and function prototypes will be written. If not specified, the default is <modulename>.h where <modulename> is the name of the module from the ASN.1 source file. If the specified file doesn't end in .h, the .h extension will be added.</modulename></modulename>                                                                      |
| -html           | None                                          | This option is used to generated HTML markup for every compiled ASN.1 file. This markup contains hyperlinks to all referenced items within the specifications. One HTML file is generated for each corresponding ASN.1 source file.                                                                                                    |
| -I              | <directory></directory>                       | This option is used to specify a directory that the compiler will search for ASN.1 source files for IMPORT items. Multiple –I qualifiers can be used to specify multiple directories to search. It is also possible to provide a list of import directories by adding all directory specifications to a text file, one per line, and then providing the path to the                                                                         |

| Option        | Argument                                  | Description                                                                                                    |
|---------------|-------------------------------------------|----------------------------------------------------------------------------------------------------|
|               |                                           | text file prefixed with an '@' character (for example, -I @incdirs.txt).                                                                                                    |
| -java         | None                                      | Generate Java source code. See the <i>ASN1C Java User's Guide</i> for more information on Java code generation.                                                                                                    |
| -json or -jer | None                                      | This option is used to generate encode/decode functions that implement the Javascript Object Notation (JSON) Encoding Rules (JER) as specified in the X.697 ASN.1 standard. (Note: -jer+ is no longer supported. Similar functionality is now standard JER.)                                                                                                    |
| -lax          | None                                      | This option instructs the compiler to not generate code to check constraints. When used in conjunction with the <i>compact</i> option, it produces the smallest code base for a given ASN.1 specification.                                                                                                    |
| -laxsyntax    | None                                      | This option instructs the compiler to not do a thorough syntax check when compiling a specification and to generate code even if the specification contains non-fatal syntax errors. Use of the code generated in this case can have unpredictable results; however, if a user knows that certain parts of a specification are not going to be used, this option can save time.                           |
| -libdir       | <directory></directory>                   | This option is used in conjunction with the -genMake option to specify the name of the library directory to be added to the makefile.                                                                                                    |
| -licdeact     | None                                      | This option is used to deactivate any existing licenses that may be in place. This includes the deletion of all license files and other artificats.                                                                                                    |
| -licinstall   | <filename></filename>                     | This option is used to install a given osyslic.txt or RLM license file. It will ensure any old licenses are first deactivated before copying the file to the proper location. This is the recommended way to install a license file rather than copying it to one of the known search paths.                                                                                                    |
| -lickey       | <key-value> or @<file></file></key-value> | This option is used to enter a license key value that was provided to the user to enable the compiler for either evaluation or permanent use. The @ <file> option can be used to read the key value from a text file.</file>                                                                                                    |
| -linkedList   | none                                      | This option specifies that a linked-list type is to be used for SEQUENCE OF/SET OF constructs.                                                                                                    |
| -list         | None                                      | Generate listing. This will dump the source code to the standard output device as it is parsed. This can be useful for finding parse errors.                                                                                                    |
| -maxcfiles    | None                                      | Maximize number of generated C files. This option instructs the compiler to generate a separate .c file for each generated C function. In the case of C++, a separate .cpp file is generated for each control class, type, and C function. This is a space optimization option - it can lead to smaller executable sizes by allowing the linker to only link in the required program module object files. |

| Option        | Argument                 | Description                                                                                                    |
|---------------|--------------------------|----------------------------------------------------------------------------------------------------|
| -maxlines     | <number></number>        | This option is used to specify the maximum number of lines per generated .c or .cpp file. If this number is exceeded, a new file is started with a "_n" suffix where "n" is a sequential number. The default value if not specified is 50,000 lines which will prevent the VC++ "Maximum line numbers exceeded" warning that is common when compiling large ASN.1 source files.  Note that this number is approximate - the next file will not be started until this number is exceeded and the com-                                |
|               |                          | pilation unit that is currently being generated is complete.                                                                                                    |
| -mder         | None                     | This option is used to generate functions that implement the Medical Device Encoding Rules (MDER) as specified in the IEEE/ISO 11073 standard.                                                                                                    |
| -mt           | None                     | When used in conjunction with the <i>-genMake</i> command-line option, the generated makefile uses multi-threaded libraries.                                                                                                    |
| -nmake        | [ <filename>]</filename> | This option instructs the compiler to generate a Visual Studio compatible makefile. It is equivalent to using the <i>-gen-Make -w32</i> combination of command-line options.                                                                                                    |
| -noaccomment  | None                     | This option suppresses the generation of the comment that shows the asn1c command that was used to generate the code.                                                                                                    |
| -noContaining | None                     | This option suppresses the generation of inline code to support the CONTAINING keyword. Instead, a normal OCTET STRING or BIT STRING type is inserted as was done in previous ASN1C versions.                                                                                                    |
| -nodecode     | None                     | This option suppresses the generation of decode functions.                                                                                                    |
| -noencode     | None                     | This option suppresses the generation of encode functions.                                                                                                    |
| -nofree       | None                     | For C++ code generation this option suppresses the generation of destructors, which are normally generated by default.                                                                                                    |
| -noIndefLen   | None                     | This option instructs the compiler to omit indefinite length tests in generated decode functions. These tests result in the generation of a large amount of code. If it is known that an application only uses definite length encoding, this option can result in a much smaller code base size.                                                                                                    |
| -noInit       | None                     | This option is used to suppress the generation of initialization functions. A variable of a generated structure can always be initialized by memset'ing the variable to zero. However, this is not usually the most efficient way to initialize a variable because if it contains large byte arrays, a significant amount of processing is required to set all bytes to zero (and they don't need to be). Initialization functions provide a smart alternative to memset'ing in that only what needs to be set to zero actually is. |

| Option         | Argument                | Description                                                                                                    |
|----------------|-------------------------|----------------------------------------------------------------------------------------------------|
|                |                         | Note that previous versions of ASN1C did not generate initialization functions by default. The <i>-genInit</i> switch has been deprecated in favor of <i>-noInit</i> .                                                                                                    |
| -noEnumConvert | None                    | This option suppresses the generation of utility functions in C and C++ that assist in converting enumerated values to strings and vice versa. XER and XML encodings are unaffected by this option, since conversions are necessary for encoding and decoding.                                                                                                    |
| -noObjectTypes | None                    | This option suppresses the generation of application language types corresponding to ASN.1 types embedded within information object definitions.                                                                                                    |
| -noOpenExt     | None                    | This option suppresses addition of an open extension element ( <i>extElem1</i> ) in constructs that contain extensibility markers. The purpose of the element is to collect any unknown items in a message. If an application does not care about these unknown items, it can use this option to reduce the size of the generated code.                                                                               |
| -noPLMN        | None                    | If not specified, if the ASN.1 contains a production named PLMNidentity (any case), that production will be treated as an OCTET STRING, regardless of how it may be defined in the ASN.1. But if -noPLMN is specified, this special recognition of PLMNidentity will be disabled, and it will be treated according to its definition in the ASN.1 (frequently TBCD-STRING, although in most cases that is incorrect). |
| -notypes       | None                    | This options suppresses the generation of type definitions. It is used in conjunction with the <i>-events</i> options to generate pure parser functions.                                                                                                    |
| -noxmlns       | None                    | This option suppresses the insertion of XML name-<br>space entries in generated XML documents. This includes<br>xmlns attributes and prefixed names.                                                                                                    |
| -nouniquenames | None                    | This option suppresses the automatic generation of unique names to resolve name clashes in the generated code. Name clashes can occur, for example, if two modules are being compiled that contain a production with the same name. A unique name is generated by prepending the module name to one of the productions to form a name of the form <module>_<name>.</name></module>                                    |
|                |                         | Note that name collisions can also be manually resolved by using the <i>typePrefix</i> , <i>enumPrefix</i> , and <i>valuePrefix</i> configuration items (see the <i>Compiler Configuration File</i> section for more details).                                                                                                    |
|                |                         | Previous versions of ASN1C did not generate unique names by default. The compiler option <i>-uniquenames</i> has been deprecated in favor of <i>-nouniquenames</i> .                                                                                                    |
| -0             | <directory></directory> | This option is used to specify the name of a directory to which all of the generated files will be written.                                                                                                    |

| Option    | Argument                                                                                 | Description                                                                                                    |
|-----------|------------------------------------------------------------------------------------------|----------------------------------------------------------------------------------------------------|
| -objdir   | <directory></directory>                                                                  | This option is used in conjunction with the -genMake option to specify the name of the object file directory to be added to the makefile. Compiled object files will be output to this directory.                                                                                                    |
| -oer      | <standard></standard>                                                                    | This option is used to generate encode/decode functions that implement the Octet Encoding Rules (OER). If no argument is specified, the x696 standard will be used. If "nt-cip" is specified as an argument, then the NTCIP standard will be used. Also see the description of the -coer option.                                                                                                    |
| -oh       | <directory></directory>                                                                  | This option is used to specify the name of a directory to which only the generated header files (*.h) will be written.                                                                                                    |
| -param    | <name>=<value></value></name>                                                            | This option is used to instantiate all parameterized types within the ASN.1 modules that are being compiled with the given parameter value. In this declaration, <name> refers to the dummy reference in a parameterized type definition and <value> refers to an actual value.</value></name>                                                                                                    |
| -pdu      | <typename></typename>                                                                    | Designate given type name to be a "Protocol Definition Unit" (PDU) type. This will cause a C++ control class to be generated for the given type. By default, PDU types are determined to be types that are not referenced by any other types within a module. This option allows that behavior to be overridden.  The "all" keyword may be specified for <typename> to indicate that all productions within an ASN.1 module should</typename> |
|           |                                                                                          | be treated as PDU types.                                                                                                    |
| -per      | None                                                                                     | This option is used to generate encode/decode functions that implement the Packed Encoding Rules (PER) as specified in the ASN.1 standards.                                                                                                    |
| -perindef | None                                                                                     | This option is used to generate encode/decode functions that implement the Packed Encoding Rules (PER) as specified in the ASN.1 standards including support for indefinite (fragmented) lengths.                                                                                                    |
| -prjdir   | <directory></directory>                                                                  | This option is used to create an automatic project directory structure. If no other directories are specified on the command line, sane defaults are chosen for generated libraries (lib), binaries (bin), sources (src), and objects (obj). This may be useful for those who want a well-defined logical structure to their output without code generation and build artifacts in the top-level directory.                                   |
| -proj     | <pre><pre><pre><pre><pre><pre><pre><pre></pre></pre></pre></pre></pre></pre></pre></pre> | This option is used to specify an ASN1C GUI project file. If a file is specified, the contents of the project file will be incorporated into the asn1c command invocation. This option is equivalent to specifying a .acproj file as a file argument on the command line.                                                                                                    |
| -prtfmt   | bracetext<br>details                                                                     | Sets the print format for generated print functions. The <i>details</i> option causes a line-by-line display of all generated fields in a generated structure to be printed. The <i>bracetext</i> option causes a more concise printout showing only the                                                                                                    |

| Option      | Argument                 | Description                                                                                                    |
|-------------|--------------------------|----------------------------------------------------------------------------------------------------|
|             |                          | relevant fields in a C-like brace format. As of release version 6.0, <i>bractext</i> is the default ( <i>details</i> was the default or only option in previous versions).                                                                                                    |
| -python     | None                     | Generate Python source code. See the <i>ASN1C Python User's Guide</i> for more information on Python code generation.                                                                                                    |
| -randtest   | None                     | Generate random data test functions that populate variables with random data and run-time rather than compile time. This makes it possible to continually test in a loop with different value combinations being used on every iteration.                                                                                                    |
| -raw-events | None                     | This option causes the compiler to generate raw event parser functions. This is only supported for C/C++ and PER. Raw events use numeric identifiers to identify the triggering component and don't automatically decode values to pass to the event handlers, unlike normal event handlers.                                                                                                    |
| -reader     | None                     | This option causes a simple reader sample program to be generated that will read encoded data from a file and then decode and print the contents.                                                                                                    |
| -server     | [ <filename>]</filename> | This option causes a simple server sample program to be generated. This program will listen for a connection on a given port. When a connection request is received, the connection will be established and the program will read a complete message from the client. It will then send a response to the client and terminate.  The template code that is used for the server is located in the <i>server.cpp</i> in the templates directory and may be |
|             |                          | modified to produce different behavior.  Note that as of this release, only C++ server programs are supported.                                                                                                    |
| -shortnames | None                     | Generate a shorter form of an element name for a deeply nested production. By default, all intermediate names are used to form names for elements in nested types. This can lead to very long names for deeply nested types. This option causes only the production name and the last element name to be used to form a generated type name.                                                                                                    |
| -spaceopt   | None                     | Causes space optimization options to be included in the generated makefile.                                                                                                    |
| -static     | None                     | This has the same effect as specifying the global <i><storage></storage></i> static <i></i> configuration item. The compiler will insert static elements instead of pointer variables in some generated structures.                                                                                                    |
| -stream     | None                     | This option is used to generate stream-based encoders/de-<br>coders instead of memory buffer based. This makes it pos-<br>sible to encode directly to or decode directly from a source<br>or sink such as a file or socket. In the case of BER, it                                                                                                    |

| Option        | Argument                | Description                                                                                                    |
|---------------|-------------------------|----------------------------------------------------------------------------------------------------|
|               |                         | will also cause forward encoders to be generated which will use indefinite lengths for all constructed elements in a message.                                                                                                    |
|               |                         | Note that stream and memory-buffer based encode/decode functions cannot be used/combined in any way. The two are mutually exclusive. If the -stream option is selected, then only stream-based run-time functions can be used with the generated code.                                                                                                    |
| -strict       | None                    | This option is used to enable strict checking for conformance to ASN.1 standards and validation of constraints.                                                                                                    |
| -strict-size  | None                    | This option causes strict interpretation of size constraints to be enabled. This may result in the generation of more optimized code as unnecessary size variable holders are eliminated. For example, a declaration of OCTET STRING (SIZE(10)) will result in the generation of a 10 byte static array rather than a structure with a count field and array.                                                                                                    |
| -syntaxcheck  | None                    | This option is used to do a syntax check of the ASN.1 source files only. No code is generated.                                                                                                    |
| -table-unions | None                    | This option is used to generate union structures for table constraints in C/C++ instead of void pointers as is done when the <i>-tables</i> option is used. These are generally easier to use as they present all options in a user-friendly way.                                                                                                    |
| -targetns     | <namespace></namespace> | This option only has meaning when generating an XML schema definitions (XSD) file using the -xsd option.  It allows specification of a target namespace. <namespace> is a namespace URI; if it is not provided, no target namespace declaration is added to the generated XSD file.</namespace>                                                                                                    |
| -timeopt      | None                    | Causes time optimization options to be included in the generated makefile.                                                                                                    |
| -trace        | None                    | This option is used to tell the compiler to add trace diagnostic messages to the generated code. These messages cause print statements to be added to the generated code which print entry and exit information for the generated functions; this can help with isolating encode/decode problems to a given function. This option also enables bit tracing for PER messages. PER bit tracing helps identify how the PER encoder/decoder is treating all of the bits in an encoding. This option is a debugging option that should only be used when debugging, since it adversely affects performance. |
| -uper         | None                    | This option is used to specify the generation of code to support the unaligned variant of the Packed Encoding Rules (PER). This provides for slightly more compact code than the -per option because alignment checks are removed from the generated code.                                                                                                    |

| Option          | Argument                                              | Description                                                                                                    |
|-----------------|-------------------------------------------------------|----------------------------------------------------------------------------------------------------|
| -use-enum-types | None                                                  | This option is used to specify that generated enumerated types are to be used directly in the code as opposed to integer types. The advantages of integer types are a) they are of a known size, and b) they can store unknown identifiers that may be received for extensible enumerated types. However, the direct use of enumerated types makes it easier to inspect variables using the debugger in various IDE's.                                                                                                    |
| -usepdu         | <pdu name="" type=""></pdu>                           | This option is used to specify the name of the Protocol Data Unit (PDU) type to be used in generated reader and writer programs.                                                                                                    |
| -vcproj         | vc6 2003 2005 2008 2010 2012 2013 2015 2017 2019 2022 | This option is used to generate Visual C++- or Visual Studio-compatible project files to compile generated source code. This is a Windows-only option. By passing one of the listed years, the compiler will generate a project that links against libraries provided for those versions of Visual Studio or Visual C++. For example, specifying 2013 will generate a project that links against libraries in the *_vs2013 directory. Not specifying a year will cause the compiler to link against libraries compiled for Visual Studio 2017.  A custom build rule is generated that deletes the generated source files and then invokes ASN1C to regenerate them when a rebuild is done. Doing a clean operation will cause the generated source files to be deleted; a subsequent build will regenerate them.  For Visual C++ 6.0 project files you can see this build rule by locating the first ASN.1 file under the Source Files for the project, right clicking it, choosing Settings and then choosing the Custom Build tab.  For all other Visual Studio project files the procedure to see the custom rule is very similar to that for Visual C++ 6.0, except that you choose Properties when you right click on the first ASN.1 file, and then click on Custom Build Step or Custom Build Tool on the left. |
| -w32            | None                                                  | This option is used with makefile and/or Visual Studio project generation to indicate the generated file is to be used on a Windows 32-bit system. In the case of makefile generation, this will cause a makefile to be generated that is compatible with the Visual Studio nmake utility.                                                                                                    |
| -w64            | None                                                  | This option is similar to the -w32 option documented above except that it specifies a Windows 64-bit system.                                                                                                    |
| -warnings       | None                                                  | Output information on compiler generated warnings.                                                                                                    |
| -writer         | None                                                  | This option causes a simple writer sample program to be generated that will encode a binary message and write it to a file.                                                                                                    |
| -x64            | None                                                  | Generate C/C++ code that is compatible with 64-bit architectures. The main change is the use of the size_t type (ab-                                                                                                    |

| Option | Argument                 | Description                                                                                                    |
|--------|--------------------------|----------------------------------------------------------------------------------------------------|
|        |                          | stracted to OSSIZE) for size-related variables. Note that it is safe to use this option on 32-bit systems as well.                                                                                                    |
| -xer   | None                     | This option is used to generate encode/decode functions that implement the XML Encoding Rules (XER) as specified in the X.693 ASN.1 standard. The <i>-xsd</i> option can be used in conjunction with this option to generate a schema describing the XML format.                                                                                                    |
| -xml   | None                     | This option is used to generate encode/decode functions that encode/ decode data in an XML format that is more closely aligned with World-Wide Web Consortium (W3C) XML schema. The -xsd option can be used in conjunction with this option to generate a schema describing the XML format.                                                                                                    |
| -xsd   | [ <filename>]</filename> | This option is used to generate an equivalent XML Schema Definition (XSD) for each of the ASN.1 productions in the ASN.1 source file. If a single ASN.1 module is being compiled, the filename for the XSD file may be specified. Otherwise, the definitions are written to to <modulename>.xsd. There are two supported mappings from ASN.1 to XSD, one corresponding to the -xml option and one corresponding to the -xer option. The default is to follow the -xml variant. If the -xer option is given, then that variant is followed.</modulename> |

## **ASN.1 Standard Revisions**

The -asnstd option allows you to choose the revision of the ASN.1 standards you want to generate code for. This section explains the differences for these options.

### -asnstd x680

- This is the default option.
- This option indicates ASN1C should follow the latest revision of the X.680 and X.690 series that is supported by the tool.

### -asnstd x680-2021

- Follows the 2021 revision of the X.680/X.690 series.
- PER encoding of BIT STRINGs with contents constraints: The BIT STRING is padded to a multiple of 8 bits for aligned PER only.
- JER encoding of BIT STRING and OCTET STRING with contents constraints: an encoder's option using a JSON
  object with a 'containing' key was added in this revision. The encoder will use this encoder's option and the decoder
  will decode values encoded using either option.

### -asnstd x680-2015

• Follows the 2015 revision of the X.680/X.690 series.

• PER encoding of BIT STRINGs with contents constraints: There is no padding of the BIT STRING value.

#### -asnstd x680-2008

- Follows the 2008 revision of the X.680/X.690 series.
- PER encoding of BIT STRINGs with contents constraints: The BIT STRING is padded to a multiple of 8 bits for both aligned and unaligned PER.

### -asnstd mixed

• Used when source files contain modules with both X.208- and X.680-based syntax.

### -asnstd x208

- This option supports the deprecated X.208 and X.209 standards.
- Allows use of type 'ANY' (not part of X.680).
- Allows unnamed fields in SEQUENCE, SET, and CHOICE constructs (not allowed by X.680).
- Allows use of ROSE OPERATION and ERROR macros and SNMP OBJECTTYPE macros (macros are not a feature of X.680).

## **Compiling and Linking Generated Code**

C/C++ source code generated by the compiler can be compiled using any ANSI standard C or C++ compiler. The only additional option that must be set is the inclusion of the ASN.1 C/C++ header file include directory with the –I option.

When linking a program with compiler-generated code, it is necessary to include the ASN.1 run-time libraries. It is necessary to include at least one of the encoding rules libraries (asn1ber, asn1per, etc.) as well as the common run-time functions library (asn1rt). See the  $ASN1C\ C/C++\ Run-time\ Reference\ Manual$  for further details on these libraries.

For static linking on Windows systems, the name of the library files are <code>asn1ber\_a.lib</code>, <code>asn1per\_a.lib</code>, <code>asn1oer\_a.lib</code>, <code>asn1per\_a.lib</code>, or <code>asn1xml\_a.lib</code> for BER/DER/CER, PER, OER, JSON/JER, or <code>XER/XML</code> respectively, and <code>asn1rt\_a.lib</code> for the common run-time components. On UNIX/Linux, the library names are <code>libasn1ber.a</code>, <code>libasn1xml.a</code>, <code>libasn1per.a</code>, <code>libasn1per.a</code>, <code>libasn1per.a</code>, <code>libasn1xml.a</code> and <code>libasn1rt.a</code>. The library files are located in the lib subdirectory. For UNIX, the <code>-L</code> switch should be used to point to the subdirectory path and <code>-lasn1ber</code>, <code>-lasn1per</code>, <code>-lasn1json</code>, <code>-lasn1xml</code> and/or <code>-lasn1rt</code> used to link with the libraries. For Windows, the <code>-LIBPATH</code> switch should be used to specify the library path.

There are several other variations of the C/C++ run-time library files for Windows. The following table summarizes what options were used to build each of these variations:

| Library Files    | Description                                                                    |
|------------------|--------------------------------------------------------------------------------|
| asn1ber_a.lib    | Static libraries. These are built without the -MD (dynamic link libraries) op- |
| asn1json_a.lib   | tion. They may be used to produce statically linked application programs.      |
| asn1mder_a.lib   |                                                                                |
| asnloer_a.lib    |                                                                                |
| asn1per_a.lib    |                                                                                |
| asn1rt_a.lib     |                                                                                |
| asn1rt3gpp_a.lib |                                                                                |

| Library Files                                                                                                    | Description                                                                                                    |
|----------------------------------------------------------------------------------------------------|----------------------------------------------------------------------------------------------------|
| asn1xml_a.lib                                                                                                    |                                                                                                    |
| asnlber.lib asnljson.lib asnlmder.lib asnloer.lib asnlper.lib asnlrt.lib asnlrt3gpp.lib asnlxml.lib                                                | DLL libraries. These are used to link against the DLL versions of the run-time libraries (for example, <i>asn1rt.dll</i> , etc.). Note that the version of these libraries in the SDK package have a 'd' suffix after the library name to denote that these are the debug version of the libraries. The deployment release packages contain libraries without the 'd' suffix (i.e. non-debug libraries). |
| asn1bermd_a.lib asn1jsonmd_a.lib asn1mdermd_a.lib asn1oermd_a.lib asn1permd_a.lib asn1rtmd_a.lib asn1rtmd_a.lib asn1rt3gppmd_a.lib asn1xmlmd_a.lib | DLL-ready multi-threaded libraries. These libraries were built with the –MD option. They allow linking additional object modules in with the ASN1C runtime modules to produce larger DLLs.                                                                                                    |

For dynamic linking on UNIX/Linux, a shared object version of each run-time library is included in the lib subdirectory. This file typically has the extension .so (for shared object) or .sl (for shared library). See the documentation for your UNIX compiler to determine how to link using these files.

See the makefile in any of the sample subdirectories of the distribution for an example of what must be included to build a program using generated source code.

## **Porting Run-time Code to Other Platforms**

The unlimited run-time source kits include ANSI-standard source code for the base run-time libraries. This code can be used to build binary versions of the run-time libraries for other operating environments. Included with the source code is a portable makefile that can be used to build the libraries on the target platform with minimal changes. All platform-specific items are isolated in the *platform.mk* file in the c/build\_lib or cpp/build\_lib directory of the installation.

The procedure to port the run-time code to a different platform uses a Perl script to compress the necessary files and is as follows (note: this assumes common UNIX or GNU compilation utilities are in place on the target platform):

- 1. Change to the scripts subdirectory in the current run-time installation.
- 2. Enter the following command: "perl port\_runtime.pl [rootdirname]", where "rootdirname" is the name of the root directory to be used on the target platform. If rootdirname is not specified, the default name is "runtime\_port". This will result in a compressed tar.gz file (if using Linux) or zip file (if using Windows).
- 3. Copy the compressed file to the target platform.
- 4. Uncompress the tar.gz or zip file on the target platform. This will result in a directory tree as follows:

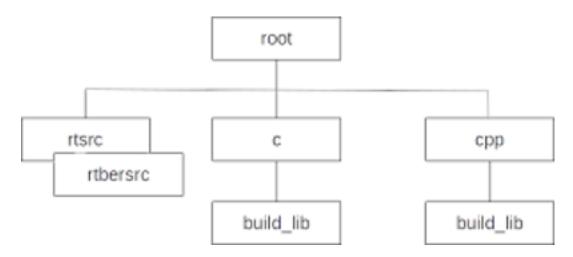

- 5. If necessary, edit the *platform.mk* file in the c or cpp subdirectory and modify the compilation parameters to fit those of the compiler of the target system. In general, the following parameters will need to be adjusted:
  - a. CC: C compiler executable name (i.e. gcc)
  - b. CCC: C++ compiler executable name (i.e. g++)
  - c. CFLAGS\_: Flags that should be specified on the C or C++ command line
  - d. LIBCMD: Archive executable name (i.e. ar)
- 6. Invoke the makefile in the c/build\_lib or cpp/build\_lib subdirectory.

If the port\_runtime.pl script is not available or Perl is not installed on the source system, perform the following steps to manually set up the target system build environment:

- 1. Create a directory tree containing a root directory (the name does not matter) and rt\*src and c/build\_lib or cpp/build\_lib subdirectories (note: in these definitions, \* is a wildcard character indicating there are multiple directories matching this pattern, such as rtbersrc or rtxsrc). The tree should look as shown in the picture above.
- 2. Copy all files from the different rt\*src subdirectories from the installation to the rt\*src directories on the target platform (note: if transferring from DOS to UNIX or vice-versa, FTP the files in ASCII mode to ensure lines are terminated properly).
- 3. Copy the platform.\* files from the c or cpp subdirectory of the installation to the corresponding subdirectory on the target platform (note: if transferring from DOS to UNIX or vice-versa, FTP the files in ASCII mode to ensure lines are terminated properly).
- 4. Copy the makefile from the c/build\_lib or cpp/build\_lib subdirectory of the installation to the corresponding subdirectory on the target platform (note: if transferring from DOS to UNIX or vice-versa, FTP the files in ASCII mode to ensure lines are terminated properly).
- 5. If necessary, edit the *platform.mk* file in the c or cpp subdirectory and modify the compilation parameters to fit those of the compiler of the target system. In general, the following parameters will need to be adjusted:
  - a. CC: C compiler executable name (i.e. gcc)
  - b. CCC: C++ compiler executable name (i.e. g++)
  - c. CFLAGS\_: Flags that should be specified on the C or C++ command line

- d. LIBCMD: Archive executable name (i.e. ar)
- 6. Invoke the makefile in the c/build\_lib or cpp/build\_lib subdirectory.

If all parameters were set up correctly, the result should be binary library files created in the c/lib or cpp/lib subdirectory (note: the lib subdirectory will be created as part of the build process if not already present).

## **Compiler Configuration File**

In addition to command line options, configuration commands can be used to apply specific compiler options to specific items within a schema. These options can be applied to specific modules, productions, and elements as well as globally.

Configuration items may be specified in one or two ways (or a combination of both):

- Using special comments embedded directly in an ASN.1 file, or
- Using an external XML configuration file

A simple form of XML is used as the format for the configuration items. XML was chosen because it is fairly well known and provides a natural interface for representing hierarchical data such as the structure of ASN.1 modules and productions.

In the case of embeddeding directives directly in the ASN.1 source file, the directive is included as a comment directly before the item to which it is to be applied. For example:

```
BackupBearerCapOctetGroup5 ::= SEQUENCE {
   octet5 BearerCapOctet5,
   --<end3GExtElem name="octet5.ext"/>
   octet5a BearerCapOctet5a
}
```

In this case, the end3GExtElem configuration item would be applied to the octet5a element.

An external configuration file would target the item to which the directive is to be applied by specifying module, production, and element in an XML hierarchy. An example of this is as follows:

At the outer level of the markup is the <asnlconfig> </asnlconfig> tag pair. Within this tag pair, the specification of global items and modules can be made. Global items are applied to all items in all modules. An example would be the <storage> qualifier. A storage class such as dynamic can be specified and applied to all productions in all modules. This will cause dynamic storage (pointers) to be used for any embedded structures within all of the generated code to reduce memory consumption demands.

The specification of a module is done using the <module></module> tag pair. This tag pair can only be nested within the top-level <asnlconfig> section. The module is identified by using the required <name></name> tag pair or by specifying the name as an attribute (for example, <module name="MyModule">). Other attributes

specified within the <module> section apply only to that module and not to other modules specified within the specification. A complete list of all module attributes is provided in the table at the end of this section.

The specification of an individual production is done using the cyproduction tag pair. This tag pair can only be nested within a <module</pre> section. The production is identified by using the required <name></name> tag pair or by specifying the name as an attribute (for example, cyproduction name="MyProd">). Other attributes within the production section apply only to the referenced production and nothing else. A complete list of attributes that can be applied to individual productions is provided in the table at the end of this section.

When an attribute is specified in more than one section, the most specific application is always used. For example, assume a <typePrefix> qualifier is used within a module specification to specify a prefix for all generated types in the module and another one is used to a specify a prefix for a single production. The production with the type prefix will be generated with the type prefix assigned to it and all other generated types will contain the type prefix assigned at the module level.

Values in the different sections can be specified in one of the following ways:

1. Using the <name>value</name> form. This assigns the given value to the given name. For example, the following would be used to specify the name of the "H323-MESSAGES" module in a module section:

```
<name>H323-MESSAGES
```

2. Flag variables that turn some attribute on or off would be specified using a single <name/> entry. For example, to specify a given production is a PDU, the following would be specified in a production section:

```
<isPDU/>
```

3. An attribute list can be associated with some items. This is normally used as a shorthand form for specifying lists of names. For example, to specify a list of type names to be included in the generated code for a particular module, the following would be used:

```
<include types="TypeName1,TypeName2,TypeName3"/>
```

The following are some examples of configuration specifications:

```
<asn1config><storage>dynamic</storage></asn1config>
```

This specification indicates dynamic storage should be used in all places where its use would result in significant memory usage savings within all modules in the specified source file.

This specification applies to module 'H323-MESSAGES' in the source file being processed. For IMPORT statements involving this module, it indicates that the source file 'h225.asn' should be searched for specifications. It also indicates that when C or C++ types are generated, they should be prefixed with 'H225'. This can help prevent name clashes if one or more modules are involved and they contain productions with common names.

The following tables specify the list of attributes that can be applied at all of the different levels: global, module, and individual production:

# **Global Level**

These attributes can be applied at the global level by including them within the <asnlconfig> section:

| Name                                           | Values                                             | Description                                                                                                    |
|------------------------------------------------|----------------------------------------------------|----------------------------------------------------------------------------------------------------|
| <events></events>                              | defaultValue keyword.                              | This configuration item is for use with Event Handling as described in a later section in this document. It is used to include a special event that is fired when a PER message is being parsed. This event occurs at the location a value should be present in the message but is not and a default value has been specified in the ASN.1 file for the element. In this case, the normal event sequence (startElement, contents, endElement) is executed using the default value. |
| <includedir></includedir>                      | <include directory=""></include>                   | This configuration item is used to specify a directory that will be searched for IMPORT files. It is equivalent to the -I command-line option.                                                                                                    |
| <pre><pre><pre>cprotocol&gt;</pre></pre></pre> | <protocol identifier=""></protocol>                | Specifies a protocol identifier to be associated with the ASN.1 specification set. For C/C++, this specifies a prefix that will be used with generated encode and decode functions. Currently, this only applies to 3GPP Layer 3 functions.                                                                                                    |
| <rootdir></rootdir>                            | <asn1c directory="" root=""></asn1c>               | This configuration item is used to specify the root directory of the ASN1C installation for makefile or Visual Studio project generation. It is only needed if generation of these items is done outside of the ASN1C installation.                                                                                                    |
| <storage></storage>                            | keywords: dynamic, static, list, array, dynamicAr- | If <i>dynamic</i> , it indicates that dynamic storage (i.e., pointers) should be used everywhere within the generated types where use could result in lower memory consumption. These places include the array element for sized SE-QUENCE OF/SET OF types and all alternative elements within CHOICE constructs.                                                                                                    |
|                                                |                                                    | If <i>static</i> , it indicates static types should be used in these places. In general, static types are easier to work with.                                                                                                    |
|                                                |                                                    | If <i>list</i> , a linked-list type will be used for SEQUENCE OF/SET OF constructs instead of an array type.                                                                                                    |
|                                                |                                                    | If <i>array</i> , an array type will be used for SEQUENCE OF/SET OF constructs. The maxSize attribute can be used in this case to specify the size of the array variable (for example, <storage maxsize="12"> array </storage> ).                                                                                                    |
|                                                |                                                    | If <i>dynamicArray</i> , a dynamic array will be used for SE-QUENCE OF/SET OF constructs. A dynamic array is an array that uses dynamic storage for the array elements.                                                                                                    |
|                                                |                                                    | If <i>std::array</i> the result is the same as for <i>array</i> , except that std::array will be used instead of a plain C/C++ static array. You must specify <i>-cpp11</i> on the command line to use this option.                                                                                                    |

| Name | Values | Description                                                   |
|------|--------|---------------------------------------------------------------|
|      |        | If one of std::list, std::vector, std::deque, then the corre- |
|      |        | sponding C++ Standard Library container class will be         |
|      |        | used. You must specify -cpp11 on the command line to          |
|      |        | use one of these options.                                     |

# **Module Level**

These attributes can be applied at the module level by including them within a <module> section:

| Name                                             | Values                                                       | Description                                                                                                    |
|--------------------------------------------------|--------------------------------------------------------------|----------------------------------------------------------------------------------------------------|
| <name> </name>                                   | module name                                                  | This attribute identifies the module to which this section applies. Either this or the <oid> element/attribute is required.</oid>                                                                                                    |
| <oid></oid>                                      | module OID (object identifier)                               | This attribute provides for an alternate form of module identification for the case when module name is not unique. For example, a given ASN.1 module may have multiple versions. A unique version of the module can be identified using the OID value.                                                                                                    |
| <codename> </codename>                           | C/C++, Java, or C# name                                      | This item specifies an alternate name for the module to be used in generated code. By default, the module name is used in the form it appears in the ASN.1 specification with hyphens converted to underscores.                                                                                                    |
| <include types="names" values="names"></include> | ASN.1 type or value names are specified as an attribute list | By default, the compiler generates code for all types and values within a specification. This item allows you to explicitly list the ASN.1 types and/or values for which code should be generated. This allows you to reduce the size of the generated code base by selecting only a subset of the types/values in a specification for compilation. If a type or value is included that refers to other types or values (for example, the element types in a SEQUENCE, SET, or CHOICE), all of the referenced types or values will be automatically included as well. However, if an element is marked <notused></notused> or <notusedskip></notusedskip> , the referenced type is not automatically included; if an element is marked <notuseddecode></notuseddecode> or <notuseddecodeskip>, the referenced type is included for encoding only; if an element is marked <notusedencode></notusedencode>, the referenced type is included for decoding only.</notuseddecodeskip> |
| <include<br>encoders="names"/&gt;</include<br>   | ASN.1 type names specified as an attribute list.             | This item allows a list of ASN.1 types to be included in the generated code for which only encode functions will be generated. Automatic inclusion of referenced types takes place as for <include type="names"></include> , except that the inclusion is for encoding only.                                                                                                    |
| <include<br>decoders="names"/&gt;</include<br>   | ASN.1 type names specified as an attribute list.             | This item allows a list of ASN.1 types to be included in the generated code for which only decode functions will be generated. Automatic inclusion of referenced types takes place as for <include type="names"></include> , except that the inclusion is for decoding only.                                                                                                    |

| Name                                                        | Values                                           | Description                                                                                                    |
|-------------------------------------------------------------|--------------------------------------------------|----------------------------------------------------------------------------------------------------|
| <include<br>memfree="names"/&gt;</include<br>               | ASN.1 type names specified as an attribute list. | This item allows a list of ASN.1 types to be included in<br>the generated code for which only memory free functions<br>will be generated.                                                                                                    |
| <include importsfrom="name"></include>                      | 1 1                                              | This form of the include directive tells the compiler to only include types and/or values in the generated code that are imported by the given module(s).                                                                                                    |
| <exclude <br="" types="names">values="names"/&gt;</exclude> |                                                  | This item allows a list of ASN.1 types and/or values to be excluded in the generated code. By default, the compiler generates code for all types and values within a specification. This is generally not as useful as in <i>include</i> directive because most types in a specification are referenced by other types. If an attempt is made to exclude a type or value referenced by another item, the directive will be ignored. |
| <storage> </storage>                                        | keywords: dynamic, stat-                         | The definition is the same as for the global case except that the specified storage type will only be applied to generated C and C++ types from the given module.                                                                                                    |
| <sourcefile> </sourcefile>                                  | source file name                                 | Indicates the given module is contained within the given ASN.1 source file. This is used on IMPORTs to instruct the compiler where to look for imported definitions.                                                                                                    |
| <pre><prefix> </prefix></pre>                               | prefix text                                      | This is used to specify a general prefix that will be applied to all generated C and C++ names (note: for C++ types, the prefix is applied after the standard 'ASN1T_' prefix). This can be used to prevent name clashes if multiple modules are involved in a compilation and they all contain common names.                                                                                                    |
| <typeprefix> </typeprefix>                                  | prefix text                                      | This is used to specify a prefix that will be applied to all generated C and C++ typedef names (note: for C++, the prefix is applied after the standard 'ASN1T_' prefix). This can be used to prevent name clashes if multiple modules are involved in a compilation and they all contain common names.                                                                                                    |
| <enumprefix> </enumprefix>                                  | prefix text                                      | This is used to specify a prefix that will be applied to all generated enumerated identifiers within a module. This can be used to prevent name clashes if multiple modules are involved in a compilation. (note: this attribute is normally not needed for C++ enumerated identifiers because they are already wrapped in a structure to allows the type name to be used as an additional identifier).                             |
| <valueprefix> </valueprefix>                                | prefix text                                      | This is used to specify a prefix that will be applied to all generated value constants within a module. This can be used to prevent name clashes if multiple modules are involved that use a common name for two or more different value declarations.                                                                                                    |

| Name                                                       | Values                                                           | Description                                                                                                    |
|------------------------------------------------------------|------------------------------------------------------------------|----------------------------------------------------------------------------------------------------|
| <classprefix> </classprefix>                               | prefix text                                                      | This is used to specify a prefix that will be applied to all generated items in a module derived from an ASN.1 CLASS definition.                                                                                                    |
| <pre><objectprefix> </objectprefix></pre>                  | prefix text                                                      | This is used to specify a prefix that will be applied to all generated items in a module derived from an ASN.1 Information Object definition.                                                                                                    |
| <pre><objectsetprefix> </objectsetprefix></pre>            | prefix text                                                      | This is used to specify a prefix that will be applied to all generated items in a module derived from an ASN.1 Information Object Set definition.                                                                                                    |
| <nopdu></nopdu>                                            | n/a                                                              | Indicates that this module contains no PDU definitions. This is normally true in modules that are imported to get common type definitions (for example, Information-Framework). This will prevent the C++ version of the compiler from generating any control class definitions for the types in the module.                                                          |
| <intctype></intctype>                                      | int8, uint8, int16, uint16, int32, uint32, int64, uint64, string |                                                                                                    |
| <arcctype></arcctype>                                      | int32, int64                                                     | The is used to specify a specific C integer type be used for<br>the arc types in Object Identifier definitions. By default,<br>int32 (32-bit integer arc values) are generated.                                                                                                    |
| <namespace> </namespace>                                   | namespace URI                                                    | This is used to specify the target namespace for the given module when generating XSD and/or XML code. By default, the compiler will not include a targetNamespace directive in the generated XSD code (i.e. all items will not be assigned to any namespace). This option only has meaning when used with the - xml / -xsd command line options.                     |
| <hfile> </hfile>                                           | C/C++ header filename                                            | This is used to specify the name of a C/C++ header file to be used to store generated definitions for the module. By default, the header file name is set to the ASN.1 name of the module with '.h' appended to the end.                                                                                                    |
| <alias <br="" asn1name="name">codename="name"/&gt;</alias> | ASN.1 to computer language name mapping                          | This item allows a name in the ASN.1 specification being compiled to be mapped to an alternate name in the generated computer language files. The primary use is to allow shorter names to be used in places where a combination of names may be very long. In this release, the only names that can be used in the alias statement are information object set names. |

## **Production Level**

These attributes can be applied at the production level by including them within a cproduction> section:

| Name           | Values | Description                                                                                    |
|----------------|--------|------------------------------------------------------------------------------------------------|
| <name> </name> | 1.     | This attribute identifies the production (type) to which this section applies. It is required. |

| Name                                                                                                    | Values                                                                                                    | Description                                                                                                    |
|----------------------------------------------------------------------------------------------------|----------------------------------------------------------------------------------------------------|----------------------------------------------------------------------------------------------------|
| <addarg func="encode  decode" name="name" type="type"></addarg>                                                                                                    | Argument name, type, and function specified using attributes.                                                                                                    | This item adds an argument to the generated C encode and/ or decode function. The name and C type of the argument are specified in the name and type attributes respectively. The func attribute is optional and only required if the argument should be added to either the encode or decode function only. By default, the argument is added to both the encode and decode function. This item is only supported for C 3GPP layer 3 code generation.                                                                                                    |
| <aligned></aligned>                                                                                                    | n/a                                                                                                    | This item is used to specify that byte alignment is to be done after encoding or decoding an instance of the targeted type. This item is only supported for C 3GPP layer 3 code generation.                                                                                                    |
| <cdecfuncname> FuncName&gt;</cdecfuncname>                                                                                                    | <c file="" name<="" source="" td=""><td>This item is used to substitute the C source code contained within the given file for what would have been generated for the C decode function for the given type. The current include path is searched for the given filename. This item is only supported for C 3GPP layer 3 code generation.</td></c> | This item is used to substitute the C source code contained within the given file for what would have been generated for the C decode function for the given type. The current include path is searched for the given filename. This item is only supported for C 3GPP layer 3 code generation.                                                                                                    |
| <cencfuncname> FuncName&gt;</cencfuncname>                                                                                                    | <c file="" name<="" source="" td=""><td>This item is used to substitute the C source code contained within the given file for what would have been generated for the C encode function for the given type. The current include path is searched for the given filename. This item is only supported for C 3GPP layer 3 code generation.</td></c> | This item is used to substitute the C source code contained within the given file for what would have been generated for the C encode function for the given type. The current include path is searched for the given filename. This item is only supported for C 3GPP layer 3 code generation.                                                                                                    |
| <ctype></ctype>                                                                                                    | int8, uint8, int16, uint16, int32, uint32, int64, uint64, size, string, chararray                                                                                                    | This is used to specify a C integer or character string type be used in place of the default definition generated by ASN1C.                                                                                                    |
|                                                                                                    |                                                                                                    | In the case of integers, ASN1C will normally use the smallest integer type available based on the value or value range constraint on the INTEGER and if the INTEGER is unconstrained, the int32 (32-bit integer) type will be used. This item allows that behavior to be overridden. Note that if a signed integer type is specified for an INTEGER that is constrained to be non-negative, ASN1C will coerce the type into an unsigned integer type (e.g. int8 would be coerced into uint8). For very large integers, 'string' is used to specify a char* representation. "size" is for OSSIZE, which is a typedef for size_t. |
|                                                                                                    |                                                                                                    | For character string, ASN1C will use a character string pointer (char*) by default. The 'chararray' item can be used on strings with size constrains to specify a static character array variable be used.                                                                                                    |
| <displayformat< td=""><td>lower, upper, ipv4, ipv6, imei, imsi, tbcd, timestamp, text, bits, hex</td><td>This is used to specify an alternate stringified representation for binary data. All entries except bits and hex are applicable to OCTET STRING types. By default, OCTET STRING data is displayed in hexadecimal text format. The bits and hex entries are used with BIT STRING types. The <i>lower</i> and <i>upper</i> qualifiers also result in hexadecimal text format, but force lower or upper case characters to be used. The <i>ipv4</i> and <i>ipv6</i> qualifiers cause the data to be format-</td></displayformat<> | lower, upper, ipv4, ipv6, imei, imsi, tbcd, timestamp, text, bits, hex                                                                                                    | This is used to specify an alternate stringified representation for binary data. All entries except bits and hex are applicable to OCTET STRING types. By default, OCTET STRING data is displayed in hexadecimal text format. The bits and hex entries are used with BIT STRING types. The <i>lower</i> and <i>upper</i> qualifiers also result in hexadecimal text format, but force lower or upper case characters to be used. The <i>ipv4</i> and <i>ipv6</i> qualifiers cause the data to be format-                                                                                                    |

| Name                                                     | Values               | Description                                                                                                    |
|----------------------------------------------------------|----------------------|----------------------------------------------------------------------------------------------------|
|                                                          |                      | ted as an IP address. The <i>imei</i> , <i>imsi</i> , and <i>tbcd</i> qualifiers treat the data as being encoded in TBCD format with slight differences in each format type. The <i>timestamp</i> qualifier causes the data to be formatted as a 3GPP timestamp. The <i>text</i> qualifier displays the binary data as ASCII text. The <i>bits</i> qualifier causes bit strings to be displayed in binary form (all 1's and 0's). The <i>hex</i> qualifier causes bit strings with named bits to be displayed in hex instead of with names and values.                                                                                                    |
| <pre><enumprefix> </enumprefix></pre>                    | prefix text          | This is used to specify a prefix that will be applied to all generated enumerated identifiers within a module. This can be used to prevent name clashes if multiple modules are involved in a compilation. (note: this attribute is normally not needed for C++ enumerated identifiers because they are already wrapped in a structure to allows the type name to be used as an additional identifier).                                                                                                    |
| <format> </format>                                       | base64, hex, xmllist | This is used to set format options specific to XER encoding. The base64 or hex alternative is used to set the output format that binary data in OCTET STRING variables is displayed in in XML markup. The xmllist alternative is used with SEQUENCE OF or SET OF types to denote that items should be displayed in XML space-separated list format as opposed to a using a separate element for each list item.                                                                                                    |
| <is3gextlist post-eol="0 1" pre-eol="0 1"></is3gextlist> | n/a                  | This item specifies that this production will be modelled as a 3G extended list. This can only be applied to SE-QUENCE OF productions. It is used in 3G layer 3 messages when the extension of a repeating type is controlled by an extension bit that occurs either before or after the record. If the pre-eol attribute (short for "preceding end-of-list") is specified, it indicate a bit before the record signals whether another record follows. The value (0 or 1) indicates which bit value signal end-of-list. The post-eol attribute is the same except that it indicates the control bit follows after the record. This item is only supported for C 3GPP layer 3 code generation. |
| <is3gmessage></is3gmessage>                              | n/a                  | This item specifies that this production represents a 3G layer 3 message type as opposed to a 3G layer 3 information element (IE). This item is only supported for C 3GPP layer 3 code generation.                                                                                                    |
| <isbiginteger></isbiginteger>                            | n/a                  | This item specifies that this production will be used to store an integer larger than the C or C++ int type on the given system (normally 32 bits). A C string type (char*) will be used to hold a textual representation of the value. This qualifier can be applied to either an integer or constructed type. If constructed, all integer elements within the constructed type are flagged as big integers.                                                                                                    |
| <isopentype></isopentype>                                | n/a                  | This item is used to indicate that any element of this type will be decoded as an open type (i.e. skipped). Refer to the section on deferred decoding for further information.                                                                                                    |

| Name                                                   | Values                   | Description                                                                                                    |
|--------------------------------------------------------|--------------------------|----------------------------------------------------------------------------------------------------|
|                                                        |                          | Note that this variable can only be used with BER, CER, or DER encoding rules.                                                                                                    |
| <ispdu></ispdu>                                        | n/a                      | This item is used to indicate that this production represents a Protocol Data Unit (PDU). This is defined as a production that will be encoded or decoded from within the application code. This attribute only makes a difference in the generation of C++ classes. Control classes that are only used in the application code are only generated for types with this attribute set. |
| <isplmnidentity></isplmnidentity>                      | n/a                      | This flag identifies the production as a PLMNidentity. Any production so identified will be treated as an OCTET STRING, regardless of how the production might be defined in the ASN.1.                                                                                                    |
| <istbcdstring></istbcdstring>                          | n/a                      | This item is used to indicate that this production is to be encoded and decoded as a telephony binary coded string (TBCD). This is type is not part of the ASN.1 standards but is a widely used encoding format in telephony applications.                                                                                                    |
| <length fixed-size="number"></length>                  | n/a                      | This item is used to configure a length field in an OCTET STRING type for 3GPP layer 3 messages. By default, a length field is a single byte, but there are occasions where the field width may be different. This allows a fixed-size encoded field width to be specified. The most common values are 0 (no length field) or 2.                                                      |
| <nodecoder></nodecoder>                                | n/a                      | Indicates that no decode function should be generated for this production. This item is only supported for C 3GPP layer 3 code generation.                                                                                                    |
| <noencoder></noencoder>                                | n/a                      | Indicates that no encode function should be generated for this production. This item is only supported for C 3GPP layer 3 code generation.                                                                                                    |
| <setvar <br="" name="name">value="value"/&gt;</setvar> | n/a                      | This item is used within encode and decode functions to set a given variable within a generated structure to the given value. Normally it is used in conjunction with the 'addarg' configuration item to set a variable to value of an additional argument passed into a function. This item is only supported for C 3GPP layer 3 code generation.                                    |
| <storage> </storage>                                   | keywords: dynamic, stat- | The definition is the same as for the global case except that the specified storage type will only be applied to the generated C or C++ type for the given production.                                                                                                    |
| <typeprefix> </typeprefix>                             | prefix text              | This is used to specify a prefix that will be applied to all generated C and C++ typedef names (note: for C++, the prefix is applied after the standard 'ASN1T_' prefix). This can be used to prevent name clashes if multiple modules are involved in a compilation and they all contain common names.                                                                               |

## **Element Level**

 $An < \verb|element| > section can appear under a < \verb|production| > section, an < \verb|element| > section, or a < \verb|partial-decode-group| > section.$ 

These attributes can be applied at the element level by including them within an <element> section:

| Name                                                          | Values                                                                                                    | Description                                                                                                    |
|---------------------------------------------------------------|----------------------------------------------------------------------------------------------------|----------------------------------------------------------------------------------------------------|
| <name> </name>                                                | element name                                                                                                    | This attribute identifies the element within a SEQUENCE, SET, or CHOICE construct to which this section applies. It is required.                                                                                                    |
| <addarg <br="" name="name">func="encode decode"/&gt;</addarg> | Argument name, function specified using attributes.                                                                                                    | This item adds an argument to the generated C encode and/ or decode function that is invoked to encode or decode the element. The name attribute specified the value to be passed. The func attribute is optional and only required if the argument should be added to either the encode or decode function only. By default, the argument is added to both the encode and decode function. This item is only supported for C 3GPP layer 3 code generation. |
| <aligned></aligned>                                           | n/a                                                                                                    | This item is used to specify that byte alignment is to be done after encoding or decoding this element. This item is only supported for C 3GPP layer 3 code generation.                                                                                                    |
| <asn1typename></asn1typename>                                 | ASN.1 type name                                                                                                    | This allows you to specify the ASN.1 name to use for an anonymous type. The anonymous type will be treated as if it were a named type having the given name.                                                                                                    |
| <cdecsrcname> </cdecsrcname>                                  | <c file="" name<="" source="" td=""><td>This item is used to substitute the C source code contained within the given file for what would have been generated for decoding the element. The code in this case is not a complete function but rather a snippet to be inserted within a larger function. The current include path is searched for the given filename. This item is only supported for C 3GPP layer 3 code generation.</td></c> | This item is used to substitute the C source code contained within the given file for what would have been generated for decoding the element. The code in this case is not a complete function but rather a snippet to be inserted within a larger function. The current include path is searched for the given filename. This item is only supported for C 3GPP layer 3 code generation.                                                                  |
| <cencsrcname> </cencsrcname>                                  | <c file="" name<="" source="" td=""><td>This item is used to substitute the C source code contained within the given file for what would have been generated for encoding the element. The code in this case is not a complete function but rather a snippet to be inserted within a larger function. The current include path is searched for the given filename. This item is only supported for C 3GPP layer 3 code generation.</td></c> | This item is used to substitute the C source code contained within the given file for what would have been generated for encoding the element. The code in this case is not a complete function but rather a snippet to be inserted within a larger function. The current include path is searched for the given filename. This item is only supported for C 3GPP layer 3 code generation.                                                                  |
| <ctype></ctype>                                               |                                                                                                    | This is used to specify a specific C type be used in place of the default definition generated by ASN1C.  For integer types, the options are the same as at the production level.  For character string types, 'chararray' is used to specify a static character array instead of a character pointer type (char*). This can only be done if the string type contains a size constraint.                                                                    |
| <pre><end3gextelem name="element name"></end3gextelem></pre>  | <element name=""> attribute</element>                                                                                                    | This item is used to delimit a group of optional elements that start with an 'ext' boolean element. A common pattern                                                                                                    |

| Name                                                                            | Values        | Description                                                                                                    |
|---------------------------------------------------------------------------------|---------------|----------------------------------------------------------------------------------------------------|
|                                                                                 |               | in the specification of 3GPP IE's is to include an extension bit to signal the presence or absence of group of elements (these normally comprise a single octet). This is essentially an alternative way to specify an optional element group in ASN.1. This item is only supported for C 3GPP layer 3 code generation.                                                                                                    |
| <iei <br="" format="t tv tlv">length="length"/&gt;</iei>                        | IEI hex value | This item is used to indicate an element is part of the non-imperative part 3GPP layer 3 message. These are optional elements with single byte tags. The tag is the IEI hex value specified at the value of the item. The format attribute specifies if the item is a tag (t), tag/value (tv), or tag/length/value (tlv). The length attribute is only required if format if tv to specify the length of the value. This item is only supported for C 3GPP layer 3 code generation.                                                                                                    |
| <inline></inline>                                                               | n/a           | This item is used to indicate that code generated for a nest-<br>ed item within a constructed type should be expanded in-<br>line rather than pulled out to create a separate new type.                                                                                                    |
| <is3gextlist post-eol="0 1" pre-eol="0 1"></is3gextlist>                        | n/a           | This item specifies that this element will be modelled as a 3G extended list. This can only be applied to elements of type SEQUENCE OF. It is used in 3G layer 3 messages when the extension of a repeating type is controlled by an extension bit that occurs either before or after the record. If the pre-eol attribute (short for "preceding end-of-list") is specified, it indicate a bit before the record signals whether another record follows. The value (0 or 1) indicates which bit value signal end-of-list. The post-eol attribute is the same except that it indicates the control bit follows after the record. This item is only supported for C 3GPP layer 3 code generation.                                                                     |
| <is3glength<br>bitFieldSize="nbits"<br/>units="bits bytes"/&gt;</is3glength<br> | n/a           | This item is used to mark an element as a 3GPP length field element. Normally this an element with the name 'length' of type INTEGER that is the first element in a SEQUENCE. This indicates special processing should be done on the element. On encode, any value populated in this field will be ignored and the actual length of the encoded data will be calculated and populated in this field after encoding is complete. On decode, this element is used to determine when end of message occurs. The 'bitField-Length' attribute is used to specify the field size if it not an even octet (8 bits). The 'units' attribute specifies the units stored in the length field (bits or bytes). This item is only supported for C 3GPP layer 3 code generation. |
| <is3gvarlenlist<br>lengthElem="name"/&gt;</is3gvarlenlist<br>                   | n/a           | This item specifies that this element will be modelled as a 3G variable length list. This can only be applied to elements of type SEQUENCE OF. It is used in 3G layer 3 messages when a length element is used to determine the number of items in the list. The 'lengthElem' attribute specifies the element within the structure that contains this count. This item is only supported for C 3GPP layer 3 code generation.                                                                                                    |

| Name                                                                                                    | Values | Description                                                                                                    |
|----------------------------------------------------------------------------------------------------|--------|----------------------------------------------------------------------------------------------------|
| <isbiginteger></isbiginteger>                                                                                          | n/a    | This item specifies that this element will be used to store an integer larger than the C or C++ int type on the given system (normally 32 bits). A C string type (char*) will be used to hold a textual representation of the value. This qualifier can be applied to either an integer or constructed type. If constructed, all integer elements within the constructed type are flagged as big integers.                                 |
| <isopentype></isopentype>                                                                                              | n/a    | This flag variable specifies that this element will be decoded as an open type (i.e. skipped). Refer to the section on deferred decoding for further information. Note that this variable can only be used with BER, CER, or DER encoding rules.                                                                                                    |
| <length fixed-<br="">size="number" ex-<br/>pr="@-notation-expr" un-<br/>usedBits="@-notation-ex-<br/>pr"/&gt;</length> | n/a    | This item is used to configure a length field for an OCTET STRING, SEQUENCE OF, TBCD or GSM string type, for 3GPP layer 3 messages. This item is only supported for C 3GPP layer 3 code generation.                                                                                                    |
|                                                                                                    |        | The fixed-size attribute is used to specify the size of a length field that immediately precedes the related type. By default, length fields are assumed to be a single byte, but other sizes are possible. The value 0 indicates there is no length field (the value ends when the enclosing IE ends). Another common value is 2, for a two-byte length field.                                                                            |
|                                                                                                    |        | The expr attribute identifies another field that provides the length. This uses the @-notation used for table constraints and can be a simple expression using + or - operators.                                                                                                    |
|                                                                                                    |        | The unusedBits attribute identifies a field that provides the number of unused bits for a GSM string. It uses the same format as the expr attribute.                                                                                                    |
| <notused></notused>                                                                                                    | n/a    | This flag variable specifies that this element will not be used at all in the generated code. It can only be applied to optional elements within a SEQUENCE or SET, or to elements within a CHOICE. Its purpose is for production of more compact code by allowing users to configure out items that are of no interest to them.                                                                                                    |
| <notusedskip></notusedskip>                                                                                            | n/a    | This is the same as <notused></notused> except that it tells the compiler to generate skip functions when necessary. Skip functions are used for skipping over values of a type during decoding, rather than reporting an error if that type should happen to be encountered in the encoding.                                                                                                    |
| <notuseddecode></notuseddecode>                                                                                        | n/a    | Similar to the notUsed flag, except that rather than indicating the element is not used at all, it indicates the element is not used for decoding (i.e. it is still used for encoding). This can be useful for reducing the amount of generated code, when used in conjuction with a production level <include></include> (which see). It signals that the element's type does not require a decode function for the sake of this element. |

| Name                                                          | Values                                  | Description                                                                                                    |
|---------------------------------------------------------------|-----------------------------------------|----------------------------------------------------------------------------------------------------|
| <notuseddecodeskip></notuseddecodeskip>                       | n/a                                     | This is the same as <notuseddecode></notuseddecode> except that it tells the compiler to generate skip functions when necessary. Skip functions are used for skipping over values of a type during decoding, rather than reporting an error if that type should happen to be encountered in the encoding.                                                             |
| <notusedencode></notusedencode>                               | n/a                                     | The encoding complement to <notuseddecode></notuseddecode>                                                                                                    |
| <pre><partial-decode name="name"></partial-decode></pre>      | n/a                                     | This item is used to indicate the ASN.1 element is targeted for partial decoding. This is currently only supported for C/C++ PER. Refer to the section "Generated C/C++ Files and Partial Decoding" for more information.                                                                                                    |
| <pre><perencoding> </perencoding></pre>                       | hex data                                | This variable allows a user to substitute a known binary PER encoding for the given element. This encoding will be inserted into the encoded data stream on encoding and skipped over on decoding. Its purpose is the production of more compact and faster code for PER by bypassing run-time calculations needed to encode or decode variable data.                 |
| <selector <br="" element="name">value="value"/&gt;</selector> | n/a                                     | This item is used to configure an element within a CHOICE in a 3GPP layer 3 message. It specifies the value of another element within the container type which selects this element. The 'element' field specifies the name of the element within the container type and 'value' specifies the value. This item is only supported for C 3GPP layer 3 code generation. |
| <setvar <br="" name="name">value="value"/&gt;</setvar>        | n/a                                     | This item is used within encode and decode functions to set a given variable within a generated structure to the given value. Normally it is used in conjunction with the 'addarg' configuration item to set a variable to value of an additional argument passed into a function. This item is only supported for C 3GPP layer 3 code generation.                    |
| <storage> </storage>                                          | keywords: dynamic, stat-                | The definition is the same as for the global case except that the specified storage type will only be applied to the generated C or C++ type for this element.                                                                                                    |
| <testvalue> </testvalue>                                      | An ASN.1 value or keyword Rand or None. | This item is used to set a pre-determined value for test code generation. Its main use is to set relational table constraint key values to force generation of code for specific instance. The Rand keyword can be used with CHOICE elements to force generation of random code for a given alternative.                                                              |

## **Partial Decode Groups**

 $A < \!\!\! \text{partial-decode-group} \!\!\! > \!\!\! \text{ section can be nested under a } \!\!\! < \!\!\! \text{production} \!\!\! > \!\!\! \text{ section or an } \!\!\! < \!\!\! \text{element} \!\!\! > \!\!\! \text{ section.}$ 

The purpose of this section is to identify a group of ASN.1 elements that are targeted as a group for partial decoding. See "Generated C/C++ Files and Partial Decoding" for more information on partial decoding.

The <partial-decode-group> tag may include a name attribute, whose use is described in the discussion on partial decoding. The <partial-decode-group>'s contents should consist of two or more <element> children, identifying the ASN.1 elements that are being targeted as a group.

# **Compiler Error Reporting**

Errors that can occur when generating source code from an ASN.1 source specification take two forms: syntax errors and semantics errors.

Syntax errors are errors in the ASN.1 source specification itself. These occur when the rules specified in the ASN.1 grammar are not followed. ASN1C will flag these types of errors with the error message 'Syntax Error' and abort compilation on the source file. The offending line number will be provided. The user can re-run the compilation with the '-l' flag specified to see the lines listed as they are parsed. This can be quite helpful in tracking down a syntax error.

The most common types of syntax errors are as follows:

- Invalid case on identifiers: module name must begin with an uppercase letter, productions (types) must begin with an
  uppercase letter, and element names within constructors (SEQUENCE, SET, CHOICE) must begin with lowercase
  letters.
- Elements within constructors not properly delimited with commas: either a comma is omitted at the end of an element declaration, or an extra comma is added at the end of an element declaration before the closing brace.
- Invalid special characters: only letters, numbers, and the hyphen (-) character are allowed. The use of the underscore character (\_) in identifiers is not allowed in ASN.1, but is allowed in C. Since C does not allow hyphens in identifiers, ASN1C converts all hyphens in an ASN.1 specification to underscore characters in the generated code.

Semantics errors occur on the compiler back-end as the code is being generated. In this case, parsing was successful, but the compiler does not know how to generate the code. These errors are flagged by embedding error messages directly in the generated code. The error messages always begin with an identifier with the prefix '% ASN-', so a search can be done for this string in order to find the locations of the errors. A single error message is output to stderr after compilation on the unit is complete to indicate error conditions exist.

# Chapter 3. ASN1C GUI Users Guide

## **Quick Start**

This section demonstrates running ACGUI, activating a license key, creating a new ASN.1 schema, and compiling it to C for BER data. The process is similar for other languages.

## **Activating a License Key**

First, start ACGUI. The Enter License Key window may be displayed to activate a license key.

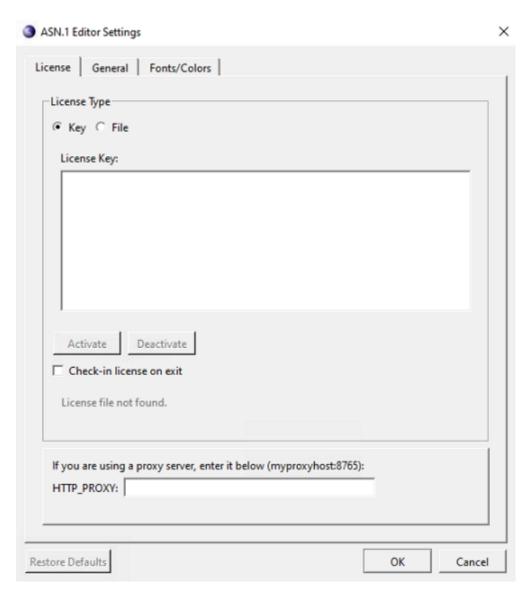

If the Enter License Key window is displayed and it is not showing a current license key, right-click in the text box and paste the accurate license key. Then click Activate to unlock ASN1C.

In some cases, the Enter License Key window is displayed and showing a current license key. In these cases, it is likely that the key being shown is expired. First deactivate the current key by clicking Deactivate. Then, right-click in the text box and paste the current license key, and click Activate to unlock ASN1C.

If an osyslic.txt license file is being used instead of a key, and the osyslic.txt is in a location where the GUI does not look, click Import to find the file and use it to unlock ASN1C.

If Skip is clicked within the Enter License Key window, the features of the GUI can be explored, but code cannot be generated.

If a new license key must be activated and the current one is still valid (for example, if ASN1C is purchased before the evaluation key expires), the existing license must be deactivated first. This deactivation can be done from the GUI by navigating to Tools > Options and then selecting the License tab. The ASN.1 Editor Settings window is displayed.

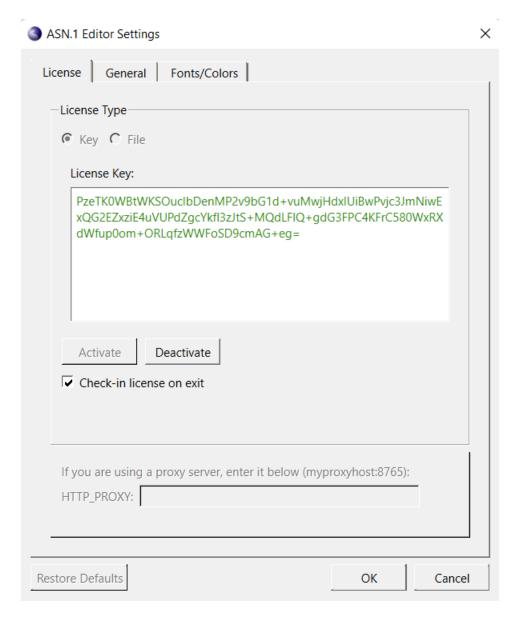

Click Deactivate to deactivate the existing license. Then click OK. Next, navigate to Tools > Options > License tab again to activate the new key.

The "Check-in license on exit" check box is used to indicate that the license should be immediately returned to the license pool upon exit making it available for other users on different machines. If not checked, the machine on which it is being used will continue to hold it until it times out (typically in 24 hours). If you will only be using ASN1C on a single machine most of the time, it is better to keep it unchecked as it will lead to faster startups since the Internet check will not need to be done each time.

The HTTP PROXY box can be used if you are using ASN1C on a machine that requires Internet requests go through a proxy server.

### **Creating a New Project**

Once the ASN1C program has been activated, a new project can be created to store all of the settings. To do this, select Project > New Project from the menu. The ASN1C Settings window is displayed.

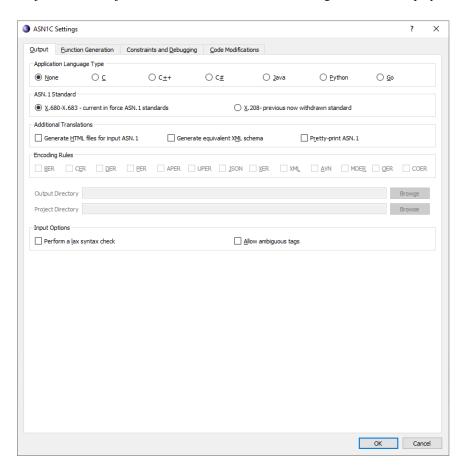

The Output tab is displayed by default. In the Application Language Type section, select C. In the Encoding Rules section, select BER. Finally, in the Output Directory text box, enter or browse to the location where the generated files should be saved. When finished defining the project settings, click OK. These settings can be changed at any time by selecting Project > Project Settings from the menu.

Next, a new schema file is created for the project. Click New in the toolbar or navigate to File > New Schema File. A dialog box is displayed to define a name for the new file. Once entered, the file is added to the project window under the "Schema/ASN.1 files" heading and its empty contents are shown in the editor.

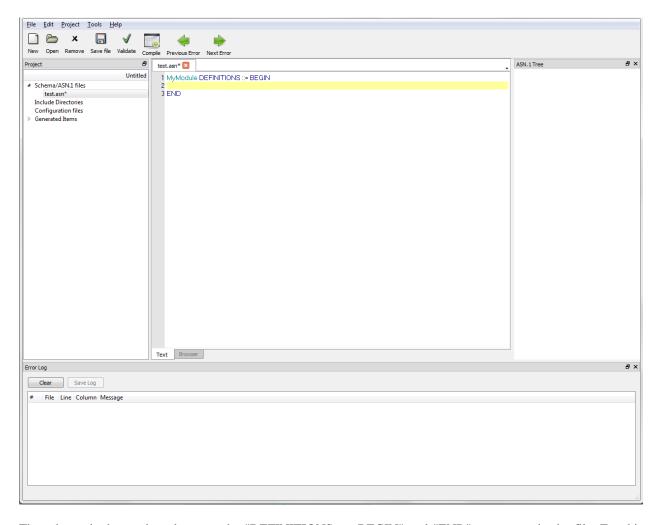

The schema is then written between the "DEFINITIONS ::= BEGIN" and "END" statements in the file. For this example, the following can be entered:

```
MySequence ::= SEQUENCE {
    ingredient PrintableString,
    count INTEGER,
    units PrintableString
}
```

Once the schema is created, click Validate to perform a check for errors.

#### **Note**

If the new schema file has not yet been saved, ACGUI asks if it should be. Once saved, ACGUI validates the file.

If the schema has errors, they are displayed in the log at the bottom of the ACGUI window.

Once the project has been configured, click Compile to generate code according to the project settings. If compilation is successful, a list of generated files, sorted according to the selected language, is displayed under the Generated Items heading in the Project pane. If compilation is not successful, any errors are displayed in the Error Log.

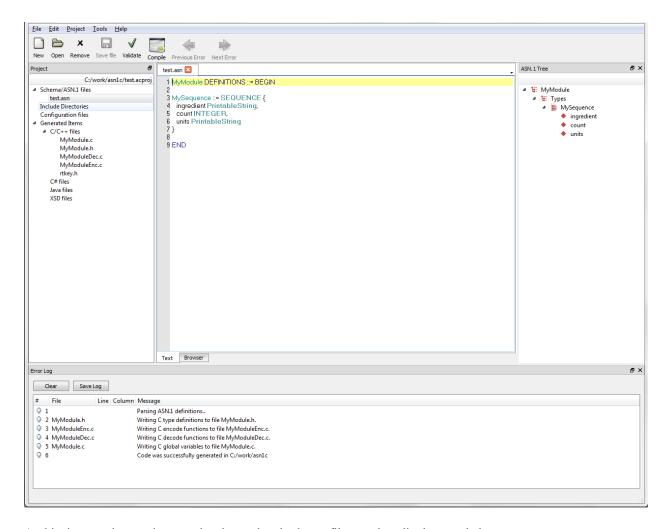

At this time, project settings can be changed and schema files can be edited as needed.

## **Creating a Project**

Since there are a large number of options available in the code generation process, ACGUI allows settings to be saved in project files for reuse. Project files can be created, opened, and saved from the Project menu. If no project file is explicitly used, a dummy project is implicitly created and can be saved to a file at a later time.

### **Creating a New Project**

To create a new project file, select Project > New Project from the menu. The ASN1C Settings window is displayed.

The ASN1C Settings window contains standard tabs for Output, Function Generation, Constraints and Debugging, and Code Modifications. Additional tabs are loaded once an Application Language Type is selected on the Output tab.

Once all project settings have been defined, click OK.

#### Note

Details regarding the tabs and contents within the ASN1C Settings window can be found in the Interface topic of this guide.

## **Editing a Project**

A project's settings can be changed at any time by navigating to Project > Project Settings.

## **Opening a Project**

To open an existing project, navigate to Project > Open Project. Use the File Explorer window to navigate to the desired project and click Open. Recent projects can be accessed by navigating to Project > Recent projects and selecting the desired project from the list.

Once opened, project assets, such as ASN.1 schemas and generated source files, are visible in the Project pane.

## Saving a Project

To save a project, navigate to Project > Save Project or Project > Save Project As.

# **Editing Schemas**

The central area of the ACGUI window is dedicated to editing ASN.1 schema definition files.

#### **Note**

Additional information on the schema Editor can be found in the Interface topic of this guide.

```
UsefulDefinitions.asn
                                                       ACSE-1.asn
                        InformationFramework.asn
                                                                                                                         ٨
   1 - Module UsefulDefinitions (X.501:08/1997
   2 UsefulDefinitions (joint-iso-itu-t ds(5) module(1) usefulDefinitions(0) 3}
   3 DEFINITIONS ::=
                                                                                                                         Ξ
   4 BEGIN
   6 - EXPORTS All -
   7 - The types and values defined in this module are exported for use in the other ASN.1 modules contained
   8 - within the Directory Specifications, and for the use of other applications which will use them to access
   9 - Directory services. Other applications may use them for their own purposes, but this will not constrain
  10 – extensions and modifications needed to maintain or improve the Directory service.
  11 ID ::= OBJECT IDENTIFIER
  12
  13 ds ID ::= \{joint-iso-itu-t ds(5)\}
  15 - categories of information object
  16 module ID ::= {ds 1}
  17
  18 serviceElementID ::= {ds 2}
  19
  20 applicationContext ID ::= {ds 3}
  22 attributeType ID ::= {ds 4}
  23
  24 attributeSyntax ID ::= {ds 5}
  25
  26 objectClass ID ::= {ds 6}
  27
  28 - attributeSet
  29 algorithm ID ::= {ds 8}
  30
  31 abstractSyntax ID ::= {ds 9}
  32
  33 - object
                     ID ::= {ds 10}
                     ID ::= {ds 11}
  34 - port
  35 dsaOperationalAttribute ID ::=
       Browser
```

### **Creating a New Schema File**

To create a new schema file, click New in the toolbar or navigate to File > New Schema File. A tab titled 'Untitled1.asn' is displayed in the central editing area of the GUI.

Define the schema by copy/pasting text or by manually entering text between the "DEFINITIONS ::= BEGIN" and "END" statements in the file. When finished, click Save file in the toolbar or navigate to File > Save file or File > Save file as. Click Validate to check for proper syntax and to confirm that no errors are present. Upon validation, a success or failure message is returned in the Error Log.

### **Editing a Schema File**

To open an existing schema file for edit, click Open in the toolbar or navigate to File > Open File. The file is added to the project and is displayed as a tab in the central editing area. A schema file that is already included in a project can be opened by selecting the file name from the list of Schema/ASN.1 files in the Project pane.

At any point during editing, the schema can be saved and validated.

## **Deleting a Schema File**

To remove a schema file from a project, right-click on the file name from the list of Schema/ASN.1 files in the Project pane and select Remove. Or, simply select the file within the Schema/ASN.1 files list and click Remove in the toolbar.

# **Compiling**

Once a project is created and schemas are added, the schemas may be compiled to generate source code and related files.

#### Note

A target language must be selected for the project prior to compiling. To set the target language, navigate to Project > Project Settings > Output tab, and make a selection from the Application Language Type section.

Click Compile from the toolbar or navigate to Tools > Compile. Upon compilation, a success or failure message is returned in the Error Log.

#### Note

Upon clicking Compile, if any files have unsaved changes, a dialog box is displayed to prompt the user to save the files.

After compilation, changes can continue to be made to the schema and to the project settings. Recompilation can be done as needed.

## Interface

The ACGUI interface is comprised of five parts: Editor, Project window, ASN.1 Tree window, Error Log window, and Project Settings.

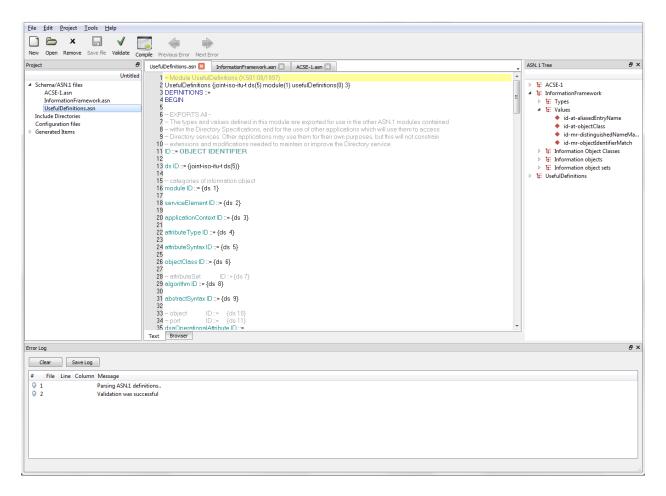

## **Editor**

The central part of the ACGUI window is the schema Editor. From here, schema files can be viewed and edited.

To begin editing an ASN.1 schema, create or open a schema file. A new schema file can be opened by clicking New in the toolbar or by navigating to File > New Schema File. An existing schema file can be accessed via the Open button in the toolbar or navigating to File > Open File. The file is added to the current project and shown in the Editor.

```
UsefulDefinitions.asn
                                                       ACSE-1.asn
                         InformationFramework.asn
    1 – Module UsefulDefinitions (X.501:08/1997)
    2 UsefulDefinitions (joint-iso-itu-t ds(5) module(1) usefulDefinitions(0) 3}
    3 DEFINITIONS ::=
                                                                                                                          Ε
    4 BEGIN
    6 - EXPORTS All -
    7 - The types and values defined in this module are exported for use in the other ASN.1 modules contained
    8 - within the Directory Specifications, and for the use of other applications which will use them to access
    9 - Directory services. Other applications may use them for their own purposes, but this will not constrain
   10 – extensions and modifications needed to maintain or improve the Directory service.
   11 ID ::= OBJECT IDENTIFIER
   12
  13 ds ID ::= \{joint-iso-itu-t ds(5)\}
   15 - categories of information object
   16 module ID ::= {ds 1}
   17
  18 serviceElement ID ::= {ds 2}
   19
   20 applicationContext ID ::= {ds 3}
   22 attributeType ID ::= {ds 4}
   23
  24 attributeSyntax ID ::= {ds 5}
   25
   26 objectClass ID ::= {ds 6}
   27
   28 - attributeSet
                          ID ::= {ds 7}
   29 algorithm ID ::= {ds 8}
   30
   31 abstractSyntax ID ::= {ds 9}
   32
   33 - object
                     ID ::= {ds 10}
                     ID ::= {ds 11}
   34 - port
  35 dsaOperationalAttribute ID ::=
Text
       Browser
```

The Editor window is also used to display a schema browser for navigating within a validated schema. To display the browser after validating a schema, click on an item in the ASN.1 Tree window. The browser displays a hyperlinked version of the schema, centered on the definition of the selected item. Click the names of other defined types in the browser to show their definitions.

By default, schema documents are displayed as tabs in the Editor. The Text and Browser tabs at the bottom of the window are for schema editing and hyperlinked schema browsing, respectively. Schema files currently open for edit are displayed as tabs at the top of the Text tab.

### **Project Window**

The Project window allows the user to interact with project assets, and contains the following components: Schema/ASN.1 files, Include Directories, Configuration files and Generated Items.

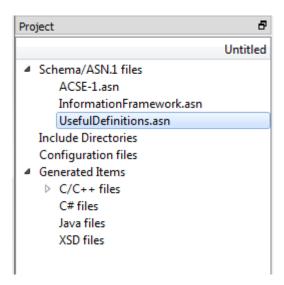

The Project window contains the following sections:

Schema/ASN.1 files This section lists the files that contain the current project's ASN.1 schema definitions.

Include Directories This section lists the directories containing auxiliary ASN.1 schema files. The current

project's schema may import definitions from modules defined in an included directory.

Configuration file This section lists the ASN1C compiler configuration file currently in use.

Generated Items This section lists the files generated by the compiler, separated by target language.

Click on a schema or configuration file in the Project window to open that file in the Editor. Right-click on any schema file, include directory, or configuration file to easily add another or remove that particular asset from the project.

Right-clicking on the Schema/ASN.1 files heading also displays options for 'Find in Files' and 'Replace in Files.'

Selecting 'Find in Files' displays the Find in Files window, which provides users with the ability to enter any text to be located in either all schemas in the project, or only the schemas currently open in the editor. Once the Find parameters have been defined, click Find All to be presented with a list of files that contain the search text.

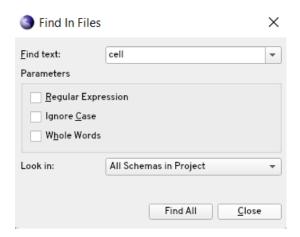

Click an entry within the results list to display the text in the editor.

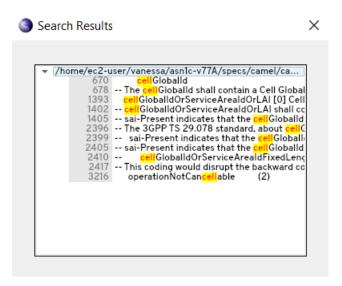

Selecting 'Replace in Files' displays the Replace in Files window, which provides users with the ability to enter any text to be located and replaced in either all schemas in the project, or only the schemas currently open in the editor. Once the Find and Replace parameters have been defined, click Replace All to be presented with a list of files that include the word to be changed.

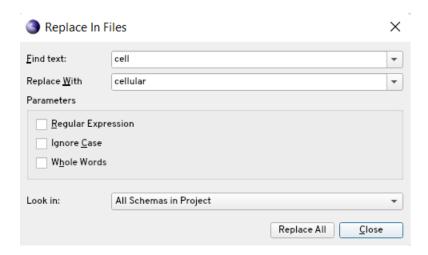

Click an entry within the results list to display the text in the editor, and if desired, deselect any check box next to an entry in the results list to prevent the replacement from happening on that result. Click Replace to perform the word replacement.

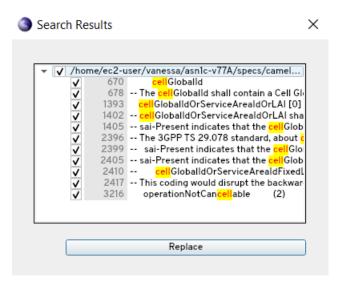

### **ASN.1 Tree Window**

Once a schema has been validated or compiled in ACGUI, the ASN.1 Tree window provides an interactive view of the ASN.1 types defined in it.

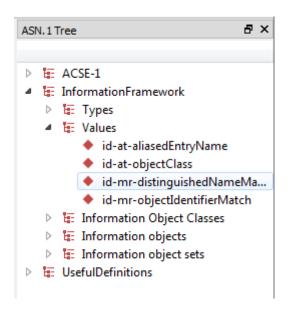

At the top level of the tree, the modules of the schema are shown. Each of these modules can be expanded to reveal branches for the types, values, information objects, etc. defined within. Click on any node of the tree to show the relevant ASN.1 definition in a built-in browser in the Editor window.

### **Error Log Window**

The Error Log window displays messages related to schema validation and compilation. Whenever a schema is successfully validated or compiled, the Error Log reports a success. If an error occurs, an error message is displayed.

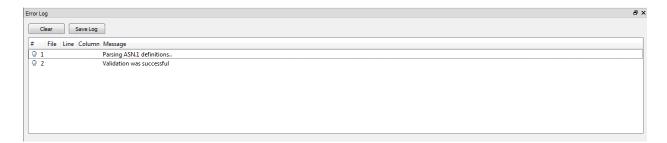

In many cases, an error is associated with a particular portion of the schema being compiled. Click on an error to open the schema editor at the location in which the error occurred. If more than one error is reported, clicking Next Error and Previous Error in the toolbar moves the Editor window to the part of the schema where the next or previous error occurred.

When the reported errors are no longer needed, click Clear in the Error Log window to remove them from display.

## **Project Settings**

The Project Settings window is where details regarding the project, such as encoding rules, target language, and code features to generate are modified. The window contains the following tabs: Output, Function Generation, Constraints and Debugging, Code Modifications, language-specific code modifications, and Build Options.

#### Output tab

The Output tab contains options for selecting a target language, encoding rules, and output directory.

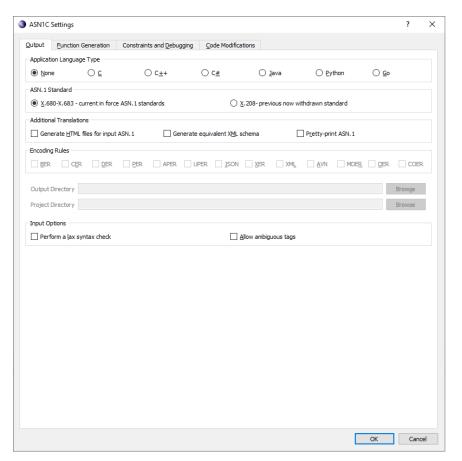

The Output tab contains the following sections:

Application Language Type

This section provides users with the ability to define the target language for the project. A target language must be selected in order to compile a schema.

Depending on the target language selected, additional options are displayed within the Output tab.

For C or C++ target languages, the C/C++ Output Options section controls how generated code is distributed across source files.

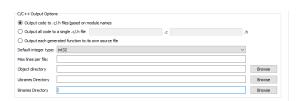

For C#, the C# Code Organization section controls how generated code is distributed across source files and how files are organized into directories.

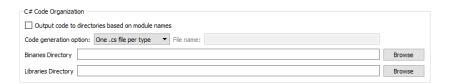

For Java, the Java Code Organization section controls how generated code should be organized into directories based on the ASN.1 module for which they were generated. Alternatively, generated files are placed directly into the output directory.

| Output code to directories based on module names  Class directory  Browse | Java Code Organization                           |        |
|---------------------------------------------------------------------------|--------------------------------------------------|--------|
| Class directory Browse                                                    | Output code to directories based on module names |        |
|                                                                           | Class directory                                  | Browse |

ASN.1 Standard

This section provides users with the ability to apply current or previously-defined ASN.1 standards to the generated code.

**Additional Translations** 

This section provides users with the ability to define the options for generating transformed versions of the input schema, such as HTML or pretty-printed.

**Encoding Rules** 

This section provides users with the ability to define one or more encoding rule sets to be selected for the generated code.

**Input Options** 

This section provides users with the ability to define how strict the compiler is when parsing ASN.1 schema.

#### **Function Generation tab**

The Function Generation tab provides settings for the functionality to include in generated code.

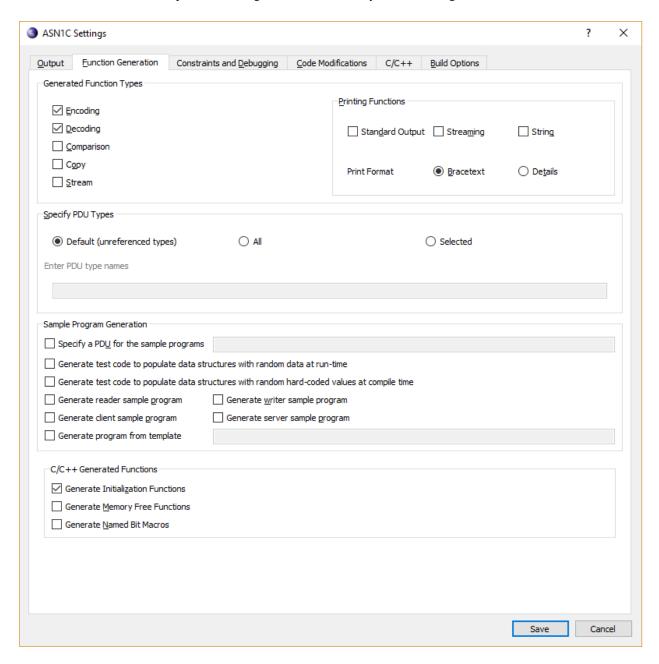

The Function Generation tab contains the following sections:

Generated Function Types

This section provides users with the ability to define granular control of which functions to generate. The printing functions allow for various printing schemes to be generated, such as print-to-string and print-to-standard-output, and how the printed data should be formatted.

Specify PDU Types This section provides users with the ability to define which productions to select as PDUs. Sample Program Generation This section provides users with the ability to define the generation of simple encoding and decoding programs, which demonstrate using the generated code. Additionally, the sample writer program can optionally encode randomly-generated test data. Language-specific Functions Depending on the target language selected, additional options may be displayed within this section of the Function Generation tab. For C and C++, additional functions for memory management and macros for dealing with named bits in BIT STRINGs can be generated. Initialization functions are generated by default, but may be turned off. C/C++ Generated Functions Generate Initialization Functions Generate Memory Free Functions Generate Named Bit Macros

For Java, get and set methods can be generated for members of generated classes. It is also possible to generate methods that can fetch certain types of metadata (for example, if an element is optional). A similar option exists for C#.

| Java Function Options              |  |
|------------------------------------|--|
| Generate getter and setter methods |  |
| Generate metadata methods          |  |

### **Constraints and Debugging tab**

The Constraints and Debugging tab holds settings related to constraint handling, event handling, and logging in generated code.

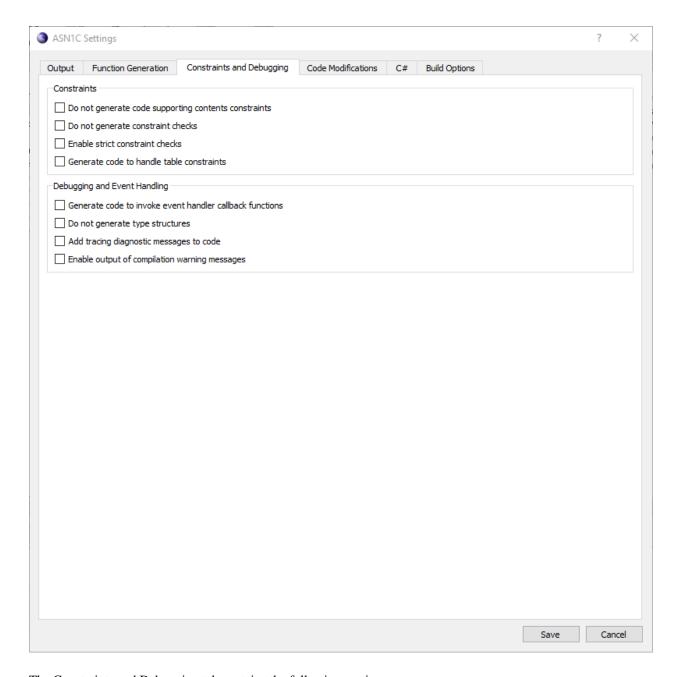

The Constraints and Debugging tab contains the following sections:

Constraints This section provides users with the ability to add or remove various types of restriction checks from the generated code.

Debugging and Event Handling This section provides users with the ability to add debug tracing and event

hooks. In addition to enabling event callbacks, generation of type structures can also be disabled, in which case generated decode functionality simply calls user-created event handlers and does not perform its own decoding operation.

#### **Code Modifications tab**

The Code Modifications tab contains a number of options for generating simplified code.

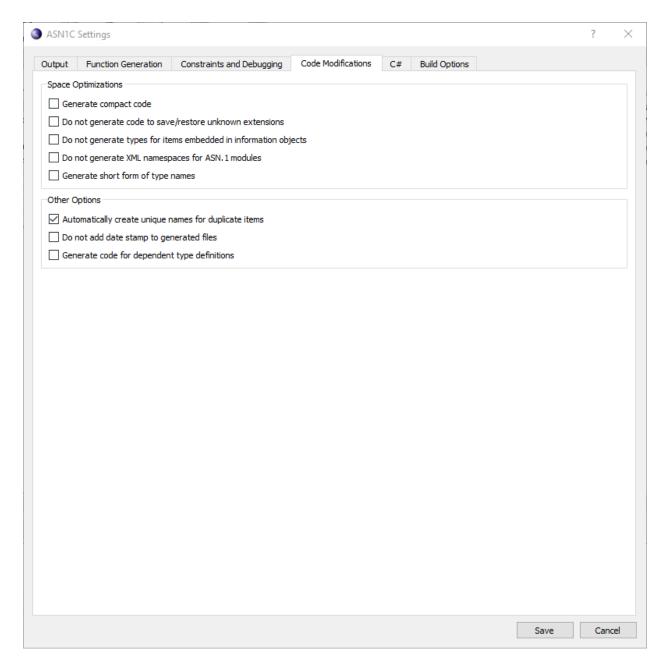

The Code Modifications tab contains the following sections:

Space Optimizations This section provides users with the ability to remove unwanted or unneeded function-

ality and shorten the names of generated types.

Other Options This section provides users with the ability to define several miscellaneous settings,

including the option to generate code for types that have been imported into the current

schema.

#### Language-specific tab

Additional code modification options that are language-specific are shown in a separate tab next to the Code Modifications tab. The label and contents of this tab changes based on the language selected within the Output tab.

For C/C++, the tab is displayed as follows, and includes several settings for adjusting how ASN.1 types are mapped to native C/C++ types:

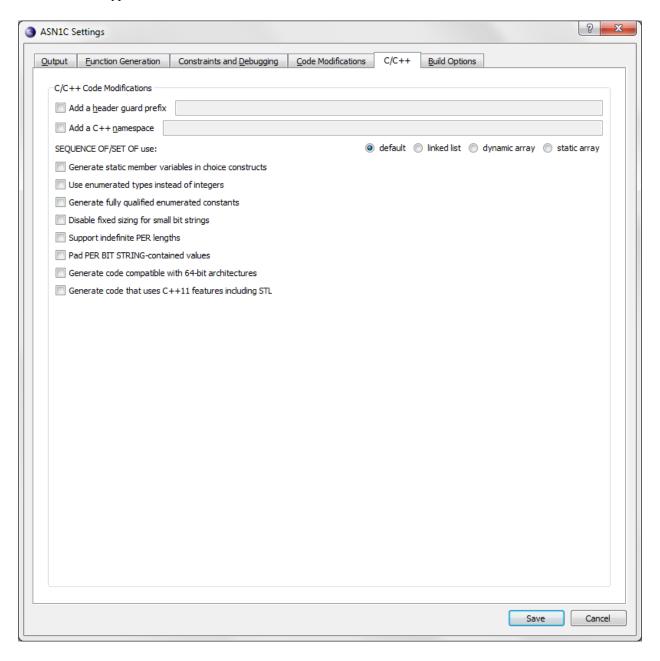

For C#, the tab is displayed as follows, and includes settings to allow for manipulating the namespace into which code is generated:

#### Note

The Java tab contains similar options.

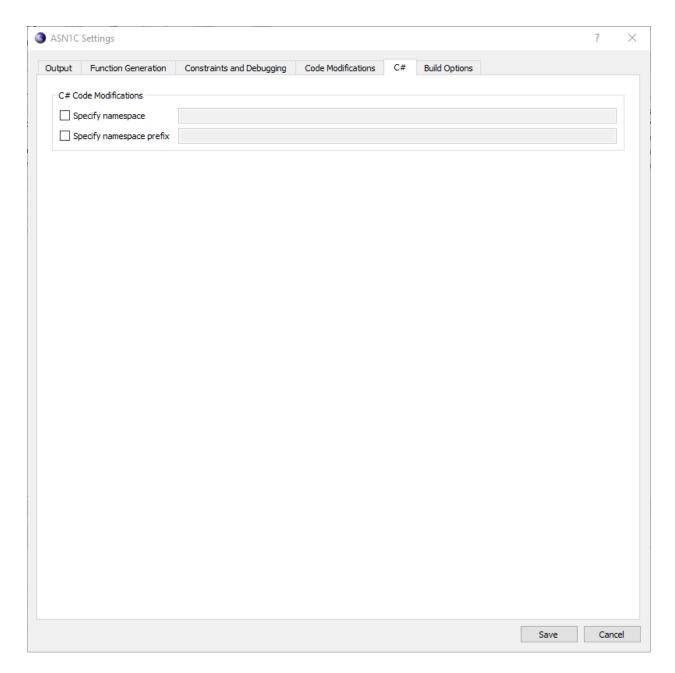

## **Build Options tab**

When a target language other than None is selected, an additional Build Options tab is displayed to provide language environment-specific settings for generating makefiles and build scripts.

For C or C++, the tab is as follows:

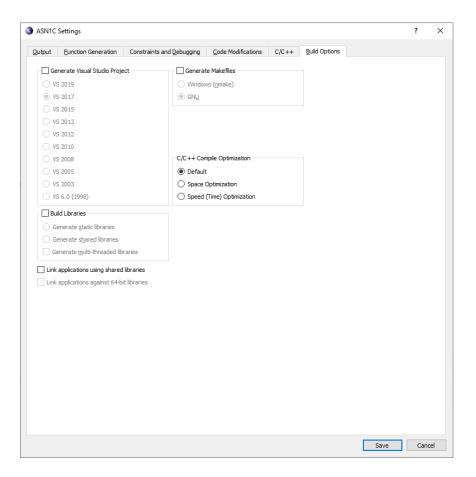

A makefile can be generated in either Windows or GNU format. For Windows, a Visual Studio project can also be generated. Under the Build Libraries section, which generates the build script to build a library rather than an executable, the desired variety of library can be selected.

The C/C++ Compile Optimization section allows for defining whether Space or Time optimization qualifiers should be added to the C compilation command-line in the makefile.

For C#, the tab is as follows:

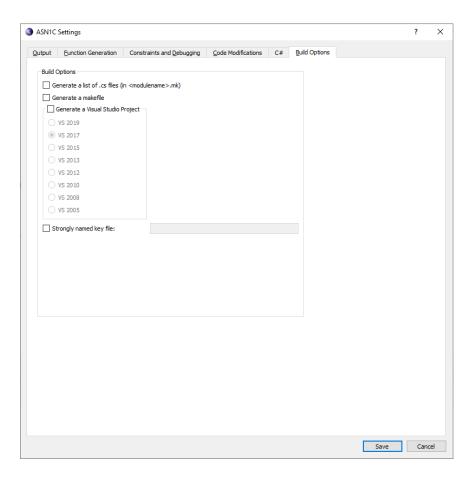

For C#, a makefile or Visual Studio project can be created, optionally including a \*.mk file listing the files generated. An option to specify a strongly named key file is also available.

For Java, the tab is as follows:

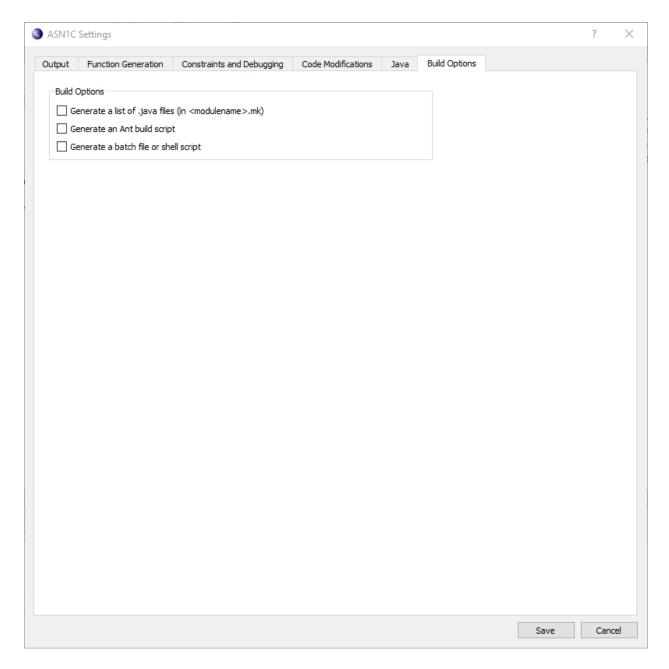

 $Like\ C\#,\ Java\ can\ also\ provide\ a\ *.mk\ generated\ file\ list,\ as\ well\ as\ an\ Ant\ build\ script\ and\ a\ batch\ or\ shell\ script.$ 

For Python, the tab is as follows:

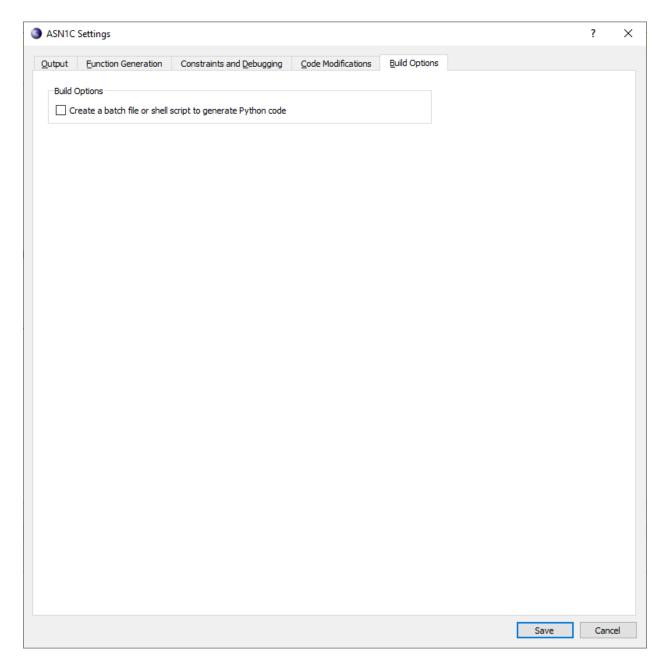

For Python, ASN1C can create a batch file (Windows) or shell script (non-Windows) that generates the Python code as set up by the GUI settings.

For Go, the tab is as follows:

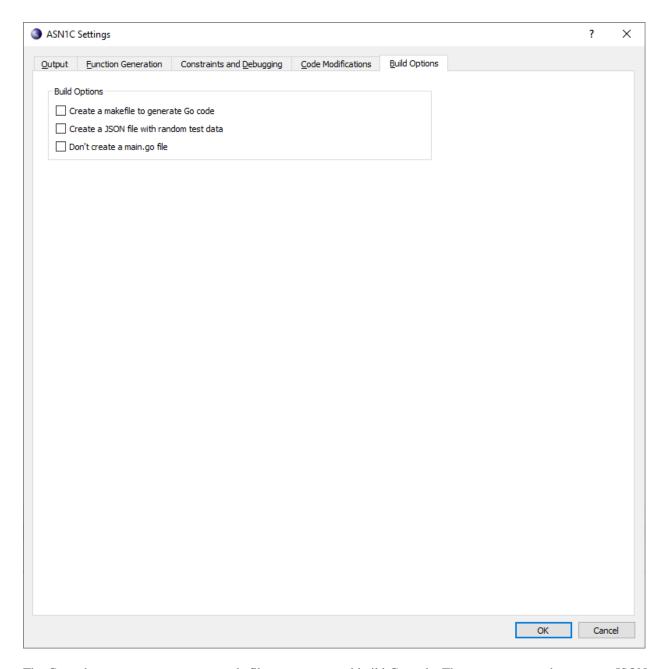

The Go code generator can create a makefile to generate and build Go code. The generator can also create a JSON file with random test data. Additionally, an option for the generator not to create a main.go file (for instance, if there already is one that has been modified) is available.

# Chapter 4. ASN.1 To C/C++ Mappings

# **Type Mappings**

### **BOOLEAN**

The ASN.1 BOOLEAN type is converted into a C type named *OSBOOL*. In the global include file *osSysTypes.h*, *OSBOOL* is defined to be an unsigned char.

#### **ASN.1 production:**

```
<name> ::= BOOLEAN
```

#### **Generated C code:**

```
typedef OSBOOL <name>;
```

#### Generated C++ code:

```
typedef OSBOOL ASN1T_<name>;
```

For example, if B: := [PRIVATE 10] BOOLEAN was defined as an ASN.1 production, the generated C type definition would be typedef OSBOOL B. Note that the tag information is not represented in the type definition. It is handled within the generated encode/decode functions.

The only difference between the C and C++ mapping is the addition of the ASN1T\_ prefix on the C++ type.

### **INTEGER**

The ASN.1 INTEGER type is converted into one of several different C types depending on constraints specified on the type. By default, an INTEGER with no constraints results in the generation of an OSINT32 type. In the global include file *osSysTypes.h*, OSINT32 is defined to be an int which is normally a signed 32-bit integer value on most computer systems.

#### **ASN.1 production:**

```
<name> ::= INTEGER
```

#### Generated C code:

```
typedef OSINT32 <name>;
```

#### Generated C++ code:

```
typedef OSINT32 ASN1T_<name>;
```

Value range constraints can be used to alter the C type used to represent a given integer value. For example, the following declaration from the SNMP SMI specification would cause an OSUINT32 type (mapped to a C unsigned int) to be used:

```
Counter ::= [APPLICATION 1] IMPLICIT INTEGER (0..4294967295)
```

In this case, an OSINT32 could not be used because all values within the given range could not be represented. Other value ranges would cause different integer types to be used that provide the most efficient amount of storage. The following table shows the types that would be used for the different range values:

| Min Lower Bound | Max Upper Bound | ASN1C Type | C Type                                 |
|-----------------|-----------------|------------|----------------------------------------|
| -128            | 127             | OSINT8     | char (signed 8-bit int)                |
| 0               | 255             | OSUINT8    | unsigned char (unsigned 8-bit number)  |
| -32768          | 32767           | OSINT16    | short (signed 16-bit int)              |
| 0               | 65535           | OSUINT16   | unsigned short (unsigned 16-bit int)   |
| -2147483648     | 2147483647      | OSINT32    | int (signed 32-bit integer)            |
| 0               | 4294967295      | OSUINT32   | unsigned int (unsigned 32-bit integer) |

The C type that is used to represent a given integer value can also be altered using the "<ctype>" configuration variable setting. This allows any of the integer types above to be used for a given integer type as well as a 64-bit integer type. The values that can be used with <ctype> are: byte, int16, uint16, int32, uint32, and int64. An example of using this setting is as follows:

Suppose you have the following integer declaration in your ASN.1 source file:

```
MyIntType ::= [APPLICATION 1] INTEGER
```

You could then have ASN1C use a 64-bit integer type for this integer by adding the following declaration to a configuration file to be associated with this module:

```
<name>MyIntType</name>
     <intCType>int64</intCType>
```

The <intCType> setting is also available at the module level to specify that the given C integer type be used for all unconstrained integers within the module.

#### **Large Integer Support**

In C and C++, the maximum size for an integer type is normally 64 bits (or 32 bits on some older platforms). ASN.1 has no such limitation on integer sizes and some applications (security key values for example) demand larger sizes. In order to accommodate these types of applications, the ASN1C compiler allows an integer to be declared a "big integer" via a configuration file variable (the <isBigInteger/> setting is used to do this - see the section describing the configuration file for full details). When the compiler detects this setting, it will declare the integer to be a character string variable instead of a C int or unsigned int type. The character string would then be populated with a character string representation of the value to be encoded. Supported character string representations are hexadecimal (strings starting with 0x), octal (strings starting with 0o) and decimal (no prefix).

For example, the following INTEGER type might be declared in the ASN.1 source file:

```
SecurityKeyType ::= [APPLICATION 2] INTEGER
```

Then, in a configuration file used with the ASN.1 definition above, the following declaration can be made:

```
<name>SecurityKeyType</name>
  <isBigInteger/>
```

This will cause the compiler to generate the following type declaration:

```
typedef const char* SecurityKeyType
```

The SecurityKeyType variable can now be populated with a hexadecimal string for encoding such as the following:

```
SecurityKeyType secKey = "0xfd09874da875cc90240087cd12fd";
```

Note that in this definition the 0x prefix is required to identify the string as containing hexadecimal characters.

On the decode side, the decoder will populate the variable with the same type of character string after decoding.

There are also a number of run-time functions available for big integer support. This set of functions provides an arbitrary length integer math package that can be used to perform mathematical operations as well as convert values into various string forms. See the *ASN1C C/C++ Common Run-time User's Manual* for a description of these functions.

### **BIT STRING**

The ASN.1 BIT STRING type is converted into a C or C++ structured type containing an integer to hold the number of bits and an array of unsigned characters ("OCTETs") to hold the bit string contents. The number of bits integer specifies the actual number of bits used in the bit string and takes into account any unused bits in the last byte.

The type definition of the contents field depends on how the bit string is specified in the ASN.1 definition. If a size constraint is used, a static array is generated; otherwise, a pointer variable is generated to hold a dynamically allocated string. The decoder will automatically allocate memory to hold a parsed string based on the received length of the string.

In the static case, the length of the character array is determined by adjusting the given size value (which represents the number of bits) into the number of bytes required to hold the bits.

### **Dynamic Bit String**

#### **ASN.1 production:**

```
<name> ::= BIT STRING
```

#### **Generated C code:**

```
typedef ASN1DynBitStr <name>;
```

#### **Generated C++ code:**

```
typedef ASN1TDynBitStr ASN1T_<name>;
```

In this case, different base types are used for C and C++. The difference between the two is the C++ version includes constructors that initialize the value and methods for setting the value.

The ASN1DynBitStr type (i.e., the type used in the C mapping) is defined in the asn1type.h header file as follows:

```
typedef struct ASN1DynBitStr {
   OSUINT32 numbits;
   const OSOCTET* data;
} ASN1DynBitStr;
```

The *ASN1TDynBitStr* type is defined in the *asn1CppTypes.h* header file as follows:

```
struct ASN1TDynBitStr : public ASN1DynBitStr {
   // ctors
   ASN1TDynBitStr () : numbits(0) {}
```

```
ASN1TDynBitStr (OSUINT32 _numbits, OSOCTET* _data);
    ASN1TDynBitStr (ASN1DynBitStr& _bs);
} ASN1TDynBitStr;
```

Note that memory management of the byte array containing the bit string data is the responsibility of the user. The wrapper class does not free the memory on destruction nor deep-copy the data when a string is copied.

### Static (sized) BIT STRING

#### **ASN.1** production:

```
<name> ::= BIT STRING (SIZE (<len>))
Generated C code:

typedef struct {
    OSUINT32 numbits;
    OSOCTET data[<adjusted_len>*];
} <name>;
```

If the *-strict-size* command-line option is used, the numbits component within this type definition may be of a different type (OSUINT8 or OSUINT16) or eliminated completely if the type is constrained to be a fixed-size.

#### Generated C++ code:

```
typedef struct <name> {
   OSUINT32 numbits;
   OSOCTET data[<adjusted_len>*];
   // ctors
   ASN1T_<name> ();
   ASN1T_<name> (OSUINT32 _numbits, const OSOCTET* _data);
} ASN1T_<name>;

* <adjusted_len> = ((<len> - 1)/8) + 1;
```

If the *-strict-size* command-line option is used, the numbits component within this type definition may be of a different type (OSUINT8 or OSUINT16) or eliminated completely if the type is constrained to be a fixed-size.

For example, the following ASN.1 production:

```
BS ::= [PRIVATE 220] BIT STRING (SIZE (42))
```

Would translate to the following C typedef:

```
typedef struct BS {
    OSUINT32 numbits;
    OSOCTET data[6];
} BS;
```

In this case, six octets would be required to hold the 42 bits: eight in the first five bytes, and two in the last byte.

In the case of small-sized strings (less than or equal to 32 bits), a built-in type is used rather than generating a custom type. This built-in type is defined as follows:

```
typedef struct ASN1BitStr32 {
    OSUINT32 numbits;
```

```
OSOCTET data[4];
} ASN1BitStr32;
```

The C++ variant (ASN1TBitStr32) adds constructors for initialization and copying.

Note that for C++, ASN1C generates special constructors and assignment operators to make populating a structure easier. In this case, two constructors were generated: a default constructor and one that takes numbits and data as arguments.

If the -strict-size command-line option is used, the numbits component would be eliminated since the type is constrained to be a fixed-size.

#### **Named Bits**

In the ASN.1 standard, it is possible to define an enumerated bit string that specifies named constants for different bit positions. ASN1C provides support for this type by generating symbolic constants and optional macros that can be used to set, clear, or test these named bits. These symbolic constants equate the bit name to the bit number defined in the specification. They can be used with the *rtBitSet*, *rtBitClear*, and *rtBitTest* run-time functions to set, clear, and test the named bits. In addition, generated C++ code contains an enumerated constant added to the control class with an entry for each of the bit numbers. These entries can be used in calls to the methods of the *ASN1CBitStr* class to set, clear, and test bits.

The *-genBitMacros* command line option can be used to generate macros to set, clear, or test the named bits in a bit string structure. These macros offer better performance then using the run-time functions because all calculations of mask and index values are done at compile time. However, they can result in a large amount of additional generated code.

For example, the following ASN.1 production:

```
NamedBS ::= BIT STRING { bitOne(1), bitTen(10) }
```

Would translate to the following if -genBitMacros was specified:

```
/* Named bit constants */
#define NamedBS_bitOne 1
#define SET_BS3_bitOne(bs) \
<code to set bit..>
#define CLEAR_BS3_bitOne(bs) \
<code to clear bit..>
#define TEST_BS3_bitOne(bs) \
<code to test bit..>
#define NamedBS_bitTen 10
#define SET_BS3_bitTen(bs) \
<code to set bit..>
#define CLEAR_BS3_bitTen(bs) \
<code to clear bit..>
#define CLEAR_BS3_bitTen(bs) \
<code to clear bit..>
#define TEST_BS3_bitTen(bs) \
```

```
<code to test bit..>
/* Type definitions */

typedef struct ASN1T_NamedBS {
    OSUINT32 numbits;
    OSOCTET data[2];
} NamedBS;
```

The named bit constants would be used to access the data array within the *ASN1T\_NamedBS* type. If bit macros were not generated, the *rtxSetBit* function could be used to set the named bit *bitOne* with the following code:

```
NamedBS bs;
memset (&bs, 0, sizeof(bs));
rtxSetBit (bs.data, 10, NamedBS_bitOne);
```

The statement to clear the bit using *rtxClearBit* would be as follows:

```
rtxClearBit (bs.data, 10, NamedBS_bitOne);
```

Finally, the bit could be tested using *rtxTestBit* with the following statement:

```
if (rtxTestBit (bs.data, 10, NamedBS_bitOne) {
    ... bit is set
}
```

Note that the compiler generated a fixed length data array for this specification. It did this because the maximum size of the string is known due to the named bits - it must only be large enough to hold the maximum valued named bit constant.

### **Contents Constraint**

It is possible to specify a contents constraint on a BIT STRING type using the CONTAINING keyword. This indicates that the encoded contents of the specified type should be packed within the BIT STRING container. An example of this type of constraint is as follows:

```
ContainingBS ::= BIT STRING (CONTAINING INTEGER)
```

ASN1C will generate a type definition that references the type that is within the containing constraint. In this case, that would be INTEGER; therefore, the generated type definition would be as follows:

```
typedef OSINT32 ContainingBS;
```

The generated encoders and decoders would handle the extra packing and unpacking required to get this to and from a BIT STRING container. This direct use of the containing type can be suppressed through the use of the *-noContaining* command-line argument. In this case, a normal BIT STRING type will be used and it will be the users responsibility to do the necessary packing and unpacking operations to encode and decode the variable correctly.

#### ASN1CBitStr Control Class

When C++ code generation is specified, a control class is generated for operating on the target bit string. This class is derived from the ASN1CBitStr class. This class contains methods for operating on bits within the string.

Objects of this class can also be declared inline to make operating on bits within other ASN.1 constructs easier. For example, in a SEQUENCE containing a bit string element the generated type will contain a public member variable

containing the ASN1T type that holds the message data. If one wanted to operate on the bit string contained within that element, they could do so by using the ASN1CBitStr class inline as follows:

```
ASN1CBitStr bs (<seqVar>.<element>); bs.set (0);
```

In this example, <seqVar> would represent a generated SEQUENCE variable type and <element> would represent a bit string element within this type.

See the section on the ASN1CBitStr class in the ASN1C C/C++ Common Run-time User's Manual for details on all of the methods available in this class.

### **OCTET STRING**

The ASN.1 OCTET STRING type is converted into a C structured type containing an integer to hold the number of octets and an array of unsigned characters (OCTETs) to hold the octet string contents. The number of octets integer specifies the actual number of octets in the contents field.

The allocation for the contents field depends on how the octet string is specified in the ASN.1 definition. If a size constraint is used, a static array of that size is generated; otherwise, a pointer variable is generated to hold a dynamically allocated string. The decoder will automatically allocate memory to hold a parsed string based on the received length of the string.

For C++, constructors and assignment operators are generated to make assigning variables to the structures easier. In addition to the default constructor, a constructor is provided for string or binary data. An assignment operator is generated for direct assignment of a null-terminated string to the structure (note: this assignment operator copies the null terminator at the end of the string to the data).

## **Dynamic OCTET STRING**

#### **ASN.1 production:**

```
<name> ::= OCTET STRING
```

#### Generated C code:

```
typedef OSDynOctStr <name>;
```

If the -x64 command-line option is specified, the 64-bit variant of this structure is used:

```
typedef OSDynOctStr64 <name>;
```

#### **Generated C++ code:**

```
typedef ASN1TDynOctStr ASN1T_<name>;
```

In this case, different base types are used for C and C++. The difference between the two is the C++ version includes constructors, assignment operators, and other helper methods that make it easier to manipulate binary data.

The OSDynOctStr type (i.e., the type used in the C mapping) is defined in the osSysTypes.h header file as follows:

```
typedef struct OSDynOctStr {
   OSUINT32 numocts;
   const OSOCTET* data;
} ASN1DynOctStr;
```

The *ASN1TDynOctStr* type is defined in the *ASN1TOctStr.h* header file. This class extends the C *OSDynOctStr* class and adds many additional constructors and methods. See the *C/C++ Common Run-time Reference Manual* for a complete description of this class.

### Static (sized) OCTET STRING

#### **ASN.1 production:**

```
<name> ::= OCTET STRING (SIZE (<len>))

Generated C code:

  typedef struct {
    OSUINT32 numocts;
    OSOCTET data[<len>];
} <name>;
```

If the *-strict-size* command-line option is used, the numocts component within this type definition may be of a different type (OSUINT8 or OSUINT16) or eliminated completely if the type is constrained to be a fixed-size.

If the -x64 command-line option is used, the numocts component within this type definition would be a size type (OSSIZE) instead of an unsigned 32-bit integer type.

#### **Generated C++ code:**

If the *-strict-size* command-line option is used, the numocts component within this type definition may be of a different type (OSUINT8 or OSUINT16) or eliminated completely if the type is constrained to be a fixed-size.

If the -x64 command-line option is used, the numocts component within this type definition would be a size type (OSSIZE) instead of an unsigned 32-bit integer type.

#### **Contents Constraint**

It is possible to specify a contents constraint on an OCTET STRING type using the CONTAINING keyword. This indicates that the encoded contents of the specified type should be packed within the OCTET STRING container. An example of this type of constraint is as follows:

```
ContainingOS ::= OCTET STRING (CONTAINING INTEGER)
```

ASN1C will generate a type definition that references the type that is within the containing constraint. In this case, that would be INTEGER; therefore, the generated type definition would be as follows:

```
typedef OSINT32 ContainingOS;
```

The generated encoders and decoders would handle the extra packing and unpacking required to get this to and from an OCTET STRING container. This direct use of the containing type can be suppressed through the use of the *noContaining* command-line argument. In this case, a normal OCTET STRING type will be used and it will be the users responsibility to do the necessary packing and unpacking operations to encode and decode the variable correctly.

### **ENUMERATED**

The ASN.1 ENUMERATED type is converted into different types depending on whether C or C++ code is being generated. The C mapping is either a C enum or integer type depending on whether or not the ASN.1 type is extensible or not. The C++ mapping adds a struct wrapper around this type to provide a namespace to aid in making the enumerated values unique across all modules.

#### **C** Mapping

#### **ASN.1** production:

```
<name> ::= ENUMERATED (<id1>(<val1>), <id2>(<val2>), ...)

Generated code:

typedef enum {
   id1 = val1,
   id2 = val2,
   ...
} <name>_Root

typedef OSUINT32 <name>;
```

The compiler will automatically generate a new identifier value if it detects a duplicate within the source specification. The format of this generated identifier is 'id\_n' where id is the original identifier and n is a sequential number. The compiler will output an informational message when this is done. This message is only displayed if the *-warnings* qualifier is specified on the command line.

A configuration setting is also available to further disambiguate duplicate enumerated item names. This is the "enum prefix" setting that is available at both the module and production levels. For example, the following would cause the prefix "h225" to be added to all enumerated identifiers within the H225 module:

```
<module>
     <name>H225</name>
     <enumPrefix>h225</enumPrefix>
</module>
```

The *-fqenum* (fully-qualified enum) option may also be used to make C names unique. When specified, enumerated identifiers will be automatically prefixed with the enclosing type name. In the specification above, each of the identifiers would have the form "<name>\_<id>". This can be useful in situations where common identifiers are often repeated in different types. This is not a problem in C++ because the identifiers are wrapped in a struct declaration which provides a namespace for the values (see the C++ section below for more details).

The *-use-enum-types* (use enumerated types) option causes the direct use of the generated enum type as the C type. The general pattern in this case is:

```
typedef enum {
  id1 = val1,
  id2 = val2,
  ...
```

```
<name>_UNKNOWN_
} <name>;
```

The advantages of the type generated in the former case are a) the integer type is of a known size, and b) it can hold unknown values. However, some users don't care about this and would prefer the second case which provide a more debug friendly format for modern IDE's which can normally shown the symbolic value rather than the numeric.

For PER, unknown extension values are encoded by encoding an index into the sorted list of extension values. This means that the value associated with an unknown extension value is itself unknown. Therefore, when the ENUMERATED is represented as OSUINT32 (i.e. -use-enum-types is not used), an unknown extension value is represented for PER by the value ASN K EXTENUM.

In addition to the generated type definition, helper functions are also generated to make it easier to convert to/from enumerated and string format. The signatures of these functions are as follows:

```
const OSUTF8CHAR* <name>_ToString (OSINT32 value);
int <name>_ToEnum (OSCTXT* pctxt, const OSUTF8CHAR* value, <name>* pvalue);
```

The first function would be used to convert an enumerated value into string form. The second would do the opposite - convert from string to enumerated.

#### C++ Mapping

#### **ASN.1 production:**

```
<name> ::= ENUMERATED (<id1>(<val1>), <id2>(<val2>), ...)
```

#### Generated code:

```
struct <name> {
    enum Root {
        id1 = val1,
        id2 = val2,
        ...
    }
    [ enum Ext {
        extid1 = extval1,
        ...
    } ]
```

typedef OSUINT32 ASN1T\_<name>

The struct type provides a namespace for the enumerated elements. This allows the same enumerated constant names to be used in different productions within the ASN.1 specification. An enumerated item is specified in the code using the <name>::<id> form.

Every generated definition contains a *Root* enumerated specification and, optionally, an *Ext* specification. The *Root* specification contains the root elements of the type (or all of the elements if it is not an extended type), and the *Ext* specification contains the extension enumerated items.

The form of the typedef following the struct specification depends on whether or not the enumerated type contains an extension marker or not. If a marker is present, it means the type can contain values outside the root enumeration. An OSUINT32 is always used in the final typedef to ensure a consistent size of an enumerated variable and to handle the case of unknown extension values.

If the *-use-enum-types* (use enumerated types) command-line option is selected, the type generated for C++ is identical to what is generated for the C case documented above when this option is selected.

### NULL

The ASN.1 NULL type does not generate an associated C or C++ type definition

### **OBJECT IDENTIFIER**

The ASN.1 OBJECT IDENTIFIER type is converted into a C or C++ structured type to hold the subidentifier values that make up the object identifier.

#### **ASN.1 production:**

```
<name> ::= OBJECT IDENTIFIER

Generated C code:
   typedef ASN1OBJID <name>;

Generated C++ code:
   typedef ASN1TObjId ASN1T <name>;
```

In this case, different base types are used for C and C++. The difference between the two is the C++ version includes constructors and assignment operators that make setting the value a bit easier.

The ASN1OBJID type (i.e., the type used in the C mapping) is defined in asn1type.h to be the following:

```
typedef struct {
   OSUINT32 numids; /* number of subidentifiers */
   OSUINT32 subid[ASN_K_MAXSUBIDS];/* subidentifier values */
} ASN1OBJID;
```

The constant ASN\_K\_MAXSUBIDS specifies the maximum number of sub-identifiers that can be assigned to a value of the type. This constant is set to 128 as per the ASN.1 standard.

The *ASN1TObjId* type used in the C++ mapping is defined in *ASN1TObjId.h*. This class extends the C *ASN1OBJID* structure and adds many additional constructors and helper methods. See the *ASN1C C/C++ Common Run-time Reference Manual* for more details.

### **Dynamic Object Identifier Type**

If an OBJECT IDENTIFIER type is configured to be dynamic either through use of the -dynamic command-line option or through use of the dynamic storage configuration variable, the following type is used in the generated code:

#### Generated C code:

```
typedef ASN1DynOBJID <name>;
```

#### Generated C++ code:

```
typedef ASN1TDynObjId ASN1T_<name>;
```

In this case, different base types are used for C and C++. The difference between the two is the C++ version includes constructors that initialize the value and methods for setting the value.

The ASN1DynOBJID type (i.e., the type used in the C mapping) is defined in the asn1type.h header file as follows:

```
typedef struct ASN1DynOBJID {
   OSBOOL memAllocated;
   OSUINT16 numids;
   OSUINT32* pSubIds;
} ASN1DynOBJID;
```

The ASN1TDynObjId type is defined in the ASN1TDynObjId.h header file as follows:

```
struct ASN1TDynObjId : public ASN1DynOBJID {
   bool mbStdMem;
   ...
} ASN1TDynObjId;
```

Note that memory management of the array containing the sub-identifiers is the responsibility of the user. The memAllocated flag and mbStdMem flag may be used to control how some memory free operations are done. memAllocated is typically set by the decoder to indicate memory was allocated using a context. If this is set, the generated memory free function will release this memory using the context-based memory free function. In the case of C++, the mbStdMem flag may be set in a constructor or assignment operation when assigning an OID value to the type. In this case, memory is allocated using the standard C++ new operator and released with delete.

### RELATIVE-OID

The ASN.1 RELATIVE-OID type is converted into a C or C++ structured type that is identical to that of the OBJECT IDENTIFIER described above:

#### **ASN.1 production:**

```
<name> ::= RELATIVE-OID

Generated C code:
   typedef ASN1OBJID <name>;

Generated C++ code:
```

typedef ASN1TObjId ASN1T\_<name>;

A RELATIVE-OID is identical to an OBJECT IDENTIFIER except that it does not contain the restriction on the initial two arc values that they fall within a certain range (see the X.680 standard for more details on this).

### **REAL**

The ASN.1 REAL type is mapped to the C type *OSREAL*. In the global include file *osSysTypes.h*, *OSREAL* is defined to be a *double*.

#### **ASN.1 production:**

```
ASN.1 production:
```

#### **Generated C code:**

```
typedef OSREAL <name>;
```

#### **Generated C++ code:**

```
typedef OSREAL ASN1T_<name>;
```

### **SEQUENCE**

This section discusses the mapping of an ASN.1 SEQUENCE type to C. The C++ mapping is similar but there are some differences. These are discussed in the C++ Mapping of SEQUENCE subsection at the end of this section.

An ASN.1 SEQUENCE is a constructed type consisting of a series of element definitions. These elements can be of any ASN.1 type including other constructed types. For example, it is possible to nest a SEQUENCE definition within another SEQUENCE definition as follows:

```
A ::= SEQUENCE {
   x SEQUENCE {
     a1 INTEGER,
     a2 BOOLEAN
   },
   y OCTET STRING (SIZE (10))
}
```

In this example, the production has two elements: x and y. The nested SEQUENCE x has two additional elements: a1 and a2.

The ASN1C compiler first recursively pulls all of the embedded constructed elements out of the SE-QUENCE and forms new internal types. The names of these types are of the form <name>\_<element-name1>\_<element-name1>\_<element-nameN>. For example, in the definition above, two temporary types would be generated: A\_x and A\_y (A\_y is generated because a static OCTET STRING maps to a C++ struct type).

The general form is as follows:

#### **ASN.1 production:**

```
<name> ::= SEQUENCE {
    <element1-name> <element1-type>,
        <element2-name> <element2-type>,
        ...
}
```

#### Generated C code:

The <type1> and <type2> placeholders represent the equivalent C types for the ASN.1 types <ele-ment1-type> and <element2-type> respectively. This form of the structure will be generated if the internal types are primitive. <tempName1> and <tempName2> are formed using the algorithm described above for pulling structured types out of the definition. This form is used for constructed elements and elements that map to structured C types.

The example above would result in the following generated C typedefs:

```
typedef struct A_x {
    OSINT32 a1;
    OSBOOL a2;
} A_x;

typedef struct A_y {
    OSUINT32 numocts;
    OSOCTET data[10];
} A_y;

typedef struct A {
    A_x x;
    A_y y;
} A;
```

In this case, elements x and y map to structured C types, so temporary typedefs are generated.

In the case of nesting levels greater than two, all of the intermediate element names are used to form the final name. For example, consider the following type definition that contains three nesting levels:

```
X ::= SEQUENCE {
   a SEQUENCE {
     aa SEQUENCE { x INTEGER, y BOOLEAN },
     bb INTEGER
   }
}
```

In this case, the generation of temporary types results in the following equivalent type definitions:

```
X-a-aa ::= SEQUENCE { x INTEGER, y BOOLEAN }
X-a ::= SEQUENCE { aa X-a-aa, bb INTEGER }
X ::= SEQUENCE { X-a a }
```

Note that the name for the aa element type is X-a-aa. It contains both the name for a (at level 1) and aa (at level 2). The concatanation of all of the intermediate element names can lead to very long names in some cases. To get around the problem, the *-shortnames* command-line option can be used to form shorter names. In this case, only the type name and the last element name are used. In the example above, this would lead to an element name of X-aa. The disadvantage of this is that the names may not always be unique. If using this option results in non-unique names, an  $_n$  suffix is added where n is a sequential number to make the names unique.

It is possible to suppress the pulling out of nested types to form new types through the use of the <inline/> configuration item. This will not work in all cases, however. It is at times necessary to use the sizeof operator on an intermediate type to determine the size of a structure for memory allocations. If a temporary type is not created, it will not be possible to determine this size. An error will be reported in this case.

Note that although the compiler can handle embedded constructed types within productions, it is generally not considered good style to define productions this way. It is much better to manually define the constructed types for use in the final production definition. For example, the production defined at the start of this section can be rewritten as the following set of productions:

```
X ::= SEQUENCE {
   a1 INTEGER,
   a2 BOOLEAN
}

Y ::= OCTET STRING
A ::= SEQUENCE {
   X x,
   Y y
}
```

This makes the generated code easier to understand for the end user.

#### **Unnamed Elements**

#### Note

As of X.680, unnamed elements are not allowed: elements must be named. ASN1C still provides backward compatibility support for this syntax however.

In an ASN.1 SEQUENCE definition, the <element-name> tokens at the beginning of element declarations are optional. It is possible to include only a type name without a field identifier to define an element. This is normally done with defined type elements, but can be done with built-in types as well. An example of a SEQUENCE with unnamed elements would be as follows:

In this case, the first element (x) is named and the second element is unnamed.

ASN1C handles this by generating an element name using the type name with the first character set to lower case. For built-in types, a constant element name is used for each type (for example, *aInt* is used for INTEGER). There is one caveat, however. ASN1C cannot handle multiple unnamed elements in a SEQUENCE or SET with the same type names. Element names must be used in this case to distinguish the elements.

So, for the example above, the generated code would be as follows:

```
typedef OSINT32 AnInt;
typedef struct Aseq {
   OSINT32 x;
```

```
AnInt anInt;
} Aseq;
```

### **OPTIONAL** keyword

Elements within a sequence can be declared to be optional using the OPTIONAL keyword. This indicates that the element is not required in the encoded message. An additional construct is added to the generated code to indicate whether an optional element is present in the message or not. This construct is a bit structure placed at the beginning of the generated sequence structure. This structure always has variable name 'm' and contains single-bit elements of the form '<element-name>Present' as follows:

```
struct {
   unsigned <element-name1>Present : 1,
   unsigned <element-name2>Present : 1,
   ...
} m;
```

In this case, the elements included in this construct correspond to only those elements marked as OPTIONAL within the production. If a production contains no optional elements, the entire construct is omitted.

For example, the production in the previous example can be changed to make both elements optional:

In this case, the following C typedef is generated:

```
typedef struct Aseq {
    struct {
        unsigned xPresent : 1,
        unsigned anIntPresent : 1
    } m;
    OSINT32     x;
    AnInt     anInt;
} Aseq;
```

When this structure is populated for encoding, the developer must set the *xPresent* and *anIntPresent* flags accordingly to indicate whether the elements are to be included in the encoded message or not. Conversely, when a message is decoded into this structure, the developer must test the flags to determine if the element was provided in the message or not.

The generated C++ structure will contain a constructor if OPTIONAL elements are present. This constructor will set all optional bits to zero when a variable of the structured type is declared. The programmer therefore does not have to be worried about clearing bits for elements that are not used; only with setting bits for the elements that are to be encoded.

## **DEFAULT** keyword

The DEFAULT keyword allows a default value to be specified for elements within the SEQUENCE. ASN1C will parse this specification and treat it as it does an optional element. Note that the value specification is only parsed in simple cases for primitive values. It is up to the programmer to provide the value in complex cases. For BER encoding, a value must be specified be it the default or other value.

For DER or PER, it is a requirement that no value be present in the encoding for the default value. For integer and boolean default values, the compiler automatically generates code to handle this requirement based on the value in

the structure. For other values, an optional present flag bit is generated. The programmer must set this bit to false on the encode side to specify default value selected. If this is done, a value is not encoded into the message. On the decode side, the developer must test for present bit not set. If this is the case, the default value specified in the ASN.1 specification must be used and the value in the structure ignored.

#### **Extension Elements**

If the SEQUENCE type contains an open extension field (i.e., a ... at the end of the specification or a ..., ... in the middle), a special element will be inserted to capture encoded extension elements for inclusion in the final encoded message. This element will be of type *OSRTDList* and have the name *extElem1*. This is a linked list of open type fields. Each entry in the list is of type *ASN1OpenType*. The fields will contain complete encodings of any extension elements that may have been present in a message when it is decoded. On subsequent encode of the type, the extension fields will be copied into the new message.

The -noOpenExt command line option can be used to alter this default behavior. If this option is specified, the extElem1 element is not included in the generated code and extension data that may be present in a decoded message is simply dropped.

If the SEQUENCE type contains an extension marker and extension elements, then the actual extension elements will be present in addition to the *extElem1* element. These elements will be treated as optional elements whether they were declared that way or not. The reason is because a version 1 message could be received that does not contain the elements.

Additional bits will be generated in the bit mask if version brackets are present. These are groupings of extended elements that typically correspond to a particular version of a protocol. An example would be as follows:

In this case, a special bit flag will be added to the mask structure to indicate the presence or absence of the entire element block. This will be of the form "\_v#ExtPresent" where # would be replaced by the sequential version number. In the example above, this number would be three (two would be the version extension number of the urgency field). Therefore, the generated bit mask would be as follows:

```
struct {
   unsigned item_namePresent : 1;
   unsigned urgencyPresent : 1;
   unsigned _v3ExtPresent : 1;
   unsigned alternate_item_namePresent : 1;
} m;
```

In this case, the setting of the \_v3ExtPresent flag would indicate the presence or absence of the entire version block. Note that it is also possible to have optional items within the block (alternate-item-name).

### C++ Mapping of SEQUENCE

The C++ mapping of an ASN.1 SEQUENCE type is very similar to the C mapping. However, there are some important differences:

- 1. As with all C++ types, the prefix ASN1T\_ is added before the typename to distinguish the data class from the control class (the control class contains an ASN1C\_ prefix).
- 2. A default constructor is generated to initialize the structure elements. This constructor will initialize all elements and set any simple default values that may have been specified in the ASN.1 definition.
- 3. If the *-genCopy* command line switch was specified, a copy constructor will be generated to allow an instance of the data contained within a PDU control class object to be copied.
- 4. Also if *-genCopy* was specified, a destructor is generated if the type contains dynamic fields. This destructor will free all memory held by the type when the object is deleted or goes out of scope.

### **SET**

The ASN.1 SET type is converted into a C or C++ structured type that is identical to that for SEQUENCE as described in the previous section. The only difference between SEQUENCE and SET is that elements may be transmitted in any order in a SET whereas they must be in the defined order in a SEQUENCE. The only impact this has on ASN1C is in the generated decoder for a SET type.

The decoder must take into account the possibility of out-of-order elements. This is handled by using a loop to parse each element in the message. Each time an item is parsed, an internal mask bit within the decoder is set to indicate the element was received. The complete set of received elements is then checked after the loop is completed to verify all required elements were received.

### **SEQUENCE OF**

The ASN.1 SEQUENCE OF type is converted into one of the following C/C++ types:

- A doubly-linked list structure (OSRTDList for C, or ASN1TSeqOfList, a class derived from OSRTDList, for C++)
- A structure containing an integer count of elements and a pointer to hold an array of the referenced data type (a dynamic array)
- A structure containing an integer count of elements and a fixed-sized array of the referenced data type (a static array)
- A C++ Standard Library container class, such as std::list (when -cpp11 is specified on the command line)

The linked list option is the default for constructed types. An array is used for a sequence of primitive types. The allocation for the contents field of the array depends on how the SEQUENCE OF is specified in the ASN.1 definition. If a size constraint is used, a static array of that size is generated; otherwise, a pointer variable is generated to hold a dynamically allocated array of values. The decoder will automatically allocate memory to hold parsed SEQUENCE OF data values.

The default type may be altered through the use of command-line options:

The -array option may be used to indicate an array type should be used as the default instead of a linked list for all types. If the type does not contain a size constraint, a dynamic array will be used; otherwise a static array of the given size will be used. The -arraySize option may be used to force use of a static array for all types. SEQUENCE OF types not having a size constraint will result in a static array being generated of the size specified in the -arraySize option. The -cpp11 option will alter the code to use std::array instead of plain C++ static arrays.

The -dynamicArray option will result in the use of a dynamic array for all SEQUENCE OF types.

The -linkedList option will result in the use of a linked list for all of these types. The -cpp11 option will result in using std::list wherever a linked list would have been used othewise.

The type used for a given SEQUENCE OF construct can be modified by the use of a configuration item. The <storage> qualifier is used for this purpose. The *dynamicArray* keyword can be used at the global, module, or production level to specify that dynamic memory (i.e., a pointer) is used for the array. The syntax of this qualifier is as follows:

```
<storage>dynamicArray</storage>
```

The *array* keyword is used to specify that a static array is to be generated to hold the data. In this case, if the SE-QUENCE OF production does not contain a size constraint, the *maxSize* attribute must be used to specify the maximum size of the array. For example:

```
<storage maxSize="100">array</storage>
```

If maxSize is not specified and the ASN.1 production contains no size constraint, then a dynamic array is used.

The *std::array* keyword is identical to the *array* keyword except that it specifies use of std::array instead of a plain C ++ static array. Its use requires the *-cpp11* command line option.

The *list* keyword can also be used in a similar fashion to specify the use of a linked-linked structure to hold the elements:

```
<storage>list</storage>
```

When -*cpp11* is specified on the command line, you can also use the following storage options to select the use of C ++ Standard Library container classes:

```
<storage>std::list</storage>
<storage>std::vector</storage>
<storage>std::deque</storage>
```

See the section entitled Compiler Configuration File for further details on setting up a configuration file.

### **Dynamic SEQUENCE OF Type**

#### **ASN.1 production:**

```
<name> ::= SEQUENCE OF <type>
Generated C code:
```

```
typedef struct {
   OSUINT32 n;
   <type>* elem;
} <name>;
```

#### **Generated C++ code:**

```
typedef struct [ : public ASN1TPDU ] {
   OSUINT32 n;
   <type>* elem;
   ASN1T_<name>();
   [~ASN1T_<name>();]
} ASN1T_<name>;
```

Note that parsed values can be accessed from the dynamic data variable just as they would be from a static array variable; i.e., an array subscript can be used (ex: elem[0], elem[1]...).

In the case of C++, a constructor is generated to initialize the element count to zero. If the type represents a PDU type (either by default by not referencing any other types or explicitly via the *-pdu* command-line option), the *ASN1TPDU* 

base class is extended and a destructor is added. This destructor ensures that memory allocated for elements is freed upon destruction of the object.

### Static (sized) SEQUENCE OF Type

#### **ASN.1 production:**

```
<name> ::= SEQUENCE (SIZE (<len>)) OF <type>
Generated C code:
   typedef struct {
      OSUINT32 n;
      <type> elem[<len>];
   } <name>;
Generated C++ code:
   typedef struct {
      OSUINT32 n;
      <type> elem[<len>];
   } ASN1T_<name>;
Generated C++ code with -cpp11:
   typedef struct {
      OSUINT32 n;
      std::array<<type>, <len>> elem;
   } ASN1T <name>;
```

If the *-strict-size* command-line option is used, the n component within this type definition may be of a different type (OSUINT8 or OSUINT16) or eliminated completely if the type is constrained to be a fixed-size.

### **List-based SEQUENCE OF Type**

A doubly-linked list header type (OSRTDList) is used for the type definition if the list storage configuration setting is used (see above). This can be used for either a sized or unsized SEQUENCE OF construct. The generated C or C ++ code is as follows:

#### Generated C code:

```
typedef OSRTDList <name>;
```

#### **Generated C++ code:**

```
typedef ASN1TSeqOfList ASN1T_<name>;
```

The type definition of the OSRTDList structure can be found in the osSysTypes.h header file. The common run-time utility functions beginning with the prefix rtxDList are available for initializing and adding elements to the list. See the C/C++ Common Run-time Reference Manual for a full description of these functions.

For C++, the ASN1TSeqOfList class is used, or, in the case of PDU types, the ASN1TPDUSeqOfList class. The ASN1TSeqOfList extends the C OSRTDList structure and adds constructors and other helper methods. The ASN1TPDUSeqOfList is similar except that it also extends the ASN1TPDU base class to add additional memory management capabilities needed by PDU types to automatically release memory on destruction. See the ASN1CSeqOfList section in the C/C++ Common Run-time Reference Manual for details on all of the methods available in this class.

### **Populating Linked-List Structures**

Populating generated list-based SEQUENCE OF structures for the most part requires the use of dynamic memory to allocate elements to be added to the list (note that it is possible to use static elements for this, but this is unusual). The recommended method is to use the built in run-time memory management facilities available within the ASN1C runtime library. This allows all list memory to be freed with one call after encoding is complete.

In the case of C, the *rtxMemAlloc* or *rtxMemAllocType* function would first be used to allocate a record of the element type. This element would then be initialized and populated with data. The *rtxDListAppend* function would then be called to append it to the given list.

For C++, the compiler generates the helper methods *NewElement* and *Append* in the generated control class for a SEQUENCE OF type. An instance of this class can be created using the list element within a generated structure as a parameter. The helper methods can then be used to allocate and initialize an element and then append it to the list after it is populated.

See the cpp/sample\_ber/employee/writer.cpp file for an example of how these methods are used. In this program, the following logic is used to populate one of the elements in the children list for encoding:

```
ASN1T_ChildInformation* pChildInfo;
ASN1C__SeqOfChildInformation listHelper (encodeBuffer, msgData.children);
...
pChildInfo = listHelper.NewElement();
fill_Name (&pChildInfo->name, "Ralph", "T", "Smith");
pChildInfo->dateOfBirth = "19571111";
listHelper.Append (pChildInfo);
```

In this example, msgData is an instance of the main PDU class being encoded (PersonnelRecord). This object contains an element called children which is a linked-list of ChildInformation records. The code snippet illustrates how to use the generated control class for the list to allocate a record, populate it, and append it to the list.

ASN1C also generates helper methods in SEQUENCE, SET, and CHOICE control classes to assist in allocating and adding elements to inline SEQUENCE OF lists. These methods are named new\_<elem>\_element and append\_to\_<elem> where <elem> would be replaced with the name of the element they apply to.

### C++ Standard Library Containers for SEQUNCE OF Type

As noted above, -cpp11 can be used (among other things) to specify that std::list should be used for SEQUENCE OF types where a linked list would otherwise be used, while other C++ Standard library containers (e.g. std::vector) can be specified by using a configuration file. When a C++ STL class is used, the generated C++ code will resemble the following:

```
typedef std::list<ASN1T_<ElementTypeName*> ASN1T_<SeqOfTypeName>;
```

The contained type will always be a pointer type.

## **Generation of Temporary Types for SEQUENCE OF Elements**

As with other constructed types, the <type> variable can reference any ASN.1 type, including other ASN.1 constructed types. Therefore, it is possible to have a SEQUENCE OF SEQUENCE, SEQUENCE OF CHOICE, etc.

When a constructed type or type that maps to a C structured type is referenced, a temporary type is generated for use in the final production. The format of this temporary type name is as follows:

```
odName>_element
```

For example, a simple (and very common) single level nested SEQUENCE OF construct might be as follows:

```
A ::= SEQUENCE OF SEQUENCE { a INTEGER, b BOOLEAN }
```

In this case, a temporary type is generated for the element of the SEQUENCE OF production. This results in the following two equivalent ASN.1 types:

```
A-element ::= SEQUENCE { a INTEGER, b BOOLEAN }

A ::= SEQUENCE OF A-element
```

These types are then converted into the equivalent C or C++ typedefs using the standard mapping that was previously described.

### **SEQUENCE OF Type Elements in Other Constructed Types**

Frequently, a SEQUENCE OF construct is used to define an array of some common type in an element in some other constructed type (for example, a SEQUENCE). An example of this is as follows:

```
SomePDU ::= SEQUENCE {
   addresses SEQUENCE OF AliasAddress,
   ...
}
```

Normally, this would result in the addresses element being pulled out and used to create a temporary type with a name equal to SomePDU-addresses as follows:

```
SomePDU-addresses ::= SEQUENCE OF AliasAddress
SomePDU ::= SEQUENCE {
   addresses SomePDU-addresses,
   ...
}
```

However, when the SEQUENCE OF element references a simple defined type as above with no additional tagging or constraint information, an optimization is done to reduce the size of the generated code. This optimization is to generate a common name for the new temporary type that can be used for other similar references. The form of this common name is as follows:

```
SegOf<elementProdName>
```

So instead of this:

```
SomePDU-addresses ::= SEQUENCE OF AliasAddress
```

The following equivalent type would be generated:

```
SeqOfAliasAddress ::= SEQUENCE OF AliasAddress
```

The advantage is that the new type can now be easily reused if SEQUENCE OF *AliasAddress* is used in any other element declarations. Note the (illegal) use of an underscore in the first position. This is to ensure that no name collisions occur with other ASN.1 productions defined within the specification.

Some SEQUENCE OF elements in constructed types are inlined. In other words, no temporary type is created; instead, either the OSRTDList reference (for linked list) or the array definition is inserted directly into the generated C structure. This is particularly true when XSD files are being compiled.

### **SET OF**

The ASN.1 SET OF type is converted into a C or C++ structured type that is identical to that for SEQUENCE OF as described in the previous section.

### **CHOICE**

The ASN.1 CHOICE type is converted into a C or C++ structured type containing an integer for the choice tag value (t) followed by a union (u) of all of the equivalent types that make up the CHOICE elements.

The tag value is simply a sequential number starting at one for each alternative in the CHOICE. A #define constant is generated for each of these values. The format of this constant is T\_<name>\_<element-name> where <name> is the name of the ASN.1 production and <element-name> is the name of the CHOICE alternative. If a CHOICE alternative is not given an explicit name, then <element-name> is automatically generated by taking the type name and making the first letter lowercase (this is the same as was done for the ASN.1 SEQUENCE type with unnamed elements). If the generated name is not unique, a sequential number is appended to make it unique.

The union of choice alternatives is made of the equivalent C or C++ type definition followed by the element name for each of the elements. The rules for element generation are essentially the same as was described for SEQUENCE above. Constructed types or elements that map to C structured types are pulled out and temporary types are created. Unnamed elements names are automatically generated from the type name by making the first character of the name lowercase.

One difference between temporary types used in a SEQUENCE and in a CHOICE is that a pointer variable will be generated for use within the CHOICE union construct.

#### **ASN.1 production:**

#### **Generated C code:**

```
#define T_<name>_<element1-name> 1
#define T_<name>_<element2-name> 2
...

typedef struct {
   int         t;
   union {
        <type1> <element1-name>;
        <type2> <element2-name>;
        ...
   } u;
} <name>;

-or-

typedef struct {
   ...
} <tempName1>;
```

```
typedef struct {
    ...
} <tempName2>;

typedef struct {
    int t;
    union {
        <tempName1>* <element1-name>;
        <tempName2>* <element2-name>;
        ...
    } u;
} <name>;
```

If the *-use-enum-types* command-line option is used, an enumerated type is used instead of the #define statements and integer t member variable as follows:

```
typedef struct {
    enum T {
        T_<name>_<element1-name>,
        T_<name>_<element2-name>,
        ...
    } t;
    union {
        <type1> <element1-name>;
        <type2> <element2-name>;
        ...
    } u;
} <name>;
```

If the -static command line option or <storage> static </storage> configuration variable is set for the given production, then pointers will not be used for the variable declarations.

#### Note

This is true for the C case only; for C++, pointers must be used due to the fact that the generated code will not compile if constructors are used in a non-pointer variable within a union construct.

The C++ mapping is the same with the exception that the ASN1T\_ prefix is added to the generated type name.

<type1> and <type2> are the equivalent C types representing the ASN.1 types <element1-type> and <element2-type> respectively. <tempName1> and <tempName2> represent the names of temporary types that may have been generated as the result of using nested constructed types within the definition.

Choice alternatives may be unnamed, in which case <element-name> is derived from <element-type> by making the first letter lowercase. One needs to be careful when nesting CHOICE structures at different levels within other nested ASN.1 structures (SEQUENCEs, SETs, or other CHOICEs). A problem arises when CHOICE element names at different levels are not unique (this is likely when elements are unnamed). The problem is that generated tag constants are not guaranteed to be unique since only the production and end element names are used.

The compiler gets around this problem by checking for duplicates. If the generated name is not unique, a sequential number is appended to make it unique. The compiler outputs an informational message when it does this.

An example of this can be found in the following production:

```
C ::= CHOICE {
```

```
[0] INTEGER,
[1] CHOICE {
     [0] INTEGER,
     [1] BOOLEAN
}
```

This will produce the following C code:

```
#define T_C_aInt
                           1
#define T_C_aChoice
                           2
#define T_C_aInt_1
                           1
                           2
#define T_C_aBool
typedef struct {
   int t;
   union {
      OSINT32 aInt;
      struct {
         int t;
         union {
             OSINT32 aInt;
             OSBOOL aBool;
          } u;
      } aChoice;
   } C;
```

Note that \_1 was appended to the second instance of T\_C\_aInt. Developers must take care to ensure they are using the correct tag constant value when this happens.

### **Populating Generated Choice Structures**

Populating generated CHOICE structures is more complex then for other generated types due to the use of pointers within the union construct. As previously mentioned, the use of pointers with C can be prevented by using the *static* command line option. If this is done, the elements within the union construct will be standard inline variable declarations and can be populated directly. Otherwise, the methods listed below can be used to populate the variables.

The recommended way to populate the pointer elements is to declare variables of the embedded type to be used on the stack prior to populating the CHOICE structure. The embedded variable would then be populated with the data to be encoded and then the address of this variable would be plugged into the CHOICE union pointer field.

Consider the following definitions:

```
AsciiString ::= [PRIVATE 28] OCTET STRING
EBCDICString ::= [PRIVATE 29] OCTET STRING
String ::= CHOICE { AsciiString, EBCDICString }

This would result in the following type definitions:

typedef OSDynOctStr AsciiString;
typedef OSDynOctStr EBCDICString;

typedef struct String {
   int t;
   union {
```

```
/* t = 1 */
AsciiString *asciiString;
/* t = 2 */
EBCDICString *eBCDICString;
} u;
} String;
```

To set the *AsciiString* choice value, one would first declare an *AsciiString* variable, populate it, and then plug the address into a variable of type *String* structure as follows:

```
AsciiString asciiString;
String string;
asciiString = "Hello!";
string.t = T_String_AsciiString;
string.u.asciiString = &asciiString;
```

It is also possible to allocate dynamic memory for the CHOICE union option variable; but one must be careful to release this memory when done with the structure. If the built in memory-management functions/macros are used (rtxMem), all memory used for the variables is automatically released when rtxMemFree is called.

## **Open Type**

#### Note

The X.680 Open Type replaces the X.208 ANY or ANY DEFINED BY constructs. An ANY or ANY DEFINED BY encountered within an ASN.1 module will result in the generation of code corresponding to the Open Type described below.

An *Open Type* as defined in the X.680 standard is specified as a reference to a *Type Field* in an *Information Object Class*. The most common form of this is when the *Type* field in the built-in TYPE-IDENTIFIER class is referenced as follows:

```
TYPE-IDENTIFIER.&Type
```

See the section in this document on Information Objects for a more detailed explanation.

The *Open Type* is converted into a C or C++ structure used to model a dynamic OCTET STRING type. This structure contains a pointer and length field. The pointer is assumed to point at a string of previously encoded ASN.1 data. When a message containing an open type is decoded, the address of the open type contents field is stored in the pointer field and the length of the component is stored in the length field.

The general mapping of an Open Type to C/C++ is as follows:

#### **ASN.1** production:

```
<name> ::= ANY
Generated C code:
```

```
typedef ASN1OpenType <name>;
```

#### **Generated C++ code:**

```
typedef ASN1TOpenType <name>;
```

The difference between the two types is the C++ version contains constructors to initialize the value to zero or to a given open type value.

If the *-tables* command line option is selected and the ASN.1 type definition references a table constraint, the code generated is different. In this case, *ASN1OpenType* above is replaced with *ASN1Object* (or *ASN1TObject* for C++). This is defined in *asn1type.h* as follows:

```
typedef struct { /* generic table constraint value holder */
   ASN10penType encoded;
   void* decoded;
   OSINT32 index; /* table index */
} ASN10bject;
```

This allows a value of any ASN.1 type to be represented in both encoded and decoded forms. Encoded form is the open type form shown above. It is simply a pointer to a byte buffer and a count of the number of byes in the encoded message component. The decoded form is a pointer to a variable of a specific type. The pointer is void because there could be a potentially large number of different types that can be represented in the table constraint used to constrain a type field to a given set of values. The *index* member of the type is for internal use by table constraint processing functions to keep track of which row in a table is being referenced.

If the *-table-unions* command line option is used, a more specialized type of structure is generated. In this case, instead of a void pointer being used to hold an instance of a type containing data to be encoded, all entries from the referenced Information Object Set are used in a union structure in much the same way as is done in a CHOICE construct.

If code is being generated from an XML schema file and the file contains an *<xsd:any>* wildcard declaration, a special type of any structure is inserted into the generated C/C++ code. This is the type *OSXSDAny* which is defined in the *osSysTypes.h* header file. This structure contains a union which contains alternatives for data in either binary or XML text form. This makes it possible to transfer data in either binary form if working with binary encoding rules or XML form if working with XML.

## **Character String Types**

8-bit character character-string types are either represented using a character pointer (const char\*) or, if -cpp11 is specified on the command line, std::string. In the case of const char\*, the pointer is used to hold a null-terminated C string for encoding/decoding. For encoding, the string can either be static (i.e., a string literal or address of a static buffer) or dynamic. The decoder allocates dynamic memory from within its context to hold the memory for the string. This memory is released when the rtxMemFree function is called.

The useful character string types in ASN.1 are as follows:

```
UTF8String
                       [UNIVERSAL 12]
                                        IMPLICIT OCTET STRING
NumericString
                  ::=
                       [UNIVERSAL 18]
                                        IMPLICIT IA5String
                       [UNIVERSAL 19]
PrintableString
                  ::=
                                        IMPLICIT IA5String
T61String
                  ::=
                       [UNIVERSAL 20]
                                        IMPLICIT OCTET STRING
VideotexString
                  ::=
                       [UNIVERSAL 21]
                                        IMPLICIT OCTET STRING
                       [UNIVERSAL 22]
                                        IMPLICIT OCTET STRING
IA5String
                  ::=
UTCTime
                  ::=
                       [UNIVERSAL 23]
                                        IMPLICIT GeneralizedTime
GeneralizedTime
                  ::=
                       [UNIVERSAL 24]
                                        IMPLICIT IA5String
GraphicString
                  ::=
                       [UNIVERSAL 25]
                                        IMPLICIT OCTET STRING
VisibleString
                  ::=
                       [UNIVERSAL 26]
                                        IMPLICIT OCTET STRING
GeneralString
                       [UNIVERSAL 27]
                                        IMPLICIT OCTET STRING
                  ::=
UniversalString
                  ::=
                       [UNIVERSAL 28]
                                        IMPLICIT OCTET STRING
BMPString
                       [UNIVERSAL 30]
                                        IMPLICIT OCTET STRING
                  ::=
                       [UNIVERSAL 7] IMPLICIT GraphicString
ObjectDescriptor
                  ::=
```

Of these, all are represented by const char \* pointers (or std::string)except for the BMPString, UniversalString, and UTF8String types.

The *BMPString* type is a 16-bit character string for which the following structure is used:

```
typedef struct {
   OSUINT32 nchars;
   OSUNICHAR* data;
} Asn116BitCharString;
```

The OSUNICHAR type used in this definition represents a Unicode character (UTF-16) and is defined to be a C unsigned short type.

See the rtBMPToCString, rtBMPToNewCString, and the rtCToBMPString run-time function descriptions for information on utilities that can convert standard C strings to and from BMP string format.

The UniversalString type is a 32-bit character string for which the following structure is used:

```
typedef struct {
   OSUINT32 nchars;
   OS32BITCHAR* data;
} Asn132BitCharString;
```

The OS32BITCHAR type used in this definition is defined to be a C unsigned int type.

See the rtucstocstring, rtucstoNewcstring, and the rtcToucsstring run-time function descriptions for information on utilities that can convert standard C strings to and from Universal Character Set (UCS-4) string format. See also the rtucstowcsstring and rtwcstoucsstring for information on utilities that can convert standard wide character string to and from UniversalString type.

The UTF8String type is represented as a string of unsigned characters using the OSUTF8CHAR data type. This type is defined to be unsigned char. This makes it possible to use the characters in the upper range of the UTF-8 space as positive numbers. The contents of this string type are assumed to contain the UTF-8 encoding of a character string. For the most part, standard C character string functions such as stropy, stroat, etc. can be used with these strings with some type casting.

Utility functions are provided for working with UTF-8 string data. The UTF-8 encoding for a standard ASCII string is simply the string itself. For Unicode strings represented in C/C++ using the wide character type (wchar\_t), the runtime functions rtxUTF8ToWCS and rtxWCSToUTF8 can be used for converting to and from UTF-8 format. The function rtxValidateUTF8 can be used to ensure that a given UTF-8 encoding is valid. See the C/C++ Run-Time Library Reference Manual for a complete description of these functions.

## **Time String Types**

The ASN.1 GeneralizedTime and UTCTime types are mapped to standard C/C++ null-terminated character string types.

The C++ version of the product contains additional control classes for parsing and formatting time string values. When C++ code generation is specified, a control class is generated for operating on the target time string. This class is derived from the *ASN1CGeneralizedTime* or *ASN1CUTCTime* class for *GeneralizedTime* or *UTCTime* respectively. These classes contain methods for formatting or parsing time components such as month, day, year, etc. from the strings.

Objects of these classes can be declared inline to make the task of formatting or parsing time strings easier. For example, in a SEQUENCE containing a time string element the generated type will contain a public member variable containing the ASN1T type that holds the message data. If one wanted to operate on the time string contained within that element, they could do so by using one of the time string classes inline as follows:

```
ASN1CGeneralizedTime gtime (msgbuf, <seqVar>.<element>); gtime.setMonth (ASN1CTime::November);
```

In this example, <seqVar> would represent a generated SEQUENCE variable type and <element> would represent a time string element within this type.

See the ASN1CTime, ASN1CGeneralizedTime, and ASN1CUTCTime subsections in the C/C++ Run-Time Library Reference Manual for details on all of the methods available in these classes.

### **EXTERNAL**

The ASN.1 EXTERNAL type is a useful type used to include non-ASN.1 or other data within an ASN.1 encoded message. This type is described using the following ASN.1 SEQUENCE:

```
EXTERNAL ::= [UNIVERSAL 8] IMPLICIT SEQUENCE {
   direct-reference OBJECT IDENTIFIER OPTIONAL,
   indirect-reference INTEGER OPTIONAL,
   data-value-descriptor ObjectDescriptor OPTIONAL,
   encoding CHOICE {
      single-ASN1-type [0] ABSTRACT-SYNTAX.&Type,
      octet-aligned [1] IMPLICIT OCTET STRING,
      arbitrary [2] IMPLICIT BIT STRING
   }
}
```

The ASN1C compiler is used to create a meta-definition for this structure. This code will always be generated in the Asn1External.h and Asn1External.c/cpp files. The code will only be generated if the given ASN.1 source specification requires this definition. The resulting C structure is populated just like any other compiler-generated structure for working with ASN.1 data.

#### Note

NOTE: It is recommended that if a specification contains multiple ASN.1 source files that reference EXTERNAL, all of these source files be compiled with a single ASN1C call in order to ensure that only a single copy of the Asn1External source files are generated.

### **EMBEDDED PDV**

The ASN.1 EMBEDDED PDV type is a useful type used to include non-ASN.1 or other data within an ASN.1 encoded message. This type is described using the following ASN.1 SEQUENCE:

```
EmbeddedPDV ::= [UNIVERSAL 11] IMPLICIT SEQUENCE {
   identification CHOICE {
      syntaxes SEQUENCE {
        abstract OBJECT IDENTIFIER,
            transfer OBJECT IDENTIFIER
      },
      syntax OBJECT IDENTIFIER,
      presentation-context-id INTEGER,
      context-negotiation SEQUENCE {
        presentation-context-id INTEGER,
        transfer-syntax OBJECT IDENTIFIER
      },
      transfer-syntax OBJECT IDENTIFIER,
```

```
fixed NULL
},
data-value-descriptor ObjectDescriptor OPTIONAL,
data-value OCTET STRING
}( WITH COMPONENTS { ... , data-value-descriptor ABSENT})
```

The ASN1C compiler is used to create a meta-definition for this structure. This code will be always generated in the Asn1EmbeddedPDV.h and Asn1EmbeddedPDV.c/cpp files. The code will only be generated if the given ASN.1 source specification requires this definition. The resulting C structure is populated just like any other compiler-generated structure for working with ASN.1 data.

#### Note

NOTE: It is recommended that if a specification contains multiple ASN.1 source files that reference EM-BEDDEDPDV, all of these source files be compiled with a single ASN1C call in order to ensure that only a singled copy of the Asn1EmbeddedPDV source files are generated.

## **Parameterized Types**

The ASN1C compiler can parse parameterized type definitions and references as specified in the X.683 standard. These types allow dummy parameters to be declared that will be replaced with actual parameters when the type is referenced. This is similar to templates in C++.

A simple and common example of the use of parameterized types is for the declaration of an upper bound on a sized type as follows:

```
SizedOctetString{INTEGER:ub} ::= OCTET STRING (SIZE (1..ub))
```

In this definition, ub would be replaced with an actual value when the type is referenced. For example, a sized octet string with an upper bound of 32 would be declared as follows:

```
OctetString32 ::= SizedOctetString{32}
```

The compiler would handle this in the same way as if the original type was declared to be an octet string of size 1 to 32. That is, it will generate a C structure containing a static byte array of size 32 as follows:

```
typedef struct OctetString32 {
   OSUINT32 numocts;
   OSOCTET data[32];
} OctetString32;
```

Another common example of parameterization is the substitution of a given type inside a common container type. For example, security specifications frequently contain a 'signed' parameterized type that allows a digital signature to be applied to other types. An example of this is as follows:

```
SIGNED { ToBeSigned } ::= SEQUENCE {
  toBeSigned ToBeSigned,
  algorithmOID OBJECT IDENTIFIER,
  paramS Params,
  signature BIT STRING
}
```

An example of a reference to this definition would be as follows:

```
SignedName ::= SIGNED { Name }
```

where Name would be another type defined elsewhere within the module.

The compiler performs the substitution to create the proper C typedef for SignedName:

When processing parameterized type definitions, the compiler will first look to see if the parameters are actually used in the final generated code. If not, they will simply be discarded and the parameterized type converted to a normal type reference. For example, when used with information objects, parameterized types are frequently used to pass information object set definitions to impose table constraints on the final type. Since table constraints do not affect the code that is generated by the compiler when table constraint code generation is not enabled, the parameterized type definition is reduced to a normal type definition and references to it are handled in the same way as defined type references. This can lead to a significant reduction in generated code in cases where a parameterized type is referenced over and over again.

For example, consider the following often-repeated pattern from the UMTS 3GPP specs:

In this case, IEsSetParam refers to an information object set specification that constrains the values that are allowed to be passed for any given instance of a type referencing a Protocolie-Field. The compiler does not add any extra code to check for these values, so the parameter can be discarded (note that this is not true if the *-tables* compiler option is specified). After processing the Information Object Class references within the construct (refer to the section on *Information Objects* for information on how this is done), the reduced definition for Protocolie-Field becomes the following:

```
ProtocolIE-Field ::= SEQUENCE {
  id ProtocolIE-ID,
    criticality Criticality,
  value ASN.1 OPEN TYPE
}
```

References to the field are simply replaced with a reference to the ProtocolID-Field typedef.

If -tables is specified, the parameters are used and a new type instance is created in accordance with the rules above.

# **Value Mappings**

ASN1C can parse any type of ASN.1 value specification, but it will only generate code for following value specifications:

- BOOLEAN
- INTEGER
- REAL

- ENUMERATED
- · Binary String
- · Hexadecimal String
- · Character String
- OBJECT IDENTIFER

All value types except INTEGER and REAL cause an "extern" statement to be generated in the header file and a global value assignment to be added to the C or C++ source file. INTEGER and REAL value specifications cause #define statements to be generated.

### **BOOLEAN Value**

A BOOLEAN value causes an extern statement to be generated in the header file and a global declaration of type OSBOOL to be generated in the C or C++ source file. The mapping of ASN.1 declaration to global C or C++ value declaration is as follows:

#### **ASN.1 production:**

```
<name> BOOLEAN ::= <value>
```

#### Generated code:

```
OSBOOL <name> = <value>;
```

### **INTEGER Value**

The INTEGER type causes a #define statement to be generated in the header file of the form ASN1V\_<valueName> where <valueName> would be replaced with the name in the ASN.1 source file. The reason for doing this is the common use of INTEGER values for size and value range constraints in the ASN.1 specifications. By generating #define statements, the symbolic names can be included in the source code making it easier to adjust the boundary values.

This mapping is defined as follows:

#### **ASN.1 production:**

```
<name> INTEGER ::= <value>
```

#### **Generated code:**

```
#define ASN1V_<name> <value>;
```

For example, the following declaration:

```
ivalue INTEGER ::= 5
```

will cause the following statement to be added to the generated header file:

```
#define ASN1V_ivalue 5
```

The reason the ASN1V\_ prefix is added is to prevent collisions with INTEGER value declarations and other declarations such as enumeration items with the same name.

### **REAL Value**

The REAL type causes a #define statement to be generated in the header file of the form ASN1V\_<valueName> where <valueName> would be replaced with the name in the ASN.1 source file. By generating #define statements, the symbolic names can be included in the source code making it easier to adjust the boundary values.

This mapping is defined as follows:

#### **ASN.1 production:**

```
<name> REAL ::= <value>
```

#### **Generated code:**

```
#define ASN1V_<name> <value>;
```

For example, the following declaration:

```
rvalue REAL ::= 5.5
```

will cause the following statement to be added to the generated header file:

```
#define ASN1V_rvalue 5.5
```

The reason the ASNIV\_ prefix is added is to prevent collisions with other declarations such as enumeration items with the same name.

## **Enumerated Value Specification**

The mapping of an ASN.1 enumerated value declaration to a global C or C++ value declaration is as follows:

#### **ASN.1 production:**

```
<name> <EnumType> ::= <value>
```

#### Generated code:

```
OSUINT32 <name> = <value>;
```

## **Binary and Hexadecimal String Value**

Binary and hexadecimal string value specifications cause two global C variables to be generated: a numocts variable describing the length of the string and a data variable describing the string contents. The mapping for a binary string is as follows (note: BIT STRING can also be used as the type in this type of declaration):

#### **ASN.1 production:**

```
<name> OCTET STRING ::= '<bstring>'B
```

#### Generated code:

```
OSUINT32 <name>_numocts = <length>;
OSOCTET <name>_data[] = <data>;
```

A hexadecimal string would be the same except the ASN.1 constant would end in a 'H'.

## **Character String Value**

A character string declaration would cause a C or C++ const char \* declaration to be generated:

#### **ASN.1 production:**

```
<name> <string-type> ::= <value>
```

#### Generated code:

```
const char* <name> = <value>;
```

In this definition, <string-type> could be any of the standard 8-bit characters string types such as IA5String, PrintableString, etc.

#### Note

Code generation is not currently supported for value declarations of larger character string types such as BMPString.

## **Object Identifier Value Specification**

Object identifier values result in a structure being populated in the C or C++ source file.

#### **ASN.1 production:**

```
<name> OBJECT IDENTIFIER ::= <value>
```

#### **Generated code:**

```
ASN10BJID <name> = <value>;
```

For example, consider the following declaration:

```
oid OBJECT IDENTIFIER ::= { ccitt b(5) 10 }
```

This would result in the following definition in the C or C++ source file:

```
ASN1OBJID oid = {
    3, { 0, 5, 10 }
};
```

To populate a variable in a generated structure with this value, the rtSetOID utility function can be used (see the C/C++Run-Time Library Reference Manual for a full description of this function). In addition, the C++ base type for this construct (ASN1TObjId) contains constructors and assignment operators that allow direct assignment of values in this form to the target variable.

## **Constructed Type Values**

ASN1C will generate code for following remaining value definitions only when their use is required in legacy table constraint validation code:

- SEQUENCE
- SET

- · SEQUENCE OF
- SET OF
- CHOICE

#### Note

SEQUENCE, SET, SEQUENCE OF, SET OF and CHOICE values are available only when the *-tables* option is selected.

The values are initialized in a module value initialization function. The format of this function name is as follows:

Where <ModuleName> would be replaced with the name of the module containing the value specifications.

The only required argument is an initialized context block structure used to hold dynamic memory allocated in the creation of the value structures.

If the value definitions are used in table constraint definitions, then the generated table constraint processing code will handle the initialization of these definitions; otherwise, the initialization function must be called explicitly.

## **SEQUENCE or SET Value Specification**

The mapping of an ASN.1 SEQUENCE or SET value declaration to a global C or C++ value declaration is as follows:

#### **ASN.1 production:**

```
<name> <SeqType> ::= <value>
Generated code:
```

```
<SeqType> <name>;
```

The sequence value will be initialized in the value initialization function.

For example, consider the following declaration:

```
SeqType ::= SEQUENCE {
   id INTEGER ,
   name VisibleString
}
value SeqType ::= { id 12, name "abc" }
```

This would result in the following definition in the C or C++ source file:

```
SeqType value;
```

Code generated in value initialization function would be as follows:

```
value.id = 12;
```

```
value.name = "abc";
```

#### **SEQUENCE OF/SET OF Value**

The mapping of an ASN.1 SEQUENCE OF or SET OF value declaration to a global C or C++ value declaration is as follows:

#### **ASN.1 production:**

```
<name> <SeqOfType> ::= <value>
```

#### Generated code:

```
<SeqOfType> <name>;
```

The sequence of value will be initialized in the value initialization function.

For example, consider the following declaration:

```
SeqOfType ::= SEQUENCE OF (SIZE(2)) INTEGER
value SeqOfType ::= { 1, 2 }
```

This would result in the following definition in the C or C++ source file:

```
SeqOfType value;
```

Code generated in the value initialization function would be as follows:

```
value.n = 2;
value.element[0] = 1;
value.element[1] = 2;
```

#### **CHOICE Value**

The mapping of an ASN.1 CHOICE value declaration to a global C or C++ value declaration is as follows:

#### **ASN.1 production:**

```
<name> <ChoiceType> ::= <value>
```

#### Generated code:

```
<ChoiceType> <name>;
```

The choice value will be initialized in the value initialization function.

For example, consider the following declaration:

```
ChoiceType ::= CHOICE { oid OBJECT IDENTIFIER, id INTEGER }
value ChoiceType ::= id: 1
```

This would result in the following definition in the C or C++ source file:

```
ChoiceType value;
```

Code generated in the value initialization function would be as follows:

```
value.t = T_ChoiceType_id;
value.u.id = 1;
```

## **Table Constraint Related Structures**

The following sections describe changes to generated code that occur when the *-tables* or *-table-unions* option is specified on the command-line or when *Table Constraint Options* are selected from the GUI. This option causes additional code to be generated for items required to support table constraints as specified in the X.682 standard. This includes the generation of structures and classes for Information Object Classes, Information Objects, and Information Object Sets as specified in the X.681 standard.

Most of the additional items that are generated are read-only tables for use by the run-time for data validation purposes. However, generated structures for types that use table constraints are different than when table constraint code generation is not enabled. These differences will be pointed out.

There are two models currently supported for table contraint generation: Unions and Legacy. These are documented in the following sections:

## **Unions Table Constraint Model**

The unions table constraint model originated from common patterns used in a series of ASN.1 specifications in-use in 3rd Generation Partnership Project (3GPP) standards. These standards include Node Application Part B (NBAP), Radio Access Network Application Part (RANAP), and Radio Network Subsystem Application Part (RNSAP) in the current 3G network and in S1AP and X2AP protocols in the newer 4G network (LTE) standards. This model was later extended to generate these type of structures for other specifications that made use of table constraints including security and legacy telecom speifications.

## **Generated C Type Definitions for Message Types**

The standard message type used by many specifications that employ table constraints is usually a SEQUENCE type with elements that use a relational table constraint that uses fixed-type and type fields. The general form is as follows:

In this definition, <Class> would be replaced with a reference to an Information Object Class, <fixed-type-field> would be a fixed-type field within that class, and <type-field> would be a type field within the class. <ObjectSet> would be a reference to an Information Object Set which would define all of the possibilities for content within the message. The first element (<element1>) would be used as the index element in the object set relation.

An example of this pattern from the S1AP LTE specification is as follows:

```
\label{eq:code} ($\{\mathtt{S1AP-ELEMENTARY-PROCEDURES}\} \{ (\mathtt{@procedureCode}) \}
```

In this definition, procedureCode and criticality are defined to be a enumerated fixed types, and value is defined to be an open type field to hold variable content as defined in the object set definition.

In the legacy model defined below, a loose coupling would be defined for the open type field using the built-in ASN10bject structure. This structure uses a void pointer to hold a link to a variable of the typed data structure. This is inconvenient for the developer because he would need to consult the object set definition within the ASN.1 specification in order to determine what type of data is to be used with each procedure code. It is also error prone in that the void pointer provides for no type checking at compile time.

In the new model, the generated structure is designed to be similar as to what is used to represent a CHOICE type. That is to say, the structure is a union with a choice selector value and all possible types listed out in a union structure. This is the general form:

```
typedef struct <Type> {
   <Element1Type> <element1>;
   <Element2Type> <element2>;
   /**
    * information object selector
   <SelectorEnumType> t;
    * <ObjectSet> information objects
    * /
   union {
      /**
       * <element1> : <object1-element1-value>
       * <element2> : <object1-element2-value>
      <object1-element3-type>* <object1-name>;
      /**
       * <element1> : <object2-element1-value>
       * <element2> : <object2-element2-value>
       * /
      <object2-element3-type>* <object2-name>;
   } u;
} ;
```

In this definition, the first two elements of the sequence would use the equivalent C or C++ type as defined in the fixed-type field in the information object. This is the same as in the legacy model. The open type field (element3) would be expanded into the union structure as is shown. The <SelectorEnumType> would be an enumerated type that is generated to represent each of the choices in the referenced information object set. The union then contains an entry for each of the possible types as defined in the object set that can be used in the open type field. Comments are used to list the fixed-type fields corresponding to each open type field.

An example of the code that is generated from the S1AP sample ASN.1 snippet above is as follows:

```
typedef enum {
```

```
T_S1AP_PDU_Descriptions_S1AP_ELEMENTARY_PROCEDURES_handoverPreparation,
  T S1AP PDU Descriptions S1AP ELEMENTARY PROCEDURES handoverResourceAllocation,
  T_S1AP_PDU_Descriptions_S1AP_ELEMENTARY_PROCEDURES_pathSwitchRequest,
} S1AP_ELEMENTARY_PROCEDURE_TVALUE;
typedef struct InitiatingMessage {
  ProcedureCode procedureCode;
  Criticality criticality;
   /**
    * information object selector
  S1AP ELEMENTARY PROCEDURE TVALUE t;
    * S1AP-ELEMENTARY-PROCEDURE information objects
  union {
      /**
       * procedureCode: id-HandoverPreparation
       * criticality: reject
       * /
     HandoverRequired* handoverPreparation;
       * procedureCode: id-HandoverResourceAllocation
       * criticality: reject
     HandoverRequest* handoverResourceAllocation;
      / * *
       * procedureCode: id-HandoverNotification
       * criticality: ignore
       * /
     HandoverNotify* handoverNotification;
      etc..
  } u;
} InitiatingMessage;
```

Note that the long names generated in the S1AP\_ELEMENTARY\_PROCEDURE\_TVALUE type can be reduced by using the <alias> configuration element.

## Generated C Type Definitions for Information Element (IE) Types

In addition to message types, another common pattern in 3GPP specifications is protocol information element (IE) types. The general form of these types is a list of information elements as follows:

```
<ProtocolIEsType> ::= <ProtocolIE-ContainerType> { <ObjectSet> }

<ProtocolIE-ContainerType> { <Class> : <ObjectSetParam> } ::=
    SEQUENCE (SIZE (<size>)) OF <ProtocolIE-FieldType> {{ObjectSetParam}}}
```

```
<ProtocolIE-FieldType> { <Class> : <ObjectSetParam> } ::= SEQUENCE {
    <element1> <Class>.&<fixed-type-field> ({ObjectSetParam}),
    <element2> <Class>.&<fixed-type-field> ({ObjectSetParam}{@element1}),
    <element3> <Class>.&<Type-field> ({ObjectSetParam}{@element1})
}
```

There are a few different variations of this, but the overall pattern is similar in all cases. A parameterized type is used as a shorthand notation to pass an information object set into a container type. The container type holds a list of the IE fields. The structure of an IE field type is similar to a message type: the first element is used as an index element to the remaining elements. That is followed by one or more fixed type or variable type elements. In the case defined above, only a single fixed-type and variable type element is shown, but there may be more.

An example of this pattern from the S1AP LTE specification follows:

In this case, standard parameterized type instantiation is used to create a type definition for the protocolIEs element. This results in a list type being generated:

```
/* List of HandoverRequired_protocolIEs_element */
typedef OSRTDList HandoverRequired_protocolIEs;
```

The type for the protocol IE list element is created in much the same way as the main message type was above:

```
typedef struct HandoverRequired_protocolIEs_element {
   ProtocolIE_ID id;
   Criticality criticality;
   struct {
        /**
        * information object selector
        */
        HandoverRequiredIEs_TVALUE t;

        /**
        * HandoverRequiredIEs information objects
        */
        union {
            /**
            * id: id-MME-UE-S1AP-ID
            * criticality: reject
            * presence: mandatory
            */
```

```
MME_UE_S1AP_ID *_HandoverRequiredIEs_id_MME_UE_S1AP_ID;
    /**
    * id: id-HandoverType
    * criticality: reject
    * presence: mandatory
    */
    HandoverType *_HandoverRequiredIEs_id_HandoverType;
    /**
    * id: id-Cause
    * criticality: ignore
    * presence: mandatory
    */
    ...
} u;
} value;
} HandoverRequired_protocolIEs_element;
```

In this case, the protocol IE id field and criticality are generated as usual using the fixed-type field type definitions. The open type field once again results in the generation of a union structure of all possible type fields that can be used. Note in this case the field names are automatically generated (\_HandoverRequiredIEs\_id\_MME\_UE\_S1AP\_ID, etc.). The reason for this was the use of inline information object definitions in the information object set as opposed to defined object definitions. This is a sample from that set:

In this case, the name is formed by combining the information object set name with the name of each key field within the set.

#### **Generated IE Append Function**

A user would need to allocate objects of this structure, populate them, and add them to the protocol IE list. In order to make this easier, helper functions are generated assist in adding information items to the list. The general format of these append functions is as follows:

```
int asn1Append_<ProtocolIEsType>_<KeyValueName>
   (OSCTXT* pctxt, <ProtocolIEsType>* plist, <ValueType> value);
```

In this definition, <ProtocolIEsType> refers to the main list type (SEQUENCE OF) defining the information element list. <KeyValueName> is the name of the primary key field defined in the associated information object set. <ValueType> is the type of the value for the indexed information object set item.

An example of this type of function from the S1AP definitions is as follows:

#### **Generated IE Get Function**

In addition to the list append function, a second type of helper function is generated to make it easier to find an item in the list based on the key field. The general format for this type of function is as follows:

```
<ProtocolIE-FieldType>* asn1Get_<ProtocolIEsType>
```

```
(<KeyFieldType> <key>, <ProtocolIEsType>* plist);
```

In this definition, <ProtocolIEsType> refers to the main list type (SEQUENCE OF) defining the information element list. <ProtocolIE-FieldType> is the type of an element within this list and <KeyFieldType> is the type of index key field.

An example of this type of function from the S1AP definitions is as follows:

#### **Generated Set Table Constraint (SetTC) Function**

The set table constraint helper function sets the fixed type value fields, the table union tag (t) value, and sets a pointer to the variable typed value field to be encoded. The general format for this type of function is as follows:

```
void asn1SetTC_<Type>_<InfoObject>
  (OSCTXT* pctxt, <Type>* pElem, <ValueType> value);
```

In this definition, <Type> refers to the container type in which the table-constrained items are defined and <Value-Type> is the type of the value for the indexed information object set item.

An example of this type of function from the S1AP definitions is as follows:

#### **Generated C++ Classes and Methods**

This section discusses items that are generated idfferently for C++ for union table constraints.

#### **Choice Selector TVALUE Type**

For C, an enumerated type is generated for each of the options in a type field union. These correspond to each of the items in the information object set associated with the union. For example, the TVALUE type generated for S1AP\_ELEMENTARY\_PROCEDURES is as follows:

```
typedef enum {
   T_S1AP_PDU_Descriptions_S1AP_ELEMENTARY_PROCEDURES_UNDEF_,
   T_S1AP_PDU_Descriptions_S1AP_ELEMENTARY_PROCEDURES_handoverPreparation,
   T_S1AP_PDU_Descriptions_S1AP_ELEMENTARY_PROCEDURES_handoverResourceAllocation,
   T_S1AP_PDU_Descriptions_S1AP_ELEMENTARY_PROCEDURES_pathSwitchRequest,
   ...
} S1AP_ELEMENTARY_PROCEDURES_TVALUE;
```

The generated names include the name of the module, object set, and object in order to ensure that no name clashes occur between enumerations with common names. For C++, this type is generated as a class with TVALUE as a public member inside:

```
class S1AP_ELEMENTARY_PROCEDURES {
  public:
    enum TVALUE {
      T_UNDEF_,
      T_handoverPreparation,
      T_handoverResourceAllocation,
      T_pathSwitchRequest,
```

```
};
};
```

In this case, the type module and object set names are not needed because the class name provides for unambiguous enumerated item names.

#### **Generated Helper Methods**

For C, special asn1Append\_<name> and asn1GetIE\_<name> functions are generated to help a user append information elements (IE's) to a list and get an indexed IE respectively. For C++, these are added as methods to the generated control class for the list type.

For example, for the HandoverRequired\_protocolIEs type, the following methods are added to the control class:

```
class EXTERN ASN1C_HandoverRequired_protocolIEs : public ASN1CSeqOfList
{
    ...
    /* Append IE with value type ASN1T_MME_UE_S1AP_ID to list */
    int Append_id_MME_UE_S1AP_ID (ASN1T_MME_UE_S1AP_ID value);

    /* Append IE with value type ASN1T_HandoverType to list */
    int Appendid_eNB_UE_S1AP_ID (ASN1T_HandoverType value);
    ...
    /* Get IE using id key value */
    ASN1T_HandoverRequired_protocolIEs_element* GetIE (ASN1T_ProtocolIE_ID id);
};
```

## **Legacy Table Constraint Model**

The primary difference as to what a user sees and works with in the legacy model as opposed to the unions model lies in the representation of open type elements that contain a table constraint. The standard form of an open type element constrained with a table constraint within a SEQUENCE container is as follows:

If -tables is not specified on the command line, a standard open type structure is used to hold the element value:

```
typedef struct <Type> {
   ASN1OpenType <element>;
}
```

The ASN10penType built-in type holds the element data in encoded form. The only validation that is done on the element is to verify that it is a well-formed tag-length-value (TLV) structure if BER encoding is used or a valid length prefixed structure for PER.

If the *-tables* command line option is selected, the code generated is different. In this case, ASN1OpenType above is replaced with ASN1Object (or ASN1TObject for C++). This is defined in asn1type.h as follows:

```
typedef struct { /* generic table constraint value holder */
   ASN1OpenType encoded;
   void* decoded;
   OSINT32 index; /* table index */
```

```
} ASN1Object;
```

This allows a value of any ASN.1 type to be represented in both encoded and decoded forms. Encoded form is the open type form shown above. It is simply a pointer to a byte buffer and a count of the number of byes in the encoded message component. The decoded form is a pointer to a variable of a specific type. The pointer is void because there could be a potentially large number of different types that can be represented in the table constraint used to constrain a type field to a given set of values. The index member of the type is for internal use by table constraint processing functions to keep track of which row in a table is being referenced.

In addition to this change in how open types are represented, a large amount of supporting code is generated to support the table constraint validation process. This additional code is described below. Note that it is not necessary for the average user to understand this as it is not for use by users in accomplishing encoding and decoding of messages. It is only described for completeness in order to know what that additional code is used for.

#### **CLASS** specification

All of the Class code will be generated in a module class header file with the following filename format:

```
<ModuleName>Class.h
```

In this definition, <ModuleName> would be replaced with the name of the ASN.1 module name for this class definition.

#### C Code generation

The C structure definition generated to model an ASN.1 class contains member variables for each of the fields within the class.

For each of the following class fields, the corresponding member variable is included in the generated C structure as follows:

For a Value Field:

```
<TypeName> <FieldName>;
```

For TypeField definitions, an encode and decode function pointer and type size field is generated to hold the information of the type for the OpenType. If the *-print* option is selected, a print function pointer is also added.

```
int <FieldName>Size;
int (*encode<FieldName>) (...);
int (*decode<FieldName>) (...);
void (*print<FieldName>) (...);
```

For an Object Field:

```
<ClassName>* <FieldName>;
```

For an ObjectSetField definition, an array of class definitions is generated to hold the list of information objects.

```
<ClassName>* <FieldName>;
```

In each of these definitions:

<FieldName> would be replaced with the name of the field (without the leading '&').

<TypeName> would be replaced with the C type name for the ASN.1 Type.

<ClassName> would be replaced with the C type name of the class for the Information Object.

As an example, consider the following ASN.1 class definition:

```
ATTRIBUTE ::= CLASS {
    &Type,
    &id OBJECT IDENTIFIER UNIQUE }
WITH SYNTAX { &Type ID &id }
```

This would result in the following definition in the C source file:

```
typedef struct ATTRIBUTE {
  int TypeSize;
  int (*encodeType) (OSCTXT* , void *, ASN1TagType );
  int (*decodeType) (OSCTXT* , void *, ASN1TagType, int );
  ASN1OBJID id;
}
```

#### C++ Code generation

The C++ abstract class generated to model an ASN.1 CLASS contains member variables for each of the fields within the class. Derived information object classes are required to populate these variables with the values defined in the ASN.1 information object specification. The C++ class also contains virtual methods representing each of the type fields within the ASN.1 class specification. If the field is not defined to be OPTIONAL in the ASN.1 specification, then it is declared to be abstract in the generated class definition. A class generated for an ASN.1 information object that references this base class is required to implement these abstract virtual methods.

For each of the following CLASS fields, a corresponding member variable is generated in the C++ class definition as follows:

For a Value Field definition, the following member variable will be added. Also, an Equals() method will be added if required for table constraint processing.

```
<TypeName> <FieldName>;
inline OSBOOL idEquals (<TypeName>* pvalue)
```

For a Type Field definition, a virtual method is added for each encoding rules type to call the generated C encode and decode functions. If -print is specified, a print method is also generated.

```
virtual int encode<ER><FieldName>
          (OSCTXT* pctxt, ASN1TObject& object) { return 0; }

virtual int decode<ER><FieldName>
          (OSCTXT* pctxt, ASN1TObject& object) { return 0; }

virtual void print<FieldName>
          (ASN1ConstCharPtr name, ASN1TObject& object) {}

For an Object Field:
```

In each of these definitions:

<FieldName> would be replaced with the name of the field (without the leading '&').

<TypeName> would be replaced with the C type name for the ASN.1 Type.

class <ClassName>\* <FieldName>;

<ClassName> would be replaced with the C type name of the class for the Information Object.

<ER> would be replaced by an encoding rules type (BER, PER, or XER).

As an example, consider the following ASN.1 class definition:

```
ATTRIBUTE ::= CLASS {
    &Type,
    &ParameterType OPTIONAL,
    &id OBJECT IDENTIFIER UNIQUE }
WITH SYNTAX { &Type ID &id }
```

This would result in the following definition in the C++ source file:

```
class EXTERN ATTRIBUTE {
 protected:
    ASN1TObjId id;
     ATTRIBUTE ();
 public:
     virtual int encodeBERType
        (OSCTXT* pctxt, ASN1TObject& object) = 0;
    virtual int decodeBERType
        (OSCTXT* pctxt, ASN1TObject& object) = 0;
    OSBOOL isParameterTypePresent() {
        if(m.ParameterTypePresent) {return TRUE;} else {return FALSE;}
     virtual int encodeBERParameterType
        (OSCTXT* pctxt, ASN1TObject& object) { return 0; }
    virtual int decodeBERParameterType
        (OSCTXT* pctxt, ASN1TObject& object) { return 0; }
     inline OSBOOL idEquals (ASN1TObjId* pvalue)
       return (0 == rtCmpTCOID (&id, pvalue));
} ;
```

This assumes that only BER or DER was specified as the encoding rules type.

First notice that member variables have been generated for the fixed-type fields in the definition. These include the id field. Information object classes derived from this definition are expected to populate these fields in their constructors.

Also, virtual methods have been generated for each of the type fields in the class. These include the Type fields. The method generated for Type is abstract and must be implemented in a derived information object class. The method generated for the ParameterType field has a default implementations that does nothing. That is because it is a optional field.

Also generated are Equals methods for the fixed-type fields. These are used by the generated code to verify that data in a generated structure to be encoded (or data that has just been decoded) matches the table constraint values. This method will be generated only if it is required to check a table constraint.

#### **OPTIONAL** keyword

Fields within a CLASS can be declared to be optional using the OPTIONAL keyword. This indicates that the field is not required in the information object. An additional construct is added to the generated code to indicate whether an optional field is present in the information object or not. This construct is a bit structure placed at the beginning of the generated structure. This structure always has variable name 'm' and contains single-bit elements of the form <fieldname>Present as follows:

```
struct {
   unsigned <field-name1>Present : 1,
   unsigned <field-name2>Present : 1,
   ...
} m;
```

In this case, the fields included in this construct correspond to only those fields marked as OPTIONAL within the CLASS. If a CLASS contains no optional fields, the entire construct is omitted.

For example, we will change the CLASS in the previous example to make one field optional:

```
ATTRIBUTE ::= CLASS {
    &Type OPTIONAL,
    &id OBJECT IDENTIFIER UNIQUE
}
```

In this case, the following C typedef is generated in C struct or C++ class definition:

```
struct {
   unsigned TypePresent : 1;
} m;
```

When this structure is populated for encoding, the information object processing code will set *TypePresent* flag accordingly to indicate whether the field is present or not.

In C++ code generation, an additional method is generated for an optional field as follows:

```
OSBOOL is<FieldName>Present() {
   if (m.<FieldName>Present) {return TRUE;} else {return FALSE;}
}
```

This function is used to check if the field value is present in an information object definition.

#### **Generation of New ASN.1 Assignments from CLASS Assignments:**

During CLASS definition code generation, the following new assignments are created for C or C++ code generation:

1. A new Type Assignment is created for a TypeField's type definition, as follows:

```
_<ClassName>_<FieldName> ::= <Type>
```

Here ClassName is replaced with name of the Class Assignment and FieldName is replaced with name of this field. Type is the type definition in CLASS's TypeField.

This type is used as a defined type in the information object definition for an absent value of the TypeField. It is also useful for generation of a value for a related Open Type definition in a table constraint.

2. A new Type Assignment is created for a Value Field or Value Set Field type definition as follows (if the type definition is one of the following: ConstraintedType / ENUMERATED / NamedList BIT STRING / SEQUENCE / SET / CHOICE / SEQUENCE OF / SET OF ):

```
_<ClassName>_<FieldName> ::= <Type>
```

Here ClassName is replaced with the name of the CLASS assignment and FieldName is replaced with name of the ValueField or ValueSetField. Type is the type definition in the CLASS's ValueField or ValueSetField. This type will appear as a defined type in the CLASS's ValueField or ValueSetField.

This new type assignment is used for compiler internal code generation purpose. It is not required for a user to understand this logic.

3. A new Value Assignment is created for a ValueField's default value definition as follows:

```
_<ClassName>_<FieldName>_default <Type> ::= <Value>
```

Here ClassName is replaced with name of the Class Assignment and FieldName is replaced with name of this ValueField. Value is the default value in the Class's ValueField and Type is the type in Class's ValueField.

This value is used as a defined value in the information object definition for an absent value of the field. This new value assignment is used for compiler internal code generation purpose. It is not required for user to understand this logic.

#### ABSTRACT-SYNTAX and TYPE-IDENTIFIER

The ASN.1 ABTRACT-SYNTAX and TYPE-IDENTIFIER classes are useful ASN.1 definitions. These classes are described using the following ASN.1 definitions:

```
TYPE-IDENTIFIER ::= CLASS {
    &id OBJECT IDENTIFIER UNIQUE,
    &Type
}
WITH SYNTAX { &Type IDENTIFIED BY &id }

ABSTRACT-SYNTAX ::= CLASS {
    &id OBJECT IDENTIFIER UNIQUE,
    &Type,
    &property BIT STRING { handles-invalid-encoding(0)} DEFAULT {}
}
WITH SYNTAX {
    &Type IDENTIFIED BY &id [HAS PROPERTY &property]
}
```

The ASN1C compiler generates code for these constructs when they are referenced in the ASN.1 source file that is being compiled. The generated code for these constructs is written to the RtClass.h and .c/.cpp source files.

#### **Information Object**

Information Object code will be generated in a header and source file with a C struct / C++ class to hold the values. The name of the header and source file are of the following format:

```
<ModuleName>Table.h
<ModuleName>Table.c/cpp
```

In this definition, <ModuleName> would be replaced with the name of the ASN.1 module in which the information object is defined.

#### **C Code Generation**

For C, a global variable is generated to hold the information object definition. This is very similar to the code generated for a value definition.

An example of an information object definition that is derived from the ASN.1 ATTRIBUTE class above is as follows:

This results in the generation of the following C constant:

```
ATTRIBUTE name;
```

Code generated in information object initialization function:

```
name.TypeSize = sizeof(_name_Type);
name.encodeType = &asn1E__name_Type;
name.decodeType = &asn1D__name_Type;
name.id.numids = 3;
name.id.subid[0] = 0;
name.id.subid[1] = 1;
name.id.subid[2] = 1;
```

#### C++ Code Generation

The C++ classes generated for ASN.1 information objects are derived from the ASN.1 class objects. The constructors in these classes populate the fixed-type field member variables with the values specified in the information object. The classes also implement the virtual methods generated for the information object type fields. All non-optional methods are required to be implemented. The optional methods are only implemented if they are defined in the information object definition.

An example of an information object definition that is derived from the ASN.1 class above is as follows:

This results in the generation of the following C++ class:

```
class EXTERN name : public ATTRIBUTE {
  public:
    name();

    virtual int encodeBERType
        (OSCTXT* pctxt, ASN1TObject& object);

    virtual int decodeBERType
        (OSCTXT* pctxt, ASN1TObject& object);
};
```

The constructor implementation for this class (not shown) sets the fixed type fields (id) to the assigned values ({0 1 1}). The class also implements the virtual methods for the type field virtual methods defined in the base class. These methods simply call the BER encode or decode method for the assigned type (this example assumes -ber was specified for code generation - other encode rules could have been used as well).

#### **Generated Type Assignments**

If the information object contains an embedded type definition, it is extracted from the definition to form a new type to be added to the generated C or C++ code. The format of the new type name is as follows:

```
_<ObjectName>_<FieldName>
```

where <ObjectName> is replaced with the information object name and <FieldName> is replaced with the name of the field from within the object.

#### **Information Object Set**

Table constraint processing code to support Information Object Sets is generated in a header and source file with a C struct / C++ class to hold the values. The name of the header and source file are of the following format:

```
<ModuleName >Table.h
<ModuleName >Table.c/cpp
```

In this definition, <ModuleName> would be replaced with the name of the ASN.1 module in which the information object is defined.

#### **C Code Generation**

A C global variable is generated containing a static array of values for the ASN.1 CLASS definition. Each structure in the array is the equivalent C structure representing the corresponding ASN.1 information object

An example of an Information Object Set definition that is derived from the ASN.1 ATTRIBUTE class above is as follows:

```
SupportedAttributes ATTRIBUTE ::= { name | commonName }
```

This results in the generation of the following C constant:

```
ATTRIBUTE SupportedAttributes[2]; int SupportedAttributes_Size = 2;
```

Code generated in the Information Object Set initialization function:

```
SupportedAttributes[0].TypeSize = sizeof(_name_Type);
SupportedAttributes[0].encodeType = &asn1E__name_Type;
SupportedAttributes[0].id.numids = 3;
SupportedAttributes[0].id.subid[0] = 0;
SupportedAttributes[0].id.subid[1] = 1;
SupportedAttributes[0].id.subid[2] = 1;
SupportedAttributes[1].TypeSize = sizeof(_commonName_Type);
SupportedAttributes[1].encodeType = &asn1E__commonName_Type;
SupportedAttributes[1].decodeType = &asn1D__commonName_Type;
SupportedAttributes[1].id.numids = 3;
SupportedAttributes[1].id.subid[0] = 0;
SupportedAttributes[1].id.subid[1] = 1;
SupportedAttributes[1].id.subid[2] = 1;
SupportedAttributes[1].id.subid[3] = 1;
```

#### C++ Code Generation

In C++, ASN.1 information object sets are mapped to C++ classes. In this case, a C++ singleton class is generated. This class contains a container to hold an instance of each of the ASN.1 information object C++ objects in a static array. The class also contains an object lookup method for each of the key fields. Key fields are identified in the class as either a) fields that are marked unique, or b) fields that are referenced in table constraints with the '@' notation.

The generated constructor initializes all required values and information objects.

An example of an information object set that uses the information object class defined above is as follows:

```
SupportedAttributes ATTRIBUTE ::= { name | commonName }
```

This results in the generation of the following C++ class:

```
class EXTERN SupportedAttributes {
  protected:
    ATTRIBUTE* mObjectSet[2];
    const size_t mNumObjects;
    static SupportedAttributes* mpInstance;
    SupportedAttributes (OSCTXT* pctxt);

public:
    ATTRIBUTE* lookupObject (ASN1TObjId _id);
    static SupportedAttributes* instance(OSCTXT* pctxt);
};
```

The mobjectSet array is the container for the information object classes. These objects are created and this array populated in the class constructor. Note that this is a singleton class (as evidenced by the protected constructor and instance methods). Therefore, the object set array is only initialized once the first time the instance method is invoked.

The other method of interest is the lookupObject method. This was generated for the id field because it was identified as a key field. This determination was made because id was declared to be UNIQUE in the class definition above. A field can also be determined to be a key field if it is referenced via the @ notation in a table constraint in a standard type definition. For example, in the following element assignment:

```
argument OPERATION.&Type ({SupportedAttributes}{@opcode})
```

the opcode element's ATTRIBUTE class field is identified as a key field.

# Chapter 5. XSD to C/C++ Type Mappings

ASN1C can accept as input XML schema definition (XSD) specifications in addition to ASN.1 specifications. If an XSD specification is compiled, the compiler does internal translations of the XSD types into equivalent ASN.1 types as specified in ITU-T standard X.694. The following sections provide information on the translations and the C/C++ type definitions generated for the different XSD types.

## **XSD Simple Types**

The translation of XSD simple types into ASN.1 types is straightforward; in most cases, a one-to-one mapping from XSD simple type to ASN.1 primitive type exists. The following table summarizes these mappings:

| XSD Simple Type | ASN.1 Type                                           |
|-----------------|------------------------------------------------------|
| anyURI          | UTF8String                                           |
| base64Binary    | OCTET STRING                                         |
| boolean         | BOOLEAN                                              |
| byte            | INTEGER (-128127)                                    |
| date            | UTF8String                                           |
| datetime        | UTF8String                                           |
| decimal         | UTF8String                                           |
| double          | REAL                                                 |
| duration        | UTF8String                                           |
| ENTITIES        | SEQUENCE OF UTF8String                               |
| ENTITY          | UTF8String                                           |
| float           | REAL                                                 |
| gDay            | UTF8String                                           |
| gMonth          | UTF8String                                           |
| gMonthDay       | UTF8String                                           |
| gYear           | UTF8String                                           |
| gYearMonth      | UTF8String                                           |
| hexBinary       | OCTET STRING                                         |
| ID              | UTF8String                                           |
| IDREF           | UTF8String                                           |
| IDREFS          | SEQUENCE OF UTF8String                               |
| integer         | INTEGER                                              |
| int             | INTEGER (-21474836482147483647)                      |
| language        | UTF8String                                           |
| long            | INTEGER<br>(-92233720368547758089223372036854775807) |
| Name            | UTF8String                                           |
| NCName          | UTF8String                                           |
| negativeInteger | INTEGER (MIN1)                                       |

| XSD Simple Type    | ASN.1 Type                      |
|--------------------|---------------------------------|
| NMTOKEN            | UTF8String                      |
| NMTOKENS           | SEQUENCE OF UTF8String          |
| nonNegativeInteger | INTEGER (0MAX)                  |
| nonPositiveInteger | INTEGER (MIN0)                  |
| normalizedString   | UTF8String                      |
| positiveInteger    | INTEGER (1MAX)                  |
| short              | INTEGER (-3276832767)           |
| string             | UTF8String                      |
| time               | UTF8String                      |
| token              | UTF8String                      |
| unsignedByte       | INTEGER (0255)                  |
| unsignedShort      | INTEGER (065535)                |
| unsignedInt        | INTEGER (04294967295)           |
| unsignedLong       | INTEGER (018446744073709551615) |

The C/C++ mappings for these types can be found in the section above on ASN.1 type mappings.

## **XSD Complex Types**

XSD complex types and selected simple types are mapped to equivalent ASN.1 constructed types. In some cases, simplifications are done to make the generated code easier to work with. The following are mappings for specific XSD complex types.

## xsd:sequence

The XSD sequence type is normally mapped to an ASN.1 SEQUENCE type. The following items describe special processing that may occur when processing a sequence definition:

- If the resulting SEQUENCE type contains only a single repeating element, it is converted into a SEQUENCE OF type. This can occur if either the sequence declaration has a maxOccurs attribute with a value greater than one or if the single element inside has a similar maxOccurs attribute.
- If the sequence contains an element that has a 'minOccurs="0" attribute declaration, the element is mapped to be an OPTIONAL element in the resulting ASN.1 SEQUENCE assignment.
- If the sequence contains a repeating element (denoted by having a 'maxOccurs' attribute with a value greater than one), then a SEQUENCE OF type for this element is used in the ASN.1 SEQUENCE for the element.
- If attributes are defined within the complex type container containing the sequence group, attributes are defined, these attribute declarations are added to the resulting ASN.1 as element declarations as per the X.694 standard. In XML encodings, these appear as attributes in the markup; in binary encodings, they are elements.

#### Example

```
</xsd:sequence>
</xsd:complexType>
```

would result in the creation of the following C type definition:

```
typedef struct EXTERN Name {
    struct {
        unsigned initialPresent : 1;
    } m;
    const OSUTF8CHAR* givenName;
    const OSUTF8CHAR* initial;
    const OSUTF8CHAR* familyName;
} Name;
```

#### xsd:all

The xsd:all type is similar to an ASN.1 SET in that it allows for a series of elements to be specified that can be transmitted in any order. However, due to some technicalities with the type, it is modeled in X.694 to be a SEQUENCE type with a special embedded array called order. This array specifies the order in which XML elements were received if XML decoding of an XML instance was done. If this information were then retransmitted in binary using BER or PER, the order information would be encoded and transmitted followed by the SEQUENCE elements in the declared *order*. If the data were then serialized back into XML, the order information would be used to put the elements back in the same order in which they were originally received.

The mapping to C type would be the same as for *xsd:sequence* above with the addition of the special order array. An example of this is as follows:

would result in the creation of the following C type definition:

```
typedef struct EXTERN Name {
    struct {
        OSUINT32 n;
        OSUINT8 elem[3];
    } _order;
    const OSUTF8CHAR* givenName;
    const OSUTF8CHAR* initial;
    const OSUTF8CHAR* familyName;
} Name;
```

In this case, the \_order element is for the order element described earlier. Normally, the user does not need to deal with this item. When the generated initialization is called for the type (or C++ constructor), the array will be set to indicate elements should be transmitted in the declared order. If XML decoding is done, the contents of the array will be adjusted to indicate the order the elements were received in.

## xsd:choice and xsd:union

The *xsd:choice* type is converted to an ASN.1 CHOICE type. ASN1C generates exactly the same code. For example:

```
<xsd:complexType name="NamePart">
      <xsd:choice>
         <xsd:element name="givenName" type="xsd:string "/>
         <xsd:element name="initial" type="xsd:string"/>
         <xsd:element name="familyName" type="xsd:string"/>
      </xsd:choice>
   </xsd:complexType>
in this case, the generated code is the same as for ASN.1 CHOICE:
   #define T NamePart givenName
   #define T_NamePart_initial
                                               2.
   #define T_NamePart_familyName
                                               3
   typedef struct EXTERN NamePart {
      int t;
      union {
         /* t = 1 */
         const OSUTF8CHAR* givenName;
         /* t = 2 */
         const OSUTF8CHAR* initial;
         /* t = 3 */
         const OSUTF8CHAR* familyName;
      } u;
   } NamePart;
```

Similar to *xsd:choice* is *xsd:union*. The main difference is that *xsd:union* alternatives are unnamed. As specified in X.694, special names are generated in this case using the base name "alt". The generated name for the first member is "alt"; names for successive members are "alt-n" where n is a sequential number starting at 1. An example of this naming is as follows:

This generates the following C type definition:

```
#define T_MyType_alt 1
#define T_MyType_alt_1 2

typedef struct EXTERN MyType {
  int t;
  union {
    /* t = 1 */
    OSINT32 alt;
    /* t = 2 */
    const OSUTF8CHAR* alt_1;
    } u;
} MyType;
```

## **Repeating Groups**

Repeating groups are specified in XML schema definitions using the *minOccurs* and *maxOccurs* facets on sequence or choice definitions. These items are converted to ASN.1 SEQUENCE OF types.

An example of a repeating group is as follows:

in this case, ASN1C pulls the group out to form a type of form <*name*>-*element* where <*name*> would be replaced with the complex type name. In this case, the name would be *Names-element*. A SEQUENCE OF type is then formed based on this newly formed type (SEQUENCE OF *Names-element*). The generated C code corresponding to this is as follows:

```
typedef struct EXTERN Names_element {
   const OSUTF8CHAR* givenName;
   const OSUTF8CHAR* initial;
   const OSUTF8CHAR* familyName;
} Names_element;

/* List of Names_element */
typedef OSRTDList Names;
```

This generated code is not identical to the code generated by performing an X.694 translation to ASN.1 and compiling the resulting specification with ASN1C; it is much simpler. The generated encoder and decoder make the necessary adjustments to ensure that the encodings are the same regardless of the process used.

## Repeating Elements

It is common in XSD to specify that elements within a composite group can occur a multiple number of times. For example:

In this case, the familyName element may occur one or two times. (If minoccurs is absent, its default value is 1.) X.694 specifies that a SEQUENCE OF type be formed for this element and then the element renamed to familyName-list to reference this element. The C code produced by this transformation is as follows:

```
typedef struct EXTERN Name {
   const OSUTF8CHAR* givenName;
   const OSUTF8CHAR* initial;
   struct {
      OSUINT32 n;
      const OSUTF8CHAR* elem[2];
   } familyName_list;
} Name;
```

In this case, an array was used to represent familyName\_list. In others, a linked list might be used to represent the repeating item.

## xsd:list

Another way to represent repeating items in XSD is by using xsd:list. This is a simple type in XSD that refers to a space-separated list of repeating items. When the list is converted to ASN.1, it is modeled as a SEQUENCE OF type.

For example:

Special code is added to the generated XML encode and decode function to ensure the data is encoded in spaceseparated list form instead of as XML elements.

## xsd:any

The xsd: any element is a wildcard placeholder that allows an occurence of any element definition to occur at a given location. It is similar to the ASN.1 open type and can be modeled as such; however, ASN1C uses a special type for these items (OSXSDAny) that allows for either binary or xml textual data to be stored. This allows items to be stored in binary form if binary encoding rules are being used and XML text form if XML text encoding is used.

The definition of the OSXSDAny type is as follows:

```
typedef enum { OSXSDAny_binary, OSXSDAny_xmlText } OSXSDAnyAlt;
typedef struct OSXSDAny {
    OSXSDAnyAlt t;
    union {
        OSOpenType* binary;
        const OSUTF8CHAR* xmlText;
    } u;
} OSXSDAny;
```

The t value is set to either OSXSDAny\_binary or OSXSDAny\_xmlText to identify the content type. If binary decoding is being done (BER, DER, CER, or PER), the decoder will populate the binary alternative element; if XML decoding is being done, the xmlText field is populated. It is possible to perform XML-to-binary transcoding of a multi-part message (for example, a SOAP message) by decoding each part and then reencoding in binary form and switching the content type within this structure.

An example of a sequence with a single wildcard element is as follows:

The generated C type definition is as follows:

```
typedef struct EXTERN MyType {
   const OSUTF8CHAR* elementOne;
   OSINT32 elementTwo;
   OSXSDAny elem;
} MyType;
```

As per the X.694 standard, the element was given the standard element name elem.

## **XML Attribute Declarations**

XML attribute declarations in XSD are translated into ASN.1 elements that are added to a SEQUENCE type. In binary encodings, there is no way to tell encoded attributes apart from encoded elements. They just represent data fields in ASN.1. For XML, special logic is added to the generated XML encoders and decoders to encode and decode the items as attributes.

An example of an attribute being added to an xsd:sequence declaration is as follows:

This results in the following C type definition being generated:

```
typedef struct EXTERN Name {
    struct {
        unsigned occupationPresent : 1;
    } m;
    const OSUTF8CHAR* occupation;
    const OSUTF8CHAR* givenName;
    const OSUTF8CHAR* initial;
    const OSUTF8CHAR* familyName;
} Name;
```

The attribute is marked as optional (hence the occupationPresent flag in the bit mask) since XML attributes are optional by default. The attribute declarations also occur before the element declarations in the generated structure.

Attributes can also be added to a choice group. In this case, an ASN.1 SEQUENCE is formed consisting of the attribute elements and an embedded element, choice, for the choice group. An example of this is as follows:

This results in the following C type definitions being generated:

```
#define T_NamePart_choice_givenName
                                            1
                                            2
#define T NamePart choice initial
#define T NamePart choice familyName
typedef struct EXTERN NamePart_choice {
   int t;
   union {
     /* t = 1 */
      const OSUTF8CHAR* givenName;
      /* t = 2 */
      const OSUTF8CHAR* initial;
      /* t = 3 */
     const OSUTF8CHAR* familyName;
   } u;
} NamePart choice;
typedef struct EXTERN NamePart {
   struct {
      unsigned occupationPresent : 1;
   const OSUTF8CHAR* occupation;
   NamePart_choice choice;
} NamePart;
```

In this case, occupation attribute declaration was added as before. But the choice group became a separate embedded element called choice which the ASN1C compiler pulled out to create the NamePart\_choice temporary type. This type was then referenced by the choice element in the generated type definition for NamePart.

## xsd:anyAttribute

An *xsd:anyAttribute* declaration is the attribute equivalent to the *xsd:any* wildcard element declaration described earlier. The main difference is that a single *xsd:anyAttribute* declaration indicates that any number of undeclared attributes may occur whereas *xsd:any* without a *maxOccurs* facet indicates that only a single wildcard element may occur at that position.

X.694 models *xsd:anyAttribute* as a *SEQUENCE OF UTF8String* in ASN.1. Each string in the sequence is expected to be in a name='value' format. The generated C type for this is simply a linked list of character strings. For example:

To populate a variable of this type for encoding, one would add name='value' strings to the list for each attribute. For example:

```
MyType myVar;
rtxDListInit (&myVar.attr);
rtxDListAppend (&ctxt, &myVar.attr, OSUTF8("attrl='valuel'"));
```

```
rtxDListAppend (&ctxt, &myVar.attr, OSUTF8("attr2='value2'"));
and so on.
```

## xsd:simpleContent

The *xsd:simpleContent* type is used to either extend or restrict an existing simple type definition. In the case of extension, the common use is to add attributes to a simple type. ASN1C will generate a C structure in this case with an element called *base* that is of the simple type being extended. An example of this is as follows:

struct {
 unsigned system\_Present : 1;
} m;
const OSUTF8CHAR\* system\_;
OSINT32 base;
} SizeType;

In this case, the attribute system was added first (note the name change to system\_which was the result of system being determined to be a C reserved word). The base element is then added and is of type OSINT32, the default type used for xsd:integer.

In the case of a simple content restriction, the processing is similar. A complete new separate type is generated even if the result of the restriction leaves the original type unaltered (i.e. the restriction is handled by code within the generated encode and/or decode function). This proves to be a cleaner solution in most cases than trying to reuse the type being restricted. For example:

This applies a restriction to the SizeType that was previously derived. In this case, the generated C type is as follows:

```
typedef struct EXTERN SmallSizeType {
  const OSUTF8CHAR* system_;
  OSINT32 base;
} SmallSizeType;
```

In this case, the type definition is almost identical to the original SizeType. The only exception is that the bit mask field for optional elements is removed—a consequence of the use="required" attribute that was added to the

system attribute declaration. The handling of the minInclusive and maxInclusive attributes is handled inside the generated encode and decode function in the form of constraint checks.

## xsd:complexContent

The *xsd:complexContent* type is used to extend or restrict complex types in different ways. It is similar to deriving types from base types in higher level programming languages such as C++ or Java. A common usage pattern in the case of extension is to add additional elements to an existing sequence or choice group. In this case, a new type is formed that contains all elements—those declared in the base definition and those in the derived type. Also generated is a new type with the name <br/>
| derivations which is a choice of all of the different derivations of the base type. This is used wherever the complex content base type is referenced to allow any derivation of the type to be used in a message.

An example of this is as follows:

```
<xsd:complexType name="MyType">
   <xsd:sequence>
      <xsd:element name="ElementOne" type="xsd:string"/>
      <xsd:element name="ElementTwo" type="xsd:int"/>
   </xsd:sequence>
</xsd:complexType>
<xsd:complexType name="MyExtendedType">
   <xsd:complexContent>
      <xsd:extension base="MyType">
         <xsd:sequence>
            <xsd:element name="ElementThree" type="xsd:string"/>
            <xsd:element name="ElementFour" type="xsd:int"/>
         </xsd:sequence>
      </xsd:extension>
   </xsd:complexContent>
</xsd:complexType>
```

The base type in this case is MyType and it is extended to contain two additional elements in MyExtendedType. The resulting C type definitions for MyType, MyExtendedType, and the special derivations type are as follows:

```
typedef struct EXTERN MyType {
   const OSUTF8CHAR* elementOne;
   OSINT32 elementTwo;
} MyType;

typedef struct EXTERN MyExtendedType {
   const OSUTF8CHAR* elementOne;
   OSINT32 elementTwo;
   const OSUTF8CHAR* elementThree;
   OSINT32 elementFour;
} MyExtendedType;

#define T_MyType_derivations_myType 1
#define T_MyType_derivations_myExtendedType 2

typedef struct EXTERN MyType_derivations {
   int t;
   union {
```

```
/* t = 1 */
   MyType *myType;
   /* t = 2 */
   MyExtendedType *myExtendedType;
} u;
} MyType_derivations;
```

The derivations type is a choice between the base type and all derivations of that base type. It will be used wherever the base type is referenced. This makes it possible to use an instance of the extended type in these places.

The case of restriction is handled in a similar fashion. In this case, instead of creating a new type with additional elements, a new type is created with all restrictions implemented. This type may be identical to the base type definition.

## **Substitution Groups**

A substitution group is similar to a complex content type in that it allows derivations from a common base. In this case, however, the base is an XSD element and the substitution group allows any of a set of elements defined to be in the group to be used in the place of the base element. A simple example of this is as follows:

In this case, the global element MyElement references MyType which is defined as a sequence with a single element reference to MyBaseElement. MyBaseElement is the head element in a substitution group that also includes MyExtendedElement. This means MyType can either reference MyBaseElement or MyExtendedElement.

As per X.694, ASN1C generates a special type that acts as a container for all the different possible elements in the substitution group. This is a choice type with the name <BaseElement>\_group where <BaseElement> would be replaced with the name of the substitution group head element (MyBaseElement in this case).

The generated C type definitions for the above XSD definitions follow:

```
typedef const OSUTF8CHAR* MyBaseElement;

typedef const OSUTF8CHAR* MyExtendedElement;

#define T_MyBaseElement_group_myBaseElement 1
#define T_MyBaseElement_group_myExtendedElement 2

typedef struct EXTERN MyBaseElement_group {
  int t;
  union {
    /* t = 1 */
    MyBaseElement myBaseElement;
    /* t = 2 */
    MyExtendedElement myExtendedElement;
  } u;
} MyBaseElement_group;
```

```
typedef struct EXTERN MyType {
    MyBaseElement_group myBaseElement;
} MyType;

typedef MyType MyElement;
```

In this case, if MyElement or MyType is used, it can be populated with either base element or extended element data.

# Chapter 6. Generated C/C++ Source Code Header (.h) File

The generated C or C++ include file contains a section for each ASN.1 production defined in the ASN.1 source file. Different items will be generated depending on whether the selected output code is C or C++. In general, C++ will add some additional items (such as a control class definition) onto what is generated for C.

The following items are generated for each ASN.1 production:

- Tag value constant
- Choice tag constants (CHOICE type only)
- Named bit number constants (BIT STRING type only)
- Enumerated type option values (ENUMERATED or INTEGER type only)
- C type definition
- · Encode function prototype
- · Decode function prototype
- Other function prototypes depending on selected options (for example, print)
- C++ control class definition (C++ only)

A sample section from a C header file is as follows:

This corresponds to the following ASN.1 production specification:

```
EmployeeNumber ::= [APPLICATION 2] IMPLICIT INTEGER
```

In this definition, *TV\_EmployeeNumber* is the tag constant. Doing a logical OR on the class, form, and identifier fields forms this constant. This constant can be used in a comparison operation with a tag parsed from a message.

The following line:

```
typedef OSINT32 EmployeeNumber;
```

declares EmployeeNumber to be of an integer type (note: OSINT32 and other primitive type definitions can be found in the *osSysTypes.h* header file).

asn1E\_EmployeeNumber and asn1D\_EmployeeNumber are function prototypes for the encode and decode functions respectively. These are BER function prototypes. If the -per switch is used, PER function prototypes are generated. The PER prototypes begin with the prefix asn1PE\_ and asn1PD\_ for encoder and decoder respectively. XER function prototypes begin with asn1XE\_ and asn1XD\_.

A sample section from a C++ header file for the same production is as follows:

```
/*************************
/*
                                                          * /
   EmployeeNumber
                                                          * /
/********************
#define TV_EmployeeNumber(TM_APPL|TM_PRIM|2)
typedef OSINT32 ASN1T_EmployeeNumber;
class EXTERN ASN1C_EmployeeNumber :
public ASN1CType
 protected:
  ASN1T_EmployeeNumber& msgData;
 public:
  ASN1C_EmployeeNumber (ASN1T_EmployeeNumber& data);
  ASN1C_EmployeeNumber (
     ASN1MessageBufferIF& msgBuf, ASN1T_EmployeeNumber& data);
  // standard encode/decode methods (defined in ASN1CType base class):
  // int Encode ();
  // int Decode ();
  // stream encode/decode methods:
  int EncodeTo (ASN1MessageBufferIF& msgBuf);
  int DecodeFrom (ASN1MessageBufferIF& msgBuf);
} ;
EXTERN int asn1E_EmployeeNumber (OSCTXT* pctxt,
  ASN1T_EmployeeNumber *pvalue, ASN1TagType tagging);
EXTERN int asn1D_EmployeeNumber (OSCTXT* pctxt,
  ASN1T_EmployeeNumber *pvalue, ASN1TagType tagging, int length);
```

Note the two main differences between this and the C version:

- 1. The use of the *ASN1T\_prefix* on the type definition. The C++ version uses the *ASN1T\_prefix* for the typedef and the *ASN1C\_prefix* for the control class definition.
- 2. The inclusion of the ASN1C\_EmployeeNumber control class.

As of ASN1C version 5.6, control classes are not automatically generated for all ASN.1 types. The only types they are generated for are those determined to be *Protocol Data Units* (or PDU's for short). A PDU is a top-level message type in a specification. These are the only types control classes are required for because the only purpose of a control class is to provide the user with a simplified calling interface for encoding and decoding a message. They are not used

in any of the ASN1C internally generated logic (the exception to this rule is the XER / XML encoding rules where they are used internally and still must be generated for all types).

A type is determined to be a PDU in two different ways:

- 1. If it is explicitly declared to be PDU via the <isPDU/> configuration setting or -pdu command-line option.
- 2. If no explicit declarations exist, a type is determined to be a PDU if it is not referenced by any other types.

In the employee sample program, *EmployeeNumber* would not be considered to be a PDU because it is referenced as an element within the *Employee* production. For the purpose of this discussion, we will assume *EmployeeNumber* was explicitly declared to be a PDU via a configuration setting or command-line specification.

ASN1C\_EmployeeNumber is the control class declaration. The purpose of the control class is to provide a linkage between the message buffer object and the ASN.1 typed object containing the message data. The class provides methods such as *EncodeTo* and *DecodeFrom* for encoding and decoding the contents to the linked objects. It also provides other utility methods to make populating the typed variable object easier.

ASN1C always adds an *ASN1C*\_prefix to the production name to form the class name. Most generated classes are derived from the standard *ASN1CType* base class defined in asn1Message.h. The following ASN.1 types cause code to be generated from different base classes:

- BIT STRING The generated control class is derived from the ASN1CBitStr class
- SEQUENCE OF or SET OF with linked list storage The generated control class is derived from the ASN1CSeqOfList base class.
- Defined Type The generated control class for defined types is derived from the generated base class for the reference type. For example, if we have A ::= INTEGER and B ::= A, then B is a defined type and would inherit from the base class generated for A (class ASN1C\_B : public ASN1C\_A { ... ).

These intermediate classes are also derived from the *ASN1CType* base class. Their purpose is the addition of functionality specific to the given ASN.1 type. For example, the *ASN1CBitStr* control class provides methods for setting, clearing and testing bits in the referenced bit string variable.

In the generated control class, the msgData member variable is a reference to a variable of the generated type. The constructor takes two arguments – an *Asn1MessageBufferIF* (message buffer interface) object reference and a reference to a variable of the data type to be encoded or decoded. The message buffer object is a work buffer object for encoding or decoding. The interface reference can also be used to specify a stream. Stream classes are derived from this same base class. The data type reference is a reference to the *ASN1T*\_ variable that was generated for the data type.

*EncodeFrom* and *DecodeTo* methods are declared that wrap the respective compiler generated C encode and decode stream functions. Standard *Encode* and *Decode* methods exist in the *ASNICType* base class for direct encoding and decoding to a memory buffer. Command-line options may cause additional methods to be generated. For example, if the –print command line argument was specified; a Print method is generated to wrap the corresponding C print function.

The equivalent C and C++ type definitions for each of the various ASN.1 types follow.

## **Generated C Source Files**

By default, the ASN1C compiler generates the following set of .c source files for a given ASN.1 module (note: the name of the module would be substituted for <moduleName>):

| <modulename>.c</modulename> | common    | definitions          | and     | functions  | (for   | example,    |
|-----------------------------|-----------|----------------------|---------|------------|--------|-------------|
|                             | asn1Free_ | _ <type>) and</type> | l/or gl | obal value | consta | ant defini- |
|                             | tions.    |                      |         |            |        |             |

| <modulename>Enc.c</modulename> | encode functions (asn1E_ <type>)</type> |
|--------------------------------|-----------------------------------------|
| <modulename>Dec.c</modulename> | decode functions (asn1D_ <type>)</type> |

If additional options are used (such as -genPrint, -genCopy, etc), additional files will be generated:

| <modulename>Copy.c</modulename>      | copy functions, generated if -genCopy is specified                     |
|--------------------------------------|------------------------------------------------------------------------|
| <modulename>Print.c</modulename>     | print functions, generated if -genPrint is specified                   |
| <modulename>Compare.c</modulename>   | comparison functions, generated if –genCompare is specified            |
| <modulename>PrtToStr.c</modulename>  | print-to-string functions, generated if -genPrtToStr is specified      |
| <modulename>PrtToStrm.c</modulename> | print-to-stream functions, generated if –genPrtToStrm is specified     |
| <modulename>Table.c</modulename>     | table constraint functions, generated if –genTable option is specified |
| <modulename>Test.c</modulename>      | test functions, generated if -genTest is specified                     |

If -genCopy, -genPrint, etc have a filename parameter then the code will be written to the given file instead of the default one. If the -cfile < filename> option is used and -genCopy, -genPrint, etc options do not have parameters then all code will be placed in one source file with name < filename>.

## **Maximum Lines per File**

In each of the cases above, it is possible to specify an approximate maximum number of lines that each of the generated .c files may contain. This is done using the *-maxlines* option. If *-maxlines* is specified with no parameter, a default maximum number of lines (50,000) will be set; otherwise, the given value will be used.

If the given maximum lines limit is surpassed in a file, a new file will be started with an "\_1" appended, for example <moduleName>Enc\_1.c. Additional files will be numbered sequentially if necessary (\_2, \_3, etc.). Note that this limit is a lower threshold and not exact. A complete compilation unit (for example, a function) will not be split because of this threshold. The way it works is the threshold is checked before the output of a compilation unit. If it is found to be exceeded, a new file is started at that time. Therefore, a user should plan for a reserve to be in place above the limit to compensate for this overflow.

The reason for having this limit is because some C/C++ compilers have problems with very large .c files. For example, one product will not allow the debugger to work on lines in a file over the 64k threshold.

## **Use of the -maxcfiles Option**

The *-maxcfiles* option allows generation of more compact code by putting each encode, decode, copy, compare, etc function into a separate file. This allows the linker to link in only the required functions as opposed to all functions in a compiled object module. This option might be useful for applications that have minimal space requirements (for example, embedded systems).

#### Note

Some sophisticated linkers have the capability to pull individual functions out of an object module directly for final inclusion in the target executable or shared object file. In this case, the -maxcfiles option does not provide any advantage in reducing the size of the application program.

To achieve the best results it is necessary to put all compiled object files into an object library (a or .lib file) and include this library in the link command. The -genMake option when used in conjunction with -maxcfiles will generate

a makefile that will compile each of the generated files and add them to a library with a name based on the name of the ASN.1 module being compiled (<moduleName>.lib for Windows or lib<moduleName>.a for \*NIX).

The format of each generated .c file name is as follows:

```
asn1<suffix>_<prodname>.c
```

where <suffix> depends on encoding rules and the function type (encode, decode, free, etc.) and cprodname>
is the ASN.1 production name.

For example, consider one type definition within the employee.asn ASN.1 specification:

```
Employee DEFINITIONS ::= BEGIN

[...]

Name ::= [APPLICATION 1] IMPLICIT SEQUENCE {
    givenName IA5String,
    initial IA5String,
    familyName IA5String
}

[...]
END
```

By default, the following .c files would be generated (note: this assumes no additional code generation options were selected):

```
Employee.c
EmployeeEnc.c
EmployeeDec.c
```

If -maxcfiles was selected as in the following command line:

```
asn1c employee.asn -c -ber -trace -maxcfiles
```

Running ASN1C with the -maxcfiles option, the following .c files for this type would be generated for the Name type:

```
asn1D_Name.c asn1E_Name.c
```

These contain the functions to decode Name and encode Name respectively. Similar files would be generated for the other productions in the module as well.

## **Generated C++ files**

In general, the generation logic for C++ is similar to the logic for C. Instead of the .c file extension, .cpp is used:

|                                  | Common definitions and functions (for example, asn1Free_ <type>) and/or global value constant definitions. This file also contains constructors, destructors and all methods for ASN1C_<type> and ASN1T_<type> control classes.</type></type></type> |
|----------------------------------|----------------------------------------------------------------------------------------------------|
| <modulename>Enc.cpp</modulename> | C encode functions and C++ encode methods.                                                                                                    |

| <modulename>Dec.cpp</modulename> | C decode functions and C++ decode methods. |  |
|----------------------------------|--------------------------------------------|--|
|----------------------------------|--------------------------------------------|--|

If additional options are used (such as -genPrint, -genCopy, etc), additional files will be generated:

| Filename                                      | Description                                                            |
|-----------------------------------------------|------------------------------------------------------------------------|
| <modulename>Copy.cpp</modulename>             | copy functions, generated if -genCopy is specified                     |
| <pre><modulename>Print.cpp</modulename></pre> | print functions, generated if -genPrint is specified                   |
| <modulename>Compare.cpp</modulename>          | comparison functions, generated if –genCompare is specified            |
| <modulename>PrtToStr.cpp</modulename>         | print-to-string functions, generated if -genPrtToStr is specified      |
| <modulename>PrtToStrm.cpp</modulename>        | print-to-stream functions, generated if -genPrtToStrm is specified     |
| <modulename>Table.cpp</modulename>            | table constraint functions, generated if –genTable option is specified |
| <modulename>Test.cpp</modulename>             | test functions, generated if -genTest is specified                     |

The *-maxcfiles* option for C++ works very similar to how it works for C. The only differences are a few additional files are generated and the .cpp extension is used instead of .c. Additional files are generated to hold *ASN1C\_<Type>* and *ASN1T\_<Type>* control classes. The format of the filenames of these files is as follows:

```
asn1<suffix>_prodname>.cpp
ASN1C_prodname>.cpp
ASN1T prodname>.cpp
```

where <suffix> depends on the encoding rules and function type selected (encode, decode, free, etc.) and cprodname> is the ASN.1 production name.

For the example presented previously in the C Files section, the following files would be generated for the Name production in the employee.asn file:

```
asn1D_Name.cpp
asn1E_Name.cpp
ASN1T_Name.cpp
ASN1C_Name.cpp
```

These contain the functions to decode *Name* and encode *Name* respectively. The *ASNIT\_Name.cpp* file contains the type class methods, and the *ASNIC\_Name.cpp* files contains the control class methods. Note that not all productions have a control class (only PDU types do for BER or PER) therefore the *ASNIC\_<type>.cpp* file may not be generated.

Similar files would be generated for the other productions in the module as well.

Note that for C++, the code reduction effect is less than that for pure C. This is because most of the linkers cannot omit virtual methods even if they are not being used by the application. These virtual methods refer to separate C functions and these functions are being linked into the application even if they are not actually used. But, still, the size of the final application created with *-maxcfiles* option should be less than the size of the application created without this option.

## Generated C/C++ files and the -compat Option

ASN1C 5.6 and below did not generate separate files for common definitions, encode and decode functions (<moduleName>.c/.cpp, <moduleName>Enc.c/.cpp, <moduleName>Dec.c/.cpp). All code was generated in a single file with the name <moduleName>.c/.cpp. If it is necessary to maintain this behavior then use the -compat 5.6 option.

Also, the behavior of the *-cfile* option is slightly changed in ASN1C 5.7 and above. In 5.6 and below, the *-cfile* option did not have any effect for files containing copy, print, compare, etc functions. For ASN1C 5.7 and above, *-cfile* causes everything to be output to one file unless specific filename parameters are specified with *-genPrint*, *-genCopy*, etc. Once again, to maintain the previous behavior the *-*compat 5.6 option can be used.

## Generated C/C++ Files and Partial Decoding Purpose of the Partial Decoding Feature

The partial decoding feature allows you to decode the value of an ASN.1 type and obtain only a part of the value back from the decode function. This feature is meant to provide the following benefits:

- direct access to the returned values (you don't need to navigate through the normal data structures)
- · less memory used by the data returned from the decode function, since only a part of the decoded type is returned

Some other, incidental benefits might also be realized, including:

- · faster decoding
- · less code generated

The extent of these incidental benefits will depend upon your particular schema and the values you are targeting. There might be some element values which partial decoding will skip over more quickly than a decoder would decode them. Or, there might be types in your schema which will never be encountered in your partial decoding scenario, making it unnecessary to generate any code for those types.

Partial decoding is only supported for PER (aligned or unaligned).

## **Overview of Partial Decoding Feature**

The partial decoding feature allows you to generate one or more partial decode functions. Each such function decodes values of a type, T (say), and returns one or more values of some type that appears nested within T.

Generation of partial decode functions is controlled via a configuration file. Conceptually, you begin with the outermost ASN.1 type you will be decoding, and then you identify the path through that type down to the element or group of elements whose values you are interested in. In this way, you define your partial decode targets. You may target either an individual element or else a group of elements defined in the same SEQUENCE or SET. A partial decode target is defined by its outermost type, the targeted element or group of elements, and the path from the outermost type down to the targeted element or group of elements.

A distinct partial decode function will be generated for each partial decode target. That function will decode the corresponding outermost type and will return one or more values for the targeted element or group of elements. When a group of elements is targeted, the function will return the values using a value of the enclosing SEQUENCE or SET type. When a SEQUENCE OF or SET OF lies between the outermost type and the targeted element (or group of elements), the partial decode function will return a list (an OSRTDList) of values.

Since a given element may be nested within multiple outermost types, or may be nested within a given type under multiple paths, it is possible that you might define more than one partial decode target for a given element. (Remember: in addition to the targeted element, a partial decode target is also defined by the outermost type and the path from the outermost type to the targeted element.) Each partial decode target will have its own partial decode function generated.

## **Configuring Partial Decoding**

Refer to the section on configuration files for general information about configuration files.

Here is an example of configuring a target for an individual element. This is taken from the c/sample\_per/employee\_partialdec sample:

Note that in the above, children refers to an element defined like so: children SEQUENCE OF ChildInformation. Observe the following rules:

- The configuration of a partial decode target is nested under a production> tag for the outermost type.
- Use nested <element> tags to specify the path from the outermost type down to the targeted element(s).
- If the path from the outermost type down to the target passes through a SEQUENCE OF or SET OF (such as the example does in passing through the children element), then:
  - if the SEQUENCE OF or SET OF uses an identifier (e.g. SEQUENCE OF abc Abc), then include an <element> tag for the component of the SEQUENCE OF or SET OF, using the given identifier as the name (i.e. <element name="abc">)
  - otherwise, do not include an <element> tag for the component of the SEQUENCE OF or SET OF
- When targeting an individual element, use a <partial-decode> tag inside the <element> tag of that element.
- Specifying a name on a <partial-decode> or <partial-decode-group> tag is optional. The name will be used in the generated partial decode function name.

The above configuration results in generating the following partial decode function:

This function will decode a PersonnelRecord and return a list of givenName values.

Now here is an example of configuring a target for a group of elements. This is taken from the c/sample\_per/employee\_partialdec\_grp sample:

In addition to the rules described above for the individual case, observe this additional rule:

• When targeting a group of elements, wrap the elements inside a <partial-decode-group> tag. To do this, the elements must be siblings (i.e. components of the same SEQUENCE or SET).

The above configuration results in generating the following partial decode function:

This function will decode a PersonnelRecord and return a list of Name values, with just the givenName and familyName values populated.

# **Code Generation for Partial Decoding**

Using partial decoding can change how types are generated in addition to changing what functions are generated.

### **Type Generation**

When -noencode is not used, types are generated normally, to support the complete generation of encoders. If, however, the -noencode option is used, then the partial decode configuration determines how types are generated: they may be *fully generated*, *partially generated*, or *discarded*; which case applies depends on what values the partial decode functions will need to return.

#### **Fully Generated Types**

If you target an element, that element's type will be fully generated (i.e. generated normally), allowing the partial decode function to return the complete value for that element. All types referenced by that type will also be fully generated, since those types conceptually form a part of the targeted element's value.

You can force a type to be fully generated by adding it to the types list of an <include> configuration element (refer to the section on configuration files). If you do this, it isn't necessary to also add types that your partial decoding configuration would require to be fully generated; those types will be automatically included.

### **Partially Generated Types**

If you target a group of elements, the enclosing SEQUENCE or SET type will be partially generated (unless it must be fully generated, according to the above rules). In this case, the generated type will include just the fields corresponding to the targeted elements. If you target different groups of elements in the same enclosing SEQUENCE or SET, the generated type will include fields for all of the elements that were targeted in one or more of the groups.

To illustrate this, consider the group target example referenced above. The Name type is defined as

```
Name ::= SEQUENCE {
    givenName VisibleString,
    initial VisibleString,
    familyName VisibleString
}
```

and we targeted just two of the three elements (givenName and familyName). As a result, the type was partially generated:

```
typedef struct Name {
   const char* givenName;
   const char* familyName;
} Name;
```

#### **Discarded Types**

Any type that is neither fully generated nor partially generated will not be generated at all. Such a type might still have corresponding functions generated.

To illustrate, in both of our examples, PersonnelRecord is not a part of the values we targeted, nor did we target any group of elements in that type. Therefore, PersonnelRecord is discarded. If you look at the generated header file for the aforementioned samples, you will find we don't generate that type.

#### **Function Generation**

Three kinds of PER decode functions may be generated:

- 1. normal decode functions
- 2. partial decode functions
- 3. skip functions

All fully generated types will have a normal decode function generated.

For some types, no function will need to be generated. Types that are discarded and which require neither a partial decode function nor a skip function will have no generated functions.

The next two sections cover partial decode and skip functions.

#### **Partial Decode Functions**

A partial decode function will be generated for each partial decode target you configure. Partial decode function names have the following format:

```
asn1PPD_<outermost_type>_<suffix>
```

The suffix is a unique suffix, indicating the element or elements being targeted. The suffix may be longer or shorter, as needed, to uniquely identify which of the outermost type's configured targets it relates to. For groups, the suffix will be based on the type name of the enclosing SEQUENCE or SET. You can control the suffix by providing a name when configuring the target in the configuration file. The behavior of this partial decode function is to decode a value of the given outermost type, and return just the targeted value(s).

Other partial decode functions will also be generated to support the top-level partial decode functions just described. Each of these functions is responsible for returning the same value(s), but will decode a type nested inside the outermost type. The name for such a function will be based on the type it actually decodes, rather than the outermost type for which partial decoding was configured. For these supplemental partial decode functions, the suffix part of the function name is not configurable, but you will not use these supplemental functions directly anyway.

The value returned by a partial decode function is dynamically allocated (or is a list of dynamically allocated values). You are responsible for freeing the memory associated with those values. If you are generating code using the C+ standard libary option (-cpp11), it's important to follow the memory management guidelines discussed for that option. Otherwise, make use of the generated free functions or rtxMemFree to free the memory. If the partial decode function returns a list, here are some additional rules to keep in mind:

- If you are using -cpp11, the objects in the list may contain standard library objects (e.g. std::string). If so, you will need to interate through the list and follow the memory management rules related to using that option. The remaining points in this list do not apply to you.
- rtxDListFreeAll can be used to free all of the memory associated with the list and its contents. However, this cannot be used if the objects in the list contain pointers to dynamically allocated memory. If the objects in the list have an associated asn1Free\_\* function, you should iterate through the list and use it (or else, see the next option).
- You can use rtxMemFree to free all memory allocated with the current OSCTXT context object in one shot.

#### **Skip Functions**

A skip function may be generated when a type will need to be skipped over (sometimes, a separate function is not required). This happens during partial decoding, when the decoder needs to parse through an encoded value that it isn't interested in, in order to reach the encoded values that it is interested in. The job of the skip function is simply to get past the value of the corresponding type. Skip function names are of the form asn1pdskip\_<typename>. You will not directly invoke the skip functions.

In our examples, the target path passes through PersonnelRecord.children, which means our partial decode function must skip over the sibling elements, such as PersonnelRecord.name of type Name. Therefore, we generate function asn1PDSkip\_Name.

#### C++ Control Classes

The partial decode feature affects C++ Control Class generation. The C++ Control Class will include partial decode helper methods for any partial decode functions that are generated for the associated type. If the outermost type, the one the control class is being generated for, is fully generated, the partial decode methods will simply be added to what is normally generated. However, if the type is not fully generated, then the C++ control class will be generated without a msgData field (it won't contain a value of the type) and without most of the other methods it would normally have (those which would operate on msgData); it will, however, have the partial decode helper methods.

# Considerations When Using C++ Standard Library

When -cpp11 is specified on the command line, the generated code may use features of the C++ Standard Library such as std::string for character strings and std::list (or another container class) for SEQUENCE OF types. There are a few considerations to keep in mind when using this option.

ASN1C generates code that manages memory using OSCTXT and rtxMem\* functions. The design of the generated code and memory management is such that the C++ constructors and destructors generally don't need to be invoked. For example, dynamic memory is allocated using rtxMemAllocType, instead of new, and initialization can be done by assigning individual fields or else using a generated asnlinit\* function, so that the constructor is never invoked.

The C++ Standard Library classes are more typical C++ classes, and failing to invoke their constructor or destructor, or invoking them more than once, can lead to memory leaks or crashes. This means that when you are using the *-cpp11* option, you must take care that the C++ constructors and destructors for the generated classes are invoked exactly once.

Before listing the rules to be followed, a few bits of information will be helpful:

- A PDU type class (one derived from ASN1TPDU) has two special features, neither of which are true for non-PDU type classes.
  - 1. It can have an associated OSCTXT object, which is set or unset using the setContext method.

- 2. Its destructor will invoke the corresponding asn1Free\* function, with or without a context, depending on whether the object has an associated OSCTXT.
- The asn1Free\* function can be called with or without an OSCTXT. When called without a context, it will invoke destructors for any dynamically-allocated objects, but will not free the memory for those objects. When called with a context, it will both destruct and free such objects. It is safe to to invoke the asn1Free\* function multiple times with a context, but if invoked without a context, it must not be invoked again.
- The purpose for calling the asn1free\* function without a context is so that any C++ Standard Library destructors that must be invoked can be invoked while still allowing memory that is managed by the OSys memory manager to be freed in bulk, such as by calling rtxMemReset.
- A control class (one derived from ASN1CType) is generated for PDU types. A control class has two notable features:
  - It has a MemFree function which can be used to call the PDU's asn1Free\* function with the control class's context. This is useful when encoding and that same context was used while populating the data structures to allocate memory.
  - 2. It has a DecodeFrom function which automatically sets the associated context on the PDU object.

#### Follow these rules to avoid problems:

- When you dynamically allocate an object, use rtxMemAlloc\* to allocate the memory, then use a placement new expression to invoke the constructor.
- For any object that is not owned by some other object, you must call the corresponding asnlfree\* function, if there is one. This can be done explicitly or, if the type is a PDU-type, it can be done implicitly for you by the destructor.
- If you dynamically allocate an object that is *not* owned by some other object, there are two additional steps to be done, in order, after calling the asn1Free\* function:
  - 1. Explicitly invoke the destructor for the object. This will recursively destruct objects contained by the object.
  - 2. Use rtxMemFreePtr to release the memory, unless you will free the memory in bulk later.
- When encoding a PDU type object and you want to free memory immediately afterward, you need to make sure asn1Free is called with a context. You can do this in the following ways:
  - Explicitly call asn1Free\* with a context.
  - For a PDU type, set the context on the object before asn1Free\* is implicitly called by a destructor.
  - Use the control class MemFree function.
- When encoding a PDU type object and you want to free memory in bulk later, you need to make sure asn1Free is called without a context and is never called with a context. If you are calling asn1Free\* explicitly, don't pass a context; if implicitly via the destructor, be sure to not set a context on the PDU object. Do not use the control class MemFree function.
- When decoding a PDU type object and you want to free memory in bulk later, the situation is the same as above, for encoding, except that you will need to clear the context on the PDU object before asn1Free\* is implicitly called by the destructor.
- If you repeatedly use the same object to encode records, use the asn1Init\* method with free=TRUE to free previously allocated data before repopulating the object. If you repeatedly decode into the same object, invoke the Decode method with free=TRUE.

• Even if you are using ASN1CType.memReset(), you must still implicitly or explicitly call the asn1Free\* methods or else memory allocated by the C++ standard library will not be freed. If you use ASN1CType.memReset(), you must ensure that asn1Free\* will not be implicitly or explicitly called afterward; a segmentation fault would likely result when dangling pointers are followed.

A few code examples are given below.

#### EXAMPLE 1, Using a local variable:

```
//A local variable's constructor & destructor fire automatically. You only need to
//make sure asn1Free* is invoked.
//This example assume ASN1T_PDU is a PDU type (extends ASN1TPDU).
ASN1T_PDU msgData;
ASN1C_PDU controlPDU (encodeBuffer, msgData);
// Populate structure of generated type
. . .
// Encode
. . .
// When msgData goes out of scope, its destructor will fire, which will invoke
// asnlFree_PDU, but it won't have a context. If this were not a PDU type,
// the destructor would not do this and you would have to invoke asn1Free_PDU
// yourself.
// If I want memory to be freed now, I need asn1Free_PDU to be invoked with
// a context, which I can do as follows:
controlPDU.MemFree();
```

#### EXAMPLE 2, Assigning a dynamically allocated std::string for a choice type:

```
OSCTXT* pctxt;
...

//set the selector indicating which alternative is chosen
pvalue->myChoice.t = 1;

//allocate memory for the chosen alternative
pvalue->myChoice.u.message = rtxMemAllocTypeZ (pctxt, std::string);

//invoke the constructor using placement new expression
new (pvalue->myChoice.u.message) std::string();

//Assign the contents of the string.
*pvalue->myChoice.u.message = "Happy Birthday!";
```

#### EXAMPLE 3, Dynamically allocating and freeing an object:

```
OSCTXT* pctxt;
...

//dynamically allocate and construct the object
ASN1T_StringsInSequence* pvalue = rtxMemAllocType (pctxt, ASN1T_StringsInSequence);
```

```
if (pvalue == NULL)
    return LOG_RTERR (pctxt, RTERR_NOMEM);

new (pvalue) ASN1T_StringsInSequence();

//do some work, maybe decode into pvalue
...

//invoke asn1Free*, destruct, and free memory
asn1Free_StringsInSequence (pctxt, pvalue);
pvalue->~ASN1T_StringsInSequence();
rtxMemFreePtr (pctxt, (void*)pvalue);
```

### **Generated Build Files**

#### **Generated Makefile**

The *-genmake* option causes a portable makefile to be generated to assist in the C or C++ compilation of all of the generated C or C++ source files. This makefile contains a rule to invoke ASN1C to regenerate the .c and .h files if any of the dependent ASN.1 source files are modified. It also contains rules to compile all of the C or C++ source files. Header file dependencies are generated for all the C or C++ source files.

Two basic types of makefiles are generated:

- 1. A GNU compatible makefile. This makefile is compatible with the GNU make utility which is suitable for compiling code on Linux and many UNIX operating systems, and
- 2. A Microsoft Visual Studio compatible makefile. This makefile is compatible with the Microsoft Visual Studio *nmake* utility.

A GNU compatible makefile is produced by default, the Microsoft compatible file is produced when the -w32 command line option is specified in addition to -genmake.

Both of these makefile types rely on definitions in the *platform.mk* make include file. This file contains parameters specific to different compiler and linker utilities available on different platforms. Typically, all the needs to be done to port to a different platform is to adjust the parameters in this file.

When a makefile is generated, it is assumed that the ASN1C project exists within the ASN1C installation directory tree. The generation logic tries to determine the root directory of the installation by traversing upward from the project directory in an attempt to locate the *rtsrc* subdirectory which is assumed to be the installation root directory. The makefile variable *OSROOTDIR* is then set to this value. A similar traversal is done to locate the *platform.mk* and *xmlparser.mk* files. These paths are then set in the makefile. If the project directory is located outside of the ASN1C directory tree, the user must set the *OSROOTDIR* environment variable to point at the ASN1C root directory in order for the makefile generation to be successful. If this is done, it is assumed that the *platform.mk* and *xmlparser.mk* files are located in this directory as well. If the compiler is unable to determine the root directory using any of the methods described above, an error will be generated and the user will need to manually edit the makefile to set the required root directory parameters and makefile include file paths.

## **Generated VC++ Project Files**

The *-vcproj* option causes Microsoft Visual Studio project and workspace files to be generated that can be used to build the generated code. The files are compatible with Visual Studio version 6.0; but higher versions of Visula Studio can convert these files to the newer formats. This option can be used with the *-dll* option that will generate project files to compile all generated code into a DLL and *-mt* that will add multi-threaded compilation options to generated projects.

Because there are several different versions of Visual Studio, the *-vcproj* option takes an optional argument: the release year of the version of Visual Studio used. This modifies the resulting project to link against the appropriate set of libraries distributed with ASN1C. If no year is specified, the project will link against the usual c and cpp directories. If 2003 is specified, the project will us the c\_vs2003 and cpp\_vs2003 directories. If 2005 is specified, c\_vs2005 and cpp\_vs2005 will be used. Likewise, if 2008 is specified, c\_vs2008 and cpp\_vs2008 will be used.

# Chapter 7. Generated Encode/Decode Function and Methods

# **Encode/Decode Function Prototypes**

If BER or DER encoding is specified, a BER encode and decode function prototype is generated for each production (DER uses the same form – there are only minor differences between the two types of generated functions). These prototypes are of the following general form:

The prototype with the *asn1E\_* prefix is for encoding and the one with *asn1D\_* is for decoding. The first parameter is a context variable used for reentrancy. This allows the encoder/decoder to keep track of what it is doing between function invocations.

The second parameter is for passing the actual data variable to be encoded or decoded. This is a pointer to a variable of the generated type.

The third parameter specifies whether implicit or explicit tagging should be used. In practically all cases, users of the generated function should set this parameter to *ASNIEXPL* (explicit). This tells the encoder to include an explicit tag around the encoded result. The only time this would not be used is when the encoder or decoder is making internal calls to handle implicit tagging of elements.

The final parameter (decode case only) is length. This is ignored when tagging is set to *ASN1EXPL* (explicit), so users can ignore it for the most part and set it to zero. In the implicit case, this specifies the number of octets to be extracted from the byte stream. This is necessary because implicit indicates no tag/length pair precedes the data; therefore it is up to the user to indicate how many bytes of data are present.

If PER encoding is specified, the format of the generated prototypes is different. The PER prototypes are of the following general form:

```
int asn1PE_<ProdName> (OSCTXT* pctxt, <ProdName>[*] value);
int asn1PD_<ProdName> (OSCTXT* pctxt, <ProdName>* pvalue);
```

In these prototypes, the prefixes are different (a 'P' character is added to indicate they are PER encoders/decoders), and the tagging argument variables are omitted. In the encode case, the value of the production to be encoded may be passed by value if it is a simple type (for example, BOOLEAN or INTEGER). Structured values will still be passed using a pointer argument.

If XML functions are generated using the -xml or -xer switches, the function prototypes are as follows:

```
int XmlEnc_<ProdName> (OSCTXT* pctxt, <ProdName>[*] value,
    const OSUTF8CHAR* elemName, const OSUTF8CHAR* nsPrefix);
int XmlDec_<ProdName> (OSCTXT* pctxt, <ProdName>* pvalue);
```

In this case, the encode function contains an argument for XML element name (*elemName*) and also namespace prefix (*nsPrefix*).

# **Generated C++ Control Class Definition**

A control class definition is generated for each defined production in the ASN.1 source file that is determined to be a *Protocol Data Unit* (PDU). By default, any type defined in an ASN.1 source file that is not referenced by any other type is a PDU. This default behavior can be overridden by using a configuration file setting ( $\langle isPDU/\rangle \rangle$ ) or a command-line option (-pdu) to explicitly declare that certain types are PDU's.

The generated control class is derived from the *ASN1CType* base class. This class provides a set of common attributes and methods for encoding/decoding ASN.1 messages. It hides most of the complexity of calling the encode/decode functions directly.

### **BER/DER or PER Class Definition**

The general form of the class definition for BER, DER, or PER encoding rules is as follows:

The name of the generated class is  $ASN1C\_<name>$  where <name> is the name of the production. The only defined attribute is a protected variable reference named msgData of the generated type.

Two constructors are generated. The first is for stream operations and allows the control class to be created using only a reference to a variable of the generated type.

The *EncodeTo* and *DecodeFrom* methods can then be used to encode or decode directly to and from a stream. The << and >> stream operators can be used as well.

The second constructor is the legacy form that allows a message buffer to be associated with a data variable at the time of creation. The *Encode* and *Decode* methods defined in the ASN1CType base class can be used with this construction form to encode and decode to the associated buffer.

The constructor arguments are a reference to an *ASN1MessageBufferIF* (message buffer interface) type and a reference to an *ASN1T\_<name>* type. The message buffer interface argument is a reference to an abstract message buffer or stream class. Implementations of the interface class are available for BER/DER, PER, or XER encode or decode message buffers or for a BER or XER encode or decode stream.

The ASNIT\_<name> argument is used to specify the data variable containing data to be encoded or to receive data on a decode call. The procedure for encoding is to declare a variable of this type, populate it with data, and then instantiate the ASNIC\_<name> object to associate a message buffer object with the data to be encoded. The Encode or Encode To method can then be called to encode the data. On the decode side, a variable must be declared and passed to the constructor to receive the decoded data.

Note that the *ASN1C*\_ class declarations are only required in the application code as an entry point for encoding or decoding a top-level message (or Protocol Data Unit – PDU). As of ASN1C version 5.6, control classes are only generated for ASN.1 types that are determined to be PDU's. A type is determined to be a PDU if it is referenced by no other types. This differs from previous versions of ASN1C where control classes were generated for all types. This default behavior can be overridden by using a configuration file entry or the -pdu command-line switch to explicitly declare the PDU types. The *<isPDU/>* flag is used to declare a type to be a PDU in a configuration file. An example of this is as follows:

This will cause only a single ASN1C\_ control class definition to be added to the generated code for the H323- UserInformation production.

If the module contains no PDUs (i.e,. contains support types only), the <noPDU/> empty element can be specified at the module level to indicate that no control classes should be generated for the module.

#### **XER Class Definition**

For the XML encoding rules (XER), the generated class definition is as follows:

```
class ASN1C <name> :
 public ASN1CType
 protected:
     ASN1T_<name>& msgData;
     ... additional control variables
 public:
    ASN1C_<name> (ASN1T_<name>& data);
    ASN1C_<name> (
        ASN1MessageBufferIF& msgBuf, ASN1T_<name>& data);
     // standard encode/decode methods (defined in ASN1CType base class):
     // int Encode ();
     // int Decode ();
     // stream encode/decode methods:
     int EncodeTo (ASN1MessageBufferIF& msgBuf);
     int DecodeFrom (ASN1MessageBufferIF& msgBuf);
} ;
```

## **Generated Methods**

For each production, an *EncodeFrom* and *DecodeTo* method is generated within the generated class structure. These are standard methods that initialize context information and then call the generated C-like encode or decode function.

If the generation of print functions was specified (by including *-print* on the compiler command line), a *Print* method is also generated that calls the C print function.

# **Generated Information Object Table Structures**

Information Objects and Classes are used to define multi-layer protocols in which "holes" are defined within ASN.1 types for passing message components to different layers for processing. These items are also used to define the contents of various messages that are allowed in a particular exchange of messages. The ASN1C compiler extracts the types involved in these message exchanges and generates encoders/decoders for them. The "holes" in the types are accounted for by adding open type holders to the generated structures. These open type holders consist of a byte count and pointer for storing information on an encoded message fragment for processing at the next level.

The ASN1C compiler is capable of generating code in one of two forms for information in an object specification:

- 1. Simple form: in this form, references to variable type fields within standard types are simply treated as open types and an open type placeholder is inserted.
- 2. Table unions form: in this form, all of the classes, objects, and object sets within a specification result in the generation of code for parsing and formatting the information field references within standard type structures. Open types with relational constraints result in the generation of C union structures that enumerate all of allowed fields as defined by the constraint. This form is selected by using the *-table-unions* command-line option.
- 3. Legacy table form: this is similar to 2 in that all information object related items result in the generation of additional code. In this case, however, instead of a union structure being generated for open types with relational constraints, a void pointer is used to hold an object in decoded form. This form is selected using the *-tables* command-line option.

To better understand the support in this area, the individual components of Information Object specifications are examined. We begin with the "CLASS" specification that provides a schema for Information Object definitions. A sample class specification is as follows:

Users familiar with ASN.1 will recognize this as a simplified definition of the ROSE OPERATION MACRO using the Information Object format. When a class specification such as this is parsed, information on its fields is maintained in memory for later reference. In the simple form of code generation, the class definition itself does not result in the generation of any corresponding C or C++ code. It is only an abstract template that will be used to define new items later on in the specification. In the table form, if C++ is specified, an abstract base class is generated off of which other classes are derived for information object specifications.

Fields from within the class can be referenced in standard ASN.1 types. It is these types of references that the compiler is mainly concerned with. These are typically "header" types that are used to add a common header to a variety of other message body types. An example would be the following ASN.1 type definition for a ROSE invoke message header:

```
Invoke ::= SEQUENCE {
   invokeID INTEGER,
   opcode OPERATION.&operationCode,
   argument OPERATION.&ArgumentType
}
```

This is a very simple case that purposely omits a lot of additional information such as Information Object Set constraints that are typically a part of definitions such as this. The reason this information is not present is because we are just interested in showing the items that the compiler is concerned with. We will use this type to demonstrate the simple form of code generation. We will then add table constraints and discuss what changes when the –tables command line options is used.

The opcode field within this definition is an example of a **fixed type** field reference. It is known as this because if you go back to the original class specification, you will see that *operationCode* is defined to be of a specific type (namely a choice between a local and global value). The generated typedef for this field will contain a reference to the type from the class definition.

The argument field is an example of a *variable type* field.. In this case, if you refer back to the class definition, you will see that no type is provided. This means that this field can contain an instance of any encoded type (note: in practice, table constraints can be used with Information Object Sets to limit the message types that can be placed in this field). The generated typedef for this field contains an "open type" (*ASN1OpenType*) reference to hold a previously encoded component to be specified in the final message.

## **Simple Form Code Generation**

In the simple form of information object code generation, the *Invoke* type above would result in the following C or C++ typedefs being generated:

```
typedef struct Invoke ::= SEQUENCE {
   OSINT32 invokeID;
   OPERATION_operationCode opcode;
   ASN1OpenType argument;
}
```

The following would be the procedure to add the Invoke header type to an ASN.1 message body:

- 1. Encode the body type
- 2. Get the message pointer and length of the encoded body
- 3. Plug the pointer and length into the *numocts* and *data* items of the argument open type field in the Invoke type variable.
- 4. Populate the remaining Invoke type fields.
- 5. Encode the Invoke type to produce the final message.

In this case, the amount of code generated to support the information object references is minimal. The amount of coding required by a user to encode or decode the variable type field elements, however, can be rather large. This is a tradeoff that exists between using the compiler generated table constraints solution (as we will see below) and using the simple form.

## **Unions Table Form Code Generation**

If we now add table constraints to our original type definition, it might look as follows:

```
Invoke ::= SEQUENCE {
  invokeID INTEGER,
  opcode OPERATION.&operationCode ({My-ops}),
```

```
argument OPERATION.&ArgumentType ({My-ops}{@opcode})
}
```

My-ops OPERATION ::= { makeCall | fwdCall, ... }

The "{My-ops}" constraint on the opcode element specifies an information object set that constrains the element value to one of the values in the object set. The {My-ops}{@opcode} constraint on the argument element goes a step further – it ties the type of the field to the type specified in the row that matches the given opcode value.

An example of the information object set and corresponding information objects would be as follows:

```
makeCall OPERATION ::= {
   &ArgumentType MakeCallArgument,
   &operationCode local: 10
}
fwdCall OPERATION ::= {
   &ArgumentType FwdCallArgument,
   &operationCode local: 11
}
The C or C++ type generated for the SEQUENCE above when -table-unions is specified would be as follows:
typedef struct EXTERN Invoke {
   OSINT32 invokeID;
   _OPERATION_operationCode opcode;
   struct {
      /**
       * information object selector
       * /
      My_ops_TVALUE t;
      / * *
       * My_ops information objects
      union {
         /**
           * operationCode: local: 10
          * /
         MakeCallArgument *makeCall;
           * operationCode: local : 11
          * /
         FwdCallArgument *fwdCall;
         ASN1OpenType* extElem1;
      } u;
   } argument;
} Invoke;
```

Each of the options from the information object set are enumerated in the union structure. All a user needs to do to encode a variable of this type is to set the "t" value in the structure to the selected information object field and then populate the type field. This is very similar to populating a CHOICE construct. The comments in the elements show

what the value of the key element(s) must be if that alternative is selected. The open type field at the end (extElem1) is added because the object set is extensible and it therefore may contain a value that is currently not included in the set.

## **Legacy Table Form Code Generation**

In the legacy form of table constraint code generation, the following structure would be generated for the Invoke type above:

```
typedef struct EXTERN Invoke {
   OSINT32 invokeID;
   _OPERATION_operationCode opcode;
   ASN1Object argument;
}
```

This is almost identical to the type generated in the simple case. The difference is the *ASN1Object* type (or *ASN1TObject* for C++) that is used instead of *ASN1OpenType*. This type is defined in the *asn1type.h* run-time header file as follows:

```
typedef struct ASN1Object {
   ASN1OpenType encoded;
   void* decoded;
   OSINT32 index;
}
```

This holds the value to be encoded or decoded in both encoded or decoded form. The way a user uses this to encode a value of this type is as follows:

- 1. Populate a variable of the type to be used as the argument to the invoke type.
- 2. Plug the address of this variable into the *decoded* void pointer in the structure above.
- 3. Populate the remaining Invoke type fields.
- 4. Encode the Invoke type to produce the final message.

Note that in this case, the intermediate type does not need to be manually encoded by the user. The generated encoder has logic built-in to encode the complete message using the information in the generated tables.

# Additional Code Generated with the -tables option

When the *-tables* command line option is used, additional code is generated to support the additional processing required to verify table constraints. This code varies depending on whether C or C++ code generation is selected. The C++ code is designed to take advantage of the object-oriented capabilities of C++. These capabilities are well suited for modeling the behavior of information objects in practice. The following subsections describe the code generated for each of these languages.

The code generated to support these constraints is intended for use only in compiler-generated code. Therefore, it is not necessary for the average user to understand the mappings in order to use the product. The information presented here is informative only to provide a better understanding of how the compiler handles table constraints.

#### C Code Generation

For C, code is generated for the Information Object Sets defined within a specification in the form of a global array of structures. Each structure in the array is an equivalent C structure representing the corresponding ASN.1 information object.

Additional encode and decode functions are also generated for each type that contains table constraints. These functions have the following prototypes:

#### BER/DER

```
int asn1ETC_<ProdName> (OSCTXT* pctxt, <ProdName>* pvalue);
int asn1DTC_<ProdName> (OSCTXT* pctxt, <ProdName>* pvalue);

PER

int asn1PETC_<ProdName> (OSCTXT* pctxt, <ProdName>* pvalue);
int asn1PDTC_<ProdName> (OSCTXT* pctxt, <ProdName>* pvalue);
```

The purpose of these functions is to verify the fixed values within the table constraints are what they should be and to encode or decode the open type fields using the encoder or decoder assigned to the given table row. Calls to these functions are automatically built into the standard encode or decode functions for the given type. They should be considered hidden functions not for use within an application that uses the API.

#### C++ Code Generation

For C++, code is generated for ASN.1 classes, information objects, and information object sets. This code is then referenced when table constraint processing must be performed.

Each of the generated C++ classes builds on each other. First, the classes generated that correspond to ASN.1 CLASS definitions form the base class foundation. Then C++ classes derived from these base classes corresponding to the information objects are generated. Finally, C++ singleton classes corresponding to the information object sets are generated. Each of these classes provides a container for a collection of C++ objects that make up the object set.

Additional encode and decode functions are also generated as they were in the C code generation case for interfacing with the object definitions above. These functions have the following prototypes:

#### BER/DER

These prototypes are identical to the prototypes generated in C code generation case except for the addition of the *pobject* argument. This argument is for a pointer to the information object that matches the key field value for a

given encoding. These functions have different logic for processing Relative and Simple table constraints. The logic associated with each case is as follows:

On the encode side:

#### Relative Table Constraint:

- 1. The *lookupObject* method is invoked on the object set instance to find the class object for the data in the populated type variable to be encoded.
- 2. If a match is found, the table constraint encode function as defined above is invoked. This function will verify all fixed type values match what is defined in the information object definition and will encode all type fields and store the resulting encoded data in the *ASNITObject.encoded* fields.
- 3. If a match is not found and the information object set is not extensible, then a table constraint error status will be returned. If the information object set is extensible, a normal status is returned.

#### Simple Table Constraint:

1. This function will verify all the fixed type values match what is defined in the table constraint information object set. If an element value does not exist in the table (i.e. the information object set) and the object set is not extensible, then a table constraint violation exception will be thrown.

The normal encode logic is then performed to encode all of the standard and open type fields in the message.

On the decode side, the logic is reversed:

The normal decode logic is performed to populate the standard and open type fields in the generated structure.

#### Relative Table Constraint:

- 1. The *lookupObject* method is invoked on the decoded key field value to find an object match.
- 2. If a match is found, the table constraint decode function as defined above is invoked. This function will verify all fixed type values match what is defined in the information object definition and will fully decode all type fields and store pointers to the decoded type variables in the *ASN1TObject.decoded* fields.
- 3. If a match is not found and the information object set is not extensible, then a table constraint error status will be returned. If the information object set is extensible, a normal status is returned.

#### Simple Table Constraint:

1. This function will verify all the fixed type values match what is defined in the table constraint object set. If an element value does not exist in the table (i.e. the information object set) and the object set is not extensible, then a table constraint violation exception will be thrown.

## **General Procedure for Table Constraint Encoding**

The general procedure to encode an ASN.1 message with table constraints is the same as without table constraints. The only difference is in the open type data population procedure.

The *-table-unions* option will cause union structure to be generated for open type field containing relationsal table constraints. These are populated for encoding in much the same way CHOICE onstructs are handled.

The -tables option will cause ASN1TObject fields to be inserted in the generated code instead of Asn1OpenType declarations.

The procedure to populate the value for an ASN1TObject item is as follows:

- 1. Check the ASN.1 specification or generated C code for the type of the type field value in the information object set that corresponds to the selected key field value.
- 2. Create a variable of that type and assign a pointer to it to the Asn1Object.decoded member variable as void\*.
- 3. Follow the common BER/PER/DER encode procedure.

A complete example showing how to assign an open type value in the legacy tables case is as follows:

```
Test DEFINITIONS ::= BEGIN
  ATTRIBUTE ::= CLASS {
      &Type,
                        OBJECT IDENTIFIER UNIQUE }
      &id
  WITH SYNTAX {
     WITH SYNTAX &Type ID &id }
  name ATTRIBUTE ::= {
     WITH SYNTAX
                      VisibleString
      TD
                      { 0 1 1 } }
  name ATTRIBUTE ::= {
     WITH SYNTAX
                      INTEGER
                      { 0 1 2 } }
   SupportedAttributes ATTRIBUTE ::= { name | commonName }
   Invoke ::= SEQUENCE {
                                ({SupportedAttributes}),
      opcode ATTRIBUTE.&id
      argument ATTRIBUTE.&Type ({SupportedAttributes}{@opcode})
   }
END
```

In the above example, the *Invoke* type contains a table constraint. Its element *opcode* refers to the ATTRIBUTE *id* field and *argument* element refers to the ATTRIBUTE *Type* field. The *opcode* element is an index element for the *Invoke* type's table constraint. The *argument* element is an open type whose type is determined by the *opcode* value. In this example, *opcode* is the key field.

The *opcode* element can have only two possible values: { 0 1 1 } or { 0 1 2 }. If the *opcode* value is { 0 1 1 } then *argument* will have a *VisibleString* value and if the *opcode* value is { 0 1 2 } then *argument* will have an INTEGER value. Any other value of the *opcode* element will be violation of the Table Constraint.

If the SupportedAttributes information object set was extensible (indicated by a ",..." at the end of the definition), then the argument element may have a value of a type that is not in the defined set. In this case, if the index element value is outside the information object set, then the argument element will be assumed to be an Asn1OpenType. The Invoke type encode function call will use the value from argument.encoded.data field (i.e. it will have to be pre-encoded because the encode function will not be able to determine from the table constraint how to encode it).

A C++ program fragment that could be used to encode an instance of the *Invoke* type is as follows:

```
#include TestTable.h // include file generated by ASN1C
```

```
main ()
   const OSOCTET* msgptr;
   OSOCTET msqbuf[1024];
   int msglen;
   // step 1: construct ASN1C C++ generated class.
   // this specifies a static encode message buffer
   ASN1BEREncodeBuffer encodeBuffer (msgbuf, sizeof(msgbuf));
   // step 2: populate msgData structure with data to be encoded
   ASN1T Invoke msqData;
   ASN1C Invoke invoke (encodeBuffer, msqData);
   msgData.opcode.numids = 3;
   msgData.opcode.subid[0] = 0;
   msqData.opcode.subid[1] = 1;
   msqData.opcode.subid[2] = 1;
   ASN1VisibleString argument = "objsys";
   msgData.argument.decoded = (void*) &argument;
   // note: opcode value is {0 1 1 }, so argument must be
   // ASN1VisibleString type
   // step 3: invoke Encode method
   if ((msglen = invoke.Encode ()) > 0) {
      // encoding successful, get pointer to start of message
      msqptr = encodeBuffer.getMsqPtr();
   }
   else
      error processing...
}
```

The encoding procedure for C requires one extra step. This is a call to the module initialization functions after context initialization is complete. All module initialization functions for all modules in the project must be invoked. The module initialization function definitions can be found in the *<ModuleName>Table.h* file.

The format of each module initialization function name is as follows:

```
void <ModuleName>_init (OSCTXT* pctxt)
```

Here ModuleName would be replaced with name of the module.

A C program fragment that could be used to encode the *Invoke* record defined above is as follows:

/\* Step 1: Initialize the context and set the buffer pointer \*/

```
if (rtInitContext (&ctxt) != 0) {
   /* initialization failed, could be a license problem */
   printf ("context initialization failed (check license)\n");
   return -1;
xe_setp (&ctxt, msgbuf, sizeof(msgbuf));
/* step 2: call module initialization functions */
Test init (&ctxt);
/* Step 3: Populate the structure to be encoded */
msgData.opcode.numids = 3;
msqData.opcode.subid[0] = 0;
msgData.opcode.subid[1] = 1;
msgData.opcode.subid[2] = 1;
//note: opcode value is {0 1 1 }, so argument must be
//ASN1VisibleString type
ASN1VisibleString argument = "objsys";
msgData.argument.decoded = (void*) &argument;
. . .
/* Step 4: Call the generated encode function */
msqlen = asn1E Invoke (&ctxt, &invoke, ASN1EXPL);
/* Step 5: Check the return status (note: the test is */
/* > 0 because the returned value is the length of the */
/* encoded message component)..*/
if (msglen > 0) {
   /* Step 6: If encoding is successful, call xe_getp to */
   /* fetch a pointer to the start of the encoded message.*/
   msgptr = xe_getp (&ctxt);
}
else
   error processing...
```

## **General Procedure for Table Constraint Decoding**

The general procedure to decode an ASN.1 message with table constraints is the same as without table constraints. The only difference will exist in the decoded data for open type fields within the message. In this case, the *Asn1Object / Asn1TObject's decoded* member variable will contain the original decoded type and *the encoded* member variable will contain the original data in encoded form.

Refer to the BER/DER/PER decoding procedure for further information.

The procedure to retrieve the value for open type fields is as follow:

- 1. Check the possible Type in the Information Object Set from index element value.
- 2. Assign or cast the Asn1Object.decoded member variable (void\*) to the result type.
- 3. The Asn1Object.encoded field will hold the data in encoded form.

For the above complete example, the *Invoke* type's *argument* element will be decoded as one of the types in the *SupportedAttributes* information object set (i.e. either as a *VisibleString* or *INTEGER* type). If the *SupportedAttributes* information object set is extensible, then the *argument* element may be of a type not defined in the set. In this case, the decoder will set the *Asn1Object.encoded* field as before but the *Asn1Object.decoded* field will be NULL indicating the value is of an unknown type.

A C++ program fragment that could be used to decode the *Invoke* example is as follows:

```
#include Test.h //
                             include file generated by ASN1C
main ()
   OSOCTET msgbuf[1024];
   ASN1TAG msgtag;
   int msglen, status;
   /* step 1: logic to read message into msqbuf */
   /* step 2: create decode buffer and msg data type */
  ASN1BERDecodeBuffer decodeBuffer (msgbuf, len);
   ASN1T Invoke msqData;
   ASN1C_Invoke invoke (decodeBuffer, msgData);
   /* step 3: call decode function */
   if ((status = invoke.Decode ()) == 0)
      // decoding successful, data in msgData
      // use key field value to set type of message data
      ASN1OBJID oid1[] = \{ 3, \{ 0, 1, 1 \} \};
      ASN1OBJID oid2[] = \{ 3, \{ 0, 1, 2 \} \};
      if (msgData.opcode == oid1) {
         // argument is a VisibleString
         ASN1VisibleString* pArg =
            (ASN1VisibleString*) msgData.argument.decoded;
      else if (msgData.opcode == oid2) {
         // argument is an INTEGER
         OSINT32 arg = (OSINT32) *msgData.argument.decoded;
   else {
```

```
// error processing
}
```

In this case, the type of the decoded argument can be determined by testing the key field value. In the example as shown, the *SupportedAttributes* information object set is not extensible, therefore, the type of the argument must be one of the two shown. If the set were extensible (indicated by a ",..." in the definition), then it is possible that an unknown *opcode* could be received which would mean the type can not be determined. In this case, the original encoded message data would be present in *msgData.argument.encoded* field and it would be up to the user to determine how to process it.

The decoding procedure for C requires one additional step. This is a call to the module initialization functions after context initialization is complete. All module initialization functions for all modules in the project must be invoked. The module initialization function definitions can be found in the *AmoduleName>Table.h* file.

A C program fragment that could be used to decode the *Invoke* example is as follows:

```
#include TestTable.h
                                  // include file generated by ASN1C
main ()
{
  OSOCTET msqbuf[1024];
  ASN1TAG
             msqtaq;
   int
             msglen;
  OSCTXT
             ctxt;
   Invoke
             invoke;
  ASN1OBJID oid1[] = \{ 3, \{ 0, 1, 1 \} \};
  ASN1OBJID oid2[] = \{ 3, \{ 0, 1, 2 \} \};
   .. logic to read message into msgbuf ..
   /* Step 1: Initialize a context variable for decoding */
   if (rtInitContext (&ctxt) != 0) {
      /* initialization failed, could be a license problem */
     printf ("context initialization failed (check license)\n");
     return -1;
   }
  xd setp (&ctxt, msqbuf, 0, &msqtaq, &msqlen);
   /* step 2: call module initialization functions */
  Test init (&ctxt);
   /* Step 3: Call decode function */
   status = asn1D_Invoke (&ctxt, &invoke, ASN1EXPL, 0);
   /* Step 4: Check return status */
  if (status == 0)
      /* process received data in 'invoke' variable */
      if (rtCmpTCOID (&invoke.opcode, &oid1) == 0) {
         /* argument is a VisibleString */
         ASN1VisibleString* pArg =
```

```
(ASN1VisibleString*) msgData.argument.decoded;
...
}
else if (rtCmpTCOID (&invoke.opcode, &oid2) == 0) {
    /* argument is an INTEGER */
    OSINT32 arg = (OSINT32) *msgData.argument.decoded;
...
}

/* Remember to release dynamic memory when done! */
ASN1MEMFREE (&ctxt);
}
else
error processing...
}
```

# General Procedures for Encoding and Decoding

Encoding functions and methods generated by the ASN1C compiler are designed to be similar in use across the different encoding rule types. In other words, if you have written an application to use the Basic Encoding Rules (BER) and then later decide to use the Packed Encoding Rules (PER), it should only be a simple matter of changing a few function calls to accomplish the change. Procedures for such things as populating data for encoding, accessing decoded data, and dynamic memory management are the same for all of the different encoding rules.

This section describes common procedures for encoding or decoding data that are applicable to any of the different encoding rules. Subsequent sections will then describe what will change for the different rules.

## **Populating Generated Structure Variables for Encoding**

Prior to calling a compiler generated encode function, a variable of the type generated by the compiler must be populated. This is normally a straightforward procedure – just plug in the values to be encoded into the defined fields. However, things get more complicated when more complex, constructed structures are involved. These structures frequently contain pointer types which means memory management issues must be dealt with.

There are three alternatives for managing memory for these types:

- 1. Allocate the variables on the stack and plug the address of the variables into the pointer fields,
- 2. Use the standard *malloc* and *free* C functions or *new* and *delete* C++ operators to allocate memory to hold the data, and
- 3. Use the rtxMemAlloc and rtxMemFree run-time library functions or their associated macros.

Allocating the variables on the stack is an easy way to get temporary memory and have it released when it is no longer being used. But one has to be careful when using additional functions to populate these types of variables. A common mistake is the storage of the addresses of automatic variables in the pointer fields of a passed-in structure. An example of this error is as follows (assume A, B, and C are other structured types):

```
typedef struct {
   A* a;
```

```
B* b;
   C* c;
} Parent;
void fillParent (Parent* parent)
   A aa;
   B bb;
   C cc;
   /* logic to populate aa, bb, and cc */
   parent->a = &aa;
   parent->b = &bb;
   parent->c = &cc;
main ()
   Parent parent;
   fillParent (&parent);
   encodeParent (&parent); /* error! pointers in parent
                               reference memory that is
                               out of scope */
   . . .
}
```

In this example, the automatic variables aa, bb, and cc go out of scope when the *fillParent* function exits. Yet the parent structure is still holding pointers to the now out of scope variables (this type of error is commonly known as "dangling pointers").

Using the second technique (i.e., using C *malloc* and *free*) can solve this problem. In this case, the memory for each of the elements can be safely freed after the encode function is called. But the downside is that a free call must be made for each corresponding *malloc* call. For complex structures, remembering to do this can be difficult thus leading to problems with memory leaks.

The third technique uses the compiler run-time library memory management functions to allocate and free the memory. The main advantage of this technique as opposed to using C malloc and free is that all allocated memory can be freed with a single rtxMemFree call. The rtxMemAlloc macro can be used to allocate memory in much the same way as the C malloc function with the only difference being that a pointer to an initialized OSCTXT structure is passed in addition to the number of bytes to allocate. All allocated memory is tracked within the context structure so that when the rtxMemFree function is called, all memory is released at once.

## **Accessing Encoded Message Components**

After a message has been encoded, the user must obtain the start address and length of the message in order to do further operations with it. Before a message can be encoded, the user must describe the buffer the message is to be encoded into by specifying a message buffer start address and size. There are three different types of message buffers that can be described:

1. static: this is a fixed-size byte array into which the message is encoded

- 2. dynamic: in this case, the encoder manages the allocation of memory to hold the encoded message
- 3. stream: in this case, the encoder writes the encoded data directly to an output stream

The static buffer case is generally the better performing case because no dynamic memory allocations are required. However, the user must know in advance the amount of memory that will be required to hold an encoded message. There is no fixed formula to determine this number. ASN.1 encoding involves the possible additions of tags and lengths and other decorations to the provided data that will increase the size beyond the initial size of the populated data structures. The way to find out is either by trial-and-error (an error will be signaled if the provided buffer is not large enough) or by using a very large buffer in comparison to the size of the data.

In the dynamic case, the buffer description passed into the encoder is a null buffer pointer and zero size. This tells the encoder that it is to allocate memory for the message. It does this by allocating an initial amount of memory and when this is used up, it expands the buffer by reallocating. This can be an expensive operation in terms of performance – especially if a large number of reallocations are required. For this reason, run-time helper functions are provided that allow the user to control the size increment of buffer expansions. See the *C/C++ Run-Time Library Reference Manual* for a description of these functions.

In either case, after a message is encoded, it is necessary to get the start address and length of the message. Even in the static buffer case, the message start address may be different then the buffer start address (see the section on encoding BER messages). For this reason, each set of encoding rules has a run-time C function for getting the message start address and length. See the C/C++ Run-Time Library Reference Manual for a description of these functions. The C++ message buffer classes contain the getMsgPtr, getMsgCopy, and getMsgLength methods for this purpose.

A **stream** message buffer can be used for BER encoding. This type of buffer is used when the -stream option was used to generate the encode functions. See the section on BER stream encoding for a complete description on how to set up an output stream to receive encoded data.

# **Generation of Sample Application Programs**

ASN1C has the capability to generate sample application programs that make use of generated code within a project. The types of sample programs that can be created include writer, reader, client, and server.

A *writer* program is generated by selecting the -writer command-line option or the 'Generate writer sample program' option within the GUI. This causes a program named 'writer' to be generated which will populate a structure of the given PDU type and then encode and write it to an output file. If test code generation is being done as part of the project, a call will be made to the generated test function to populate the variable to be encoded; otherwise, the user will need to manually edit the program to add logic to to this part.

A *reader* program is generated by selecting the -reader command-line option or the 'Generate reader sample program' option within the GUI. This causes a program named 'reader' to be generated which will read a binary message from a file and decode it and print the results. The message file cna be that created by a writer program or can originate from some other source as long as it contains a message in raw binary format.

A *client* program is generated by selecting the -client command-line option or the 'Generate client sample program' option within the GUI. This causes a program named 'client' to be generated which will populate a structure of the given PDU type and then encode and write it over a TCP/IP connection to a server interface. It will then wait for a response from the server. Once received, the response will be decoded and printed and the client program will terminate. Note that in this release, only C++ client programs are supported.

A *server* program is generated by selecting the -server command-line option or the 'Generate server sample program' option within the GUI. This causes a program named 'server' to be generated which will will listen for an incoming TCP/IP socket connection request. Once received, it will read an encoded message from the client, decode it, and then send a response and terminate. Note that in this release, only C++ client programs are supported.

# **Generation of Programs from Templates**

ASN1C has the capability to generate custom application programs using code generated by the compiler. The custom programs are formed by combining code from user created template files with generated code. Placeholders are built into the template code which are replaced with the compiler generated items.

The -gen-from-template command-line option or 'Generate program from template' GUI option is used to generate these types of programs.

Currently, the following placeholders in a template file may be specified for replacement:

- <include-files> #include statements for all header files generated for the project are inserted at this location.
- <PDU-Type> the name of a PDU type. If the project contains multiple PDU types, a random one will be selected. The -usepdu command-line option can be used to specify the type that is used.

Examples of some template files may be found in the templates directory within the installation. Templates are used to generate the client and server application programs described in the last section. These templates can be modified to change what is generated when those commands are used.

In the release, only templates in the C/C++ programming language are supported.

# Chapter 8. Memory Management in C/C++

This chapter describes ASN1C's memory manager. Users are encouraged to read this chapter when they need to replace ASN1C's memory manager or wish to have a deeper understanding of how memory is managed by the runtime context structure.

Dynamic memory is managed by ASN1C to improve the overall performance of encoding and decoding procedures, and understanding this management is imperative to avoiding memory problems in applications. ASN1C also supports replacing the memory manager with user-written objects at two levels: the high-level API called by the generated code and the low-level API that provides the core memory functionality.

# The ASN1C Default Memory Manager

The default ASN1C run-time memory manager uses an algorithm called the nibble-allocation algorithm. Large blocks of memory are allocated up front and then split up to provide memory for smaller allocation requests. This reduces the number of calls required to the C malloc and free functions, which are very expensive in terms of performance.

The large blocks of memory are tracked through the ASN.1 context (OSCTXT) structure. For C, this means that an initialized context block is required for all memory allocations and deallocations. All allocations are done using this block as an argument to routines such as rtxMemAlloc. All memory can be released at once when a user is done with a structure containing dynamic memory items by calling rtxMemFree. Other functions are available for doing other dynamic memory operations as well. See the C/C++ Run-time Reference Manual for details on these.

# **High Level Memory Management API**

The high-level memory management API consists of C macros and functions called in generated code and/or in application programs to allocate and free memory within the ASN1C run-time.

At the top level are a set of macro definitions that begin with the prefix rtxMem. These are mapped to a set of similar functions that begin with the prefix rtxMemHeap. A table showing this basic mapping is as follows:

| Macro         | Function          | Description                  |
|---------------|-------------------|------------------------------|
| rtxMemAlloc   | rtxMemHeapAlloc   | Allocate memory              |
| rtxMemAllocZ  | rtxMemHeapAllocZ  | Allocate and zero memory     |
| rtxMemRealloc | rtxMemHeapRealloc | Reallocate memory            |
| rtxMemFree    | rtxMemHeapFreeAll | Free all memory in context   |
| rtxMemFreePtr | rtxMemHeapFreePtr | Free a specific memory block |

See the ASNIC C/C++ Common Runtime Reference Manual for further details on these functions and macros.

It is possible to replace the high-level memory allocation functions with functions that implement a custom memory management scheme. This is done by implementing some (or all) of the C rtxMemHeap functions defined in the following interface (note: a default implementation is shown that replaces the ASN1C memory manager with direct calls to the standard C run-time memory management functions):

```
#include <stdlib.h>
#include "rtxMemory.h"
```

```
/* Create a memory heap */
int rtxMemHeapCreate (void **ppvMemHeap) {
   return 0;
/* Allocate memory */
void* rtxMemHeapAlloc (void **ppvMemHeap, size_t nbytes) {
   return malloc (nbytes);
}
/* Allocate and zero memory */
void* rtxMemHeapAllocZ (void **ppvMemHeap, size_t nbytes) {
   return calloc (nbytes, 1);
}
/* Free memory pointer */
void rtxMemHeapFreePtr (void **ppvMemHeap, void *mem_p) {
   free (mem_p);
/* Reallocate memory */
void* rtxMemHeapRealloc (void **ppvMemHeap, void *mem_p, size_t nbytes) {
   return realloc (mem_p, nbytes);
/* Free heap memory, reset all heap variables. */
void rtxMemHeapFreeAll (void **ppvMemHeap) {
   /* There is no analog in standard memory management. */
/* Free heap memory, reset all heap variables, and free heap structure if
   it was allocated. */
void rtxMemHeapRelease (void **ppvMemHeap) {
   /* There is no analog in standard memory management. */
```

In most cases it is only necessary to implement the following functions:

- rtxMemHeapAlloc
- rtxMemHeapAllocZ
- rtxMemHeapFreePtr
- rtxMemHeapRealloc

There is no analog in standard memory management for ASN1C's rtxMemFree macro (i.e. the rtxMemHeapFreeAll function). The user is responsible for freeing all items in a generated ASN1C structure individually if standard memory management is used.

The rtxMemHeapCreate and rtxMemHeapRelease functions are specialized functions used when a special heap is to be used for allocation (for example, a static block within an embedded system). In this case, rtxMemHeapCreate must set the ppvMemHeap argument to point at the block of memory to be used. This will then be passed in to all of the other memory management functions for their use through the OSCTXT structure. The rtxMemHeapRelease function can then be used to dispose of this memory when it is no longer needed.

To add these definitions to an application program, compile the C source file (it can have any name) and link the resulting object file (.obj or .o) in with the application.

# **Built-in Compact Memory Management**

A built-in version of the simple memory management API described above (i.e with direct calls to malloc, free, etc.) is available for users who have the source code version of the run-time. The only difference in this API with what is described above is that tracking of allocated memory is done through the context. This makes it possible to provide an implementation of the rtxMemHeapFreeAll function as described above. This memory management scheme is slower than the default manager (i.e. nibble-based), but has a smaller code footprint.

This form of memory management is enabled by defining the \_MEMCOMPACT C compile time setting. This can be done by either adding -D\_MEMCOMPACT to the C compiler command-line arguments, or by uncommenting this item at the beginning of the rtxMemory.h header file:

```
* Uncomment this definition before building the C or C++ run-time
* libraries to enable compact memory management. This will have a
* smaller code footprint than the standard memory management; however,
* the performance may not be as good.
*/
/*#define _MEMCOMPACT*/
```

# **Built-in Static Block Memory Management**

Another alternative memory management capability is static block memory management. This is a faster alternative to the nibble-allocation scheme but one that comes with some limitations. The main limitations are:

- The capability to free an individual memory pointer (rtxMemFreePtr) is not available. The block must be freed as a whole
- The capability to reallocate memory (rtxMemRealloc) is not available.
- The user must estimate up front what the maximum size of all allocations will be as once all memory in the block is exhausted, further allocation attempts will fail.

Despite these limitations, this type of memory management may be a good choice for simple, memory-based decoding because a decoder normally does not require free and reallocation capabilities. It simply progresses sequentially through a message and allocates memory for decoded items. If decoding in a loop, the rtxMemReset function can be used to free the entries block up for storage for items in the next message.

To use the capability, a user would release the memory heap created in the context structure after initialization with the static block they wanted to use using the rtxMemStaticHeapCreate function as follows:

```
/* Set static memory heap */
rtxMemHeapRelease (&ctxt.pMemHeap);
rtxMemStaticHeapCreate
  (&ctxt.pMemHeap, staticMemHeap, sizeof(staticMemHeap));
```

The staticMemHeap variable would simply be a byte array of the desired size. It also could be a block of memory allocated using malloc or new.

# **Low Level Memory Management API**

It is possible to replace the core memory management functions used by the ASN1C run-time memory manager. This has the advantage of preserving the existing management scheme but with the use of different core functions. Using different core functions may be necessary on some systems that do not have the standard C run-time functions malloc, free, and realloc, or when extra functionality is desired.

To replace the core functions, use the rtxMemSetAllocFuncs runtime library call:

```
void rtxMemSetAllocFuncs (OSMallocFunc malloc_func, OSReallocFunc
realloc_func, OSFreeFunc free_func);
```

The malloc, realloc, and free functions must have the same prototype as the standard C functions. Some systems do not have a realloc-like function. In this case, realloc\_func may be set to NULL. This will cause the malloc\_func/free\_func pair to be used to do reallocations.

This function must be called before the context initialization function (rtInitContext) because context initialization requires low level memory management facilities be in place in order to do its work.

Note that this function makes use of static global memory to hold the function definitions. This type of memory is not available in all run-time environments (most notably Symbian). In this case, an alternative function is provided for setting the memory functions. This function is rtxInitContextExt, which must be called in place of the standard context initialization function (rtInitContext). In this case, there is a bit more work required to initialize a context because the ASN.1 subcontext must be manually initialized. This is an example of the code required to do this:

```
int stat = rtxInitContextExt (pctxt, malloc_func, realloc_func,
    free_func);

if (0 == stat) {
    /* Add ASN.1 error codes to global table */
    rtErrASN1Init ();

    /* Init ASN.1 info block */
    stat = rtCtxtInitASN1Info (pctxt);
}
```

Memory management can also be tuned by setting the default memory heap block size. The way memory management works is that a large block of memory is allocated up front on the first memory management call. This block is then subdivided on subsequent calls until the memory is used up. A new block is then started. The default value is 4K (4096) bytes. The value can be set lower for space constrained systems and higher to improve performance in systems that have sufficient memory resources. To set the block size, the following run-time function should be used: void rtxMemSetDefBlkSize (OSUINT32 blkSize);

This function must be called prior to context initialization.

# C++ Memory Management

In the case of C++, the ownership of memory is handled by the control class and message buffer objects. These classes share a context structure and use reference counting to manage the allocation and release of the context block. When a message buffer object is created, a context block structure is created as well. When this object is then passed into a control class constructor, its reference count is incremented. Then when either the control class object or message

buffer object are deleted or go out of scope, the count is decremented. When the count goes to zero (i.e. when both the message buffer object and control class object go away) the context structure is released.

What this means to the user is that a control class or message buffer object must be kept in scope when using a data structure associated with that class. A common mistake is to try and pass a data variable out of a method and use it after the control and message buffer objects go out of scope. For example, consider the following code fragment:

```
ASN1T_<type>* func2 () {
    ASN1T_<type>* p = new ASN1T_<type> ();
    ASN1BERDecodeBuffer decbuf;
    ASN1C_<type> cc (decbuf, *p);

    cc.Decode();

    // After return, cc and decbuf go out of scope; therefore
    // all memory allocated within struct p is released..

    return p;
}

void func1 () {
    ASN1T_<type>* pType = func2 ();

    // pType is not usable at this point because dynamic memory
    // has been released..
}
```

As can be seen from this example, once func2 exits, all memory that was allocated by the decode function will be released. Therefore, any items that require dynamic memory within the data variable will be in an undefined state.

An exception to this rule occurs when the type of the message being decoded is a *Protocol Data Unit* (PDU). These are the main message types in a specification. The ASN1C compiler designates types that are not referenced by any other types as PDU types. This behavior can be overridden by using the -pdu command line argument or <isPDU> configuration file element.

The significance of PDU types is that generated classes for these types are derived from the ASN1TPDU base class. This class holds a reference to a context object. The context object is set by Decode and copy methods. Thus, even if control class and message buffer objects go out of scope, the memory will not be freed until the destructor of an ASN1TPDU inherited class is called. The example above will work correctly without any modifications in this case.

Another way to keep data is to make a copy of the decoded object before it goes out of scope. A method called newCopy is also generated in the control class for these types which can be used to create a copy of the decoded object. This copy of the object will persist after the control class and message buffer objects are deleted. The returned object can be deleted using the standard C++ delete operator when it is no longer needed.

Returning to the example above, it can be made to work if the type being decoded is a PDU type by doing the following:

```
ASN1T_<type>* func2 () {
   ASN1T_<type> msgdata;
   ASN1BERDecodeBuffer decbuf;
   ASN1C_<type> cc (decbuf, msgdata);
   cc.Decode();
```

```
// Use newCopy to return a copy of the decoded item..
return cc.newCopy();
}
```

# **Memory Security**

ASN1C offers two primary tools to help secure memory operations: a safe memory copy accessed using the OSCRTLSAFEMEMCPY macro and a memory heap flag RT\_MH\_ZEROONFREE that will cause the runtime context to zero out any freed memory. Memory that is marked as available using rtxMemReset will also be zeroed out.

# **Safe Memory Copy**

Safe memory copy was introduced in version 6.7, primarily in response to the need to pacify some static code analysis tools that flagged unchecked memory copies. Formerly ASN1C generated code that used the OSCRTLMEMCPY macro to make calls to memory (or, by editing the rtxCommonDefs.h file, to a function of the user's choice).

ASN1C now generates code that calls OSCRTLSAFEMEMCPY, which provides checks to ensure that the destination buffer is sufficiently large to hold the source content. In this way, ASN1C helps to prevent potential buffer overflows.

The runtime libraries also use this macro internally.

#### Zero on Free

Users also have the option of zeroing memory whenever it is freed or reset using the memory heap functions. In sensitive applications, this can prevent exploits that depend on reading data from memory after it is freed by the calling application.

In order to activate zero on free, users will need to set a flag in the runtime context heap:

```
OSCTXT ctxt;
int heap_flag = RT_MH_ZEROONFREE, stat = 0;

stat = rtInitContext (&ctxt);
if (stat != 0) {
   rtxErrPrint (&ctxt);
   return stat;
}

rtxMemHeapSetProperty (&ctxt.pMemHeap, OSRTMH_PROPID_SETFLAGS,
   (void *) &heap_flag);
```

There are two caveats to zeroing memory on free. First, it is a slow operation and will noticeably degrade performance in most cases. Second, it will leave some metadata behind. The data describe the size of the allocated blocks, but not the content. Internally these data are used to navigate through the memory heap, and they must be retained until the blocks are resized (e.g., by a user call to rtxMemFree or by a request that causes an available block to be joined to another).

# Chapter 9. Generated BER Functions Generated BER Encode Functions

#### Note

This section assumes standard memory-buffer based encoding is to be done. If stream-based encoding is to be done (specified by adding *-stream* to the ASN1C command-line), see the *Generated BER Streaming Encode Functions* section for correct procedures on using the stream-based encode functions.

For each ASN.1 production defined in the ASN.1 source file, a C encode function is generated. This function will convert a populated C variable of the given type into an encoded ASN.1 message.

If C++ code generation is specified, a control class is generated that contains an *Encode* method that wraps this function. This function is invoked through the class interface to convert a populated *msgData* attribute variable into an encoded ASN.1 message.

# **Generated C Function Format and Calling Parameters**

The format of the name of each generated encode function is as follows:

```
asn1E_[<prefix>]<predName>
```

where cprodName> is the name of the ASN.1 production for which the function is being generated and cprefix>
is an optional prefix that can be set via a configuration file setting. The configuration setting used to set the prefix is the <typePrefix> element. This element specifies a prefix that will be applied to all generated typedef names and function names for the production.

The calling sequence for each encode function is as follows:

In this definition, <name> denotes the prefixed production name defined above.

The pctxt argument is used to hold a context pointer to keep track of encode parameters. This is a basic "handle" variable that is used to make the function reentrant so it can be used in an asynchronous or threaded application. The user is required to supply a pointer to a variable of this type declared somewhere in his or her program. The variable should be initialized using the rtInitContext run-time library function (see the C/C++ Common Run-Time Library Reference Manual for a complete description of this function).

The pvalue argument holds a pointer to the data to be encoded and is of the type generated from the ASN.1 production.

The tagging argument is for internal use when calls to encode functions are nested to accomplish encoding of complex variables. It indicates whether the tag associated with the production should be applied or not (implicit versus explicit tagging). At the top level, the tag should always be applied so this parameter should always be set to the constant ASN1EXPL (for EXPLICIT).

The function result variable len returns the length of the data actually encoded or an error status code if encoding fails. Error status codes are negative to tell them apart from length values. Return status values are defined in the asnltype.h include file.

## **Procedure for Calling C Encode Functions**

This section describes the step-by-step procedure for calling a C BER or DER encode function. This method must be used if C code generation was done. This method can also be used as an alternative to using the control class interface if C++ code generation was done. Note that the procedures described here cannot be used if stream-based encoding is to be done (specified by the use of the *-stream* ASN1C command-line option). In this case, the procedures described in the *Generated BER Streaming Encode Functions* section.

Before any encode function can be called; the user must first initialize an encoding context. This is a variable of type OSCTXT. This variable holds all of the working data used during the encoding of a message. The context variable is declared as a normal automatic variable within the top-level calling function. **It must be initialized before use.** This can be accomplished by using the *rtInitContext* function as follows:

```
OSCTXT ctxt;
if (rtInitContext (&ctxt) != 0) {
   /* initialization failed, could be a license problem */
   printf ("context initialization failed (check license)\n");
   return -1;
}
```

The next step is to specify an encode buffer into which the message will be encoded. This is accomplished by calling the  $xe\_setp$  run-time function. The user can either pass the address of a buffer and size allocated in his or her program (referred to as a static buffer), or set these parameters to zero and let the encode function manage the buffer memory allocation (referred to as a dynamic buffer). Better performance can normally be attained by using a static buffer because this eliminates the high-overhead operation of allocating and reallocating memory.

After initializing the context and populating a variable of the structure to be encoded, an encode function can be called to encode the message. If the return status indicates success (positive length value), the run-time library function xe\_getp can be called to obtain the start address of the encoded message. Note that the returned address is not the start address of the target buffer. BER encoded messages are constructed from back to front (i.e., starting at the end of the buffer and working backwards) so the start point will fall somewhere in the middle of the buffer after encoding is complete. This is illustrated in the following diagram:

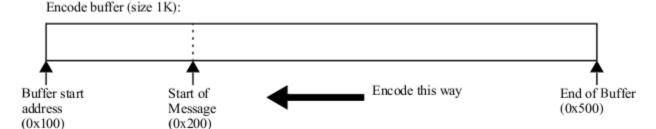

In this example, a 1K encode buffer is declared which happens to start at address 0x100. When the context is initialized with a pointer to this buffer and size equal to 1K, it positions the internal encode pointer to the end of the buffer (address 0x500). Encoding then proceeds from back-to-front until encoding of the message is complete. In this case, the encoded message turned out to be 0x300 (768) bytes in length and the start address fell at 0x200. This is the value that would be returned by the xe\_getp function.

A program fragment that could be used to encode an employee record is as follows:

```
msglen;
    int
   OSCTXT
              ctxt;
   Employee employee; /* typedef generated by ASN1C */
    /* Step 1: Initialize the context and set the buffer pointer */
    if (rtInitContext (&ctxt) != 0) {
       /* initialization failed, could be a license problem */
      printf ("context initialization failed (check license)\n");
       return -1;
    }
   xe setp (&ctxt, msqbuf, sizeof(msqbuf));
    /* Step 2: Populate the structure to be encoded */
    employee.name.givenName = "SMITH";
    /* Step 3: Call the generated encode function */
   msglen = asn1E_Employee (&ctxt, &employee, ASN1EXPL);
    /* Step 4: Check the return status (note: the test is
     * > 0 because the returned value is the length of the
     * encoded message component).. */
    if (msglen > 0) {
       /* Step 5: If encoding is successful, call xe getp to
        * fetch a pointer to the start of the encoded message. */
      msgptr = xe_getp (&ctxt);
    }
   else {
      rtxErrPrint (&ctxt);
      return msglen;
}
```

In general, static buffers should be used for encoding messages where possible as they offer a substantial performance benefit over dynamic buffer allocation. The problem with static buffers, however, is that you are required to estimate in advance the approximate size of the messages you will be encoding. There is no built-in formula to do this; the size of an ASN.1 message can vary widely based on data types and the number of tags required.

If performance is not a significant issue, then dynamic buffer allocation is a good alternative. Setting the buffer pointer argument to NULL in the call to  $xe\_setp$  specifies dynamic allocation. This tells the encoding functions to allocate a buffer dynamically. The address of the start of the message is obtained as before by calling  $xe\_getp$ . Note that this is not the start of the allocated memory; that is maintained within the context structure. To free the memory, either the rtxMemFree function may be used to free all memory held by the context or the  $xe\_free$  function used to free the encode buffer only.

The following code fragment illustrates encoding using a dynamic buffer:

```
#include employee.h /* include file generated by ASN1C */
```

```
main ()
   OSOCTET*
            msqptr;
             msglen;
   int
   OSCTXT
             ctxt;
   Employee
             employee;
                            /* typedef generated by ASN1C */
   if (rtInitContext (&ctxt) != 0) {
      /* initialization failed, could be a license problem */
      printf ("context initialization failed (check license)\n");
      return -1;
   xe_setp (&ctxt, NULL, 0);
   employee.name.givenName = "SMITH";
   msglen = asn1E_Employee (&ctxt, &employee, ASN1EXPL);
   if (msglen > 0) {
      msgptr = xe_getp (&ctxt);
      rtxMemFree (&ctxt); /* don't call free (msgptr); !!! */
   }
   else
      error processing...
```

## Encoding a Series of Messages Using the C Encode Functions

A common application of BER encoding is the repetitive encoding of a series of the same type of message over and over again. For example, a TAP3 batch application might read billing data out of a database table and encode each of the records for a batch transmission.

If a user was to repeatedly allocate/free memory and reinitialize the C objects involved in the encoding of a message, performance would suffer. This is not necessary however, because the C objects and memory heap can be reused to allow multiple messages to be encoded. As example showing how to do this is as follows:

```
printf ("rtInitContext failed; stat = %d\n", stat);
  return -1;
}
/* Encode loop starts here, this will repeatedly use the
 * objects declared above to encode the messages */
for (;;) {
  xe_setp (&ctxt, msgbuf, sizeof(msgbuf));
   /* logic here to read record from some source (database,
    * flat file, socket, etc.).. */
   /* populate structure with data to be encoded */
  data.name = "SMITH";
   /* call encode function */
   if ((msglen = asn1E_PersonnelRecord (&ctxt, &data, ASN1EXPL)) > 0) {
      /* encoding successful, get pointer to start of message */
      msgptr = xe_getp (&ctxt);
      /* do something with the encoded message */
   else
      error processing...
   /* Call rtxMemReset to reset the memory heap for the next
    * iteration. Note, all data allocated by rtxMemAlloc will
    * become invalid after this call. */
   rtxMemReset (&ctxt);
}
rtFreeContext (&ctxt);
```

The *rtxMemReset* call does not free memory; instead, it marks it as empty so that it may be reused in the next iteration. Thus, all memory allocated by *rtxMemAlloc* will be overwritten and data will be lost.

## **Generated C++ Encode Method Format and Calling Parameters**

When C++ code generation is specified, the ASN1C compiler generates an *Encode* method in the generated control class that wraps the C function call. This method provides a more simplified calling interface because it hides things such as the context structure and the tag type parameters.

The calling sequence for the generated C++ class method is as follows:

```
len = <object>.Encode ();
```

In this definition, <object> is an instance of the control class (i.e., ASN1C\_<prodName>) generated for the given production. The function result variable len returns the length of the data actually encoded or an error status code if encoding fails. Error status codes are negative to tell them apart from length values. Return status values are defined in the *asn1type.h* include file.

#### Procedure for Using the C++ Control Class Encode Method

The procedure to encode a message using the C++ class interface is as follows:

- 1. Create a variable of the ASN1T\_<name> type and populate it with the data to be encoded.
- 2. Create an ASN1BEREncodeBuffer object.
- 3. Create a variable of the generated ASN1C\_<name> class specifying the items created in 1 and 2 as arguments to the constructor.
- 4. Invoke the Encode method.

The constructor of the ASN1C\_<type> class takes a message buffer object argument. This makes it possible to specify a static encode message buffer when the class variable is declared. A static buffer can improve encoding performance greatly as it relieves the internal software from having to repeatedly resize the buffer to hold the encoded message. If you know the general size of the messages you will be sending, or have a fixed size maximum message length, then a static buffer should be used. The message buffer argument can also be used to specify the start address and length of a received message to be decoded.

After the data to be encoded is set, the Encode method is called. This method returns the length of the encoded message or a negative value indicating that an error occurred. The error codes can be found in the asn1type.h run-time header file or in Appendix A of the C/C++ Common Functions Reference Manual.

If encoding is successful, a pointer to the encoded message can be obtained by using the *getMsgPtr* or *getMsgCopy* methods available in the *ASN1BEREncodeBuffer* class. The *getMsgPtr* method is faster as it simply returns a pointer to the actual start-of-message that is maintained within the message buffer object. The *getMsgCopy* method will return a copy of the message. Memory for this copy will be allocated using the standard new operator, so it is up to the user to free this memory using delete when finished with the copy.

A program fragment that could be used to encode an employee record is as follows. This example uses a static encode buffer:

```
ASN1T_PersonnelRecord msgData;
ASN1C_PersonnelRecord employee (encodeBuffer, msgData);

// step 2: populate msgData structure with data to be encoded

msgData.name = "SMITH";
...

// step 3: invoke Encode method

if ((msglen = employee.Encode ()) > 0) {
    // encoding successful, get pointer to start of message
    msgptr = encodeBuffer.getMsgPtr();
}
else
    error processing...
}
```

The following code fragment illustrates encoding using a dynamic buffer. This also illustrates using the *getMsgCopy* method to fetch a copy of the encoded message:

```
#include employee.h
                                // include file generated by ASN1C
main ()
   OSOCTET*
             msqptr;
   int
             msglen;
   // construct encodeBuffer class with no arguments
   ASN1BEREncodeBuffer encodeBuffer;
   ASN1T_PersonnelRecord msgData;
   ASN1C_PersonnelRecord employee (encodeBuffer, msgData);
   // populate msqData structure
   msqData.name = "SMITH";
   // call Encode method
   if ((msglen = employee.Encode ()) > 0) {
      // encoding successful, get copy of message
      msgptr = encodeBuffer.getMsgCopy();
      delete [] msgptr; // free the dynamic memory!
   }
   else
      error processing...
}
```

### Encoding a Series of Messages Using the C++ Control Class Interface

A common application of BER encoding is the repetitive encoding of a series of the same type of message over and over again. For example, a TAP3 batch application might read billing data out of a database table and encode each of the records for a batch transmission.

If a user was to repeatedly instantiate and destroy the C++ objects involved in the encoding of a message, performance would suffer. This is not necessary however, because the C++ objects can be reused to allow multiple messages to be encoded. As example showing how to do this is as follows:

```
#include employee.h
                              // include file generated by ASN1C
main ()
   const OSOCTET* msgptr;
   OSOCTET msgbuf[1024];
   int
             msglen;
   ASN1BEREncodeBuffer encodeBuffer (msgbuf, sizeof(msgbuf));
   ASN1T_PersonnelRecord msgData;
   ASN1C_PersonnelRecord employee (encodeBuffer, msgData);
   // Encode loop starts here, this will repeatedly use the
   // objects declared above to encode the messages
   for (;;) {
   // logic here to read record from some source (database,
   // flat file, socket, etc.)..
   // populate structure with data to sbe encoded
   msgData.name = "SMITH";
   . . .
   // invoke Encode method
   if ((msglen = employee.Encode ()) > 0) {
      // encoding successful, get pointer to start of message
      smsgptr = encodeBuffer.getMsgPtr();
      // do something with the encoded message
   }
   else
      error processing...
   // Call the init method on the encodeBuffer object to
   // prepare the buffer for encoding another message..
```

```
encodeBuffer.init();
}
```

#### **Generated BER Streaming Encode Functions**

BER messages can be encoded directly to an output stream such as a file, network or memory stream. The ASN1C compiler has the *-stream* option to generate encode functions of this type. For each ASN.1 production defined in the ASN.1 source file, a C stream encode function is generated. This function will encode a populated C variable of the given type into an encoded ASN.1 message and write it to a stream.

If the return status indicates success (0), the message will have been encoded to the given stream. Streaming BER encoding starts from the beginning of the message until the message is complete. This is sometimes referred to as "forward encoding". This differs from regular BER where encoding is done from back-to-front. Indefinite lengths are used for all constructed elements in the message. Also, there is no permanent buffer for streaming encoding, all octets are written to the stream. The buffer in the context structure is used only as a cache.

If C++ code generation is specified, a control class is generated that contains an *EncodeTo* method that wraps the stream encode C function. This function is invoked through the class interface to convert a populated *msgData* attribute variable into an encoded ASN.1 message.

## Generated Streaming C Function Format and Calling Parameters

The format of the name of each generated streaming encode function is as follows:

```
asn1BSE_[<prefix>]<predName>
```

where cprodName> is the name of the ASN.1 production for which the function is being generated and cprefix>
is an optional prefix that can be set via a configuration file setting. The configuration setting used to set the prefix is the <typePrefix> element. This element specifies a prefix that will be applied to all generated typedef names and function names for the production.

The calling sequence for each encode function is as follows:

In this definition, <name> denotes the prefixed production name defined above.

The potxt argument is used to hold a context pointer to keep track of encode parameters. This is a basic "handle" variable that is used to make the function reentrant so it can be used in an asynchronous or threaded application. The user is required to supply a pointer to a variable of this type declared somewhere in his or her program. This variable must be initialized using both the *rtInitContext* and *rtStreamBufInit* run-time library functions (see the *C/C+ Common Run-Time Library Reference Manual* for a description of these functions).

The pvalue argument holds a pointer to the data to be encoded and is of the type generated from the ASN.1 production.

The tagging argument is for internal use when calls to encode functions are nested to accomplish encoding of complex variables. It indicates whether the tag associated with the production should be applied or not (implicit versus explicit tagging). At the top level, the tag should always be applied so this parameter should always be set to the constant ASN1EXPL (for EXPLICIT).

The function result variable stat returns the completion status of the operation. 0 (0) means the success.

#### Procedure for Calling Streaming C Encode Functions

This section describes the step-by-step procedure for calling a streaming C BER encode function. This method must be used if C code generation was done. This method can also be used as an alternative to using the control class interface if C++ code generation was done.

Before any encode function can be called; the user must first initialize an encoding context. This is a variable of type OSCTXT. This variable holds all of the working data used during the encoding of a message. The context variable is within the top-level calling function. **It must be initialized before use**. This can be accomplished by using the *berStrmInitContext* function:

```
OSCTXT ctxt;

if (berStrmInitContext (&ctxt) != 0) {
   /* initialization failed, could be a license problem */
   printf ("context initialization failed (check license)\n");
   return -1;
}
```

The next step is to create a stream object within the context. This object is an abstraction of the output device to which the data is to be encoded and is initialized by calling one of the following functions:

- rtxStreamFileOpen
- rtxStreamFileAttach
- rtxStreamSocketAttach
- rtxStreamMemoryCreate
- rtxStreamMemoryAttach

The *flags* parameter of these functions should be set to the OSRTSTRMF\_OUTPUT constant value to indicate an output stream is being created (see the C/C++ Common Run-Time Library Reference Manual for a full description of these functions).

It is also possible to use a simplified form of these function calls to create a writer interface to a file, memory, or socket stream:

- rtxStreamFileCreateWriter
- $\bullet \ \ rtxStreamMemoryCreateWriter$
- rtxStreamSocketCreateWriter

After initializing the context and populating a variable of the structure to be encoded, an encode function can be called to encode the message to the stream. The stream must then be closed by calling the *rtxStreamClose* function.

A program fragment that could be used to encode an employee record is as follows:

```
/* Step 1: Initialize the context and stream */
   if (berStrmInitContext (&ctxt) != 0) {
      /* initialization failed, could be a license problem */
     printf ("context initialization failed (check license)\n");
     return -1;
   /* Step 2: create a file stream object within the context */
  stat = rtxStreamFileCreateWriter (&ctxt, filename);
   if (stat != 0) {
     rtxErrPrint (&ctxt);
     return stat;
   }
   /* Step 3: Populate the structure to be encoded */
   employee.name = "SMITH";
   . . .
   /* Step 4: Call the generated encode function */
  stat = asn1BSE_Employee (&ctxt, &employee, ASN1EXPL);
   /* Step 5: Check the return status and close the stream */
   if (stat != 0) {
      ...error processing...
  rtxStreamClose (&ctxt);
}
```

In general, streaming encoding is slower than memory buffer based encoding. However, in the case of streaming encoding, it is not necessary to implement code to write or send the encoded data to an output device. The streaming functions also use less memory because there is no need for a large destination memory buffer. For this reason, the final performance of the streaming functions may be the same or better than buffer-oriented functions.

### Encoding a Series of Messages Using the Streaming C Encode Functions

A common application of BER encoding is the repetitive encoding of a series of the same type of message over and over again. For example, a TAP3 batch application might read billing data out of a database table and encode each of the records for a batch transmission.

Encoding a series of messages using the streaming C encode functions is very similar to encoding of one message. All that is necessary is to set up a loop in which the *asn1BSE\_<name>* functions will be called. It is also possible to call different *asn1BSE\_<name>* functions one after another. An example showing how to do this is as follows:

```
#include employee.h // include file generated by ASN1C
```

```
int main ()
  int
             stat;
  OSCTXT
  Employee employee;/* typedef generated by ASN1C */
   const char* filename = "message.dat";
   /* Step 1: Initialize the context and stream */
  if (berStrmInitContext (&ctxt) != 0) {
      /* initialization failed, could be a license problem */
     printf ("context initialization failed (check license)\n");
     return -1;
   }
  stat = rtxStreamFileCreateWriter (&ctxt, filename);
   if (stat != 0) {
     rtxErrPrint (&ctxt);
     return stat;
   for (;;) {
      /* Step 2: Populate the structure to be encoded */
      employee.name = "SMITH";
      /* Step 3: Call the generated encode function */
      stat = asn1BSE Employee (&ctxt, &employee, ASN1EXPL);
      /* Step 4: Check the return status and break the loop
         if error occurs */
      if (stat != 0) {
         ...error processing...
         break;
      }
   }
   /* Step 5: Close the stream */
  rtxStreamClose (&ctxt);
```

## Generated Streaming C++ Encode Method Format and Calling Parameters

C++ code generation of stream-based encoders is selected by using the -c++ and -stream compiler command line options. In this case, ASN1C generates an EncodeTo method that wraps the C function call. This method provides a more simplified calling interface because it hides things such as the context structure and tag type parameters.

The calling sequence for the generated C++ class method is as follows:

```
stat = <object>.EncodeTo (<outputStream>);
```

In this definition, <object> is an instance of the control class (i.e., ASN1C\_prodName>) generated for the given production.

The <outputStream> placeholder represents an output stream object type. This is an object derived from an ASN1EncodeStream class.

The function result variable stat returns the completion status. Error status codes are negative. Return status values are defined in the *rtxErrCodes h* include file.

Another way to encode a message using the C++ classes is to use the << streaming operator:

```
<outputStream> << <object>;
```

Exceptions are not used in ASN1C C++, therefore, the user must fetch the status value following a call such as this in order to determine if it was successful. The *getStatus* method in the *ASN1EncodeStream* class is used for this purpose.

Also, the method *Encode* without parameters is supported for backward compatibility. In this case it is necessary to create control class (i.e., ASN1C\_<prodName>) using an output stream reference as the first parameter and *msgdata* reference as the second parameter of the constructor.

### Procedure for Using the Streaming C++ Control Class Encode Method

The procedure to encode a message directly to an output stream using the C++ class interface is as follows:

- 1. Create an *OSRTOutputStream* object for the type of output stream. Choices are *OSRTFileOutputStream* for a file, *OSRTMemoryOutputStream* for a memory buffer, or *OSRTSocketOutputStream* for an IP socket connection.
- 2. Create an ASN1BEREncodeStream object using the stream object created in 1) as an argument.
- 3. Create a variable of the *ASNIT\_<name>* type and populate it with the data to be encoded.
- 4. Create a variable of the generated *ASN1C\_<name>* class specifying the item created in 2 as an argument to the constructor.
- 5. Invoke the *EncodeTo* method or << operator.

A program fragment that could be used to encode an employee record is as follows. This example uses a file output stream:

```
ASN1BEREncodeStream out (new OSRTFileOutputStream (filename));
if (out.getStatus () != 0) {
   out.printErrorInfo ();
  return -1;
// step 2: construct ASN1C C++ generated class.
ASN1T_PersonnelRecord msgData;
ASN1C_PersonnelRecord employee (msgData);
// step 3: populate msqData structure with data to be
// encoded. (note: this uses the generated assignment
// operator to assign a string).
msqData.name = "SMITH";
// step 4: invoke << operator or EncodeTo method
out << employee;
// or employee.EncodeTo (out); can be used here.
// step 5: check status of the operation
if (out.getStatus () != 0) {
  printf ("Encoding failed. Status = %i\n", out.getStatus());
   out.printErrorInfo ();
  return -1;
}
if (trace) {
  printf ("Encoding was successful\n");
}
```

### Encoding a Series of Messages Using the Streaming C++ Control Class Interface

Encoding a series of messages using the streaming C++ control class is similar to the C method of encoding. All that is necessary is to create a loop in which *EncodeTo* or Encode methods will be called (or the overloaded << streaming operator). It is also possible to call different *EncodeTo* methods (or *Encode* or operator <<) one after another. An example showing how to do this is as follows:

```
// step 1: construct stream object.
ASN1BEREncodeStream out (new OSRTFileOutputStream (filename));
if (out.getStatus () != 0) {
   out.printErrorInfo ();
  return -1;
}
// step 2: construct ASN1C C++ generated class.
ASN1T_PersonnelRecord msgData;
ASN1C PersonnelRecord employee (msqData);
for (;;) {
   // step 3: populate msgData structure with data to be
   // encoded. (note: this uses the generated assignment
   // operator to assign a string).
  msgData.name = "SMITH";
   . . .
   // step 4: invoke << operator or EncodeTo method
  out << employee;
   // or employee.EncodeTo (out); can be used here.
   // step 5: fetch and check status
   if (out.getStatus () != 0) {
      printf ("Encoding failed. Status = %i\n", out.getStatus());
      out.printErrorInfo ();
      return -1;
   }
   if (trace) {
      printf ("Encoding was successful\n");
```

#### **Generated BER Decode Functions**

NOTE: This section assumes standard memory-buffer based decoding is to be done. If stream-based decoding is to be done (specified by adding *-stream* to the ASN1C command-line), see the **Generated BER Streaming Decode Functions** section for correct procedures on using the stream-based functions.

For each ASN.1 production defined in an ASN.1 source file, a C decode function is generated. This function will decode an ASN.1 message into a C variable of the given type.

If C++ code generation is specified, a control class is generated that contains a *Decode* method that wraps this function. This function is invoked through the class interface to decode an ASN.1 message into the variable referenced in the *msgData* component of the class.

#### **Generated C Function Format and Calling Parameters**

The format of the name of each decode function generated is as follows:

```
asn1D_[<prefix>]<predName>
```

where cprodName> is the name of the ASN.1 production for which the function is being generated and cprefix>
is an optional prefix that can be set via a configuration file setting. The configuration setting used to set the prefix is the <typePrefix> element. This element specifies a prefix that will be applied to all generated typedef names and function names for the production.

The calling sequence for each decode function is as follows:

In this definition, <name> denotes the prefixed production name defined above.

The pctxt argument is used to hold a context pointer to keep track of decode parameters. This is a basic "handle" variable that is used to make the function reentrant so it can be used in an asynchronous or threaded application. The user is required to supply a pointer to a variable of this type declared somewhere in his or her program. The variable must be initialized using the *rtInitContext* run-time function before use.

The pvalue argument is a pointer to a variable of the generated type that will receive the decoded data.

The tagging and length arguments are for internal use when calls to decode functions are nested to accomplish decoding of complex variables. At the top level, these parameters should always be set to the constants ASN1EXPL and zero respectively.

The function result variable status returns the status of the decode operation. The return status will be zero if decoding is successful or negative if an error occurs. Return status values are defined in the "asn1type.h" include file.

#### Procedure for Calling C Decode Functions

This section describes the step-by-step procedure for calling a C BER or DER decode function. This method must be used if C code generation was done. This method can also be used as an alternative to using the control class interface if C++ code generation was done.

Before any decode function can be called; the user must first initialize a context variable. This is a variable of type OSCTXT. This variable holds all of the working data used during the decoding of a message. The context variable is declared as a normal automatic variable within the top-level calling function. **It must be initialized before use.** This can be accomplished as follows:

```
OSCTXT ctxt;

if (rtInitContext (&ctxt) != 0) {
   /* initialization failed, could be a license problem */
   printf ("context initialization failed (check license)\n");
   return -1;
}
```

The next step is the specification of a buffer containing a message to be decoded. This is accomplished by calling the *xd\_setp* run-time library function. This function takes as an argument the start address of the message to be decoded.

The function returns the starting tag value and overall length of the message. This makes it possible to identify the type of message received and apply the appropriate decode function to decode it.

A decode function can then be called to decode the message. If the return status indicates success, the C variable that was passed as an argument will contain the decoded message contents. Note that the decoder may have allocated dynamic memory and stored pointers to objects in the C structure. After processing on the C structure is complete, the run-time library function rtxMemFree should be called to free the allocated memory.

A program fragment that could be used to decode an employee record is as follows:

```
#include employee.h
                             /* include file generated by ASN1C */
main ()
   OSOCTET
             msqbuf[1024];
   ASN1TAG
             msgtag;
   int
             msglen;
   OSCTXT
             ctxt;
   PersonnelRecord employee;
   .. logic to read message into msgbuf ..
   /* Step 1: Initialize a context variable for decoding */
   if (rtInitContext (&ctxt) != 0) {
      /* initialization failed, could be a license problem */
      printf ("context initialization failed (check license)\n");
      return -1;
   xd_setp (&ctxt, msgbuf, 0, &msgtag, &msglen);
   /* Step 2: Test message tag for type of message received */
   /* (note: this is optional, the decode function can be */
   /* called directly if the type of message is known).. */
   if (msqtag == TV PersonnelRecord)
      /* Step 3: Call decode function (note: last two args */
      /* should always be ASN1EXPL and 0).. */
      status = asn1D PersonnelRecord (&ctxt,
                                      &employee,
                                      ASN1EXPL, 0);
      /* Step 4: Check return status */
      if (status == 0)
         process received data in 'employee' variable..
         /* Remember to release dynamic memory when done! */
         rtxMemFree (&ctxt);
```

```
}
   else
     error processing...
}
else
   check for other known message types..
}
```

#### Decoding a Series of Messages Using the C Decode Functions

The above example is fine as a sample for decoding a single message, but what happens in the more typical scenario of having a long-running loop that continuously decodes messages? It will be necessary to put the decoding logic into a loop:

```
main ()
   OSOCTET
             msgbuf[1024];
   ASN1TAG msgtag;
   int
             msglen;
   OSCTXT
             ctxt;
   PersonnelRecord employee;
   /* Step 1: Initialize a context variable for decoding */
   if (rtInitContext (&ctxt) != 0) {
      /* initialization failed, could be a license problem */
      printf ("context initialization failed (check license)\n");
      return -1;
   for (;;) {
      .. logic to read message into msgbuf ..
      xd setp (&ctxt, msqbuf, 0, &msqtaq, &msqlen);
      /* Step 2: Test message tag for type of message received */
      /* (note: this is optional, the decode function can be */
      /* called directly if the type of message is known).. */
      /* Now switch on initial tag value to determine what type of
         message was received.. */
      switch (msgtag)
         case TV PersonnelRecord: /* compiler generated constant */
            status = asn1D PersonnelRecord (&ctxt,
                                            &employee,
                                             ASN1EXPL, 0);
            if (status == 0)
            /* decoding successful, data in employee */
```

```
process received data..
}
else
error processing...
}
break;

default:
    /* handle unknown message type here */
} /* switch */

/* Need to reinitialize objects for next iteration */
rtxMemReset (&ctxt);
}
```

The only changes were the addition of the for (;;) loop and the call to *rtxMemReset* that was added at the bottom of the loop. This function resets the memory tracking parameters within the context to allow previously allocated memory to be reused for the next decode operation. Optionally, *rtxMemFree* can be called to release all memory. This will allow the loop to start again with no outstanding memory allocations for the next pass.

The example above assumes that logic existed that would read each message to be processed into the same buffer for every message processed inside the loop (i.e the buffer is reused each time). In the case in which the buffer already contains multiple messages, encoded back-to-back, it is necessary to advance the buffer pointer in each iteration:

```
main ()
             msqbuf[1024];
   OSOCTET
   ASN1TAG
             msgtag;
   int
             offset = 0, msglen, len;
   OSCTXT
             ctxt;
   PersonnelRecord employee;
   FILE*
             fp;
   /* Step 1: Initialize a context variable for decoding */
   if (rtInitContext (&ctxt) != 0) {
      /* initialization failed, could be a license problem */
      printf ("context initialization failed (check license)\n");
      return -1;
   if (fp = fopen (filename, "rb")) {
      msglen = fread (msgbuf, 1, sizeof(msgbuf), fp);
   else {
      ... handle error ...
   for (; offset < msqlen; ) {</pre>
      xd_setp (&ctxt, msgbuf + offset, msglen - offset, &msgtag, &len);
```

```
/* Decode */
if (tag == TV_PersonnelRecord) {
    /* Call compiler generated decode function */
    stat = asnlD_PersonnelRecord (&ctxt, &employee, ASN1EXPL, 0);
    if (stat == 0) {
        /* decoding successful, data in employee */
     }
    else {
        /* error handling */
        return -1;
    }
}
else {
    printf ("unexpected tag %hx received\n", tag);
}
offset += ctxt.buffer.byteIndex;
rtxMemReset (&ctxt);
}
```

### Generated C++ Decode Method Format and Calling Parameters

Generated decode functions are invoked through the class interface by calling the base class *Decode* method. The calling sequence for this method is as follows:

```
status = <object>.Decode ();
```

In this definition, <object> is an instance of the control class (i.e., ASN1C\_prodName>) generated for the given production

An ASN1BERDecodeBuffer object reference is a required argument to the <object> constructor. This is where the message start address and length are specified

The message length argument is used to specify the size of the message, if it is known. In ASN.1 BER or DER encoded messages, the overall length of the message is embedded in the first few bytes of the message, so this variable is not required. It is used as a test mechanism to determine if a corrupt or partial message was received. If the parsed message length is greater than this value, an error is returned. If the value is specified to be zero (the default), then this test is bypassed.

The function result variable status returns the status of the decode operation. The return status will be zero if decoding is successful or a negative value if an error occurs. Return status values are defined in Appendix A of the  $C/C++Common\ Functions\ Reference\ Manual\$ and online in the asn1type.h include file.

#### Procedure for Using the C++ Control Class Decode Method

Normally when a message is received and read into a buffer, it can be one of several different message types. So the first job a programmer has before calling a decode function is determining which function to call. The *ASN1BERDecodeBuffer* class has a standard method for parsing the initial tag/length from a message to determine the

type of message received. This call is used in conjunction with a switch statement on generated tag constants for the known message set in order to pick a decoder to call.

Once it is known which type of message has been received, an instance of a generated message class can be instantiated and the decode function called. The start of message pointer and message length (if known) must be specified either in the constructor call or in the call to the decode function itself.

A program fragment that could be used to decode an employee record is as follows:

```
#include employee.h
                                // include file generated by ASN1C
main ()
   OSOCTET
             msqbuf[1024];
   ASN1TAG
             msgtag;
             msglen, status;
   .. logic to read message into msgbuf ..
   // Use the ASN1BERDecodeBuffer class to parse the initial
   // tag/length from the message..
   ASN1BERDecodeBuffer decodeBuffer (msqbuf, len);
   status = decodeBuffer.ParseTagLen (msgtag, msglen);
   if (status != 0) {
      // handle error
   }
   // Now switch on initial tag value to determine what type of
   // message was received..
   switch (msgtag)
      case TV_PersonnelRecord: // compiler generated constant
         ASN1T PersonnelRecord msqData;
         ASN1C PersonnelRecord employee (decodeBuffer, msqData);
         if ((status = employee.Decode ()) == 0)
            // decoding successful, data in msgData
            process received data..
         else
            error processing...
      }
      case TV_ .../ handle other known messages
```

Note that the call to free memory is not required to release dynamic memory when using the C++ interface. This is because the control class hides all of the details of managing the context and releasing dynamic memory. The

memory is automatically released when both the message buffer object (*ASN1BERMessageBuffer*) and the control class object (*ASN1C\_<ProdName>*) are deleted or go out of scope. Reference counting of a context variable shared by both interfaces is used to accomplish this.

### Decoding a Series of Messages Using the C++ Control Class Interface

The above example is fine as a sample for decoding a single message, but what happens in the more typical scenario of having a long-running loop that continuously decodes messages? The logic shown above would not be optimal from a performance standpoint because of the constant creation and destruction of the message processing objects. It would be much better to create all of the required objects outside of the loop and then reuse them to decode and process each message.

A code fragment showing a way to do this is as follows:

```
#include employee.h
                                // include file generated by ASN1C
main ()
            msgbuf[1024];
   OSOCTET
   ASN1TAG msqtaq;
   int
            msglen, status;
   // Create message buffer, ASN1T, and ASN1C objects
   ASN1BERDecodeBuffer decodeBuffer (msqbuf, len);
   ASN1T_PersonnelRecord employeeData;
   ASN1C_PersonnelRecord employee (decodeBuffer, employeeData);
   for (;;) {
      .. logic to read message into msgbuf ..
      status = decodeBuffer.ParseTagLen (msgtag, msglen);
      if (status != 0) {
         // handle error
      }
   // Now switch on initial tag value to determine what type of
   // message was received..
   switch (msgtag)
      case TV PersonnelRecord: // compiler generated constant
         if ((status = employee.Decode ()) == 0)
            // decoding successful, data in employeeData
            process received data..
         else
```

```
error processing...
}
break;

default:
    // handle unknown message type here
    } // switch
    // Need to reinitialize objects for next iteration
    if (!isLastIteration) employee.memFreeAll ();
} // end of loop
```

This is quite similar to the first example. Note that we have pulled the ASNIT\_Employee and ASNIC\_Employee object creation logic out of the switch statement and moved it above the loop. These objects can now be reused to process each received message.

The only other change was the call to *employee.memFreeAll* that was added at the bottom of the loop. Since we can't count on the objects being deleted to automatically release allocated memory, we need to do it manually. This call will free all memory held within the decoding context. This will allow the loop to start again with no outstanding memory allocations for the next pass.

If the buffer already contains multiple BER messages encoded back-to-back then it is necessary to modify the buffer pointer in each iteration. The *getByteIndex* method should be used at the end of loop to get the current offset in the buffer. This offset should be used with the decode buffer object's *setBuffer* method call at the beginning of the loop to determine the correct buffer pointer and length:

```
process received data..
}
else
error processing...
}
break;

default:
// handle unknown message type here
} // switch

// get new offset
offset += decodeBuffer.getByteIndex ();

// Need to reinitialize objects for next iteration (if it is not // last iteration)

if (offset < msglen) employee.memFreeAll ();
} // end of loop</pre>
```

## BER Decode Performance Enhancement Techniques

There are a number of different things that can be done in application code to improve BER decode performance. These include adjusting memory allocation parameters, using compact code generation, using decode fast copy, and using initialization functions.

#### **Dynamic Memory Management**

By far, the biggest performance bottleneck when decoding ASN.1 messages is the allocation of memory from the heap. Each call to **new** or **malloc** is very expensive.

The decoding functions must allocate memory because the sizes of many of the variables that make up a message are not known at compile time. For example, an OCTET STRING that does not contain a size constraint can be an indeterminate number of bytes in length.

ASN1C does two things by default to reduce dynamic memory allocations and improve decoding performance:

- 1. Uses static variables wherever it can. Any BIT STRING, OCTET STRING, character string, or SEQUENCE OF or SET OF construct that contains a size constraint will result in the generation of a static array of elements sized to the max constraint bound.
- 2. Uses a special nibble-allocation algorithm for allocating dynamic memory. This algorithm allocates memory in large blocks and then splits up these blocks on subsequent memory allocation requests. This results in fewer calls to the kernel to get memory. The downside is that one request for a few bytes of memory can result in a large block being allocated.

Common run-time functions are available for controlling the memory allocation process. First, the default size of a memory block as allocated by the nibble-allocation algorithm can be changed. By default, this value is set to 4K bytes. The run-time function <code>rtMemSetDefBlkSize</code> can be called to change this size. This takes a single argument - the value to which the size should be changed.

It is also possible to change the underlying functions called from within the memory management abstraction layer to obtain or free heap memory. By default, the standard C *malloc*, *realloc*, and *free* functions are used. These can be changed by calling the *rtMemSetAllocFuncs* function. This function takes as arguments function pointers to the allocate, reallocate, and free functions to be used in place of the standard C functions.

Another run-time memory management function that can improve performance is *rtMemReset*. This function is useful when decoding messages in a loop. It is used instead of *rtMemFree* at the bottom of the loop to make dynamic memory available for decoding the next message. The difference is that *rtMemReset* does not actually free the dynamic memory. It instead just resets the internal memory management parameters so that memory already allocated can be reused. Therefore, all the memory required to handle message decoding is normally allocated within the first few passes of the loop. From that point on, that memory is reused thereby making dynamic memory allocation a negligent issue in the overall performance of the decoder.

A more detailed explanation of these functions and other memory management functions can be found in the  $C/C++Common\ Run-Time\ Library\ Reference\ Manual$ .

#### **Compact Code Generation**

Using the compact code generation option (-compact) and lax validation option (-lax) can also improve decoding performance.

The -compact option causes code to be generated that contains no diagnostic or error trace messages. In addition, some status checks and other non-critical code are removed providing a slightly less robust but faster code base.

The *-lax* option causes all constraint checks to be removed from the generated code.

Performance intensive applications should also be sure to link with the compact version of the base run-time libraries. These libraries can be found in the *lib\_opt* (for optimized) subdirectory. These run-time libraries also have all diagnostics and error trace messages removed as well as some non-critical status checks.

#### **Decode Fast Copy**

"Fast Copy" is a special run-time flag that can be set for the decoder that can substantially reduce the number of copy operations that need to be done to decode a message. The copy operations are reduced by taking advantage of the fact that the data contents of some ASN.1 types already exist in decoded form in the message buffer. Therefore, there is no need to allocate memory for the data and then copy the data from the buffer into the allocated memory structure.

As an example of what fast copy does, consider a simple ASN.1 SEQUENCE consisting of an element a, an INTEGER and b, an OCTET STRING:

```
Simple ::= SEQUENCE {
   a INTEGER,
   b OCTET STRING
}
```

Assume an encoded value of this type contains a value of a = 123 (hex 7B) and b contains the hex octets  $0x01 \ 0x02$  0x03. The generated variable for the OCTET STRING will contain a data pointer. So rather than allocate memory for this string and copy the data to it, fast copy will simply store a pointer directly to the data in the buffer:

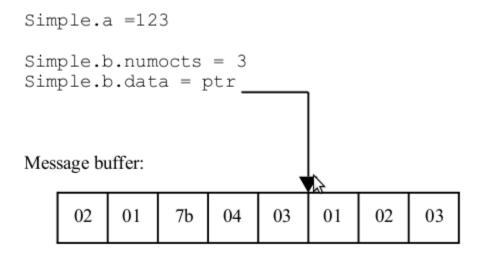

The pointer stored in the data structure points directly at data in the message buffer. No memory allocation or copy is done.

The user must keep in mind that if this technique is used, the message buffer containing the decoded message must be available as long as the type variable containing the decoded data is in use. This will not work in a producer-consumer threading model where one thread is decoding messages and the next thread is processing the contents. The producer thread will overwrite the buffer contents and therefore data referenced in the decoded message type variable that the consumer is processing.

This will also not work if the message buffer is an automatic variable in a function and the decoded result type is being passed out. The result type variable will point at data in the buffer variable that has gone out of scope.

To set fast copy, the *rtSetFastCopy* function must be invoked with the initialized context variable that will be used to decode a message. This should be done once prior to entering the loop that will be used to decode a stream of messages.

#### **Using Initialization Functions**

Initialization functions are generated by the ASN1C compiler when the *-genInit* option is added to the ASN1C command-line. These functions can be used as an alternative to memset'ing a variable to zero to prepare it to receive decoded data. The advantage is that the initialization functions are smarter and know exactly what within the structures needs to be zeroed as opposed to blindly clearing everything. So, for example, large byte arrays used to hold OCTET STRING data will not be zeroed. This can add up to significant performance improvements in the long run, particular in complex, deeply-nested ASN.1 types.

If initialization functions are generated, the generated decode logic will use them wherever it can in place of calls to zero memory.

#### **BER/DER Deferred Decoding**

Another way to improve decoding performance of large messages is through the use of *deferred decoding*. This allows for the selective decoding of only parts of a message in a single decode function call. When combined with the fast copy procedure defined above, this can significantly reduce decoding time because large parts of messages can be skipped.

Deferred decoding can be done on elements defined within a SEQUENCE, SET or CHOICE construct. It is done by designating an element to be an open type by using the *<isOpenType/>* configuration setting. This setting causes the

ASN1C compiler to insert an *Asn1OpenType* placeholder in place of the type that would have normally been used for the element. The data in its original encoded form will be stored in the open type container when the message is decoded. If fast copy is used, only a pointer to the data in the message buffer is stored so large copies of data are avoided.

The data within the deferred decoding open type container can be fully decoded later by using a special decode function generated by the ASN1C compiler for this purpose. The format of this function is as follows:

```
asn1D_<ProdName>_<ElementName>_OpenType (OSCTXT* pctxt, <ElementType>* pvalue)
```

Here *<ProdName>* is replaced with name of the type assignment and *<ElementName>* is replaced with name of the element. In this function, the argument *pctxt* is used to pass the a pointer to a context variable initialized with the open type data and the *pvalue* argument will hold the final decoded data value.

In following example, decoding of the element *id* is deferred:

```
Identifier ::= SEQUENCE {
  id INTEGER,
  oid OBJECT IDENTIFIER
}
```

The following configuration file is required to indicate the element id is to be processed as an open type (i.e. that it will be decoded later):

In the generated code, the element *id* type will be replaced with an open type (*Asn1OpenType* for C or *Asn1TOpenType* for C++) and the following additional function is generated:

```
EXTERN int asn1D_Identifier_id_OpenType (OSCTXT* pctxt, OSINT32* pvalue);
```

In the *Identifier* decode function, element *id* is decoded as an open type.

#### **Generated BER Streaming Decode Functions**

BER messages can be directly read and decoded from an input stream such as a file, network or memory stream using BER streaming decode functions. The ASN1C compiler *-stream* option is used to generate decoders of this type. For each ASN.1 production defined in an ASN.1 source file, a C streaming decode function is generated. This function will decode an ASN.1 message into a C variable of the given type.

If C++ code generation is specified, a control class is generated that contains a *DecodeFrom* method that wraps this function. This function is invoked through the class interface to decode an ASN.1 message into the variable referenced in the *msgData* component of the class.

In this version, there are three types of streams: file, socket and memory. The most useful are file and socket streams. It is possible to decode data directly from a file or socket without intermediate copying into memory. If the full amount of data is not available for reading then the behavior of these streams will be different: the file and memory input streams will report an error, the socket input stream will block until data is available or an I/O error occurs (for example, the remote side closes the connection).

## **Generated Streaming C Function Format and Calling Parameters**

The format of the name of each streaming decode function generated is as follows:

```
asn1BSD_[<prefix>]<predName>
```

where cprodName> is the name of the ASN.1 production for which the function is being generated and cprefix>
is an optional prefix that can be set via a configuration file setting. The configuration setting used to set the prefix is the <typePrefix> element. This element specifies a prefix that will be applied to all generated typedef names and function names for the production.

The calling sequence for each decode function is as follows:

In this definition, <name> denotes the prefixed production name defined above.

The pctxt argument is used to hold a context pointer to keep track of decode parameters. This is a basic "handle" variable that is used to make the function reentrant so it can be used in an asynchronous or threaded application. The user is required to supply a pointer to a variable of this type declared somewhere in his or her program. The variable must be initialized using the *berStrmInitContext* run-time function before use.

The pvalue argument is a pointer to a variable of the generated type that will receive the decoded data.

The tagging and length arguments are for internal use when calls to decode functions are nested to accomplish decoding of complex variables. At the top level, these parameters should always be set to the constants ASN1EXPL and zero respectively.

The function result variable status returns the status of the decode operation. The return status will be zero if decoding is successful or negative if an error occurs. Return status values are defined in the *rtxErrCodes.h* include file.

#### Procedure for Calling Streaming C Decode Functions

This section describes the step-by-step procedure for calling a streaming C BER decode function. This procedure must be followed if C code generation was done. This procedure can also be used as an alternative to using the control class interface if C++ code generation was done.

Before any decode function can be called; the user must first initialize a context variable. This is a variable of type OSCTXT. This variable holds all of the working data used during the decoding of a message. The context variable is declared as a normal automatic variable within the top-level calling function. **It must be initialized before use**. This can be accomplished by using the *berStrmInitContext* function.

```
OSCTXT ctxt; // context variable
```

```
if (berStrmInitContext (&ctxt) != 0) {
   /* initialization failed, could be a license problem */
   printf ("context initialization failed (check license)\n");
   return -1;
   }
```

The next step is to create a stream object within the context. This object is an abstraction of the output device to which the data is to be encoded and is initialized by calling one of the following functions:

- rtxStreamFileOpen
- rtxStreamFileAttach
- rtxStreamSocketAttach
- rtxStreamMemoryCreate
- rtxStreamMemoryAttach

The *flags* parameter of these functions should be set to the OSRTSTRMF\_INPUT constant value to indicate an input stream is being created (see the C/C++ Common Run-Time Library Reference Manual for a full description of these functions).

A simplified version of the *Open* functions are the *CreateReader* functions:

- rtxStreamFileCreateReader
- rtxStreamMemoryCreateReader
- rtxStreamSocketCreateReader

After initializing the context and populating a variable of the structure to be encoded, a decode function can be called to decode a message from the stream. If the return status indicates success, the C variable that was passed as an argument will contain the decoded message contents. Note that the decoder may have allocated dynamic memory and stored pointers to objects in the C structure. After processing on the C structure is complete, the run-time library function rtxMemFree should be called to free the allocated memory.

After stream processing is complete, the stream is closed by invoking the rtxStreamClose function.

A program fragment that could be used to decode an employee record is as follows:

```
if (berStrmInitContext (&ctxt) != 0) {
   /* initialization failed, could be a license problem */
   printf ("context initialization failed (check license)\n");
  return -1;
/* Step 2: Open the input stream to read data */
stat = rtxStreamFileCreateReader (&ctxt, filename);
if (stat != 0) {
  rtxErrPrint (&ctxt);
   return stat;
}
/* Step 3: Test message tag for type of message received */
/* (note: this is optional, the decode function can be */
/* called directly if the type of message is known).. */
if ((stat = berDecStrmPeekTagAndLen (&ctxt, &tag, &len)) != 0) {
   rtxErrPrint (&ctxt);
   return stat;
}
if (msgtag == TV_PersonnelRecord)
   /* Step 4: Call decode function (note: last two args */
   /* should always be ASN1EXPL and 0).. */
   status = asn1BSD PersonnelRecord (&ctxt,
                                     &employee,
                                     ASN1EXPL, 0);
   /* Step 5: Check return status */
   if (status == 0)
      process received data in 'employee' variable..
   else
      error processing...
else
   check for other known message types..
/* Step 6: Close the stream */
rtxStreamClose (&ctxt);
/* Remember to release dynamic memory when done! */
rtFreeContext (&ctxt);
```

### Decoding a Series of Messages Using the Streaming C Decode Functions

The above example is fine as a sample for decoding a single message, but what happens in the more typical scenario of having a long-running loop that continuously decodes messages? It will be necessary to put the decoding logic into a loop.

A code fragment showing a way to do this is as follows:

```
#include "employee.h"
                                  /* include file generated by ASN1C */
#include "rtxsrc/rtxStreamFile.h"
main ()
   ASN1TAG msqtaq;
   int msglen, stat;
   OSCTXT ctxt;
   PersonnelRecord employee;
   const char* filename = "message.dat"
   /* Step 1: Initialize a context variable for decoding */
   if (berStrmInitContext (&ctxt) != 0) {
      /* initialization failed, could be a license problem */
      printf ("context initialization failed (check license)\n");
      return -1;
   }
   /* Step 2: Open the input stream to read data */
   stat = rtxStreamFileCreateReader (&ctxt, filename);
   if (stat != 0) {
      rtxErrPrint (&ctxt);
      return stat;
   }
   for (;;) {
      /* Step 3: Test message tag for type of message received */
      /* (note: this is optional, the decode function can be */
      /* called directly if the type of message is known).. */
      if ((stat = berDecStrmPeekTagAndLen (&ctxt, &tag, &len)) != 0) {
         rtxErrPrint (&ctxt);
         return stat;
      if (msgtag == TV_PersonnelRecord)
         /* Step 4: Call decode function (note: last two args */
         /* should always be ASN1EXPL and 0).. */
         stat = asn1BSD PersonnelRecord (&ctxt,
                                          &employee,
                                          ASN1EXPL, 0);
```

```
/* Step 5: Check return status */
         if (stat == 0)
            process received data in 'employee' variable..
         else
            error processing...
      }
     else
      check for other known message types..
      /* Need to reset all memory for next iteration */
     rtxMemReset (&ctxt);
   } /* end of loop */
   /* Step 6: Close the stream */
  rtxStreamClose (&ctxt);
   /* Remember to release dynamic memory when done! */
  rtFreeContext (&ctxt);
}
```

The only changes were the addition of the for (;;) loop and the call to *rtxMemReset* that was added at the bottom of the loop. This function resets the memory tracking parameters within the context to allow previously allocated memory to be reused for the next decode operation. Optionally, *rtxMemFree* can be called to release all memory. This will allow the loop to start again with no outstanding memory allocations for the next pass.

## Generated Streaming C++ Decode Method Format and Calling Parameters

Generated C streaming decode functions are invoked through the C++ class interface by calling the generated Decode-From method. The calling sequence for this method is as follows:

```
status = <object>.DecodeFrom (<inputStream>);
```

In this definition, <object> is an instance of the control class (i.e., ASN1C\_prodName>) generated for the given production.

The <inputStream> placeholder represents an input stream object type. This is an object derived from an ASN1DecodeStream class.

The function result variable stat returns the completion status. Error status codes are negative. Return status values are defined in the *rtxErrCodes.h* include file.

Another way to decode message using the C++ class interface is to use the >> stream operator:

```
<inputStream> >> <object>;
```

Exceptions are not used in ASN1C C++, therefore, the user must fetch the status value following a call such as this in order to determine if it was successful. The *getStatus* method in the *ASN1DecodeStream* class is used for this purpose.

Also, the method *Decode* without parameters is supported for backward compatibility. In this case it is necessary to create a control class object (i.e., ASN1C\_prodName>) using an input stream reference as the first parameter and a reference to a variable of the generated type as the second parameter of the constructor.

### Procedure for Using the Streaming C++ Control Class Decode Method

Normally the receiving message can be one of several different message types. It is therefore necessary to determine the type of message that was received so that the appropriate decode function can be called to decode it. The *ASN1BERDecodeStream* class has standard methods for parsing the initial tag/length from a message to determine the type of message received. These calls are used in conjunction with a switch statement on generated tag constants for the known message set. Each switch case statement contains logic to create an object instance of a specific ASN1C generated control class and to invoke and then to invoke that object's decode method.

A program fragment that could be used to decode an employee record is as follows:

```
#include "Employee.h"
                              // include file generated by ASN1C
#include "rtbersrc/ASN1BERDecodeStream.h"
#include "rtxsrc/OSRTFileInputStream.h"
main ()
{
   ASN1TAG tag;
   int i, len;
   const char* filename = "message.dat";
   OSBOOL trace = TRUE;
   // Decode
  ASN1BERDecodeStream in (new OSRTFileInputStream (filename));
   if (in.getStatus () != 0) {
      in.printErrorInfo ();
      return -1;
   }
   if (in.peekTagAndLen (tag, len) != 0) {
      printf ("peekTagAndLen failed\n");
      in.printErrorInfo ();
      return -1;
   // Now switch on initial tag value to determine what
   // type of message was received..
   switch (msqtaq)
      case TV_PersonnelRecord: // compiler generated
                                // constant
         ASN1T PersonnelRecord msqData;
         ASN1C_PersonnelRecord employee (msgData);
```

```
in >> employee;
   if (in.getStatus () != 0) {
      printf ("decode of PersonnelRecord failed\n");
      in.printErrorInfo ();
      return -1;
    }

    // or employee.DecodeFrom (in);
    break;
}

case TV_ ...// handle other known messages
   ...
}

return 0;
}
```

Note that the call to free memory and the stream close method are not required to release dynamic memory when using the C++ interface. This is because the control class hides all of the details of managing the context and releasing dynamic memory. The memory is automatically released when both the input stream object (*ASN1BERDecodeStream* and derived classes) and the control class object (*ASN1C\_<ProdName>*) are deleted or go out of scope. Reference counting of a context variable shared by both interfaces is used to accomplish this.

### Decoding a Series of Messages Using the C++ Control Class Interface

The above example is fine as a sample for decoding a single message, but what happens in the more typical scenario of having a long-running loop that continuously decodes messages? The logic shown above would not be optimal from a performance standpoint because of the constant creation and destruction of the message processing objects. It would be much better to create all of the required objects outside of the loop and then reuse them to decode and process each message.

A code fragment showing a way to do this is as follows:

```
}
  ASN1T_PersonnelRecord msgData;
  ASN1C_PersonnelRecord employee (msgData);
   for (;;) {
      if (in.peekTagAndLen (tag, len) != 0) {
         printf ("peekTagAndLen failed\n");
         in.printErrorInfo ();
         return -1;
      }
      // Now switch on initial tag value to determine what
      // type of message was received..
      switch (msgtag)
         case TV_PersonnelRecord: // compiler generated
                                  // constant
         in >> employee;
         if (in.getStatus () != 0) {
            printf ("decode of PersonnelRecord failed\n");
            in.printErrorInfo ();
            return -1;
         }
            // or employee.DecodeFrom (in);
         case TV_ .../ handle other known messages
      }
      // Need to reinitialize objects for next iteration
      employee.memFreeAll ();
   } // end of loop
  return 0;
}
```

This is quite similar to the first example. Note that we have pulled the ASN1T\_Employee and ASN1C\_Employee object creation logic out of the switch statement and moved it above the loop. These objects can now be reused to process each received message.

The only other change was the call to *employee.memFreeAll* that was added at the bottom of the loop. Since the objects are not deleted to automatically release allocated memory, we need to do it manually. This call will free all memory held within the decoding context. This will allow the loop to start again with no outstanding memory allocations for the next pass.

# Chapter 10. Generated PER Functions Generated PER Encode Functions

PER encode/decode functions are generated when the *-per*, *-perindef* or *-uper* switch is specified on the command line. For each ASN.1 production defined in the ASN.1 source file, a C PER encode function is generated. This function will convert a populated C variable of the given type into a PER encoded ASN.1 message.

If C++ code generation is specified, a control class is generated that contains an *Encode* method that wraps this function. This function is invoked through the class interface to encode an ASN.1 message into the variable referenced in the msgData component of the class.

#### **Generated C Function Format and Calling Parameters**

The format of the name of each generated PER encode function is as follows:

```
asn1PE_[<prefix>]<predName>
```

where cprodName> is the name of the ASN.1 production for which the function is being generated and cprefix>
is an optional prefix that can be set via a configuration file setting. The configuration setting used to set the prefix is the <typePrefix> element. This element specifies a prefix that will be applied to all generated typedef names and function names for the production.

The calling sequence for each encode function is as follows:

```
status = asn1PE_<name> (OSCTXT* pctxt, <name>[*] value);
```

In this definition, <name> denotes the prefixed production name defined above.

The pctxt argument is used to hold a context pointer to keep track of encode parameters. This is a basic "handle" variable that is used to make the function reentrant so it can be used in an asynchronous or threaded application. The user is required to supply a pointer to a variable of this type declared somewhere in his or her program.

The value argument contains the value to be encoded or holds a pointer to the value to be encoded. This variable is of the type generated from the ASN.1 production. The object is passed by value if it is a primitive ASN.1 data type such as BOOLEAN, INTEGER, ENUMERATED, etc.. It is passed using a pointer reference if it is a structured ASN.1 type value. Check the generated function prototype in the header file to determine how the value argument is to be passed for a given function.

The function result variable stat returns the status of the encode operation. Status code 0 (0) indicates the function was successful. Note that this return value differs from that of BER encode functions in that the encoded length of the message component is not returned – only an OK status indicating encoding was successful. A negative value indicates encoding failed. Return status values are defined in the "asn1type.h" include file. The error text and a stack trace can be displayed using the *rtErrPrint* function.

## Generated C++ Encode Method Format and Calling Parameters

Generated encode functions are invoked through the class interface by calling the base class Encode method. The calling sequence for this method is as follows:

```
stat = <object>.Encode ();
```

In this definition, <object> is an object of the class generated for the given production. The function result variable stat returns the status value from the PER encode function. This status value will be 0 (0) if encoding was successful or a negative error status value if encoding fails. Return status values are defined in the "asn1type.h" include file.

The user must call the encode buffer class methods *getMsgPtr* and *getMsgLen* to obtain the starting address and length of the encoded message component.

#### **Populating Generated Structure Variables for Encoding**

See the section *Populating Generated Structure Variables* for Encoding for a discussion on how to populate variables for encoding. There is no difference in how it is done for BER versus how it is done for PER.

#### **Procedure for Calling C Encode Functions**

This section describes the step-by-step procedure for calling a C PER encode function. This method must be used if C code generation was done. This method can also be used as an alternative to using the control class interface if C ++ code generation was done.

Before a PER encode function can be called, the user must first initialize an encoding context block structure. The context block is initialized by calling the *rtInitContext* to initialize the block. The user then must call *pu\_setBuffer* to specify a message buffer to receive the encoded message. Specification of a dynamic message buffer is possible by setting the buffer address argument to null and the buffer size argument to zero. The *pu\_setBuffer* function also allows for the specification of aligned or unaligned encoding.

An encode function can then be called to encode the message. If the return status indicates success (0), then the message will have been encoded in the given buffer. PER encoding starts from the beginning of the buffer and proceeds from low memory to high memory until the message is complete. This differs from BER where encoding was done from back-to-front. Therefore, the buffer start address is where the encoded PER message begins. The length of the encoded message can be obtained by calling the  $pe\_GetMsgLen$  run-time function. If dynamic encoding was specified (i.e., a buffer start address and length were not given), the run-time routine  $pe\_GetMsgPtr$  can be used to obtain the start address of the message. This routine will also return the length of the encoded message.

A program fragment that could be used to encode an employee record is as follows:

```
rtxErrPrint (&ctxt);
return stat;
}

pu_setBuffer (&ctxt, msgbuf, msglen, aligned);

if ((stat = asn1PE_Employee (&ctxt, &employee)) == 0) {
    msglen = pe_GetMsgLen (&ctxt);
    ...
}
else
    error processing...
}
```

In general, static buffers should be used for encoding messages where possible as they offer a substantial performance benefit over dynamic buffer allocation. The problem with static buffers, however, is that you are required to estimate in advance the approximate size of the messages you will be encoding. There is no built-in formula to do this, the size of an ASN.1 message can vary widely based on data types and other factors.

If performance is not a significant issue, then dynamic buffer allocation is a good alternative. Setting the buffer pointer argument to NULL in the call to  $pu\_setBuffer$  specifies dynamic allocation. This tells the encoding functions to allocate a buffer dynamically. The address of the start of the message is obtained after encoding by calling the run-time function  $pe\_GetMsgPtr$ .

The following code fragment illustrates PER encoding using a dynamic buffer:

```
#include employee.h
                             /* include file generated by ASN1C */
main ()
   OSOCTET *msqptr;
   int msglen, stat;
   OSCTXT ctxt;
   OSBOOL aligned = TRUE;
   Employee employee;/* typedef generated by ASN1C */
   employee.name.givenName = "SMITH";
   . . .
   stat = rtInitContext (&ctxt);
   if (stat != 0) {
      printf ("rtInitContext failed (check license)\n");
      rtxErrPrint (&ctxt);
      return stat;
   }
  pu_setBuffer (&ctxt, 0, 0, aligned);
   if ((stat = asn1PE_Employee (&ctxt, &employee)) == 0) {
      msgptr = pe_GetMsgPtr (&ctxt, &msglen);
      . . .
   else
```

```
error processing...
}
```

It is also possible to encode directly to a stream interface. To do this, the call to *pu\_setBuffer* above would be replaced with a call to create a stream writer within the context such as *rtxStreamFileCreateWriter*. The call to the generated PER encode function would not change - it will automatically know to use the stream interface instead of a memory buffer.

## **Encoding a Series of PER Messages Using the C Encode Functions**

A common encoding application is the repetitive encoding of a series of the same type of message over and over again. For example, a sensor may be updating data and this needs to be encoded an transmitted on a recurring basis.

If a user was to repeatedly initialize and free the context structure used in the encoding of a message, performance would be adversely affected. This is not necessary however, because the context can be reused to allow multiple messages to be encoded into the same output buffer. An example showing how to do this is as follows (this is abstracted from the c/sample\_per/infoObject sample program):

```
#include "InfoObject.h"
                                  /* include file generated by ASN1C */
#define MAXMSGLEN 1024
int main (int argc, char** argv)
   Iu_ReleaseCommand releaseCommand;
   ProtocolIE Field protocolIEs[1];
   OSCTXT
             ctxt;
   OSOCTET
             msqbuf[MAXMSGLEN], *msqptr;
   OSSIZE
             len;
   /* Encode a message to insert as open type */
   len = encodeCause (buf1, sizeof(buf1), aligned, verbose);
   if (len == OSNULLINDEX) return -1;
   /* Populate final message structure with data from encoded open type */
   if (rtInitContext (&ctxt) != 0) {
      rtxErrPrint (&ctxt);
      return -1;
   }
   for (i = 0;; ) {
      if ((stat = asn1PE_Iu_ReleaseCommand (&ctxt, &releaseCommand)) == 0) {
         /* Do something with encoded message.. */
         msgptr = pe_GetMsgPtr64 (&ctxt, &len);
         . . .
      }
```

```
else {
    printf ("Encoding failed\n");
    rtxErrPrint (&ctxt);
    return -1;
}

/* update protocol ID in next message */
    if (++i < count) {
        protocolIEs[0].id++;
        pe_resetBuffer (&ctxt);
    }
    else break;
}
....</pre>
```

In this case, the call to the function pe\_resetBuffer at the end of the loop is what allows the encode buffer to be used for the next message. Note the comment above that says 'Do something with the encoded message'. The message must be processed at this point because it will be overwritten in the buffer when the next message is encoded.

## Procedure for Using the C++ Control Class Encode Method

The procedure to encode a message using the C++ class interface is as follows:

- 1. Instantiate an ASN.1 PER encode buffer object (ASN1PEREncodeBuffer) to describe the buffer into which the message will be encoded. Two overloaded constructors are available. The first form takes as arguments a static encode buffer and size and a Boolean value indicating whether aligned encoding is to be done. The second form only takes the Boolean aligned argument. This form is used to specify dynamic encoding.
- 2. Instantiate an ASN1T\_<ProdName> object and populate it with data to be encoded.
- 3. Instantiate an ASN1C <ProdName> object to associate the message buffer with the data to be encoded.
- 4. Invoke the ASN1C\_<ProdName> object Encode method.
- 5. Check the return status. The return value is a status value indicating whether encoding was successful or not. Zero indicates success. If encoding failed, the status value will be a negative number. The encode buffer method *printErrorInfo* can be invoked to get a textual explanation and stack trace of where the error occurred.
- 6. If encoding was successful, get the start-of-message pointer and message length. The start-of-message pointer is obtained by calling the *getMsgPtr* method of the encode buffer object. If static encoding was specified (i.e., a message buffer address and size were specified to the PER Encode Buffer class constructor), the start-of-message pointer is the buffer start address. The message length is obtained by calling the *getMsgLen* method of the encode buffer object.

A program fragment that could be used to encode an employee record is as follows:

```
int msglen, stat;
OSBOOL aligned = TRUE;
// step 1: instantiate an instance of the PER encode
// buffer class. This example specifies a static
// message buffer..
ASN1PEREncodeBuffer encodeBuffer (msqbuf,
                                  sizeof(msgbuf),
                                  aligned);
// step 2: populate msgData with data to be encoded
ASN1T_PersonnelRecord msgData;
msgData.name.givenName = "SMITH";
// step 3: instantiate an instance of the ASN1C_<ProdName>
// class to associate the encode buffer and message data..
ASN1C_PersonnelRecord employee (encodeBuffer, msgData);
// steps 4 and 5: encode and check return status
if ((stat = employee.Encode ()) == 0)
  printf ("Encoding was successful\n");
  printf ("Hex dump of encoded record:\n");
  encodeBuffer.hexDump ();
  printf ("Binary dump:\n");
  encodeBuffer.binDump ("employee");
   // step 6: get start-of-message pointer and message length.
   // start-of-message pointer is start of msgbuf
   // call getMsgLen to get message length..
  msgptr = encodeBuffer.getMsgPtr (); // will return &msgbuf
   len = encodeBuffer.getMsgLen ();
else
  printf ("Encoding failed\n");
   encodeBuffer.printErrorInfo ();
   exit (0);
}
// msgptr and len now describe fully encoded message
```

In general, static buffers should be used for encoding messages where possible as they offer a substantial performance benefit over dynamic buffer allocation. The problem with static buffers, however, is that you are required to estimate in advance the approximate size of the messages you will be encoding. There is no built-in formula to do this, the size of an ASN.1 message can vary widely based on data types and other factors.

If performance is not a significant issue, then dynamic buffer allocation is a good alternative. Using the form of the *ASN1PEREncodeBuffer* constructor that does not include buffer address and size arguments specifies dynamic buffer allocation. This constructor only requires a Boolean value to specify whether aligned or unaligned encoding should be performed (aligned is true).

The following code fragment illustrates PER encoding using a dynamic buffer:

```
#include employee.h
                             // include file generated by ASN1C
main ()
   OSOCTET* msgptr;
   int msglen, stat;
   OSBOOL aligned = TRUE;
   // Create an instance of the compiler generated class.
   // This example does dynamic encoding (no message buffer
   // is specified)..
   ASN1PEREncodeBuffer encodeBuffer (aligned);
   ASN1T_PersonnelRecord msgData;
   ASN1C_PersonnelRecord employee (encodeBuffer, msgData);
   // Populate msgData within the class variable
   msgData.name.givenName = "SMITH";
   // Encode
   if ((stat = employee.Encode ()) == 0)
      printf ("Encoding was successful\n");
      printf ("Hex dump of encoded record:\n");
      encodeBuffer.hexDump ();
      printf ("Binary dump:\n");
      encodeBuffer.binDump ("employee");
      // Get start-of-message pointer and length
      msgptr = encodeBuffer.getMsgPtr ();
      len = encodeBuffer.getMsgLen ();
   }
   else
      printf ("Encoding failed\n");
      encodeBuffer.printErrorInfo ();
      exit (0);
   }
   return 0;
}
```

It is also possible to encode a PER message to a stream rather than a memory buffer. To do this, you would first declare a variable of one of the OSRT output stream classes. This would then be associated with the encode buffer through

the ASN1PERencode buffer declaration. Everything after that would be similar to the memory buffer based program. The preceding program fragment rewritten to do streaming output to a file would look like this:

```
#include employee.h
                             // include file generated by ASN1C
main ()
   int stat;
   OSBOOL aligned = TRUE;
   const char* filename = "message_out.per";
   // Create an instance of the compiler generated class.
   // This example write output to a file stream..
   OSRTFileOutputStream fostrm (filename);
   ASN1PEREncodeBuffer encodeBuffer (fostrm, aligned);
   ASN1T_PersonnelRecord msgData;
   ASN1C_PersonnelRecord employee (encodeBuffer, msgData);
   // Populate msgData within the class variable
   msgData.name.givenName = "SMITH";
   // Encode
   if ((stat = employee.Encode ()) == 0)
      printf ("Encoding was successful\n");
      printf ("Hex dump of encoded record:\n");
      encodeBuffer.hexDump ();
      printf ("Binary dump:\n");
      encodeBuffer.binDump ("employee");
   }
   else
      printf ("Encoding failed\n");
      encodeBuffer.printErrorInfo ();
      exit (0);
   }
   return 0;
}
```

Note that the encodeBuffer.hexDump and encodeBuffer.binDump commands work despite the fact that the output has been written to a stream. This is because a capture buffer is used when tracing is enabled to record all of the encoded information. If memory is tight, a user should ensure that trace output is turned off when using the stream.

## Encoding a Series of PER Messages using the C++ Interface

When encoding a series of PER messages using the C++ interface, performance can be improved by reusing the message processing objects to encode each message rather than creating and destroying the objects each time. A

detailed example of how to do this was given in the section on BER message encoding. The PER case would be similar with the PER function calls substituted for the BER calls. As was the case for BER, the encode message buffer object *init* method can be used to reinitialize the encode buffer between invocations of the encode functions.

#### **Generated PER Decode Functions**

PER encode/decode functions are generated when the *-per* switch is specified on the command line. For each ASN.1 production defined in the ASN.1 source file, a C PER decode function is generated. This function will parse the data contents from a PER-encoded ASN.1 message and populate a variable of the corresponding type with the data.

If C++ code generation is specified, a control class is generated that contains a *Decode* method that wraps this function. This function is invoked through the class interface to encode an ASN.1 message into the variable referenced in the msgData component of the class.

#### **Generated C Function Format and Calling Parameters**

The format of the name of each generated PER decode function is as follows:

```
asn1PD_[<prefix>]<predName>
```

where prodName> is the name of the ASN.1 production for which the function is being generated and cprefix>
is an optional prefix that can be set via a configuration file setting. The configuration setting used to set the prefix is the <typePrefix> element. This element specifies a prefix that will be applied to all generated typedef names and function names for the production.

The calling sequence for each decode function is as follows:

```
status = asn1PD <name> (OSCTXT* pctxt, <name>* pvalue);
```

In this definition, <name> denotes the prefixed production name defined above.

The pctxt argument is used to hold a context pointer to keep track of decode parameters. This is a basic "handle" variable that is used to make the function reentrant so it can be used in an asynchronous or threaded application. The user is required to supply a pointer to a variable of this type declared somewhere in his or her program.

The pvalue argument is a pointer to a variable to hold the decoded result. This variable is of the type generated from the ASN.1 production. The decode function will automatically allocate dynamic memory for variable length fields within the structure. This memory is tracked within the context structure and is released when the context structure is freed.

The function result variable stat returns the status of the decode operation. Status code 0 (0) indicates the function was successful. A negative value indicates decoding failed. Return status values are defined in the "asn1type.h" include file. The reason text and a stack trace can be displayed using the rtErrPrint function described later in this document.

# **Generated C++ Decode Method Format and Calling Parameters**

Generated decode functions are invoked through the class interface by calling the base class *Decode* method. The calling sequence for this method is as follows:

```
status = <object>.Decode ();
```

In this definition, <object> is an object of the class generated for the given production.

An *ASN1PERDecodeBuffer* object must be passed to the <object> constructor prior to decoding. This is where the message start address and length are specified. A Boolean argument is also passed indicating whether the message to be decoded was encoded using aligned or unaligned PER

The function result variable status returns the status of the decode operation. The return status will be zero (0) if decoding is successful or a negative value if an error occurs. Return status values are documented in the C/C++ Common Functions Reference Manual and in the rtxErrCodes.h include file.

#### **Procedure for Calling C Decode Functions**

This section describes the step-by-step procedure for calling a C PER decode function. This method must be used if C code generation was done. This method can also be used as an alternative to using the control class interface if C ++ code generation was done.

Unlike BER, the user must know the ASN.1 type of a PER message before it can be decoded. This is because the type cannot be determined at run-time. There are no embedded tag values to reference to determine the type of message received.

The following are the basic steps in calling a compiler-generated decode function:

- 1. Prepare a context variable for decoding
- 2. Initialize the data structure to receive the decoded data
- 3. Call the appropriate compiler-generated decode function to decode the message
- 4. Free the context after use of the decoded data is complete to free allocated memory structures

Before a PER decode function can be called, the user must first initialize a context block structure. The context block is initialized by either calling the *rtNewContext* function (to allocate a dynamic context block), or by calling *rtInitContext* to initialize a static block. The *pu\_setBuffer* function must then be called to specify a message buffer that contains the PER-encoded message to be decoded. This function also allows for the specification of aligned or unaligned decoding.

The variable that is to receive the decoded data must then be initialized. This can be done by either initializing the variable to zero using memset, or by calling the ASN1C generated initialization function.

A decode function can then be called to decode the message. If the return status indicates success (0), then the message will have been decoded into the given ASN.1 type variable. The decode function may automatically allocate dynamic memory to hold variable length variables during the course of decoding. This memory will be tracked in the context structure, so the programmer does not need to worry about freeing it. It will be released when the context is freed.

The final step of the procedure is to free the context block. This must be done regardless of whether the block is static (declared on the stack and initialized using *rtInitContext*), or dynamic (created using *rtNewContext*). The function to free the context is *rtFreeContext*.

A program fragment that could be used to decode an employee record is as follows:

```
PersonnelRecord employee;
.. logic to read message into msgbuf ..
/* This example uses a static context block */
/* step 1: prepare the context block */
stat = rtInitContext (&ctxt);
if (stat != 0) {
   printf ("rtInitContext failed (check license)\n");
   rtErrPrint (&ctxt);
   return stat;
pu_setBuffer (&ctxt, msgbuf, msglen, aligned);
/* step 2: initialize the data variable */
asn1Init PersonnelRecord (&employee);
/* step 3: call the decode function */
stat = asn1PD_PersonnelRecord (&ctxt, &employee);
if (stat == 0)
   process received data..
else {
   /* error processing... */
   rtxErrPrint (&ctxt);
/* step 4: free the context */
rtFreeContext (&ctxt);
```

An input stream can be used instead of a memory buffer as the data source by replacing the *pu\_setBuffer* call above with one of the *rtxStream\*CreateReader* functions to set up a file, memory, or socket stream as input.

## Procedure for Using the C++ Control Class Decode Method

The following are the steps are involved in decoding a PER message using the generated C++ class:

- 1. Instantiate an ASN.1 PER decode buffer object (*ASN1PERDecodeBuffer*) to describe the message to be decoded. The constructor takes as arguments a pointer to the message to be decoded, the length of the message, and a flag indicating whether aligned encoding was used or not.
- 2. Instantiate an ASN1T\_<ProdName> object to hold the decoded message data.

}

- 3. Instantiate an ASN1C\_<ProdName> object to decode the message. This class associates the message buffer object with the object that is to receive the decoded data. The results of the decode operation will be placed in the variable declared in step 2.
- 4. Invoke the ASN1C\_<ProdName> object *Decode* method.
- 5. Check the return status. The return value is a status value indicating whether decoding was successful or not. Zero (0) indicates success. If decoding failed, the status value will be a negative number. The decode buffer method *PrintErrorInfo* can be invoked to get a textual explanation and stack trace of where the error occurred.
- 6. Release dynamic memory that was allocated by the decoder. All memory associated with the decode context is released when both the *ASN1PERDecodeBuffer* and *ASN1C\_<ProdName>* objects go out of scope.

A program fragment that could be used to decode an employee record is as follows:

```
#include employee.h
                              // include file generated by ASN1C
main ()
{
  OSOCTET msqbuf[1024];
           msglen, stat;
  OSBOOL aligned = TRUE;
   .. logic to read message into msgbuf ..
   // step 1: instantiate a PER decode buffer object
  ASN1PERDecodeBuffer decodeBuffer (msgbuf, msglen, aligned);
   // step 2: instantiate an ASN1T_<ProdName> object
  ASN1T_PersonnelRecord msgData;
   // step 3: instantiate an ASN1C_<ProdName> object
  ASN1C PersonnelRecord employee (decodeBuffer, msqData);
   // step 4: decode the record
   stat = employee.Decode ();
   // step 5: check the return status
  if (stat == 0)
     process received data..
  else {
      // error processing..
     decodeBuffer.PrintErrorInfo ();
   // step 6: free dynamic memory (will be done automatically
   // when both the decodeBuffer and employee objects go out
   // of scope)..
```

}

A stream can be used as the data input source instead of a memory buffer by creating an OSRT input stream object in step1 and associating it with the decodeBuffer object. For example, to read from a file input stream, the decodeBuffer declaration in step 1 would be replaced with the following two statements:

```
OSRTFileInputStream istrm (filename);
ASN1PERDecodeBuffer decodeBuffer (istrm, aligned);
```

## Decoding a Series of Messages Using the C++ Control Class Interface

The above example is fine as a sample for decoding a single message, but what happens in the more typical scenario of having a long-running loop that continuously decodes messages? The logic shown above would not be optimal from a performance standpoint because of the constant creation and destruction of the message processing objects. It would be much better to create all of the required objects outside of the loop and then reuse them to decode and process each message.

A code fragment showing a way to do this is as follows:

```
#include employee.h
                             // include file generated by ASN1C
main ()
   OSOCTET msgbuf[1024];
           msglen, stat;
   OSBOOL aligned = TRUE;
   // step 1: instantiate a PER decode buffer object
   ASN1PERDecodeBuffer decodeBuffer (msgbuf, msglen, aligned);
   // step 2: instantiate an ASN1T_<ProdName> object
   ASN1T PersonnelRecord msqData;
   // step 3: instantiate an ASN1C_<ProdName> object
   ASN1C_PersonnelRecord employee (decodeBuffer, msgData);
   // loop to continuously decode records
   for (;;) {
      .. logic to read message into msgbuf ..
      stat = employee.Decode ();
      // step 5: check the return status
      if (stat == 0)
         process received data..
      else {
         // error processing..
```

```
decodeBuffer.PrintErrorInfo ();
}

// step 6: free dynamic memory

employee.memFreeAll ();

// If reading unaligned data, it is necessary to do a byte align operation to mov
// to the next octet boundary before decoding the next message..

decodeBuffer.byteAlign();
}
```

The only difference between this and the previous example is the addition of the decoding loop and the modification of step 6 in the procedure. The decoding loop is an infinite loop to continuously read and decode messages from some interface such as a network socket. The decode calls are the same, but before in step 6, we were counting on the message buffer and control objects to go out of scope to cause the memory to be released. Since the objects are now being reused, this will not happen. So the call to the *memFreeAll* method that is defined in the *ASNIC\_Type* base class will force all memory held at that point to be released.

### Performance Considerations: Dynamic Memory Management

Please refer to *Performance Considerations: Dynamic Memory Management* in the *BER Decode Functions* section for a discussion of memory management performance issues. All of the issues that apply to BER and DER also apply to PER as well.

### **Generated Unaligned PER (UPER) Functions**

Unsligned PER (UPER) encode and decode functions are generated when the -uper command-line option is specified. The generated functions are essentially the same as the functions generated when the -per option is specified as described above. The function name format and calling parameters are the same. The only difference is a small savings in code size in which code to alignment operations for the aligned case is removed.

Note that code generated with the -per option can be used to do unaligned encoding by setting the aligned flag to false in the call to pu\_setBuffer. This must also be done even if UPER code is generated. Code generated with the -uper option cannot be used to do aligned encoding.

#### PER Bit Tracing

PER provides very compact bit representations of data at the cost of complexity and, therefore, legibility. While it's fairly simple to decode trivial messages by hand, assistance from tools is quite useful in real-life scenarios. Objective Systems provides such tools, both in our ASN.1 Viewer and Editor tool (ASN1VE) as well as our ASN1C software development kit.

To print out a bit trace using ASN1C, invoke the appropriate functions after encoding or decoding a message, and a marked-up binary dump of the PER data is produced. The employee sample program illustrates the use of bit tracing. For C, the pu\_bindump function creates the binary trace output. For C++, ASN1PERMessageBuffer::binDump serves the same purpose.

The requirements for bit tracing are:

- Generate code using the -trace option.
- Compile generated code with \_TRACE defined (e.g. compile with /D\_TRACE).

As a brief example, here is some output from the employee sample, using aligned PER:

Here, a description can be seen of the field that was decoded, followed by 4 columns of a base 2 representation of the relevant input data, followed by a column with a hexadecimal representation of the same data, followed by a column with an ASCII representation of the same data. The hexadecimal and ASCII representations are only printed after all bits for a full byte have been processed, so these representations might not be printed on every line, and when they are printed, might correspond to binary bits on several preceding lines.

The x values indicate padding bits used in aligned PER.

# Chapter 11. Generated Octet Encoding Rules (OER) Functions

#### **Generated OER Encode Functions**

OER encode/decode functions are generated when the *-oer* or *-coer* switch is specified on the command line. For each ASN.1 production defined in the ASN.1 source file, a C OER encode function is generated. This function will convert a populated C variable of the given type into an OER-encoded ASN.1 message. If the *-coer* switch is specified, then the encode and decode operations will be done using the x696 (ITU-T X.696 / ISO/IEC 8825-7:2014) canonical rules.

If C++ code generation is specified, a control class is generated that contains an *Encode* method that wraps this function. This function is invoked through the class interface to encode an ASN.1 message into the variable referenced in the msgData component of the class.

#### **Generated C Function Format and Calling Parameters**

The format of the name of each generated OER encode function is as follows:

```
OEREnc_[<prefix>]<predName>
```

where cprodName> is the name of the ASN.1 production for which the function is being generated and cprefix>
is an optional prefix that can be set via a configuration file setting. The configuration setting used to set the prefix is the <typePrefix> element. This element specifies a prefix that will be applied to all generated typedef names and function names for the production.

The calling sequence for each encode function is as follows:

```
status = OEREnc_<name> (OSCTXT* pctxt, <name>[*] value);
```

In this definition, <name> denotes the prefixed production name defined above.

The pctxt argument is used to hold a context pointer to keep track of encode parameters. This is a basic "handle" variable that is used to make the function reentrant so it can be used in an asynchronous or threaded application. The user is required to supply a pointer to a variable of this type declared somewhere in his or her program.

The value argument contains the value to be encoded or holds a pointer to the value to be encoded. This variable is of the type generated from the ASN.1 production. The object is passed by value if it is a primitive ASN.1 data type such as BOOLEAN, INTEGER, ENUMERATED, etc.. It is passed using a pointer reference if it is a structured ASN.1 type value. Check the generated function prototype in the header file to determine how the value argument is to be passed for a given function.

The function result variable stat returns the status of the encode operation. Status code 0 (0) indicates the function was successful. Note that this return value differs from that of BER encode functions in that the encoded length of the message component is not returned – only an OK status indicating encoding was successful. A negative value indicates encoding failed. Return status values are defined in the "asn1type.h" include file. The error text and a stack trace can be displayed using the *rtxErrPrint* function.

If the code is generated using the *-coer* switch, then the encoding will be canonical. If the code is generated using the *-oer* switch, the encoding can be made canonical by setting the appropriate flag in the context prior to calling the encode function:

```
rtxCtxtSetFlag(pctxt, ASN1CANON);
```

## Generated C++ Encode Method Format and Calling Parameters

Generated encode functions are invoked through the class interface by calling the base class Encode method. The calling sequence for this method is as follows:

```
stat = <object>.Encode ();
```

In this definition, <object> is an object of the class generated for the given production. The function result variable stat returns the status value from the OER encode function. This status value will be 0 (0) if encoding was successful or a negative error status value if encoding fails. Return status values are defined in the "asn1type.h" include file.

The user must call the encode buffer class methods *getMsgPtr* and *getMsgLen* to obtain the starting address and length of the encoded message component.

If the code is generated using the *-coer* switch, then the encoding will be canonical. If the code is generated using the *-oer* switch, the encoding can be made canonical by setting the appropriate flag in the context prior to calling the encode function:

```
ASN10EREncodeBuffer encodeBuffer;;
OSCTXT* pctxt = encodeBuffer.getCtxtPtr();
rtxCtxtSetFlag(pctxt, ASN1CANON);
```

#### **Populating Generated Structure Variables for Encoding**

See the section *Populating Generated Structure Variables* for Encoding for a discussion on how to populate variables for encoding. There is no difference in how it is done for BER versus how it is done for OER.

#### **Procedure for Calling C Encode Functions**

This section describes the step-by-step procedure for calling a C OER encode function. This method must be used if C code generation was done.

Before an OER encode function can be called, the user must first initialize an encoding context block structure. The context block is initialized by calling the *rtInitContext* function.

If the code is generated using the *-coer* switch, the encoding will be canonical without the user needing to take any additional steps. But if the code is generated using the *-oer* switch, in order to make the encoding canonical, the user must set the ASN1CANON flag in the context using the *rtxCtxtSetFlag* function.

The user then has the option to do stream-based or memory-based encoding. If stream-based is to be done, the user must call a *rtxStreamCreateWriter* function for the type of stream to which data will be written. For example, if the user wishes to write data to a file, the *rtxStreamFileCreateWriter* function would be called.

To do memory-based encoding, the *rtxInitContextBuffer* function would be called. This can be used to specify use of a static or dynamic memory buffer. Specification of a dynamic buffer is possible by setting the buffer address argument to null and the buffer size argument to zero.

An encode function can then be called to encode the message. If the return status indicates success (0), then the message will have been encoded in the given buffer or written to the given stream. OER encoding starts from the beginning of the buffer and proceeds from low memory to high memory until the message is complete. This differs from definite-length BER where encoding was done from back-to-front. Therefore, the buffer start address is where the

encoded OER message begins. The length of the encoded message can be obtained by calling the *rtxCtxtGetMsgLen* run-time function. If dynamic encoding was specified (i.e., a buffer start address and length were not given), the *rtxCtxtGetMsgPtr* run-time function can be used to obtain the start address of the message. This routine will also return the length of the encoded message. If a memory stream was used, the message start address and length can be obtained by calling the *rtxStreamMemoryGetBuffer* function.

A program fragment that could be used to encode an employee record is as follows:

```
#include employee.h
                               /* include file generated by ASN1C */
main ()
   PersonnelRecord employee;
   OSCTXT
              ctxt;
   OSOCTET*
              msqptr;
              i, len, stat;
   const char* filename = "message.dat";
   /* Populate employee C structure */
   asn1Init_PersonnelRecord (&employee);
   employee.name.givenName = "SMITH";
   . . .
   /* Initialize context */
   stat = rtInitContext (&ctxt);
   if (stat != 0) {
      printf ("rtInitContext failed (check license)\n");
      rtxErrPrint (&ctxt);
      return stat;
   }
   /* Set canonical encoding if desired. */
   rtxCtxtSetFlag(&ctxt, ASN1CANON);
   /* Create memory output stream */
   stat = rtxStreamMemoryCreateWriter (&ctxt, 0, 0);
   if (stat < 0) {
      printf ("Create memory output stream failed\n");
      rtxErrPrint (&ctxt);
      rtFreeContext (&ctxt);
      return stat;
   /* Encode */
   stat = OEREnc_PersonnelRecord (&ctxt, &employee);
   msgptr = rtxStreamMemoryGetBuffer (&ctxt, &len);
```

```
if (trace) {
    printf ("Hex dump of encoded record:\n");
    rtxHexDump (msgptr, len);
}
...
}
```

In general, static buffers should be used for encoding messages where possible as they offer a substantial performance benefit over dynamic buffer allocation. The problem with static buffers, however, is that you are required to estimate in advance the approximate size of the messages you will be encoding. There is no built-in formula to do this, the size of an ASN.1 message can vary widely based on data types and other factors.

The use of streams is a good alternative for large messages as the entire encoded message does not need to fit into memory.

## Procedure for Using the C++ Control Class Encode Method

The procedure to encode a message using the C++ class interface is as follows:

- 1. Instantiate an ASN.1 OER encode buffer object (ASN1OEREncodeBuffer) to describe the buffer into which the message will be encoded. Two overloaded constructors are available. The first form takes as arguments a static encode buffer and size. The second form has no arguments. This form is used to specify dynamic encoding.
- 2. If the code is generated using the *-coer* switch, the encoding will be canonical without the user needing to take any additional steps. But if the code is generated using the *-oer* switch, in order to make the encoding canonical, the user must set the ASN1CANON flag in the context using the *rtxCtxtSetFlag* function.
- 3. Instantiate an ASN1T <ProdName> object and populate it with data to be encoded.
- 4. Instantiate an ASN1C\_<ProdName> object to associate the message buffer with the data to be encoded.
- 5. Invoke the ASN1C\_<ProdName> object Encode method.
- 6. Check the return status. The return value is a status value indicating whether encoding was successful or not. Zero indicates success. If encoding failed, the status value will be a negative number. The encode buffer method *printErrorInfo* can be invoked to get a textual explanation and stack trace of where the error occurred.
- 7. If encoding was successful, get the start-of-message pointer and message length. The start-of-message pointer is obtained by calling the *getMsgPtr* method of the encode buffer object. If static encoding was specified (i.e., a message buffer address and size were specified to the OER Encode Buffer class constructor), the start-of-message pointer is the buffer start address. The message length is obtained by calling the *getMsgLen* method of the encode buffer object.

A program fragment that could be used to encode an employee record is as follows:

```
#include employee.h  // include file generated by ASN1C
main ()
{
   const OSOCTET* msgptr;
   OSOCTET msgbuf[1024];
   int msglen, stat;

   // step 1: instantiate an instance of the OER encode
```

```
// buffer class. This example specifies a static
// message buffer..
ASN10EREncodeBuffer encodeBuffer (msgbuf, sizeof(msgbuf));
// Specify canonical encoding if desired.
OSCTXT* pctxt = encodeBuffer.getCtxtPtr();
rtxCtxtSetFlag(pctxt, ASN1CANON);
// step 2: populate msgData with data to be encoded
ASN1T_PersonnelRecord msgData;
msqData.name.givenName = "SMITH";
. . .
// step 3: instantiate an instance of the ASN1C_<ProdName>
// class to associate the encode buffer and message data..
ASN1C PersonnelRecord employee (encodeBuffer, msqData);
// steps 4 and 5: encode and check return status
if ((stat = employee.Encode ()) == 0)
  printf ("Encoding was successful\n");
  printf ("Hex dump of encoded record:\n");
   encodeBuffer.hexDump ();
   // step 6: get start-of-message pointer and message length.
   // start-of-message pointer is start of msgbuf
   // call getMsgLen to get message length..
  msgptr = encodeBuffer.getMsgPtr (); // will return &msgbuf
   len = encodeBuffer.getMsgLen ();
}
else
  printf ("Encoding failed\n");
   encodeBuffer.printErrorInfo ();
   exit (0);
}
// msgptr and len now describe fully encoded message
```

In general, static buffers should be used for encoding messages where possible as they offer a substantial performance benefit over dynamic buffer allocation. The problem with static buffers, however, is that you are required to estimate in advance the approximate size of the messages you will be encoding. There is no built-in formula to do this, the size of an ASN.1 message can vary widely based on data types and other factors.

If performance is not a significant issue, then dynamic buffer allocation is a good alternative. Using the form of the *ASN10EREncodeBuffer* constructor that does not include buffer address and size arguments specifies dynamic buffer allocation.

#### **Generated OER Decode Functions**

OER encode/decode functions are generated when the *-oer* switch or the *- coer* switch is specified on the command line. For each ASN.1 production defined in the ASN.1 source file, a C OER decode function is generated. This function will parse the data contents from an OER-encoded ASN.1 message and populate a variable of the corresponding type with the data. If the *- coer* switch is specified, then the encode and decode operations will be done using the x696 (ITU-T X.696 / ISO/IEC 8825-7:2014) canonical rules.

If C++ code generation is specified, a control class is generated that contains a *Decode* method that wraps this function. This function is invoked through the class interface to encode an ASN.1 message into the variable referenced in the msgData component of the class.

#### **Generated C Function Format and Calling Parameters**

The format of the name of each generated OER decode function is as follows:

```
OERDec_[cprefix>]odName>
```

where prodName> is the name of the ASN.1 production for which the function is being generated and cprefix>
is an optional prefix that can be set via a configuration file setting. The configuration setting used to set the prefix is the <typePrefix> element. This element specifies a prefix that will be applied to all generated typedef names and function names for the production.

The calling sequence for each decode function is as follows:

```
status = OERDec_<name> (OSCTXT* pctxt, <name>* pvalue);
```

In this definition, <name> denotes the prefixed production name defined above.

The pctxt argument is used to hold a context pointer to keep track of decode parameters. This is a basic "handle" variable that is used to make the function reentrant so it can be used in an asynchronous or threaded application. The user is required to supply a pointer to a variable of this type declared somewhere in his or her program.

The pvalue argument is a pointer to a variable to hold the decoded result. This variable is of the type generated from the ASN.1 production. The decode function will automatically allocate dynamic memory for variable length fields within the structure. This memory is tracked within the context structure and is released when the context structure is freed.

The function result variable stat returns the status of the decode operation. Status code 0 (0) indicates the function was successful. A negative value indicates decoding failed. Return status values are defined in the "asn1ErrCodes.h" and "rtxErrCodes.h" header files. The reason text and a stack trace can be displayed using the rtxErrPrint function described later in this document.

If the code is generated using the *-coer* switch, then the decoding will be canonical. If the code is generated using the *-oer* switch, the decoding can be made canonical by setting the appropriate flag in the context prior to calling the decode function:

```
rtxCtxtSetFlag(pctxt, ASN1CANON);
```

## **Generated C++ Decode Method Format and Calling Parameters**

Generated decode functions are invoked through the class interface by calling the base class *Decode* method. The calling sequence for this method is as follows:

```
status = <object>.Decode ();
```

In this definition, <object> is an object of the class generated for the given production.

An ASN1OERDecodeBuffer object must be passed to the <object> constructor prior to decoding. This is where the message start address and length are specified.

The function result variable status returns the status of the decode operation. The return status will be zero (0) if decoding is successful or a negative value if an error occurs. Return status values are documented in the C/C++ Common Functions Reference Manual and in the rtxErrCodes.h include file.

If the code is generated using the *-coer* switch, then the decoding will be canonical. If the code is generated using the *-oer* switch, the decoding can be made canonical by setting the appropriate flag in the context prior to calling the decode function:

```
ASN1OERDecodeBuffer decodeBuffer;;
OSCTXT* pctxt = decodeBuffer.getCtxtPtr();
rtxCtxtSetFlag(pctxt, ASN1CANON);
```

#### **Procedure for Calling C Decode Functions**

This section describes the step-by-step procedure for calling a C OER decode function.

Unlike BER, the user must know the ASN.1 type of an OER message before it can be decoded. This is because the type cannot be determined at run-time. There are no embedded tag values to reference to determine the type of message received.

The following are the basic steps in calling a compiler-generated decode function:

- 1. Prepare a context variable for decoding
- 2. Initialize the data structure to receive the decoded data
- 3. Call the appropriate compiler-generated decode function to decode the message
- 4. Free the context after use of the decoded data is complete to free allocated memory structures

Before an OER decode function can be called, the user must first initialize a context block structure. The context block is initialized by calling the *rtInitContext* function.

If the code is generated using the *-coer* switch, the decoding will be canonical without the user needing to take any additional steps. But if the code is generated using the *-oer* switch, in order to make the decoding canonical, the user must set the ASN1CANON flag in the context using the *rtxCtxtSetFlag* function.

The user then has the option to do stream-based or memory-based decoding. If stream-based is to be done, the user must call a *rtxStreamCreateReader* function for the type of stream from which data will be read. For example, if the user wishes to read data from a file, the *rtxStreamFileCreateReader* function would be called.

To do memory-based decoding, the *rtxInitContextBuffer* function would be called. The message to be decoded must reside in memory. The arguments to this function would then specify the message buffer in which the data to be decoded exists.

The variable that is to receive the decoded data must then be initialized. This can be done by either initializing the variable to zero using memset, or by calling the ASN1C generated initialization function.

A decode function can then be called to decode the message. If the return status indicates success (0), then the message will have been decoded into the given ASN.1 type variable. The decode function may automatically allocate dynamic

memory to hold variable length variables during the course of decoding. This memory will be tracked in the context structure, so the programmer does not need to worry about freeing it. It will be released when the either the context is freed or explicitly when the *rtxMemFree* or *rtxMemReset* function is called.

The final step of the procedure is to free the context block. This must be done regardless of whether the block is static (declared on the stack and initialized using *rtInitContext*), or dynamic (created using *rtNewContext*). The function to free the context is *rtFreeContext*.

A program fragment that could be used to decode an employee record is as follows:

```
/* include file generated by ASN1C */
#include employee.h
main ()
   OSOCTET* pMsgBuf;
   int len, stat;
   OSCTXT ctxt;
   PersonnelRecord employee;
   const char* filename = "message.dat";
   /* step 1: initialize context */
   stat = rtInitContext (&ctxt);
   if (stat != 0) {
      printf ("rtInitContext failed (check license)\n");
      rtErrPrint (&ctxt);
      return stat;
   }
   /* Specify canonical decoding if desired.
   rtxCtxtSetFlag(&ctxt, ASN1CANON);
   /* step 2: read input file into a memory buffer */
   stat = rtxFileReadBinary (&ctxt, filename, &pMsqBuf, &len);
   if (0 == stat) {
      stat = rtxInitContextBuffer (&ctxt, pMsgBuf, len);
   if (0 != stat) {
      rtxErrPrint (&ctxt);
      rtFreeContext (&ctxt);
      return stat;
   /* step 3: initialize the data variable */
   asn1Init_PersonnelRecord (&employee);
   /* step 4: call the decode function */
   stat = OERDec_PersonnelRecord (&ctxt, &employee);
   if (stat == 0)
```

```
process received data..
}
else {
    /* error processing... */
    rtxErrPrint (&ctxt);
}

/* step 4: free the context */
    rtFreeContext (&ctxt);
}
```

An input stream can be used instead of a memory buffer as the data source by replacing the *rtxFileReadBinary* code block above with one of the *rtxStreamCreateReader* functions to set up a file, memory, or socket stream as input.

### Procedure for Using the C++ Control Class Decode Method

The following are the steps are involved in decoding a OER message using the generated C++ class:

- 1. Instantiate an ASN.1 OER decode buffer object (*ASN1OERDecodeBuffer* ) to describe the message to be decoded. The constructor takes as arguments a pointer to the message to be decoded, the length of the message.
- 2. If the code is generated using the *-coer* switch, the decoding will be canonical without the user needing to take any additional steps. But if the code is generated using the *-oer* switch, in order to make the decoding canonical, the user must set the ASN1CANON flag in the context using the *rtxCtxtSetFlag* function.
- 3. Instantiate an ASN1T\_<ProdName> object to hold the decoded message data.
- 4. Instantiate an ASN1C\_<ProdName> object to decode the message. This class associates the message buffer object with the object that is to receive the decoded data. The results of the decode operation will be placed in the variable declared in step 2.
- 5. Invoke the ASN1C\_<ProdName> object *Decode* method.
- 6. Check the return status. The return value is a status value indicating whether decoding was successful or not. Zero (0) indicates success. If decoding failed, the status value will be a negative number. The decode buffer method *PrintErrorInfo* can be invoked to get a textual explanation and stack trace of where the error occurred.
- 7. Release dynamic memory that was allocated by the decoder. All memory associated with the decode context is released when both the *ASN1OERDecodeBuffer* and *ASN1C\_<ProdName>* objects go out of scope.

A program fragment that could be used to decode an employee record is as follows:

```
// Specify canonical decoding if desired.
OSCTXT* pctxt = decodeBuffer.getCtxtPtr();
rtxCtxtSetFlag(pctxt, ASN1CANON);
// step 2: instantiate an ASN1T_<ProdName> object
ASN1T PersonnelRecord msqData;
// step 3: instantiate an ASN1C < ProdName > object
ASN1C_PersonnelRecord employee (decodeBuffer, msgData);
// step 4: decode the record
stat = employee.Decode ();
// step 5: check the return status
if (stat == 0)
  process received data..
else {
   // error processing..
  decodeBuffer.PrintErrorInfo ();
}
// step 6: free dynamic memory (will be done automatically
// when both the decodeBuffer and employee objects go out
// of scope)..
```

A stream can be used as the data input source instead of a memory buffer by creating an OSRT input stream object in step1 and associating it with the decodeBuffer object. For example, to read from a file input stream, the decodeBuffer declaration in step 1 would be replaced with the following two statements:

```
OSRTFileInputStream istrm (filename);
ASN10ERDecodeBuffer decodeBuffer (istrm);
```

## Decoding a Series of Messages Using the C++ Control Class Interface

The above example is fine as a sample for decoding a single message, but what happens in the more typical scenario of having a long-running loop that continuously decodes messages? The logic shown above would not be optimal from a performance standpoint because of the constant creation and destruction of the message processing objects. It would be much better to create all of the required objects outside of the loop and then reuse them to decode and process each message.

A code fragment showing a way to do this is as follows:

```
#include employee.h // include file generated by ASN1C
```

```
main ()
   OSOCTET msqbuf[1024];
           msglen, stat;
   // step 1: instantiate a OER decode buffer object
   ASN10ERDecodeBuffer decodeBuffer (msqbuf, msqlen);
   // step 2: instantiate an ASN1T_<ProdName> object
   ASN1T_PersonnelRecord msgData;
   // step 3: instantiate an ASN1C_<ProdName> object
   ASN1C_PersonnelRecord employee (decodeBuffer, msgData);
   // loop to continuously decode records
   for (;;) {
      .. logic to read message into msgbuf ..
      stat = employee.Decode ();
      // step 5: check the return status
      if (stat == 0)
      {
         process received data..
      else {
         // error processing..
         decodeBuffer.PrintErrorInfo ();
      }
      // step 6: free dynamic memory
      employee.memFreeAll ();
}
```

The only difference between this and the previous example is the addition of the decoding loop and the modification of step 6 in the procedure. The decoding loop is an infinite loop to continuously read and decode messages from some interface such as a network socket. The decode calls are the same, but before in step 6, we were counting on the message buffer and control objects to go out of scope to cause the memory to be released. Since the objects are now being reused, this will not happen. So the call to the *memFreeAll* method that is defined in the *ASNIC\_Type* base class will force all memory held at that point to be released.

## Performance Considerations: Dynamic Memory Management

Please refer to *Performance Considerations: Dynamic Memory Management* in the *BER Decode Functions* section for a discussion of memory management performance issues. All of the issues that apply to BER and DER also apply to OER as well.

# Chapter 12. Generated Medical Device Encoding Rules (MDER) Functions

#### **Note**

MDER is available only as a professional compiler option. The encoding and decoding functions are built on top of ASN1C's streaming functions and will not work with the typical buffer-based implementations seen in BER or PER. When introduced in version 6.4, no C++ implementation for MDER was available.

The Medical Device Encoding Rules (MDER) are described in IEEE standard 11073-20601-2008, Annex F. This standard describes a simplified encoding to be used across medical devices. ASN1C can generate encoders and decoders for specifications based on the IEEE standard, which uses a strict subset of ASN.1.

To generate encoding and decoding functions, use the -mder switch on the command-line or select the appropriate option in the GUI. The following sections describe the generated encoding and decoding functions. Descriptions of the MDER run time functions may be found in our *C MDER Runtime Library Reference Manual*.

#### **Generated MDER Encode Functions**

#### **Generated C Function Format and Calling Parameters**

The format of the name of each generated encode function is as follows:

```
MDEREnc_[prefix>]]odName>
```

where cprodName> is the name of the ASN.1 production for which the function is being generated and cprefix>
is an optional prefix that can be set via a configuration file setting. The configuration setting used to set the prefix is the <typePrefix> element. This element specifies a prefix that will be applied to all generated typedef names and function names for the production.

The calling sequence for each encode function follows:

In this definition, <name> denotes the prefixed production name defined above.

The pctxt argument is used to hold a context pointer to keep track of encode parameters. This is a basic "handle" variable that is used to make the function reentrant so it can be used in an asynchronous or threaded application. The user is required to supply a pointer to a variable of this type declared somewhere in his or her program. The variable should be initialized using the rtInitContext run-time library function (see the C MDER Runtime Library Reference Manual for a complete description of this function).

The pvalue argument holds a pointer to the data to be encoded and is of the type generated from the ASN.1 production.

The function result variable stat returns an error status code if encoding fails. Return status values are defined in the asnltype.h include file.

#### **Procedure for Calling C Encode Functions**

This section describes the step-by-step procedure for calling a C MDER encode function.

Before any encode function can be called; the user must first initialize an encoding context. This is a variable of type OSCTXT. This variable holds all of the working data used during the encoding of a message. The context variable is declared as a normal automatic variable within the top-level calling function. **It must be initialized before use.** This can be accomplished by using the rtInitContext function as follows:

```
OSCTXT ctxt;

if (rtInitContext (&ctxt) != 0) {
   /* initialization failed, could be a license problem */
   printf ("context initialization failed (check license)\n");
   return -1;
}
```

After initializing the context and populating a variable of the structure to be encoded, an encode function can be called to encode the message.

A program fragment that could be used to encode a simple release request PDU is as follows:

```
#include "IEEE-11073-20601-ASN1.h"
                                               /* include file generated by ASN1C */
int main (void) {
                              /* typedef generated by ASN1C */
  ApduType *pdata;
  OSCTXT
             ctxt;
  OSOCTET* msgptr;
   int
             stat;
   /* Step 1: Initialize the context and set the buffer pointer */
   stat = rtInitContext (&ctxt);
   if (stat != 0) {
      /* initialization failed, could be a license problem */
     rtxErrPrint (&ctxt);
     return stat;
   }
   /* Step 2: Populate the structure to be encoded */
  pdata = rtxMemAllocType (&ctxt, ApduType);
  asn1Init_ApduType (pdata);
  pdata->t = T_ApduType_rlrq;
  pdata->u.rlrq = rtxMemAllocTypeZ (&ctxt, RlrqApdu);
  pdata->u.rlrq->reason = normal;
   /* Step 3: Call the generated encode function */
   stat = MDEREnc ApduType (&ctxt, pdata);
   /* Step 4: Check the return status. */
   if (stat < 0) {
     rtxErrPrint (&ctxt);
     return stat;
   }
```

```
stat = rtFreeContext (&ctxt);
if (stat != 0) {
   printf ("Error freeing context!\n");
   return stat;
}
return 0;
}
```

## **Encoding a Series of Messages Using the C Encode Functions**

Encoding a series of messages in MDER is very similar to encoding a series of messages in any other set of encoding rules. Performance can be improved by calling rtxMemReset to avoid allocating new memory for dynamic message structures, as in the code below:

```
/* initialize context, et c. */
for (;;) {
    /* initialize / populate message structure to be encoded */
    /* call MDEREnc_<messageType> (...); */
    /* call rtxMemReset when finished encoding: */
    rtxMemReset (pctxt);
}
```

More details may be found in the sample programs included in the ASN1C software development kit.

#### **Generated MDER Decode Functions**

#### **Generated C Function Format and Calling Parameters**

The format of the name of each decode function generated is as follows:

```
MDERDec_[prefix>]]odName>
```

where prodName> is the name of the ASN.1 production for which the function is being generated and cprefix>
is an optional prefix that can be set via a configuration file setting. The configuration setting used to set the prefix is the <typePrefix> element. This element specifies a prefix that will be applied to all generated typedef names and function names for the production.

The calling sequence for each decode function is as follows:

```
status = MDERDec_<name> (OSCTXT* pctxt, <name> *pvalue);
```

In this definition, <name> denotes the prefixed production name defined above.

The pctxt argument is used to hold a context pointer to keep track of decode parameters. This is a basic "handle" variable that is used to make the function reentrant so it can be used in an asynchronous or threaded application. The user is required to supply a pointer to a variable of this type declared somewhere in his or her program. The variable must be initialized using the rtInitContext run-time function before use.

The pvalue argument is a pointer to a variable of the generated type that will receive the decoded data.

The function result variable status returns the status of the decode operation. The return status will be greater than or equal to zero if decoding is successful or negative if an error occurs. Return status values are defined in the "asn1type.h" include file.

#### **Procedure for Calling C Decode Functions**

This section describes the step-by-step procedure for calling a C MDER decode function. This method must be used if C code generation was done. This method can also be used as an alternative to using the control class interface if C++ code generation was done.

Before any decode function can be called; the user must first initialize a context variable. This is a variable of type OSCTXT. This variable holds all of the working data used during the decoding of a message. The context variable is declared as a normal automatic variable within the top-level calling function. **It must be initialized before use.** This can be accomplished as follows:

```
OSCTXT ctxt;
int stat;

stat = rtInitContext (&ctxt);
if (stat != 0) {
   rtxErrPrint (&ctxt);
   rtFreeContext (&ctxt);
   return stat;
}
```

The next step is to create a stream reader that will read from the given source. In our example, we read from a file, but it is also possible to read data from a socket or other source as well.

A decode function can then be called to decode the message. If the return status indicates success, the C variable that was passed as an argument will contain the decoded message contents. Note that the decoder may have allocated dynamic memory and stored pointers to objects in the C structure. After processing on the C structure is complete, the run-time library function rtxMemFree should be called to free the allocated memory.

A program fragment that could be used to decode a simple PDU type follows:

```
#include IEEE-11073-20601-ASN1.h
                                           /* include file generated by ASN1C */
#include "rtxsrc/rtxStreamFile.h"
int main (void)
  ApduType data;
  OSCTXT
               ctxt;
  const char* filename = "message.dat";
   int
               stat;
   /* Step 1: Initialize a context variable for decoding */
   stat = rtInitContext (&ctxt);
   if (stat != 0) {
      /* initialization failed, could be a license problem */
     rtxErrPrint (&ctxt);
     rtFreeContext (&ctxt);
```

```
return stat;
}
/* Step 2: Initialize a stream reader */
stat = rtxStreamFileCreateReader (&ctxt, filename);
if (0 != stat) {
  rtxErrPrint (&ctxt);
  rtFreeContext (&ctxt);
  return stat;
}
/* Step 3: decode */
asn1Init ApduType (&data);
stat = MDERDec_ApduType (&ctxt, &data);
if (stat != 0) {
  printf ("decode of data failed\n");
  rtxErrPrint (&ctxt);
  rtFreeContext (&ctxt);
  return -1;
```

## **Decoding a Series of Messages Using the C Decode Functions**

Decoding a series of messages is very similar to the method used for other encoding rules. MDER, however, is simpler. Users need not concern themselves with idiosyncrasies like byte alignment or length markers.

Short pseudo-code is shown below. As in the encoding example, rtxMemReset is used at the end of the loop to avoid allocating new memory for dynamic data structures. This helps to improve performance.

```
/* initialize context, et c. */
for (;;) {
    /* initialize data structure */
    /* call MDERDec_<name> function */
    /* perform operations on decoded structure */
    /* reset memory: */
    stat = rtxMemReset (&ctxt);
}
```

More details may be found in the sample programs included in the ASN1C software development kit.

### **Two-Phase Messaging**

MDER is specified using ITU-T X.208, which uses a two-phase method for encoding and decoding ANY DEFINED BY types. These types are used to allow flexibility in message transmission by specifying a "hole" in a message to be filled in by a type specified by an object identifier.

Let us assume for sake of example that we wish to transmit a message that has a generic header and a payload defined by some object identifier. We must first encode the payload and attach it to the message. Then we can encode the whole message and transmit it. Because this takes two steps, we call this two-phase encoding.

The inverse holds for decoding. The whole message is first decoded. The payload may then be identified and decoded according to its specific type.

This section describes how to perform two-phase encoding and decoding using the MDER Run Time Library. Examples are also provided in the distribution.

#### **Two-phase Encoding**

We demonstrate an example of two-phase encoding using communication with an electrocardiogram. This code is based on the ASN.1 specification provided in IEEE 11073-20601-2008 and submitted drafts for an application of this type.

Two-phase encoding requires the use of multiple encoding contexts to encode both the header and payload. They must therefore be declared with the rest of the pertinent variables:

```
ApduType apdu;
AarqApdu aarq;
DataProto* pDataProto;
PhdAssociationInformation phdAssocInfo;

OSCTXT ctxt, ctxt2;
OSOCTET* msgptr;
int len;
const char* filename = "message.dat";
```

We first populate and encode the payload; specific details will vary depending on the application:

```
/* Populate and encode PhdAssociationInformation */
OSCRTLMEMSET (&phdAssocInfo, 0, sizeof(phdAssocInfo));
phdAssocInfo.protocol_version.numbits = 32;
phdAssocInfo.protocol version.data[0] = 0x40;
phdAssocInfo.encoding rules.numbits = 16;
rtxSetBit (phdAssocInfo.encoding_rules.data, 16, EncodingRules_mder);
phdAssocInfo.nomenclature_version.numbits = 32;
rtxSetBit (phdAssocInfo.nomenclature version.data, 32,
           NomenclatureVersion_nom_version1);
phdAssocInfo.functional_units.numbits = 32;
phdAssocInfo.system type.numbits = 32;
rtxSetBit (phdAssocInfo.system_type.data, 32, SystemType_sys_type_agent);
static const OSOCTET sysId[] = {
   0x31, 0x32, 0x33, 0x34, 0x35, 0x36, 0x37, 0x38
} ;
phdAssocInfo.system id.numocts = (OSUINT32) 8;
phdAssocInfo.system id.data = (OSOCTET*) sysId;
```

### Generated Medical Device Encoding Rules (MDER) Functions

```
phdAssocInfo.dev_config_id = extended_config_start;

phdAssocInfo.data_req_mode_capab.data_req_mode_flags.numbits = 16;
phdAssocInfo.data_req_mode_capab.data_req_init_agent_count = 1;
phdAssocInfo.data_req_mode_capab.data_req_init_manager_count = 0;

/* Create memory output stream */
stat = rtxStreamMemoryCreateWriter (&ctxt, 0, 0);
if (stat < 0) {
   printf ("Create memory output stream failed\n");
   rtxErrPrint (&ctxt);
   rtFreeContext (&ctxt);
   return stat;
}

/* Encode */
stat = MDEREnc_PhdAssociationInformation (&ctxt, &phdAssocInfo);

msgptr = rtxStreamMemoryGetBuffer (&ctxt, &len);</pre>
```

In brief, the data structures used for the payload are initialized to zero using the OSCRTLMEMSET macro, which here acts just like the C runtime library memset function. The data used for populating this example are taken from a draft specification.

After filling in the necessary fields, the rtxStreamMemoryCreateWriter function is used to create a memory stream for encoding the payload. More information on this function can be found in the C/C++ Common Run Time Library manual. In case of failure, errors are trapped and reported.

Finally, the proper MDEREnc function is called to encode the data. A pointer to the message content is retrieved using the rtxStreamMemoryGetBuffer function. This pointer is used later to fill in the contents of the payload.

After encoding the payload, the rest of the message content must be populated and encoded:

```
/* Initialize 2nd context structure */
stat = rtInitContext (&ctxt2);

/* Populate apdu with test data */
OSCRTLMEMSET (&aarq, 0, sizeof(AarqApdu));
aarq.assoc_version.numbits = 32;
rtxSetBit (aarq.assoc_version.data, 32, AssociationVersion_assoc_version1);

pDataProto = rtxMemAllocType (&ctxt2, DataProto);
pDataProto->data_proto_id = data_proto_id_20601;
pDataProto->data_proto_info.numocts = len;
pDataProto->data_proto_info.data = msgptr;

rtxDListAppend (&ctxt2, &aarq.data_proto_list, pDataProto);
```

The msgptr variable is used here to fill in the contents of the data\_proto\_info structure. The rest of the contents are initialized and then encoded:

```
apdu.t = T_ApduType_aarq;
apdu.u.aarq = &aarq;
/* Create memory output stream */
```

```
stat = rtxStreamMemoryCreateWriter (&ctxt2, 0, 0);
if (stat < 0) {
   printf ("Create memory output stream failed\n");
   rtxErrPrint (&ctxt);
   rtFreeContext (&ctxt);
}

/* Encode */
stat = MDEREnc_ApduType (&ctxt2, &apdu);</pre>
```

Again, a memory stream writer is used here for encoding, but other options exist to write to a file or a socket.

#### **Two-phase Decoding**

Two-phase decoding is the reverse operation of two-phase encoding. In this scenario, a message is received and decoded. The header and payload are contained in the message, and the payload type and content must be decoded after the message is received.

This example shows how to decode the message encoded in the previous section. As before, some setup is required to perform the decode:

```
ApduType data;
OSCTXT          ctxt;
OSBOOL          trace = TRUE, verbose = FALSE;
const char* filename = "message.dat";
int          i, stat;

/* Initialize context structure */
stat = rtInitContext (&ctxt);
if (stat != 0) {
   rtxErrPrint (&ctxt);
   return stat;
}
rtxSetDiag (&ctxt, verbose);
```

In this case, the content is read from an input file, so a file stream is created using rtxStreamFileCreateReader. Thereafter, the PDU data type is initialized using its initialization function and the message is decoded with the generated MDERDec function:

```
/* Create file input stream */
stat = rtxStreamFileCreateReader (&ctxt, filename);
if (0 != stat) {
   rtxErrPrint (&ctxt);
   rtFreeContext (&ctxt);
   return stat;
}

asnlInit_ApduType (&data);

/* Call compiler generated decode function */
stat = MDERDec_ApduType (&ctxt, &data);
if (stat != 0) {
   printf ("decode of ApduType failed\n");
   rtxErrPrint (&ctxt);
```

### Generated Medical Device Encoding Rules (MDER) Functions

```
rtFreeContext (&ctxt);
return -1;
}
rtxStreamClose (&ctxt);
```

The second phase of the decode can now proceed. Because the open type data can appear in a list, a while loop is used to cycle through the data:

Note here that the rtxStreamMemoryCreateReader function is used to stream data from the previously decoded message. It points to the octets held inside of the open type. After initializing the stream reader, the data can be decoded into the appropriate structure using the corresponding MDERDec function:

```
/* Decode PhdAssociationInformation */
asnlInit_PhdAssociationInformation (&phdAssocInfo);

stat = MDERDec_PhdAssociationInformation (&ctxt, &phdAssocInfo);
if (stat != 0) {
    printf ("decode of ApduType failed\n");
    rtxErrPrint (&ctxt);
    rtFreeContext (&ctxt);
    return -1;
}

rtxStreamClose (&ctxt);

pnode = pnode->next;
}
```

### **Chapter 13. Generated XML Functions**

#### **Overview**

X.693 specifies XER ("XML Encoding Rules"). There are three variants of XER given: BASIC-XER (often just XER for short), canonical XER, and EXTENDED-XER. Into this mix, Objective Systems has added its own encoding rules which we'll call OSys-XER. OSys-XER is very similar to XER, but has a few variations that are meant to produce XML documents more closely aligned with what you might get if you were using XML Schema to specify your abstract syntax. Generally, OSys-XER produces fewer tags. The differences between these two sets of encoding rules are discussed in more detail below.

ASN1C supports BASIC-XER, canonical XER, and OSys-XER. It has for some time supported EXTENDED-XER via direct compilation of XSD. In version 6.5.0, we have begun to add direct support for EXTENDED-XER by adding support for some of the XER encoding instructions. Nonetheless, EXTENDED-XER is most fully support today via direct compilation of XSD. By compiling XSD, you can obtain behavior much the same as with OSys-XER, and more.

Depending on the circumstances, the generated code may support more than one set of encoding rules. In these cases, the OSASN1XER and OSXMLC14N flags (set using rtxCtxtSetFlag) are used to choose, at runtime, which encoding rules to follow. OSASN1XER should be set when using BASIC-XER, canonical XER, or EXTENDED-XER. For canonical XER, OSXMLC14N must also be set. The table below describes the possibilities.

Note that you may use the -xsd switch when generating XML encoders and decoders. The XML schema produced from the ASN.1 specification using the -xsd switch can be used to validate the XML messages generated using the XML encode functions. Similarly, an XML instance can be validated using the generated XML schema prior to decoding.

| Compiler Invocation                                                  | What is Generated                                                                                                    |
|----------------------------------------------------------------------|----------------------------------------------------------------------------------------------------|
| -xer flag is used to compile ASN.1 without XER encoding instructions | Generated code supports BASIC-XER, canonical XER, and OSys-XER. Set the flags described above to choose the desired encoding at runtime. Generated PDU methods (e.g. ASN1C_MyType::Decode, ASN1C_MyType::Encode, XmlEnc_MyType_PDU, XmlDec_MyType_PDU) will automatically set OSASN1XER for you, meaning that these can ONLY be used for XER.  -xsd produces schema that validates BASIC-XER encodings. |
| •                                                                    | Generated code supports EXTENDED-XER only. You should set the OSASN1XER flag. If you are using the PDU methods, it will be automatically set for you.  -xsd produces schema that validates EXTENDED-XER encodings. As of this writing, this is not fully supported.                                                                                                    |
| -xml used to compile ASN.1                                           | This is the same as the first entry (using -xer) except that the generated PDU methods will NOT automatically set OSASN1XER for you. This means you will get OSys-XER encodings unless you set the flag yourself.  -xsd produces schema that validates OSys-XER encodings.                                                                                                    |

| Compiler Invocation      | What is Generated                                       |
|--------------------------|---------------------------------------------------------|
| -xml used to compile XSD | Generated code supports EXTENDED-XER only. You          |
|                          | should set the OSASN1XER flag. If you are using the PDU |
|                          | methods, it will be automatically set for you.          |

# Differences between OSys-XER and XER (BASIC-XER)

OSys-XER differs from (BASIC-)XER in the following ways:

OSys-XER uses an XSD list (a space-delimited list of strings) to represent a SEQUENCE OF X, where X is any of the
following types: BOOLEAN, BIT STRING without named bits, ENUMERATED, GeneralizedTime, INTEGER,
OBJECT IDENTIFIER, OCTET STRING, REAL, RELATIVE-OID, or UTCTime. Similarly, a BIT STRING with
named bits is encoded as an XSD list (consisting of the named bit identifiers).

For example, the ASN.1 specification "A ::= SEQUENCE OF INTEGER" with value "{ 1 2 3 }" would produce the following encoding in XER:

<A><INTEGER>1</INTEGER></A>

in OSys-XER, it would be the following:

<A>1 2 3</A>

• The OSys-XER encoding for a SEQUENCE OF CHOICE wraps each repetition in an element. In XER, each occurrence of the CHOICE is an XML element and it is not further wrapped.

For example, given MyType ::= SEQUENCE OF CHOICE { a A, b B }, XER might produce a sequence of <a> and <b> elements, while OSys-XER will produce a series of <CHOICE> elements, or, if the CHOICE type were named MyChoice, a series of <MyChoice> elements.

- The values of the BOOLEAN data type are expressed as the lower case words "true" or "false" with no delimiters. In XER, the values are <true/> and <false/>.
- Enumerated token values are expressed as the identifiers themselves instead of as empty XML elements (i.e. elements wrapped in '</>'). For example, a value of the ASN.1 type "Colors ::= ENUMERATED { red, blue, green }" equal to "red" would simply be "<color>red</color>" instead of "<color><red/></color>".
- The special REAL values <NOT-A-NUMBER/>, <PLUS-INFINITY/> and <MINUS-INFINITY/> are represented as NaN, INF and -INF, respectively.
- GeneralizedTime and UTCTime values are transformed into the XSD representation for dateTime (YYYY-MMD-DTHH: MM:SS[.SSSS][(Z|(+|-)HH:MM)]) when encoded to XML. When an XML document is decoded, the time format is transformed into the ASN.1 format.
- When encoding/decoding a type as the root element of an XML document, OSys-XER will typically give the root
  element name a lowercase first letter. By contrast, XER uses the NonParameterizedTypeName, which will have an
  uppercase first letter, for the root element.

#### **EXTENDED-XER**

EXTENDED-XER (specified in X.693) allows you to vary the XML encoding of ASN.1 by using XER encoding instructions. ASN1C supports EXTENDED-XER in two different ways: by compiling XSD and by compiling ASN.1 with XER encoding instructions. Support for XER encoding instructions in ASN.1 is limited.

This section relates to our support for XER encoding instructions. If some features you need are not supported, you might consider using direct compilation of XSD.

#### **How to Generate Code for EXTENDED-XER**

If your ASN.1 contains XER encoding instructions, ASN1C will automatically generate code for EXTENDED-XER instead of BASIC-XER. This is true whether you use -xer or -xml on the command line. If, however, any unsupported encoding instructions are found, ASN1C will ignore all XER encoding instructions, since it would not be capable of supporting EXTENDED-XER for that specification.

#### Supported Instructions and Brief Summary

ASN1C supports these instructions: ATTRIBUTE and BASE64. Very brief summaries of the effects of these instructions follow.

- ATTRIBUTE: This instruction causes a component of a sequence to be encoded as an XML attribute.
- BASE64: This instruction causes octet strings to be encoded in a base64 representation, rather than a hexadecimal
  one.

#### Limitations

The following are limitations related to EXTENDED-XER:

- For BASE64: ASN1C only supports BASE64 on octet strings. Using BASE64 with octet strings having contents constraints, open types, or restricted character strings is not supported.
- For encoder's options: ASN1C decoders do not support the following encoder's options allowed by EXTEND-ED-XER:
  - encoding named bits as empty elements
  - · encoding named numbers as empty elements
- Enforcement of Encoding Instruction Restrictions: ASN1C does not check that you are using encoding instructions properly. Misapplication of encoding instructions has undefined results. For example, X.693 does not generally allow ATTRIBUTE to be applied to a sequence type (there are a few cases where it can be); such an application produces malformed XML.

In particular, when applying ATTRIBUTE to a restricted character string type, the type should be restricted to exclude the control characters listed in X.680 15.15.5, since these control characters are encoded as empty elements. (Another solution would be to use ATTRIBUTE and BASE64 together, except that ASN1C does not currently support BASE64 for restricted character strings.) ASN1C will not enforce this rule, but you will get malformed XML if you try to encode a string having control characters as an attribute.

• XSD Generation: The -xsd switch does not currently generate XSD that can be used to validate EXTENDED-XER encodings. (Actually, in the worst cases, it is not possible to produce XSD that validates precisely the set of valid EXTENDED-XER encodings; the closest approximations would either fail to reject some invalid encodings or fail to accept some valid encodings. This is a result of the encoder's options, which can produce mixed content models and XML Schema's limited abilities to constrain mixed content models.)

#### Working with generated EXTENDED-XER code

Working with the code generated for EXTENDED-XER is the same as for XER, except that you must be sure to have set the OSASN1XER context flag. The generated PDU encoders and decoders should automatically set OSASN1XER

for you, but if you are not using these methods, you should be sure to set the OSASN1XER flag yourself, using rtx-CtxtSetFlag.

For encoding and decoding, you will work with the "XML" (as opposed to the "XER") runtime. This is actually true for BASIC-XER also, unless you are using the deprecated, old style XER.

Finally, there is a sample reader and writer program in c/sample\_xer/employee-exer and cpp/sample\_xer/employee-exer, should you need to see an example.

#### **Generated XML Encode Functions**

XML C encode and decode functions allow data in a populated variable to be formatted into an XML document.

For each ASN.1 production defined in the ASN.1 source file, a C XML encode function is generated. In the case of XML schema, a C encode function is generated for each type and global element declaration. This function will convert a populated C variable of the given type into an XML encoded message (i.e. an XML document).

If C++ code generation is specified, a control class is generated that contains an *Encode* method that wraps this function. This function is invoked through the class interface to encode an ASN.1 message into the variable referenced in the *msgData* component of the class.

#### **Generated C Function Format and Calling Parameters**

The format of the name of each generated XML encode function is as follows:

```
[<namespace>]XmlEnc_[<prefix>]<prodName>
```

The calling sequence for each encode function is as follows:

In this definition, <ns> is short for <namespace> and <name> denotes the prefixed production name defined above.

The pctxt argument is used to hold a context pointer to keep track of encode parameters. This is a basic "handle" variable that is used to make the function reentrant so it can be used in an asynchronous or threaded application. The user is required to supply a pointer to a variable of this type declared somewhere in his or her program.

The value argument contains the value to be encoded or holds a pointer to the value to be encoded. This variable is of the type generated from the ASN.1 production. The object is passed by value if it is a primitive ASN.1 data type such as BOOLEAN, INTEGER, ENUMERATED, etc.. It is passed using a pointer reference if it is a structured ASN.1 type value (in this case, the name will be pvalue instead of value). Check the generated function prototype in the header file to determine how this argument is to be passed for a given function.

The *elemName* and *nsPrefix* arguments are used to pass the XML element name and namespace prefix respectively. The two arguments are combined to form a qualified name (QName) of the form <nsPrefix:elemName>. If *elemName* 

is null or empty, then no element tag is added to the encoded content. If *nsPrefix* is null or empty, the element name is applied as a local name only without a prefix.

The function result variable stat returns the status of the encode operation. Status code zero indicates the function was successful. A negative value indicates encoding failed. Return status values are defined in the rtxErrCodes.h include file. The error text and a stack trace can be displayed using the rtxErrPrint function.

In addition to the XML encode function generated for types, a different type of encode function is generated for *Protocol Data Units (PDU's)*. These are types in an ASN.1 specification that are not referenced by any other types. In an XML schema specification, these are global elements that are not reference within any other types or global elements.

The format of the a PDU encode function is the same name format as above with the suffix \_PDU. This function does not contain the *elemName* and *nsPrefix* arguments - these are built into the function as defined in the schema. For this reason, calling PDU functions is usually more convenient than calling the equivalent function for the referenced type.

#### **Procedure for Calling C Encode Functions**

This section describes the step-by-step procedure for calling C XML encode functions. This procedure is similar to that for the other encoding methods except that some of the functions used are specific to XML.

Before an XML encode function can be called, the user must first initialize an encoding context block structure. The context block is initialized by calling *rtXmlInitContext* to initialize a context block structure. The user then must call the *rtXmlSetEncBufPtr* function to specify a message buffer to receive the encoded message. Specification of a dynamic message buffer is possible by setting the buffer address argument to null and the buffer size argument to zero.

An encode function can then be called to encode the message. If the return status indicates success, then the message will have been encoded in the given buffer. XML encoding starts from the beginning of the buffer and proceeds from low memory to high memory until the message is complete. This differs from BER where encoding was done from back-to-front. Therefore, the buffer start address is where the encoded XML message begins. If a dynamic message buffer was used, the start address of the encoded message can be obtained by calling the rtXmlEncGetMsgPtr function. Since the encoded XML message is nothing more than a null-terminated string in a memory buffer, the standard C library function strlen can be used to obtain the length.

A program fragment that could be used to encode an employee record is as follows:

```
/* include file generated by ASN1C */
#include employee.h
int main (int argc, char** argv)
   PersonnelRecord employee;
   OSCTXT
                ctxt;
   OSOCTET
                msqbuf[4096];
   /* Initialize context and set encode buffer pointer */
   stat = rtXmlInitContext (&ctxt);
   if (0 != stat) {
      printf ("context initialization failed\n");
      rtxErrPrint (&ctxt);
      return stat;
   }
   rtXmlSetEncBufPtr (&ctxt, msgbuf, sizeof(msgbuf));
```

```
/* Populate variable with data to be encoded */
employee.name.givenName = "John";
...

/* Encode data */
stat = XmlEnc_PersonnelRecord_PDU (&ctxt, &employee);

if (stat) == 0) {
    /* Note: message can be treated as a null-terminated string in memory */
    printf ("encoded XML message:\n");
    puts ((char*)msgbuf);
    printf ("\n");
    ...
}
else
    error processing...
}
```

### Generated C++ Encode Method Format and Calling Parameters

When C++ code generation is specified using the -xml switch, the generated *EncodeTo* and *DecodeFrom* methods in the PDU control class are set up to encode complete XML documents including the start document header as well as namespace attributes in the main element tag.

Generated encode functions are invoked through the class interface by calling the base class *Encode* method. The calling sequence for this method is as follows:

```
stat = <object>.Encode ();
```

In this definition, <object> is an object of the class generated for the given production. The function result variable stat returns the status value from the XML encode function. This status value will be zero if encoding was successful or a negative error status value if encoding fails. Return status values are defined in the *rtxErrCodes.h* include file.

The user must call the encode buffer class methods *getMsgPtr* and *getMsgLen* to obtain the starting address and length of the encoded message component.

## Procedure for Using the C++ Control Class Encode Method

The procedure to encode a message using the C++ class interface is as follows:

- 1. Instantiate an XML encode buffer object (*OSXMLEncodeBuffer*) to describe the buffer into which the message will be encoded. Constructors are available that allow a static message buffer to be specified. The default constructor specifies use of a dynamic encode buffer.
- 2. Instantiate an ASN1T\_<type> object and populate it with data to be encoded.
- 3. Instantiate an ASN1C\_<type> object to associate the message buffer with the data to be encoded.

- 4. Invoke the ASN1C\_<type> object *Encode* or *EncodeTo* method.
- 5. Check the return status. The return value is a status value indicating whether encoding was successful or not. Zero indicates success. If encoding failed, the status value will be a negative number. The encode buffer method *printErrorInfo* can be invoked to get a textual explanation and stack trace of where the error occurred.
- 6. If encoding was successful, get the start-of-message pointer and message length. The start-of-message pointer is obtained by calling the *getMsgPtr* method of the encode buffer object. If static encoding was specified (i.e., a message buffer address and size were specified to the XML Encode Buffer class constructor), the start-of-message pointer is the buffer start address. The message length is obtained by calling the *getMsgLen* method of the encode buffer object.

A program fragment that could be used to encode an employee record is as follows:

```
#include employee.h
                               // include file generated by ASN1C
main ()
   OSOCTET msgbuf[4096];
   int
           msglen, stat;
   // step 1: instantiate an instance of the XML encode
   // buffer class. This example specifies a static
   // message buffer..
   OSXMLEncodeBuffer encodeBuffer (msgbuf, sizeof(msgbuf));
   // step 2: populate msgData with data to be encoded
   ASN1T_PersonnelRecord msgData;
   msqData.name.givenName = "SMITH";
   // step 3: instantiate an instance of the ASN1C_<ProdName>
   // class to associate the encode buffer and message data..
   ASN1C_PersonnelRecord employee (encodeBuffer, msgData);
   // steps 4 and 5: encode and check return status
   if ((stat = employee.Encode ()) == 0)
      printf ("encoded XML message:\n");
      printf ((const char*)msgbuf);
      printf ("\n");
      // step 6: get start-of-message pointer and message length.
      // start-of-message pointer is start of msgbuf
      // call getMsgLen to get message length..
      msgptr = encodeBuffer.getMsgPtr (); // will return &msgbuf
      len = encodeBuffer.getMsgLen ();
   }
   else
   {
```

```
printf ("Encoding failed\n");
encodeBuffer.printErrorInfo ();
exit (0);
}
// msgptr and len now describe fully encoded message
```

#### **Generated XML Decode Functions**

For each ASN.1 production defined in the ASN.1 source file, a C XML decode function is generated. This function will parse the data contents from an XML message of the corresponding ASN.1 or XML schema type and populate a variable of the C type with the data.

If C++ code generation is specified, a control class is generated that contains a *DecodeFrom* method that wraps this function. This function is invoked through the class interface to encode an ASN.1 message into the variable referenced in the *msgData* component of the class.

#### **Generated C Function Format and Calling Parameters**

The format of the name of each generated XML decode function is as follows:

```
[<namespace>]XmlDec [<prefix>]<predName>
```

The calling sequence for each decode function is as follows:

```
status = <ns>XmlDec_<name> (OSCTXT* pctxt, <name>* pvalue);
```

In this definition, <name> denotes the prefixed production name defined above.

The pctxt argument is used to hold a context pointer to keep track of decode parameters. This is a basic "handle" variable that is used to make the function reentrant so it can be used in an asynchronous or threaded application. The user is required to supply a pointer to a variable of this type declared somewhere in his or her program.

The pvalue argument is a pointer to a variable to hold the decoded result. This variable is of the type generated from the ASN.1 production. The decode function will automatically allocate dynamic memory for variable length fields within the structure. This memory is tracked within the context structure and is released when the context structure is freed.

The function returns the status of the decode operation. Status code zero indicates the function was successful. A negative value indicates decoding failed. Return status values are defined in the *rtxErrCodes.h* include file. The reason text and a stack trace can be displayed using the *rtxErrPrint* function.

#### **Procedure for Calling C Decode Functions**

This section describes the step-by-step procedure for calling a C XML decode function. This method must be used if C code generation was done. This method can also be used as an alternative to using the control class interface if C++ code generation was done.

These are the steps involved calling a compiler-generated decode function:

- 1. Prepare a context variable for decoding
- 2. Open an input stream for the XML document to be decoded
- 3. Decode the initial tag value to figure out what type of message was received (optional).
- 4. Call the appropriate compiler-generated decode function to decode the message
- 5. Free the context after use of the decoded data is complete to free allocated memory structures

Before a C XML decode function can be called, the user must first initialize a context block structure. The context block structure is initialized by calling the *rtXmlInitContext* function.

An input stream is then opened using one of the *rtxStream* functions. If the data is to be read from a file, the *rtxStream-FileCreateReader* function can use used. Similar functions exist for opening a memory or socket-based stream.

If the user knows the type of XML message that is to be processed, he can directly call the decode function at this point. If not, the user may call the *rtXmlpMatchStartTag* method to match the initial tag in the message with a known start tag. The user can continue to do this until a match is found with one of the expected message types. Note that the *rtXmlpMarkLastEvent* function must be called if the tag is to be reparsed to attempt another match operation.

A decode function can then be called to decode the message. If the return status indicates success (0), then the message will have been decoded into the given ASN.1 type variable. The decode function may automatically allocate dynamic memory to hold variable length variables during the course of decoding. This memory will be tracked in the context structure, so the programmer does not need to worry about freeing it. It will be released when the context is freed.

The final step of the procedure is to free the context block. The function to free the context is rtFreeContext.

A program fragment that could be used to decode an employee record is as follows:

```
#include employee.h
                                /* include file generated by ASN1C */
main ()
   PersonnelRecord data;
   OSCTXT ctxt;
   OSBOOL trace = TRUE, verbose = FALSE;
   const char* filename = "message.xml";
   int i, stat;
   .. logic to read message into msgbuf ..
   /* This example uses a static context block */
   /* step 1: initialize the context block */
   stat = rtXmlInitContext (&ctxt);
   if (stat != 0) {
      rtxErrPrint (&ctxt);
      return stat;
   }
```

```
/* step 2: open an input stream */
  stat = rtxStreamFileCreateReader (&ctxt, filename);
   if (stat != 0) {
     rtxErrPrint (&ctxt);
     return -1;
   }
   /* step 3: attempt to match the start tag to a known value */
   if (0 == rtXmlpMatchStartTag (&ctxt, OSUTF8("Employee")) {
      /* Note that it is necessary to mark the last event active in
         the pull-parser to that it can be parsed again in the PDU
         decode function. */
     rtXmlpMarkLastEventActive (&ctxt);
      /* step 4: call the decode function */
      stat = XmlDec PersonnelRecord PDU (&ctxt, &data);
      if (stat == 0)
        process received data..
      else {
         /* error processing... */
        rtxErrPrint (&ctxt);
   /* can check for other possible tag matches here.. */
   /* step 5: free the context */
  rtFreeContext (&ctxt);
}
```

# Generated C++ Decode Method Format and Calling Parameters

Generated decode functions are invoked through the class interface by calling the base class *Decode* or *DecodeFrom* methods. The calling sequence for this method is as follows:

```
status = <object>.Decode ();
```

In this definition, <object> is an object of the class generated for the given production.

An *OSXMLDecodeBuffer* object must be passed to the <object> constructor prior to decoding. This is where the message stream containing the XML document to be decoded is specified. Several constructors are available allowing the specification of XML input from a file, memory buffer, or another stream.

The function result variable status returns the status of the decode operation. The return status will be zero if decoding is successful or a negative value if an error occurs. Return status values are documented in the C/C++ Common Functions Reference Manual and in the rtxErrCodes.h include file.

# Procedure for Using the C++ Control Class Decode Method

The following are the steps are involved in decoding an XML message using the generated C++ class:

- 1. Instantiate an XML decode buffer object (*OSXMLDecodeBuffer*) to describe the message to be decoded. There are several choices of constructors that can be used including one that takes the name of a file which contains the XML message, one the allows a memory buffer to be specified, and one that allows an existing stream object to be used.
- 2. Instantiate an ASN1T\_<ProdName> object to hold the decoded message data.
- 3. Instantiate an ASN1C\_<ProdName> object to decode the message. This class associates the message buffer object with the object that is to receive the decoded data. The results of the decode operation will be placed in the variable declared in step 2.
- 4. Invoke the ASN1C\_<ProdName> object *Decode* or *DecodeFrom* method.
- 5. Check the return status. The return value is a status value indicating whether decoding was successful or not. Zero indicates success. If decoding failed, the status value will be a negative number. The decode buffer method *printErrorInfo* can be invoked to get a textual explanation and stack trace of where the error occurred.
- 6. Release dynamic memory that was allocated by the decoder. All memory associated with the decode context is released when both the *OSXMLDecodeBuffer* and *ASN1C\_<ProdName>* objects go out of scope.

A program fragment that could be used to decode an employee record is as follows:

```
#include employee.h
                                 // include file generated by ASN1C
main ()
   const char* filename = "message.xml";
   OSBOOL verbose = FALSE, trace = TRUE;
   int i, stat;
   .. logic to read message into msgbuf ..
   // step 1: instantiate an XML decode buffer object
   OSXMLDecodeBuffer decodeBuffer (filename);
   // step 2: instantiate an ASN1T < ProdName > object
   ASN1T PersonnelRecord msqData;
   // step 3: instantiate an ASN1C_<ProdName> object
   ASN1C_PersonnelRecord employee (decodeBuffer, msgData);
   // step 4: decode the record
   stat = employee.Decode ();
   // step 5: check the return status
```

```
if (stat == 0)
{
    process received data..
}
else {
    // error processing..
    decodeBuffer.PrintErrorInfo ();
}

// step 6: free dynamic memory (will be done automatically // when both the decodeBuffer and employee objects go out // of scope)..
}
```

# Chapter 14. Generated JER (JSON Encoding Rules) Functions

JavaScript Object Notation (JSON) is a minimal format for exchanging data. This marries a well-known simple text format (JSON) with a robust and mature schema language (ASN.1) and provides a possible interchange between JSON and ASN.1 binary formats like BER or PER.

As of version 7.3, ASN1C supports ITU-T X.697 JER. **BACKWARD COMPATIBILITY:** Prior versions (starting with asn1c 6.6) used proprietary encoding rules for JSON, as this work predated the development of ITU-T X.697. If you need to work with our proprietary encoding rules, you must use the command-line arguments -compat 729 (or an older version number). We urge you to upgrade to using X.697 JER.

Our proprietary rules, and differences with X.697, are available on our website [http://www.obj-sys.com/docs/JSONEncodingRules.pdf].

To generate encoding and decoding functions, use the -json switch on the command-line or select the appropriate option in the GUI. The following sections describe the generated encoding and decoding functions. Descriptions of the JSON run time functions may be found in our *C JSON Runtime Library Reference Manual*. C++ classes are described in the C++JSON Runtime Library Reference Manual.

### **Generated JSON Encode Functions**

#### **Generated C Function Format and Calling Parameters**

The format of the name of each generated encode function is as follows:

```
asn1JsonEnc_[<prefix>]<predName>
```

where cprodName> is the name of the ASN.1 production for which the function is being generated and cprefix>
is an optional prefix that can be set via a configuration file setting. The configuration setting used to set the prefix is the <typePrefix> element. This element specifies a prefix that will be applied to all generated typedef names and function names for the production.

The calling sequence for each encode function follows:

In this definition, <name> denotes the prefixed production name defined above.

The pctxt argument is used to hold a context pointer to keep track of encode parameters. This is a basic "handle" variable that is used to make the function reentrant so it can be used in an asynchronous or threaded application. The user is required to supply a pointer to a variable of this type declared somewhere in his or her program. The variable should be initialized using the rtInitContext run-time library function (see the C JSON Runtime Library Reference Manual for a complete description of this function).

The pvalue argument holds a pointer to the data to be encoded and is of the type generated from the ASN.1 production.

The function result variable stat returns an error status code if encoding fails. Return status values are defined in the asnltype.h include file.

### **Procedure for Calling C Encode Functions**

This section describes the step-by-step procedure for calling a C JSON encode function.

Before any encode function can be called; the user must first initialize an encoding context. This is a variable of type OSCTXT. This variable holds all of the working data used during the encoding of a message. The context variable is declared as a normal automatic variable within the top-level calling function. **It must be initialized before use.** This can be accomplished by using the rtInitContext function as follows:

```
OSCTXT ctxt;

if (rtInitContext (&ctxt) != 0) {
   /* initialization failed, could be a license problem */
   printf ("context initialization failed (check license)\n");
   return -1;
}
```

After initializing the context and populating a variable of the structure to be encoded, an encode function can be called to encode the message.

A complete example may be found in the employee sample program, here edited for brevity:

```
stat = rtInitContext (&ctxt);

stat = rtxStreamFileCreateWriter (&ctxt, filename);

if (stat != 0) {
    printf ("Unable to create file stream.\n");
    rtxErrPrint(&ctxt);
    return stat;
}

rtxSetDiag (&ctxt, verbose);

asnlInit_PersonnelRecord (&employee);

/* populate employee structure */

stat = asnlJsonEnc_PersonnelRecord (&ctxt, &employee);
```

#### **Encoding a Series of Messages**

Encoding a series of messages in JSON is similar to encoding a series of messages in any other set of encoding rules: iterate through the input data using a loop, using rtxMemReset to improve performance by reusing memory:

```
/* initialize context, et c. */
for (;;) {
   /* initialize / populate message structure to be encoded */
   /* call MDEREnc_<messageType> (...); */
```

```
/* call rtxMemReset when finished encoding: */
  rtxMemReset (pctxt);
}
```

### **Generated C++ Encoding Methods**

Generated C++ encoding methods use the control classes and the OSJSONEncodeBuffer and OSJSONOutputStream classes to accomplish encodings, as in the following code snippet:

```
OSJSONEncodeBuffer encodeBuffer (0, 0);
encodeBuffer.setDiag (verbose);

ASN1T_PersonnelRecord msgData;
ASN1C_PersonnelRecord employee (encodeBuffer, msgData);

/* Populate structure of generated type here */

// Encode

if ((stat = employee.Encode ()) == 0) {
   if (trace) {
      printf ("Encoding was successful\n");
      printf ("%s\n", (const char *)encodeBuffer.getMsgPtr());
   }
}
```

The generated control class (ASN1C\_PersonnelRecord) contains methods for encoding (Encode). It unites the message data (held in ASN1T\_PersonnelRecord) and the encoding buffer (OSJSONEncodeBuffer) to encode the JSON message.

# Encoding a Series of Messages using the C++ Control Class

Encoding a series of messages is virtually identical in the C++ case as it is with C:

```
for ( ; ; ) {
    // logic for populating the data type

    stat = employee.Encode();
    if (stat == 0) {
        // encoding was successful
    }
    else {
        // error handling
    }

    encodeBuffer.init()
}
```

The major difference in this case is that the init method is called at the end of the loop rather than the C runtime function rtxMemReset. The init method serves the same purpose.

#### **Encoding without Whitespace**

To encode to JSON without extraneous whitespace, you set the OSNOWHITESPACE flag in the context like so:

```
rtxCtxtSetFlag (pctxt, OSNOWHITESPACE);
For C++, you can obtain the context from the encode buffer:
OSCTXT* pctxt = encodeBuffer.getCtxtPtr();
rtxCtxtSetFlag (pctxt, OSNOWHITESPACE);
```

# Generated JSON Decode Functions

#### **Generated C Function Format and Calling Parameters**

The format of the name of each decode function generated is as follows:

```
asn1JsonDec_[<prefix>]<predName>
```

where cprodName> is the name of the ASN.1 production for which the function is being generated and cprefix>
is an optional prefix that can be set via a configuration file setting. The configuration setting used to set the prefix is the <typePrefix> element. This element specifies a prefix that will be applied to all generated typedef names and function names for the production.

The calling sequence for each decode function is as follows:

```
status = asn1JsonDec_<name> (OSCTXT* pctxt, <name> *pvalue);
```

In this definition, <name> denotes the prefixed production name defined above.

The pctxt argument is used to hold a context pointer to keep track of decode parameters. This is a basic "handle" variable that is used to make the function reentrant so it can be used in an asynchronous or threaded application. The user is required to supply a pointer to a variable of this type declared somewhere in his or her program. The variable must be initialized using the rtInitContext run-time function before use.

The pvalue argument is a pointer to a variable of the generated type that will receive the decoded data.

The function result variable status returns the status of the decode operation. The return status will be greater than or equal to zero if decoding is successful or negative if an error occurs. Return status values are defined in the "asn1type.h" include file.

#### **Procedure for Calling C Decode Functions**

This section describes the step-by-step procedure for calling a C JSON decode function. This method must be used if C code generation was done. This method can also be used as an alternative to using the control class interface if C++ code generation was done.

Before any decode function can be called; the user must first initialize a context variable. This is a variable of type OSCTXT. This variable holds all of the working data used during the decoding of a message. The context variable is declared as a normal automatic variable within the top-level calling function. **It must be initialized before use.** This can be accomplished as follows:

```
OSCTXT ctxt;
int stat;

stat = rtInitContext (&ctxt);
if (stat != 0) {
   rtxErrPrint (&ctxt);
   rtFreeContext (&ctxt);
   return stat;
}
```

The next step is to create a reader that will read from the given source. In our example, we read from a file, but it is also possible to read data from a socket or other source as well. Alternatively, a decode buffer may also be used.

A decode function can then be called to decode the message. If the return status indicates success, the C variable that was passed as an argument will contain the decoded message contents. Note that the decoder may have allocated dynamic memory and stored pointers to objects in the C structure. After processing on the C structure is complete, the run-time library function rtxMemFree should be called to free the allocated memory.

A program fragment that could be used to decode a simple PDU type follows:

```
/* Init context structure */
if (rtInitContext (&ctxt) != 0) {
   printf ("Error initializing context\n");
   return -1;
}
stat = rtxStreamFileCreateReader (&ctxt, filename);

if (stat != 0) {
   printf ("Unable to open %s for reading.\n", filename);
   rtxErrPrint(&ctxt);
   rtFreeContext(&ctxt);
   return stat;
}

rtxSetDiag (&ctxt, verbose);

/* Decode */
asn1Init_PersonnelRecord (&employee);

stat = asn1JsonDec_PersonnelRecord (&ctxt, &employee);
```

This example follows the employee sample in the distribution kit.

# **Decoding a Series of Messages Using the C Decode Functions**

Decoding a series of messages is very similar to the method used for other encoding rules.

Short pseudo-code is shown below. As in the encoding example, rtxMemReset is used at the end of the loop to avoid allocating new memory for dynamic data structures. This helps to improve performance.

```
/* initialize context, et c. */
```

```
for ( ; ; ) {
    /* initialize data structure */

    /* call asn1JsonDec_<name> function */

    /* perform operations on decoded structure */

    /* reset memory: */
    stat = rtxMemReset (&ctxt);
}
```

More details may be found in the sample programs included in the ASN1C software development kit.

#### **Generated C++ Decoding Methods**

Generated C++ decoding methods use the control classes and the OSJSONDecodeBuffer and OSJSONIn-putStream classes to accomplish decoding, as in the following code snippet:

```
OSJSONDecodeBuffer encodeBuffer (filename);
decodeBuffer.setDiag (verbose);

ASN1T_PersonnelRecord msgData;
ASN1C_PersonnelRecord employee (decodeBuffer, msgData);

/* Populate structure of generated type here */

// Decode

if ((stat = employee.Decode ()) == 0) {
   if (trace) {
      printf ("Encoding was successful\n");
      printf ("%s\n", (const char *)decodeBuffer.getMsgPtr());
   }
}
```

The generated control class (ASN1C\_PersonnelRecord) contains methods for encoding (Encode). It unites the message data (held in ASN1T\_PersonnelRecord) and the encoding buffer (OSJSONEncodeBuffer) to encode the JSON message.

# Decoding a Series of Messages using the C++ Control Class

Decoding a series of messages is virtually identical in the C++ case as it is with C:

```
for ( ; ; ) {
   stat = employee.Decode();
   if (stat == 0) {
      // decoding was successful
   }
```

```
else {
     // error handling
}

decodeBuffer.init()
}
```

The major difference in this case is that the init method is called at the end of the loop rather than the C runtime function rtxMemReset. The init method serves the same purpose.

# Chapter 15. Generated AVN (Abstract Value Notation) Functions

#### **General Information**

Abstract Value Notation is the textual representation of ASN.1 values used in ASN.1 module specifications, as described in X.680.

The employee sample reader programs (c/sample\_avn/employee/reader.c and cpp/sample\_avn/employee/reader.cpp) illustrate decoding from AVN and encoding to PER. Similar logic can be used to encode to other encoding rules.

When working with specifications that use extensions in SEQUENCE, SET, or CHOICE types, make sure you have an up-to-date specification that defines all of the components/alternatives you will actually encounter. Encoding and decoding of unknown SEQUENCE, SET, or CHOICE extensions is not supported. Since unknown extensions could not be converted to/from other encodings (e.g. BER or PER) anyway, support for them would add little value.

Similarly, where information object sets are extensible, the actual type for an open types may be unknown. While it is possible to encode or decode unknown open types, you won't be able to convert that data to/from another encoding. As with extensible types, you will want to make sure you have an up-to-data specification that defines information objects covering the data you will be working with, so that you do not encounter open types with an unknown actual type.

#### **Generated AVN Encode Functions**

For each ASN.1 production defined in the ASN.1 source file, a C encode function is generated. This function will convert a populated C variable of the given type into an encoded ASN.1 message.

If C++ code generation is specified, a control class is generated for certain types - the so-called "PDU" types. The control class includes a generated EncodeTo function which wraps the C encode function. This function is invoked through the parent class's Encode function to convert a populated msgData attribute variable into an encoded ASN.1 message.

#### Generated C Function Format and Calling Parameters

The format of the name of each generated encode function is as follows:

```
asn1AvnEnc_[<prefix>]<predName>
```

where cprodName> is the name of the ASN.1 production for which the function is being generated and cprefix>
is an optional prefix that can be set via a configuration file setting. The configuration setting used to set the prefix is the <typePrefix> element. This element specifies a prefix that will be applied to all generated typedef names and function names for the production.

The calling sequence for each encode function is as follows:

In this definition, <name> denotes the prefixed production name defined above.

The pctxt argument is used to hold a context pointer to keep track of encode parameters. This is a basic "handle" variable that is used to make the function reentrant so it can be used in an asynchronous or threaded application. The user is required to supply a pointer to a variable of this type declared somewhere in his or her program. The variable should be initialized using the rtinitContext run-time library function (see the C/C++ Common Run-Time Library Reference Manual for a complete description of this function).

The pvalue argument holds a pointer to the data to be encoded and is of the type generated from the ASN.1 production.

The function result variable ret returns 0 for success or an error status code if encoding fails. Error status codes are defined in rtsrc/asn1ErrCodes.h and rtxsrc/rtxErrCodes.h.

#### **Procedure for Calling C Encode Functions**

This section describes the step-by-step procedure for calling a C AVN encode function. This method must be used if C code generation was done. This method can also be used as an alternative to using the control class interface if C++ code generation was done.

Before any encode function can be called the user must first initialize an encoding context. This is a variable of type OSCTXT. This variable holds all of the working data used during the encoding of a message. The context variable is declared as a normal automatic variable within the top-level calling function. **It must be initialized before use.** This can be accomplished by using the rtInitContext function as follows:

```
OSCTXT ctxt;

if (rtInitContext (&ctxt) != 0) {
   /* initialization failed, could be a license problem */
   printf ("context initialization failed (check license)\n");
   return -1;
}
```

The next step is set up the destination for the encoded message. You specify a dynamic or static buffer by using rtxInitContextBuffer, or a stream by calling, e.g., rtxStreamFileCreateWriter.

After initializing the context and populating a variable of the structure to be encoded, an encode function can be called to encode the message. If the encoding is successful and was done into a dynamic buffer, you can use rtx-CtxtGetMsgPtr to get a pointer to the message. Note that the buffer is not a null-terminated string. If you want to treat the buffer as a null-terminated string, you can write a null-terminator using rtxWriteBytes.

A program fragment that could be used to encode an employee record is as follows:

```
return -1;
  stat = rtxStreamFileCreateWriter (&ctxt, filename);
   if (stat < 0) {
     printf ("Create file output stream failed\n");
     rtxErrPrint (&ctxt);
     rtFreeContext (&ctxt);
     return stat;
  /* Step 2: Populate the structure to be encoded */
  employee.name.givenName = "SMITH";
   /* Step 3: Call the generated encode function */
  stat = asnlAvnEnc PersonnelRecord (&ctxt, &employee);
   /* Step 4: Check the return status */
   if (stat == 0) {
     printf ("Output file written successfully.\n");
  else {
     rtxErrPrint (&ctxt);
     return stat;
}
```

To encode to a static buffer, you simply pass the buffer and its length to rtxInitContextBuffer like so:

```
stat = rtxInitContextBuffer(pctxt, mybuf, mybuflen);
if (stat != 0) /* Error! */
```

To encode to a dynamic buffer, pass a null buffer and 0 length to rtxInitContextBuffer:

```
stat = rtxInitContextBuffer(pctxt, 0, 0);
if (stat != 0) /* Error! */
```

To encode to a stream, you must create a stream object within the context (OSCTXT). This object is an abstraction of the output device to which the data is to be encoded and is initialized by calling one of the following functions:

- rtxStreamFileOpen
- rtxStreamFileAttach
- rtxStreamSocketAttach
- rtxStreamMemoryCreate
- rtxStreamMemoryAttach

The flags parameter of these functions should be set to the OSRTSTRMF\_OUTPUT constant value to indicate an output stream is being created (see the C/C++ Common Run-Time Library Reference Manual for a full description of these functions).

It is also possible to use a simplified form of these function calls to create a writer interface to a file, memory, or socket stream (as in the previous example):

- rtxStreamFileCreateWriter
- rtxStreamMemoryCreateWriter
- rtxStreamSocketCreateWriter

When you are finished encoding to a stream, close it by calling rtxStreamClose

# Generated C++ Encode Method Format and Calling Parameters

When C++ code generation is specified, the ASN1C compiler generates a control class for PDU types. The control class wraps the C function, providing a simplified calling interface because it hides things such as the context structure.

Calling the generated C++ class encode method is done as follows:

```
stat = <object>.Encode();
```

In this definition, <object> is an instance of the control class (i.e., ASN1C\_<prodName>) generated for the given production. The function result variable stat returns 0 (success) or an error code. Error status codes are defined in rtsrc/asn1ErrCodes.h and rtxsrc/rtxErrCodes.h.

#### Procedure for Using the C++ Control Class Encode Method

The procedure to encode a message using the C++ class interface is as follows:

- 1. Create a variable of the ASN1T\_<name> type and populate it with the data to be encoded.
- 2. Create an *ASN1AVNEncodeBuffer* object. ASN1AVNEncodeBuffer has constructors for encoding to a dynamic or static buffer and for encoding to a stream (any OSRTOutputStream subclass).
- 3. Create a variable of the generated ASN1C\_<name> class specifying the items created in 1 and 2 as arguments to the constructor.
- 4. Invoke the Encode method.

After the data to be encoded is set, the Encode method is called. This method returns 0 (success) or an error code. Error status codes are defined in rtsrc/asn1ErrCodes.h and rtxsrc/rtxErrCodes.h and are listed in Appendix A of the *C/C++ Common Functions Reference Manual*.

After you successfully encode into a buffer, ASN1AVNEncodeBuffer methods GetMsgPtr() or GetMsgCopy can be used to access the encoded message. As the name implies, GetMsgCopy will return a copy of the message; memory is allocated using the standard new operator, so it is up to you to free this memory using delete. The buffer will not be null-terminated; use ASN1AVNEncodeBuffer.nullTerminate() to add a null terminator character if you want it.

When encoding to a buffer, after you have retrieved your encoded message, you may wish to reuse the same objects to encode a second message. This can be done by calling init() on the ASN1AVNEncodeBuffer

A program fragment that could be used to encode an employee record is as follows. This example uses a dynamic encode buffer:

```
#include employee.h
                                // include file generated by ASN1C
main ()
   const char* filename = "message.txt";
   // step 1: construct ASN1C C++ generated class.
   // this specifies a dynamic encode message buffer
   ASN1AVNEncodeBuffer encodeBuffer (0, 0);
   ASN1T_PersonnelRecord msgData;
   ASN1C_PersonnelRecord employee (encodeBuffer, msgData);
   // step 2: populate msqData structure with data to be encoded
   msqData.name = "SMITH";
   . . .
   // step 3: invoke Encode method
   if (employee.Encode() == 0) {
      /* Encoding successful. Null terminate the message so it can be
         treated as a C string. */
      encodeBuffer.nullTerminate();
      printf ("encoded AVN message:\n");
      printf ((const char*)encodeBuffer.getMsgPtr());
      msgptr = encodeBuffer.getMsgPtr();
   else
      error processing...
}
```

To encode to a stream using the C++ control class, simply create the ASN1AVNEncodeBuffer object on a stream object. There are several OSRTOutputStream subclasses available. These include OSRTFileOutputStream, OSRTMemoryOutputStream, and OSRTSocketOutputStream.

Here is an illustration of encoding to a file stream:

```
return -1;
}
// step 2: construct ASN1C C++ generated class.
ASN1T PersonnelRecord msqData;
ASN1C_PersonnelRecord employee (encodeBuffer, msgData);
// step 3: populate msgData structure with data to be
// encoded. (note: this uses the generated assignment
// operator to assign a string).
msqData.name = "SMITH";
// step 4: invoke Encode method
stat = employee.Encode();
if ( stat != 0 )
   printf ("Encoding failed. Status = %i\n", stat);
   encodeBuffer.printErrorInfo ();
   return -1;
}
if (trace) {
   printf ("Encoding was successful\n");
```

#### **Generated AVN Decode Functions**

For each ASN.1 production defined in an ASN.1 source file, a C decode function is generated. This function will decode an ASN.1 message into a C variable of the given type.

If C++ code generation is specified, a control class is generated for certain types (so-called "PDU" types). The control class is a wrapper around the C functions. The Decode function is called to decode an ASN.1 message into the variable referenced in the msgData component of the class.

#### **Generated C Function Format and Calling Parameters**

The format of each generated decode function name is as follows:

```
asn1AvnDec_[<prefix>]]odName>
```

where cyrodName> is the name of the ASN.1 production for which the function is being generated and cyrefix>
is an optional prefix that can be set via a configuration file setting. The configuration setting used to set the prefix is the <typePrefix> element. This element specifies a prefix that will be applied to all generated typedef names and function names for the production.

The decode function declaration is as follows:

```
status = asn1AvnDec_<name> (OSCTXT* pctxt, <name> *pvalue);
```

In this declaration, <name> denotes the prefixed production name defined above.

The pctxt argument is used to hold a context pointer to keep track of decode parameters. This is a basic "handle" variable that is used to make the function reentrant so it can be used in an asynchronous or threaded application. The user is required to supply a pointer to a variable of this type declared somewhere in his or her program. The variable must be initialized using the rtInitContext run-time function before use.

The pvalue argument is a pointer to a variable of the generated type that will receive the decoded data.

The function result variable status returns the status of the decode operation. The return status will be zero if decoding is successful or negative if an error occurs. Error status codes are defined in rtsrc/asn1ErrCodes.h and rtxsrc/rtxErrCodes.h and are listed in Appendix A of the C/C++ Common Functions Reference Manual.

When table constraints are involved, the decode function for some types will have extra parameters. This will happen when the table-oonstrained type is contained within an ASN.1 type that is nested within another type, and will affect the signatures of the decode functions of the nested types. It would be highly unusual for these functions to be called directly by users, however.

#### **Procedure for Calling C Decode Functions**

This section describes the step-by-step procedure for calling a C AVN decode function. This method must be used if C code generation was done. This method can also be used as an alternative to using the control class interface if C++ code generation was done.

Before any decode function can be called; the user must first initialize a context variable. This is a variable of type OSCTXT. This variable holds all of the working data used during the decoding of a message. The context variable is declared as a normal automatic variable within the top-level calling function. **It must be initialized before use.** This can be accomplished as follows:

```
OSCTXT ctxt;

if (rtInitContext (&ctxt) != 0) {
    /* initialization failed, could be a license problem */
    printf ("context initialization failed (check license)\n");
    return -1;
}
```

The next step is the provide the data to be decoded. If your data is in a buffer, you can call rtxInitContextBuffer. Alternatively, you can create a stream, e.g. by calling rtxStreamFileCreateReader.

A decode function can then be called to decode the message. If the return status indicates success, the C variable that was passed as an argument will contain the decoded message contents. Note that the decoder may have allocated dynamic memory and stored pointers to objects in the C structure. After processing on the C structure is complete, the run-time library function rtxMemFree should be called to free the allocated memory.

A program fragment that could be used to decode an employee record is as follows:

```
/* Step 1: Initialize a context variable for decoding */
if (rtInitContext (&ctxt) != 0) {
   /* initialization failed, could be a license problem */
  printf ("context initialization failed (check license)\n");
  return -1;
}
stat = rtxStreamFileCreateReader (&ctxt, filename);
if (0 != stat) {
  rtxErrPrint (&ctxt);
  rtFreeContext (&ctxt);
  return stat;
}
/* Step 2: Call decode function. */
stat = asn1AvnDec PersonnelRecord (&ctxt,
                                &employee);
/* Step 3: Check return status */
if (status == 0)
  process received data in 'employee' variable..
   /* Remember to release dynamic memory when done! */
  rtxMemFree (&ctxt);
}
else
   error processing...
```

To decode from a buffer, use rtxInitContextBuffer(pctxt, msgbuf, msgbuflen) to specify the buffer to decode from.

To decode from a stream, you need to create a stream object within the context (OSCTXT). This object is an abstraction of the output device to which the data is to be encoded and is initialized by calling one of the following functions:

- rtxStreamFileOpen
- rtxStreamFileAttach
- rtxStreamSocketAttach
- rtxStreamMemoryCreate
- rtxStreamMemoryAttach

The flags parameter of these functions should be set to OSRTSTRMF\_INPUT to indicate an input stream is being created (see the C/C++ Common Run-Time Library Reference Manual for a full description of these functions).

A simpler method for opening a stream is to use one of the following \*CreateReader funtions, as in the previous example:

- rtxStreamFileCreateReader
- rtxStreamMemoryCreateReader
- rtxStreamSocketCreateReader

When you are finished with decoding from a stream, close it by invoking the rtxStreamClose function.

#### **Decoding Multiple Records using C Decoder**

If the input contains multiple records, you will need a loop that determines whether to decode another record or not. An example is provided in c/sample\_avn/employee\_loop.

In the sample, observe the following points:

- rtxTxtSkipWhitespace is used to skip whitespace that might appear between records.
- rtxCheckInputBuffer is used to check whether more input is present beyond that whitespace.
- rtxMemReset is used to allow memory allocated by the current decode operation to be reused for the next decode operation (doing this is optional).

# Generated C++ Decode Method Format and Calling Parameters

Generated decode functions are invoked through the class interface by calling the base class Decode method as follows:

```
status = <object>.Decode();
```

In this definition, <object> is an instance of the control class (i.e., ASN1C\_prodName>) generated for the given production.

You must pass an ASN1AVNDecodeBuffer object to the control class constructor for <object>; this provides the message content to be decoded.

The function result variable status returns the status of the decode operation. The return status will be zero if decoding is successful or a negative value if an error occurs. Error status codes are defined in rtsrc/asn1ErrCodes.h and rtxsrc/rtxErrCodes.h and are listed in Appendix A of the C/C++ Common Functions Reference Manual.

#### Procedure for Using the C++ Control Class Decode Method

A program fragment that could be used to decode an employee record is as follows:

```
/* Setup objects to use for decoding. Note that we pass the decodeBuffer
    to the ASN1C_PersonnelRecord constructor. */
ASN1T_PersonnelRecord data;
ASN1C_PersonnelRecord personnelRecordPDU (decodeBuffer, data);

/* Decode */
stat = personnelRecordPDU.Decode ();
if (stat == 0) {
    printf ("Decode of data was successful\n");
    printf ("Decoded record:\n");
    personnelRecordPDU.Print ("PersonnelRecord");
}
else {
    /* Error */
    decodeBuffer.printErrorInfo ();
}
```

It is not necessary to free memory when using the C++ interface. This is because the control class hides all of the details of managing the context and releasing dynamic memory. The memory is automatically released when both the message buffer object (ASN1AVNDecodeBuffer) and the control class object (ASN1C\_<ProdName>) are deleted or go out of scope. Reference counting of a context variable shared by both interfaces is used to accomplish this.

To decode from a buffer, use this constructor: ASN1AVNDecodeBuffer (const OSOCTET\* pMsgBuf, size\_t msgBufLen)

To decode from a stream, use this constructor: ASN1AVNDecodeBuffer(OSRTInputStream& istream) and pass a stream object in. The main stream classes are:

- OSRTFileInputStream
- OSRTMemoryInputStream
- OSRTSocketInputStream

Here is an example using a file stream for decoding:

```
#include "Employee.h" /* Generated header */
#include "rtxsrc\OSRTFileInputStream.h"
int main (int argc, char** argv)
{
   const char* filename = "message.txt";

   /* Setup the decode buffer. */
   OSRTFileInputStream istream(filename);
   ASN1AVNDecodeBuffer decodeBuffer (istream);

   /* Create objects to decode into. */
   ASN1T_PersonnelRecord data;
   ASN1C_PersonnelRecord personnelRecordPDU (decodeBuffer, data);

   /* Decode */
   stat = personnelRecordPDU.Decode();
   if (0 != stat) {
        decodeBuffer.printErrorInfo ();
        return stat;
```

```
}
/* Do whatever with "data". */
...
}
```

It is not necessary to close the stream object; it will be closed when it goes out of scope.

#### **Decoding Multiple Records using C++ Decoder**

If the input contains multiple records, you will need a loop that determines whether to decode another record or not. An example is provided in cpp/sample\_avn/employee\_loop.

In the sample, observe the following points:

- rtxTxtSkipWhitespace is used to skip whitespace that might appear between records.
- rtxCheckInputBuffer is used to check whether more input is present beyond that whitespace.
- memReset is used to allow memory allocated by the current decode operation to be reused for the next decode operation (doing this is optional).

# Chapter 16. Generated 3GPP Layer 3 (3GL3) Functions

### **Generated 3GPP Layer 3 Encode Functions**

3GPP Layer 3 encode/decode functions are generated when the *-3gl3* switch is specified on the command line. For each ASN.1 production defined in the ASN.1 source file, a C 3GPP Layer 3 encode function is generated. This function will convert a populated C variable of the given type into a 3GPP layer 3 encoded message.

C++ is not directly supported for 3GPP Layer 3; however, it is possible to call the generated C functions from a C ++ program.

#### **Generated C Function Format and Calling Parameters**

The format of the name of each generated 3GPP layer 3 encode function is as follows:

```
x3GL3Enc_[<prefix>]<predName>
```

where cprodName> is the name of the ASN.1 production for which the function is being generated and cprefix>
is an optional prefix that can be set via a configuration file setting. The configuration setting used to set the prefix is the <typePrefix> element. This element specifies a prefix that will be applied to all generated typedef names and function names for the production.

It is also possible to change the 'x3GL3' prefix at the beginning of the function name by using the cprotocol> configuration setting. For example, an API was generated for the Non-Access Stratum (NAS) protocol within the ASN1C package. A protocol setting of NAS was used for this, so all encode function names begin with 'NASEnc\_' instead of 'x3GL3Enc\_'.

The calling sequence for each encode function is as follows:

```
status = x3GL3Enc_<name> (OSCTXT* pctxt, <name>[*] value);
```

In this definition, <name> denotes the prefixed production name defined above.

The pctxt argument is used to hold a context pointer to keep track of encode parameters. This is a basic "handle" variable that is used to make the function reentrant so it can be used in an asynchronous or threaded application. The user is required to supply a pointer to a variable of this type declared somewhere in his or her program.

The value argument contains the value to be encoded or holds a pointer to the value to be encoded. This variable is of the type generated from the ASN.1 production. The object is passed by value if it is a primitive ASN.1 data type such as BOOLEAN, INTEGER, ENUMERATED, etc.. It is passed using a pointer reference if it is a structured ASN.1 type value. Check the generated function prototype in the header file to determine how the value argument is to be passed for a given function.

The function result variable stat returns the status of the encode operation. Status code 0 (0) indicates the function was successful. Note that this return value differs from that of BER encode functions in that the encoded length of the message component is not returned – only an OK status indicating encoding was successful. A negative value indicates encoding failed. Return status values are defined in the "asn1type.h" include file. The error text and a stack trace can be displayed using the *rtxErrPrint* function.

It is possible to add extra arguments to 3GPP Layer 3 encode functions through the use of the <addarg> configuration setting. This is normally done to pass data from container type member variables into an encode function.

#### **Populating Generated Structure Variables for Encoding**

See the section *Populating Generated Structure Variables* for Encoding for a discussion on how to populate variables for encoding.

The only difference in populating encode member variables for the general case and for 3GPP layer 3 has to do with an element configured to be a length variable via the <is3GLength/> configuration setting. A value populated in this field will be ignored and replaced with the actual length of the encoded data.

#### **Procedure for Calling C Encode Functions**

This section describes the step-by-step procedure for calling a C 3GL3 encode function.

Before a 3GL3 encode function can be called, the user must first initialize an encoding context block structure. The context block is initialized by calling the *rtInitContext* function.

Only memory-buffer based encoding is supported for 3GPP layer 3 because the message sizes are generally small (normally less than 256 bytes).

To do memory-based encoding, the *rtxInitContextBuffer* function would be called. This can be used to specify use of a static or dynamic memory buffer. Specification of a dynamic buffer is possible by setting the buffer address argument to null and the buffer size argument to zero.

An encode function can then be called to encode the message. If the return status indicates success (0), then the message will have been encoded in the given buffer or written to the given stream. 3GL3 encoding starts from the beginning of the buffer and proceeds from low memory to high memory until the message is complete. This differs from definite-length BER where encoding was done from back-to-front. Therefore, the buffer start address is where the encoded 3GL3 message begins. The length of the encoded message can be obtained by calling the rtxCtxtGetMsgLen run-time function. If dynamic encoding was specified (i.e., a buffer start address and length were not given), the rtxCtxtGetMsgPtr run-time function can be used to obtain the start address of the message. This routine will also return the length of the encoded message.

A program fragment that could be used to encode a 3G NAS Identity Request message is as follows:

```
#include "rt3qppsrc/TS24008Msqs.h"
                                      /* include file generated by ASN1C */
main ()
   TS24008Msq PDU pdu;
   TS24008Msg_IdentityRequest idReq;
   OSCTXT
              ctxt;
   OSOCTET
              msgbuf[256], *msgptr;
              i, len, stat;
   const char* filename = "message.dat";
   /* Initialize context structure */
   stat = rtInitContext (&ctxt);
   if (0 != stat) {
      printf ("rtInitContext failed; status = %d\n", ret);
      rtxErrPrint (&ctxt);
      return ret;
   }
```

```
/* Populate C structure */
  pdu.13HdrOpts.t = T_TS24007L3_L3HdrOptions_skipInd;
  pdu.13HdrOpts.u.skipInd = 0;
  asn1SetTC_TS24008Msg_PDU_obj_IdentityRequest (&ctxt, &pdu, &idReq);
  OSCRTLMEMSET (&idReq, 0, sizeof(idReq));
   idReq.value.typeOfIdent = TS24008IE IdentityTypeValue typeOfIdent imei;
   /* Encode */
  rtxCtxtSetBufPtr (&ctxt, msgbuf, sizeof(msgbuf));
   stat = NASEnc TS24008Msg PDU (&ctxt, &pdu);
   if (0 != stat) {
     printf ("encode PDU failed; status = %d\n", ret);
     rtxErrPrint (&ctxt);
      return ret;
   }
  msqptr = rtxCtxtGetMsqPtr (&ctxt);
   len = rtxCtxtGetMsgLen (&ctxt);
}
```

In general, static buffers should be used for encoding messages where possible as they offer a substantial performance benefit over dynamic buffer allocation. In the case of L3 messages, most are small because the length field is sized to hold a single octet. It is therefore possible to size the buffer at 256 bytes which is the maximum size.

## **Generated 3GPP Layer 3 Decode Functions**

3GPP Layer 3 decode functions are generated when the -3gl3 switch is specified on the command line. For each ASN.1 production defined in the ASN.1 source file, a C 3GL3 decode function is generated. This function will parse the data contents from a 3GPP layer 3 binary message and populate a variable of the corresponding type with the data.

#### **Generated C Function Format and Calling Parameters**

The format of the name of each generated decode function is as follows:

```
x3GL3Dec_[<prefix>]<predName>
```

where cprodName> is the name of the ASN.1 production for which the function is being generated and cprefix>
is an optional prefix that can be set via a configuration file setting. The configuration setting used to set the prefix is the <typePrefix> element. This element specifies a prefix that will be applied to all generated typedef names and function names for the production.

It is also possible to change the 'x3GL3' prefix at the beginning of the function name by using the configuration setting. For example, an API was generated for the Non-Access Stratum (NAS) protocol within the ASN1C package. A protocol setting of NAS was used for this, so all decode function names begin with 'NASDec\_' instead of 'x3GL3Dec\_'.

The calling sequence for each decode function is as follows:

```
status = x3GL3Dec_<name> (OSCTXT* pctxt, <name>* pvalue);
```

In this definition, <name> denotes the prefixed production name defined above.

The pctxt argument is used to hold a context pointer to keep track of decode parameters. This is a basic "handle" variable that is used to make the function reentrant so it can be used in an asynchronous or threaded application. The user is required to supply a pointer to a variable of this type declared somewhere in his or her program.

The pvalue argument is a pointer to a variable to hold the decoded result. This variable is of the type generated from the ASN.1 production. The decode function will automatically allocate dynamic memory for variable length fields within the structure. This memory is tracked within the context structure and is released when the context structure is freed.

The function result variable stat returns the status of the decode operation. Status code 0 (0) indicates the function was successful. A negative value indicates decoding failed. Return status values are defined in the "asn1ErrCodes.h" and "rtxErrCodes.h" header files. The reason text and a stack trace can be displayed using the rtxErrPrint function described later in this document.

It is possible to add extra arguments to 3GPP Layer 3 decode functions through the use of the <addarg> configuration setting. This is normally done to pass data from container type member variables into a decode function.

#### **Procedure for Calling C Decode Functions**

This section describes the step-by-step procedure for calling a C 3GL3 decode function.

A Protocol Data Unit (PDU) function is normally defined that includes all of the message that make up a given protocol. These are grouped together using an Information Object Set that sets up a relation between the protocol discriminator/message type field combination and the associated message data type. This PDU function is then called to decode both the header and payload data in one call.

The following are the basic steps in calling the PDU decode function:

- 1. Prepare a context variable for decoding
- 2. Initialize the data structure to receive the decoded data
- 3. Call the PDU decode function to decode the message
- 4. Free the context after use of the decoded data is complete to free allocated memory structures

Before a 3GL3 decode function can be called, the user must first initialize a context block structure. The context block is initialized by calling the *rtInitContext* function.

Only memory-buffer based encoding is supported for 3GPP layer 3 because the message sizes are generally small (normally less than 256 bytes).

To do memory-based decoding, the *rtxInitContextBuffer* function would be called. The message to be decoded must reside in memory. The arguments to this function would then specify the message buffer in which the data to be decoded exists.

The PDU variable that is to receive the decoded data must then be initialized. This can be done by either initializing the variable to zero using memset, or by calling the ASN1C generated initialization function.

The PDU decode function can then be called to decode the message. If the return status indicates success (0), then the message will have been decoded into the PDU type variable. The decode function may automatically allocate dynamic memory to hold variable length variables during the course of decoding. This memory will be tracked in the context

structure, so the programmer does not need to worry about freeing it. It will be released when the either the context is freed or explicitly when the *rtxMemFree* or *rtxMemReset* function is called.

The final step of the procedure is to free the context block. This must be done regardless of whether the block is static (declared on the stack and initialized using *rtInitContext*), or dynamic (created using *rtNewContext*). The function to free the context is *rtFreeContext*.

A program fragment that could be used to decode a 3G NAS PDU is as follows:

```
#include "rt3gppsrc/TS24008Msgs.h" /* include file generated by ASN1C */
main ()
   TS24008Msq PDU data;
   OSCTXT
                ctxt;
   OSOCTET*
                msgbuf;
   const char* filename = "message.dat";
   int
                stat;
   OSSIZE
                len;
   /* step 1: initialize context */
   stat = rtInitContext (&ctxt);
   if (stat != 0) {
      printf ("rtInitContext failed (check license)\n");
      rtErrPrint (&ctxt);
      return stat;
   /* step 2: read input file into a memory buffer */
   stat = rtxFileReadBinary (&ctxt, filename, &pMsgBuf, &len);
   if (0 == stat) {
      stat = rtxInitContextBuffer (&ctxt, pMsqBuf, len);
   if (0 != stat) {
      rtxErrPrint (&ctxt);
      rtFreeContext (&ctxt);
      return stat;
   }
   /* step 3: set protocol version number */
  rtxCtxtSetProtocolVersion (&ctxt, 8);
   /* step 4: call the decode function */
   stat = NASDec_TS24008Msg_PDU (&ctxt, &data);
   if (stat == 0)
      process received data..
```

```
else {
    /* error processing... */
    rtxErrPrint (&ctxt);
}

/* step 4: free the context */
rtFreeContext (&ctxt);
}
```

# Chapter 17. CSN.1 Described

CSN.1 (Concrete Syntax Notation 1) is a notation used to describe the concrete representation of data, i.e. the encoding. It is noteworthy for its use as the notation for describing message and information element encodings in various 3GPP technical specifications. In this chapter, we describe the CSN.1 notation. In the following chapter, we describe how we map CSN.1 to ASN.1.

3GPP 24.007 Annex B describes CSN.1. In practice, however, this description is incomplete; it does not cover all of the syntax actually used by the 3GPP technical specifications. Other documents (e.g. 3GPP 44.018) reference "CSN.1 Specification, Version 2.0" and provide a dead URL. Searching the internet, we did find some additional, unofficial information on CSN.1. We also found an order form to order the specification from the author, located in France. In short, an official description of CSN.1 is not readily available. Therefore, we've made do with what information we could find and what could be inferred from usage; our interpretation of CSN.1 may therefore not be entirely according to the official specification.

The CSN.1 grammar presented in this document is not from any official source. Also, it is a simplified version of the grammar as used by our parser (e.g., the rules presented here do not reflect operator precedence).

A note on the grammar syntax: it is basically bison grammar syntax, with a shorthand for repetition: x\* means zero or more x; x+ means one or more x; x? means 0 or 1 x.

#### **Definitions**

multi-word name A name which contains spaces.

#### **CSN.1 Lexical Items**

#### Literals

There are 5 literals: '0', '1', 'L', 'H', and 'null'. Not surprisingly, '0' represents a 0 bit and '1' represents a '1' bit. The 'null' terminal, not surprisingly, matches the empty string. Then we have 'L' and 'H.

The bit value of an 'L' or 'H' depends on the position within the encoding. Take the bit pattern 0x2B ('0010 1011') and repeat it infinitely many times. Line up your entire encoding with this pattern. The value of 'L' at a given position in the encoding is the value of the bit at the corresponding position in the pattern. The value of 'H' is the opposite of the value of 'L'. So, for example, given an encoding of '0010 1011' (which matches the pattern exactly), you have the encoding for 'LLLL LLLL'. Given an encoding of '1101 0100' (the negation of the pattern), you have the encoding for 'HHHH HHHH'. '0111 1110' is the encoding for 'LHLH LHLH'. All of these examples assume that the encoding given is at the beginning of the entire encoding. In order to determine the value for an L or H bit, you have to know your position relative to the start of the entire encoding.

#### Names

CSN.1 complicates names by allowing many symbols to appear in names (e.g. \*), including even spaces(!). Without some additional rules, this can create ambiguities. We didn't have access to a formal specification so we invented some rules. We define three kinds of names.

**IDENTIFIER** An identifier is used as a function name. It must begin with an alphabetic character, then may

be followed by any number of alphanumerics or underscores.

**BASIC NAME** A basic name is just that: basic. It consists of alphanumeric, underscore, and space characters. It

may not begin or end with a space. Additionally, the characters '0', '1', 'L', and 'H' are excluded

because of their use as literals and potential ambiguities.

EXTENDED\_NAMEAn extended name allows for an extended set of characters compared to BASIC\_NAME. In fact, it allows any character except for: '<', '>', '(', ')', ':', and '='. It must begin and end with a non space character. There are two places where an EXTENDED\_NAME may appear:

- as the argument for a function in an exponent
- inside angle brackets, after the '<' and before any ':', '(', or '>' character.

Every BASIC\_NAME is also an EXTENDED\_NAME. When the grammar calls for an EXTENDED NAME, any name that is also a BASIC NAME is valid.

#### **Module**

CSN.1 does not have the notion of a module. We have introduced this rule as a way to assist in the mapping of CSN.1 to ASN.1

The Module production makes up the entire content of a CSN.1 specification. It allows the CSN.1 author to specify the ASN.1 module into which the CSN.1 shall be mapped. The asn1\_typeReference specifies the ASN.1 module name.

asn1\_typeReference must be a valid ASN.1 typereference.

Definition defines a CSN.1 string and gives it a name, allowing it to be used elsewhere by reference.

#### **Labels and References**

Angle brackets are used both for labeling substrings as well as for referencing defined strings by name.

```
LabelPrefix : EXTENDED_NAME ':'
AngleBracketString :
    '<' LabelPrefix BASIC_NAME ExponentExpr? Subclass '>'
     '<' LabelPrefix CSN1String '>'
     '<' EXTENDED_NAME ParenExponentOpt SubclassOpt '>'
```

- 1. The first two alternatives specify a label for the string that follows. A label may be used to communicate to readers the semantics of the labeled string. A label name may also be used as a reference to the labeled string by using its name in exactly one place: the argument for a function inside an exponent.
- 2. The first and third alternatives constitute a reference to a defined string. In the case of the first alternative, the BASIC\_NAME is the referenced name while in the third alternative the EXTENDED\_NAME is the referenced name.

The referenced name will normally correspond to the EXTENDED\_NAME of a Definition. However, as will be discussed elsewhere, when there is not a match, we assume that the name will be resolved at the ASN.1 level.

- 3. The first and third alternatives both allow (or require, for the first) a subclass expression. A subclass expression can only be applied to references, and therefore it is not allowed in the second alternative.
- 4. The second alternative can also represent a reference. This will be the case if the CSN1String is a BASIC\_NAME. In that case, however, the BASIC\_NAME must not be a multi-word name. If the CSN1String is not a BASIC\_NAME, then the second alternative is simply labeling the given string.
- 5. The third alternative lets you reference any defined string (not just ones whose name is a BASIC\_NAME, as in the first and second alternatives). You may optionally provide an exponent and/or a subclass expression. A label is not allowed in this alternative because if it were, there would be a conflict between it and the second alternative, since some inputs (e.g. a-b) could be parsed as either an EXTENDED\_NAME or a CSN1String (an Exclusion in the case of a-b).
- 6. When using the third alternative, exponents must use the parenthetical notation. An attempt to use the \* notation will have the \* treated as part of the name: use <pig(4) > not <pig\*4>. The latter would be treated as a reference to the name "pig\*4".
- 7. According to an unofficial source, <mylabel : a b> is supposed to be interpreted as <mylabel : <a b>>. However, we report an error in this case and require you to use the extra brackets. The reason for this is that <maylabel : a b> is matched by the second alternative, so that "a b" is taken to be a CSN1String. But, in order to avoid ambiguities involved in using multi-word names outside of angle brackets, we report an error whenever a multi-word name is used for a CSN1String.
- 8. In order apply a label to an EXTENDED\_NAME, simply use extra angle brackets: <mylabel : <crazy-name>>

## **BasicString**

```
BasicString :
    '0' | '1' | 'L' | 'H' | 'null'
| AngleBracketString
| BraceExpr
| OptionalString /* not supported */
| TruncatedString

BraceExpr :
    '{' CSN1String '}'

TruncatedString:
    '{' CSN1String '}' '//'

OptionalString :
    '[' CSN1String ']'
```

- 1. BasicString covers those strings which are self-contained: the literal bits, 'null', and expressions enclosed in some kind of brackets/parentheses/braces.
- 2. The braces in a BraceExpr have no real meaning except to set off part of a string and control operator precedence.
- 3. TruncatedString indicates that the string inside the curly braces may be truncated in the encoding. If the string inside the curly braces is a Concatenation, any member of that Concatenation, along with all subsequent

members, may be absent. Note that if any member is itself enclosed in curly braces, that member is present or absent as a whole. That is,  $\{ \langle a \rangle \langle b \rangle \} // \langle can \rangle \}$ 

4. OptionalString is the syntax for an optional string, but we do not currently support this. We have not encountered any use of this notation in 3GPP technical specifications.

### **CSN1String**

```
CSN1String :
    SendExpression
| Alternation
| Intersection
| Exclusion
| Concatenation
| BASIC_NAME ExponentExpr*
| BasicString ExponentExpr*
```

A CSN.1 string defines a set of acceptable bit strings. Strings are combined using various operations. These operations are given in order of precedence, highest to lowest:

#### Table 17.1. CSN.1 Operations from highest to lowest precedence.

| exponentiation (an exponent is applied to indicate repetition)                                               |              |                    |
|----------------------------------------------------------------------------------------------------|--------------|--------------------|
| concatenation                                                                                                |              |                    |
| exclusion (disallowing certain strings that would otherwise be accepted)                                     |              |                    |
| alternation                                                                                                  | intersection | error alternatives |
| send (specifying a particular string the encoder should send, allowing decoders to accept other strings too) |              |                    |

The BASIC\_NAME in the sixth alternative shall not be a multi-word name.

### **Alternation**

```
Alternation:

CSN1String '|' CSN1String

CSN1String 'or' CSN1String

CSN1String '!' CSN1String
```

The '|' and 'or' operators are equivalent.

An Alternation matches any string that is matched by either of the operands. The '!' operator is similar to the other operators except that a match on the right hand operand is counted as an error.

#### **Concatenation**

There is no operator for the concatenation operation. Instead, one simply lists the things to be concatenated together.

The lack of a concatenation operator, together with the allowance of spaces in a BASIC\_NAME gives rise to an ambiguity: is "foo bar" a single BASIC\_NAME or the concatenation of two names? To resolve this, we let BASIC\_NAME match as many characters as possible, and then in contexts where there is possible ambiguity, we report an error if a multi-word name is used.

The BASIC\_NAME in the second alternative shall not be a multi-word name.

### **Exponents**

Exponents are used to indicate repetition.

```
ExponentExpr :
    '(' ExpressionOrStar ')'
         MultExprTerm
ExpressionOrStar :
    AddExpr
    ! * !
ParenExponentOpt :
    /*empty*/
    '(' ExpressionOrStar
AddExpr :
    AddExpr
                  MultExpr
    AddExpr
                  MultExpr
    MultExpr
MultExpr :
              1 * 1
    MultExpr
                   MultExprTerm
    MultExpr '/'
                   MultExprTerm
    MultExprTerm
MultExprTerm :
    INTEGER
         AddExpr
    ' ( '
    FunctionCall
FunctionCall:
    IDENTIFIER
                '(' EXTENDED_NAME
```

- 1. An exponent can be wrapped in parenthesis (first alternative of ExponentExpr) or else introduced by an asterisk (second alternative). The third alternative is equivalent to (\*) and is used to indicate 0 to infinity repetitions. All exponent expressions other than "(\*)" and "\*\*" indicate a fixed number of repetitions, though this fixed number may not be known statically if the exponent uses a function.
- 2. Exponents may use the usual mathematical operators.

- 3. 3GPP 24.007 does not discuss the use of functions in exponents. The following information about functions is based on non-official sources.
- 4. The function name is given by the IDENTIFIER. The name really can be anything, including user defined functions, but the definition of the functions is not part of the CSN.1 notation. All functions take a single argument, an EXTENDED\_NAME, which is a reference to a labeled string that appears in the encoding prior to the string having the exponent.
- 5. There are two predefined functions: val and len. In practice, we have only seen val used. Function val returns the integer value of the referenced string, interpreted as a non-negative binary integer. Function len returns the number of bits for the referenced string.

#### **Exclusion**

The '-' and 'exclude' operators are equivalent. The Exclusion matches any string that matches the left hand operand and does *not* match the right hand operand.

#### Intersection

```
Intersection:
    CSN1String '&' CSN1String
    CSN1String 'and' CSN1String
```

The '&' and 'and' operators are equivalent. The Intersection matches any string that is matched by both operands.

### **Send Expression**

```
SendExpression :
    CSN1String '=' CSN1String
| CSN1String 'send' CSN1String
```

The '=' and 'send' operators are equivalent. The left hand operand represents the string that should be matched by a decoder. The right hand operand represents the string that should be sent by an encoder. Naturally, the right hand operand should provide a value that can be accepted by the left hand operand.

## **Subclass Expressions**

```
Subclass:
    '==' CSN1String
| ':=' INTEGER

SubclassOpt:
    /* empty */
| Subclass
```

- 1. A subclass expression is meant to be applied to a reference as a way of further restricting the referenced string (3GPP 24.007 does not discuss subclassing; this comment is based on non-official resources). This makes it a way of specifying that a particular value should be present in the encoding and that this string is one of those strings matched by the given reference. For example, <message\_type: bit(4) == 0101> is a way of saying message\_type is a 4-bit value and should be '0101'.
  - In practice, subclass expressions are applied not only to references, but also to exponentiated references (as in the above example, where it is applied to bit(4)).
- 2. The CSN1String in the first alternative must be a string of one or more literals.
- 3. The second alternative specifies an integer value. Obviously, this requires knowing how many bits should be used to encode that integer value, which means the reference (with exponent, if given) must have a fixed length.

# Chapter 18. Mapping CSN.1 to ASN.1

## Introduction

In this chapter, we discuss our mapping from CSN.1 to ASN.1. There is no standard procedure for this mapping; what we present here is our own invention. The purpose of this mapping is ultimately to be able to generate data-binding code from the CSN.1 - code that includes structures that mirror the data defined in the CSN.1, along with code for encoding those structures into a bit string according to the CSN.1 definition, and decoding in the reverse direction.

For a description of CSN.1, along with the grammar we use to describe CSN.1, please refer to the previous chapter.

The purpose of this chapter is to help you understand how we generate code from CSN.1 by explaining the intermediate step that our compiler internally performs (the CSN.1 to ASN.1 conversion). This chapter is not required reading; you might skip it for now and return to it if needed. Note that you can see the resulting ASN.1 that is generated from CSN.1 by adding the <code>-asn1</code> <code><filename></code> option to the compiler command line; this tells the compiler to output the ASN.1 to a file.

The challenge in defining the mapping is that CSN.1 is a concrete syntax. To a certain degree, by naming (labeling) parts of the notation, semantics are conveyed, but the notation is still a concrete notation, not an abstract notation like ASN.1. In order to generate data structures from CSN.1 in a way similar to what asn1c does for ASN.1, we need to recognize patterns in the CSN.1 and infer the semantics. That's what our CSN.1 to ASN.1 mapping does. Once we internally map the CSN.1 into ASN.1, we can generate code for it, just as we do for ASN.1.

On the surface, the mapping procedure might seem simple, but a semi-formal description of the mapping is complex, for a variety of reasons. First, there are multiple possible mappings, so there are choices to be made. Also, not everything in the CSN.1 represents application data (some bits are auxiliary - they are purely a part of the encoding) so some parts of the CSN.1 probably shouldn't be mapped into ASN.1 at all, but yet must be accounted for, somehow.

Just to illustrate, consider the following simple example as a way to highlight the difference between CSN.1 (being concrete) and ASN.1 (being abstract). This CSN.1 calls for a single bit (either a 0 or 1) in the encoding: <value: bit>. First, note that we have *chosen* to name the bit "value" - naming is not required in CSN.1. That itself presents a challenge. Next, observe that this CSN.1 could correspond to either of the following components in ASN.1 (and arguably other less obvious possibilities), and nothing in the CSN.1 tells us which is intended:

```
value BOOLEAN value INTEGER (0..1)
```

As another example, you might think CSN.1 alternation maps directly to ASN.1 CHOICE. But, consider this example:

```
{ 0 | 1 <foobar : <foo><bar>> }
```

Here you have something called "foobar" that may or may not be present in the encoding, depending on whether a one or zero bit precedes it. That sounds more like an optional component of a SEQUENCE than two alternatives in a CHOICE!

It also happens that sometimes the context affects how something is mapped. This is why the mapping procedure presented here is algorithmic and does not specify how each CSN.1 operation (concatenation, alternation, ...) is mapped into ASN.1.

The mapping process must also specify encoding rules. If you map CSN.1 to ASN.1, that ASN.1 can't produce bit strings that are valid according to the CSN.1 unless you specify some encoding rules. That's a challenge, however, because none of the standard ASN.1 encoding rules fit the bill, and the only standardized notation for defining custom

ASN.1 encoding rules (ECN) is extremely complicated and, we believe, insufficient for this task. For this reason, the mapping presented here will use prose to describe how the ASN.1 types that are produced should be encoded so as to correspond to the CSN.1 from which they were derived.

### **General Procedure**

The general mapping procedure is to iterate over the Definitions in the DefinitionList and to map each Definition as follows.

- 1. Let csnstr be the CSN1String of the Definition. Invoke the CSN1String mapping procedure for csnstr.
- 2. If the mapping of csnstr produces either an ASN.1 type or an ASN.1 component, then an ASN.1 TypeAssignment, TA, is produced for this Definition. The "typereference" for TA is obtained by invoking the procedure for mapping a CSN.1 name to a typereference. The "Type" for TA is specified in the following clauses. If the mapping of csnstr did not produce any ASN.1, then no ASN.1 is produced for this Definition.
- 3. If an ASN.1 type, T, was produced, this is the type for TA.
- 4. Otherwise, if an ASN.1 component, C, was produced, the type for TA is a SEQUENCE, S, defined as follows.
  - a. S shall consist of a single component, namely C.
  - b. If C was produced without a label name, the component name shall be "component-1".
  - c. Otherwise (C was produced with a label name), the component name shall be obtained by invoking the procedure for mapping a CSN.1 name to an ASN.1 identifier.
  - d. The optionality and type for C will already have been specified by the procedure that produced C.
  - e. The encoding for S is the encoding for C, which will have been specified by the procedure that produced C.

Finally, if any of the procedures invoked for mapping the Definitions in the DefinitionList specified that the special LHType should be produced, then produce the special LHType defined as follows:

- 1. The ASN.1 definition is given as LHType ::= ENUMERATION { lbit(0), hbit(1) }
- 2. The encoding for LHType is a single bit, an L for lbit and and H for hbit (see the discussion of L/H bits in the section on CSN.1 syntax).

All of the ASN.1 items produced by these procedure are added to the ASN.1 module identified by the asn1\_typeReference given in the Module.

#### Note

The mapping procedures (this one included) do not ensure that type or component names are unique. If unique names are not produced so that the ASN.1 is in error, then the CSN.1 specification is considered to be in error as well, for the purposes of the mapping. To resolve this problem, the CSN.1 must be adjusted.

# Mapping CSN.1 name to ASN.1 identifier

A CSN.1 name is mapped to an ASN.1 identifier as follows:

1. Apply the name character conversion procedure (see below) to the name.

- 2. If the name begins with an uppercase character, correct this as follows.
  - a. Locate the end of the first word within the name. For this purpose, a word does not include a numeric digit or a hyphen.
  - b. If the entire name has no lowercase letters, lowercase the entire name.
  - c. Otherwise, if the first word has some lowercase letters, lowercase the first character of the name.
  - d. Otherwise, if the name does not begin with a lowercase letter (it begins with a hyphen or digit) prepend the character 'a' to the result.
- 3. This completes the procedure. The name is a valid ASN.1 identifier.

The name character conversion procedure ensures the name consists of characters that are valid for an ASN.1 identifier or typereference. The procedure is as follows.

- 1. Convert any character that is not legal in an ASN.1 identifier into a hyphen.
- 2. Replace any sequence of hyphen characters with a single hyhpen.
- 3. If the name ends with a hyphen, remove it. (It cannot end with multiple hyphens due to the previous step.)

# Mapping CSN.1 name to ASN.1 typereference

A CSN.1 name is mapped to an ASN.1 typereference as follows.

- 1. Apply the name character conversion procedure to the name (see the section on mapping CSN.1 name to an ASN.1 identifier).
- 2. If the name begins with a lowercase letter, uppercase the first letter.
- 3. Otherwise, if the name does not begin with an uppercase letter (it begins with a hyphen or digit), then prepend the character 'A' to the name.

This completes the procedure. The name is a valid ASN.1 typereference.

# **ASN.1 Identifier Assignment**

This section covers how the identifier for an ASN.1 NamedType is assigned when creating the components of an ASN.1 SEQUENCE or CHOICE.

First, we need to determine whether there is a CSN.1 name to use as our basis. When a CSN.1 string is mapped to a component, the mapping procedure will have already assigned a CSN.1 name, if there is one to be used as the basis. When a CSN.1 string is mapped to an ASN.1 type, we can attempt to locate a CSN.1 name as follows. Divide the string into a determinant and remainder part. If the remainder is labeled, use the label name as the CSN.1 name. Otherwise, if the string itself is labeled, use that name. If neither of those cases applies, then if the string is an exponential string (it has an exponent), the string is mapped to an ASN.1 SEQUENCE OF, and the base of the string has a labeled remainder part (if you split it into a determinant and remainder), then use that label name; in this case, the ASN.1 identifier will have a "-list" suffix, as noted below.

If we now have a CSN.1 name, we use the mapping of CSN.1 name to ASN.1 identifier to produce the ASN.1 identifier. If the previous step called for it, we append a "-list" suffix to the result. We now have our ASN.1 identifier. Otherwise,

we assign an ASN.1 identifer directly. If the invoking procedure is creating a SEQUENCE, names are of the form "component-n". If the invoking procedure is creating a CHOICE, names are of the form "choice-n". In either case, n equals the number of components already added to the SEQUENCE or CHOICE, plus 1.

#### Note

The mapping procedures (this one included) do not ensure that type or component names are unique. If unique names are not produced so that the ASN.1 is in error, then the CSN.1 specification is considered to be in error as well, for the purposes of the mapping. To resolve this problem, the CSN.1 must be adjusted.

# **CSN1String Mapping Procedure**

This procedure is only used when invoked by another procedure.

Angle brackets are a syntactic feature in CSN.1. We do not have a separate procedure for mapping a string in angle brackets. If the angle brackets are used to make a reference, the string is a reference and is mapped as such. If the angle brackets are used to apply a label (possibly in addition to being used to make a reference), we map the string as though it were not labeled, and then we take account of the label.

- 1. If the CSN1String is an Alternation, invoke the Alternation mapping procedure for the string.
- 2. Otherwise, if the CSN1String has an exponent, invoke the Exponential mapping procedure on it.
- 3. Otherwise, if the CSN1String is a literal bit string (a sequence of 1 or more literal bits), then invoke the Literal mapping procedure for the string.
- 4. Otherwise, if the CSN1String is a Concatenation (without an exponent and other than a simple concatenation of literal bits forming a literal bit string), invoke the Concatenation mapping procedure for the string.
- 5. Otherwise, if the CSN1String is an Intersection, invoke the Intersection Mapping procedure for the string.
- 6. Otherwise, if the CSN1String is a reference, invoke the Reference Mapping procedure on it.
- 7. Otherwise, if the CSN1String is a Send expression, invoke the Send mapping procedure for the string.
- 8. If the string has a label name and the result of the above procedures is an ASN.1 type, T, rather than an ASN.1 component, then the result of these procedures is an ASN.1 component, C. C is non-optional. C's type is T. C's CSN.1 name is the label name. The purpose of this rule is to preserve the label name from the CSN.1 in the ASN.1.

## **Alternation Mapping Procedure**

Mapping an Alternation requires first evaluating the alternation so that we can determine what pattern it matches. After the pattern is determined, then we map the Alternation to ASN.1

The mapping procedure treats error alternatives identically to normal alternatives.

- 1. Analyze each alternative of the alternation as follows.
  - a. Determine whether the alternative would produce either an ASN.1 type or ASN.1 component. This clause is not meant to invoke a mapping procedure for the alternative. Currently, we use the rule that any non-literal string (a string which matches more than one bit string) would produce an ASN.1 type or ASN.1 component. This rule has worked for us thus far. It is for further study whether it is really an adequate rule.

- b. Determine whether the alternative consists of the empty string, a determinant without a remainder, a determinant with a remainder, or a remainder only, and identify the parts of the alternative that make up each of these parts. Additionally, if there is a determinant, determine its name, if it has one. Refer to the subsection on determinants below.
- 2. Determine the pattern that is matched by the alternation as follows.
  - a. Optional component with presence bit. The alternation matches this pattern if the following conditions are met.
    - There are exactly two alternatives.
    - One alternative would not produce an ASN.1 type and has a determinant which is either unamed or is not uniquely named. The determinant has length 1.
    - The other alternative would produce an ASN.1 type and has a determinant. The determinant has length 1.
    - The determinant values for the two alternatives are unique.
  - b. Optional component with presence bit and container determined. The alternation matches this pattern if the following conditions are met.
    - There are exactly three alternatives.
    - One alternative is a null alternative.
    - One alternative would not produce an ASN.1 type and has a determinant which is either unamed or is not uniquely named. The determinant has length 1.
    - The other alternative would produce an ASN.1 type and has a determinant. The determinant has length 1.
    - The determinant values (for the two alternatives having them) are unique.
  - Optional component container determined. The alternation matches this pattern if the following conditions are met.
    - There are exactly two alternatives.
    - One alternative is a null alternative.
    - The other alternative produces an ASN.1 type
  - d. L-H Alternative. The alternation matches this pattern if there are exactly two alternatives, each consisting of only a determinant, with one determinant value being "L" and the other "H".
  - e. Particular-General. The alternation matches this pattern if the following conditions are met:
    - None of the above patterns applied to the alternation.
    - There are exactly two alternatives. One of these must meet the requirements below for the "particular alternative" while the must meet the requirements below for the "general alternative".
    - The particular alternative has a determinant. Call it the particular-determinant.
    - The general alternative does not have a determinant and would produce an ASN.1 type. The general alternative begins with, or is itself, a bit string of a fixed length (e.g. <bit(4)>). Call this fixed-length bit string the "general-determinant". Note that the general-determinant is not a determinant as that term is being used in

this section (it is not a fixed value), but we can think of it as preceding the alternation and determining which alternative is encoded.

- The length of the particular-determinant equals the length of the general-determinat. The general-determinant excludes the value of the particular-determinant.
- f. Stereotypical choice. The alternation matches this pattern if the following conditions are met:
  - None of the above patterns applied to the alternation.
  - There are at least two non-null alternatives.
  - Each of the non-null alternatives has a determinant.
  - Each of the non-null alternatives either would produce an ASN.1 type or else has a uniquely-named determinant.
- 3. If the alternation matches either of the "Optional component with presence bit" patterns, then the mapping produces an ASN.1 component, C, as follows.
  - a. For this alternation pattern, one of the alternatives would produce an ASN.1 type. Let typeString be the remainder for that alternative, which is the string that would produce the ASN.1 type.
  - b. Invoke the CSN1String Mapping procedure for typeString. This will produce an ASN.1 type, T. C's type shall be T. C shall be an OPTIONAL component.
  - c. The name of the component is derived from the CSN.1, but the CSN.1 does not always provide a name. The calling procedure (e.g. the Concatenation mapping procedure) is ultimately responsible for assigning the name to the component. This procedure merely assigns a CSN.1 name to the component, if there is one. If typeString was labeled, the CSN.1 name is that label name. Otherwise, if the alternation as a whole was labeled, the CSN.1 name is that label name. Otherwise, the component does not have a CSN.1 name.
  - d. The encoding for C may be empty if and only if the "Optional component with presence bit and container determined" pattern was matched. In that case, a decoder shall assume that C's encoding is not empty if there are more bits to be decoded where C should appear. If the encoding for C is empty, C is absent.
  - e. If C is absent, the encoding of C consists of the determinant for the non-type-producing alternative. When C is present, the encoding consists of the determinant for the type-producing alternative followed by the encoding for T (C's type), which will have been defined by the procedure that produced T.
  - f. If C is absent and the encoder is permitted to, and elects to, use an empty encoding, it is an error for an encoder to encode any bits within the same container (i.e. you can't encode bits that the decoder might interpret as being an encoding for C.)
- 4. If the alternation matches the "Optional component container determined" pattern, then the mapping produces an ASN.1 component, C, as follows.
  - a. For this alternation pattern, one of the alternatives would produce an ASN.1 type. Let typeString be the remainder for that alternative, which is the string that would produce the ASN.1 type.
  - b. Invoke the CSN1String Mapping procedure for typeString. This will produce an ASN.1 type, T. C's type shall be T. C shall be an OPTIONAL component.
  - c. The name of the component is derived from the CSN.1, but the CSN.1 does not always provide a name. The calling procedure (e.g. the Concatenation mapping procedure) is ultimately responsible for assigning the name to the component. This procedure merely assigns a CSN.1 name to the component, if there is one. If typeString

- was labeled, the CSN.1 name is that label name. Otherwise, if the alternation as a whole was labeled, the CSN.1 name is that label name. Otherwise, the component does not have a CSN.1 name.
- d. The encoding for C may be empty. A decoder shall assume that C's encoding is not empty if there are more bits to be decoded where C should appear. If the encoding for C is empty, C is absent.
- e. If C is absent, the encoding of C is empty. When C is present, the encoding consists of the encoding for T (C's type), which will have been defined by the procedure that produced T. After encoding C as absent, it is an error for an encoder to encode any bits within the same container (i.e. you can't encode bits that the decoder might interpret as being an encoding for C.)
- 5. If the alternation matches the "L-H Alternative" pattern, then the mapping produces an ASN.1 type. The type is an DefinedType with typerefence equal to "LHType". The encoding for this is the encoding of LHType.
- 6. If the alternation matches the "Stereotypical choice" pattern, then the mapping is as follows.
  - a. If the alternation includes one or more null alternatives, the mapping produces an ASN.1 component C. C shall be OPTIONAL. C.type shall be a CHOICE type, constructed as in the case where the alternation has no null alternatives (described in the following clauses). If the alternation itself is labeled, that name shall be the CSN.1 name for C; otherwise, C does not have a CSN.1 name.
  - b. If the alternation does not include a null alternative (or it does but we are constructing the CHOICE type as mentioned above), the mapping produces an ASN.1 CHOICE type as follows.
  - c. For each alternative (null alternatives excluded), do the following.
    - i. Add a NamedType, N, to the CHOICE. The identifier for N is determined according to the rules in "ASN.1 Identifier Assignment". The type for N is specified in the following clauses.
    - ii. If the alternative would produce a type, invoke the CSN1String mapping procedure on the remainder part of that alternative. Let N.type be the type produced.
    - iii. Otherwise, let N.type be the NULL type.
  - d. The encoding of the CHOICE type shall depend upon the chosen alternative within the CHOICE. It shall consist of the chosen alternative's determinant followed by the encoding of the chosen alternative's type. It is an error if the determinants of the alternatives are non-deterministic: in decoding the determinant, there must not be any ambiguity as to which alternative has been chosen or whether the end of the determinant has been reached.
- 7. If the alternation matches the "Particular-General" pattern, the result of the mapping depends on what procedure invoked this mapping. If this procedure was invoked by the Concatentation mapping, this procedure produces two ASN.1 components which will become components in a SEQUENCE created by the Concatenation mapping. Otherwise (if this procedure was not invoked by the Concatenation mapping), this procedure produces a SEQUENCE consisting of the same two components that would have been produced in the first case.
  - a. We currently do not support the case where the particular-determinant uses  $\boldsymbol{L}$  or  $\boldsymbol{H}$  bits.
  - b. If the general-determinant is not labeled and the general-determinant's exclusion string is labeled, copy the label from the exclusion string to the general-determinant itself.
  - c. Invoke the CSN1String mapping procedure for the general-determinant. This will produce the determinant type, DT.
  - d. Create an ASN.1 CHOICE type.

- e. Remove the particular-determinant from the particular alternative. The result is the new particular alternative. If nothing remains, let the particular-type be the ASN.1 NULL type. Otherwise (something remains), invoke the CSN1String mapping procedure on what remains in order to produce the particular-type.
- f. Add a NamedType to the CHOICE type for the particular alternative. The type shall be the particular-type. The identifier shall be determined according to the rules in "ASN.1 Identifier Assignment".
- g. Remove the general-determinant from the general alternative. The result is the new general alternative. Invoke the CSN1String mapping procedure on what remains to produce the general-type.
- h. Add a NamedType to the CHOICE type for the general alternative. The type shall be the general-type. The identifier shall be determined according to the rules in "ASN.1 Identifier Assignment".
- i. Define an ASN.1 component, DC. It's CSN.1 name is the general-determinant's label name. DC.type is DT.
- j. Define a second ASN.1 component, CC. It does not have a CSN.1 name. CC.type is the CHOICE type created above.
- k. If this procedure was invoked by the Concatenation mapping, then this procdure produces two ASN.1 components, namely DC and CC.
- Otherwise (this procedure was not invoked by the Concatentation mapping), then this procedure produces an ASN.1 SEQUENCE type, having two component types which are DC and CC. These components shall be named according to the rules in "ASN.1 Identifier Assignment". The encoding of the SEQUENCE shall be the encoding of DC followed by the encoding of CC.
- m. If and only if DC has the value given by the particular-determinant, the chosen alternative for CC shall correspond to the particular alternative.
- n. The encoding of CC's CHOICE type shall be the encoding of the chosen alternative. A decoder will use the previous rule, and the encoded value of the DC component, to determine which alternative is present in an encoding.

### **Determinants**

The alternatives in an alternation are divided into two parts, a determinant and a remainder. Determinants are literal bit strings used to signal which of the alternatives is encoded in an encoding. This section describes how to determine the determinant and remainder for an alternative.

- 1. If the alternative is empty (i.e. it consists of just the null terminal), there is no determinant and the remainder is empty. This alternative is called the null alternative.
- 2. If the alternative is a Concatenation or a single literal, the determinant is the longest string of literals that begins the alternative (note: the use of null in concatenation is superfluous and ignored). If this string is empty, the alternative does not have a determinant. The rest of the alternative is the remainder.
- 3. If the alternative is a Reference that resolves to a single literal, or a concatenation of literals, those literals form the determinant. The remainder is empty.
- 4. Otherwise, the alternative does not have a determinant and the remainder part is the entire alternative.

A determinant could be written using exponentiation. e.g. (10)\*2 instead of 1010. To keep things simple, we do not support this.

# **Concatenation Mapping Procedure**

This section describes how to map a Concatenation. It only applies as invoked by another mapping procedure.

A Concatenation is a truncated Concatenation if it is enclosed in curly braces and followed by the truncation operator (e.g  $\{ \langle a \rangle \langle b \rangle \} / /$ ).

- 1. Nested concatenations are eliminated according to the following rule. If concat-outer is an unlabeled, non-truncated concatenation and concat-inner is one of the operands of concat-outer and is also an unlabeled, non-truncated concatenation, then concat-inner is replaced in concat-outer by its operands. The requirement that concat-inner be unlabeled is so that all possible semantic information is carried over into the ASN.1. The requirement that concat-outer be unlabeled is probably not really necessary and could be taken up for futher study.
- 2. For each operand that is an Intersection, do the following. Repeat these steps until any Intersections that remain require no additional action.
  - a. Invoke the Intersection Analysis procedure on the Intersection.
  - b. If the Intersection has a length determinant, do the following.
    - Verify that the Intersection is the final operand in the Concatenation. This limitiation is motivated by the internal working of our code generator relative to length-constrained content.
    - ii. If the Intersection's constrained-operand is a Concatenation, replace the Intersection with the operands of that Concatenation. Otherwise, replace the Intersection with the constrained-operand.
  - c. Otherwise (the Intersection does not have a length determinant), no additional action is required.
- 3. Do the following for each of the operands of the Concatenation, in order. The purpose of this step is to determine the ASN.1 type or ASN.1 component that each operand maps to, or whether the operand instead represents either padding or a literal bit string. If an operand does not do any of these, it is an error. (Note: if the Alternation mapping is invoked and the particular-general case applies, the operand will actually be mapped to two ASN.1 components, rather than just one.)
  - a. If the operand has an exponent, determine whether the repetition is delimited using a more-bit and done-bit. This is the case if the following apply:
    - The operand's exponent is infinite.
    - The exponent's base string has a determinant, call it more-bit, consisting of a single bit.
    - The operand is immediately followed by a literal string consisting of a single bit, call it done-bit. The negation of done-bit is more-bit.

In this case, do the following:

- i. Discard the operand following this operand.
- ii. Invoke the Exponential mapping procedure on this operand.
- iii. If the Exponential mapping does not produce a type and the exponent's base has an empty remainder, we recognize a case of an INTEGER with "count-bits" encoding. The operand maps to the ASN.1 type: INTEGER (0..255). The encoding is as follows. For a value v, there are v bits equal to the more-bit, followed by a single done-bit.

- iv. Otherwise, the Exponential mapping shall have produced an ASN.1 type T, which is a SEQUENCE OF R, for some type R. The operand maps to T. The encoding of T shall be formed as follows (this alters the encoding specified by the Exponential mapping). For each R in T, encode a more-bit followed by the encoding for R. Finally, end the encoding by encoding a done-bit. If the Exponential mapping procedure did not produce an ASN.1 type, it is an error.
- b. If the operand has an exponent and the repetition is not delimited using a more-bit and done-bit, do the following.
  - i. Invoke the Exponential mapping procedure on the operand.
  - ii. If the exponent is infinite, then one of the following cases must apply, or else it is an error.
    - A. The Exponential mapping produced an ASN.1 type and no operands follow this operand. This is a case of container-delimited repetition. (The requirement that there be no subsequent operand is due to the fact that nothing can be encoded following a container-delimited repetition.)
    - B. The Exponential mapping recognized the operand as padding.
  - iii. As long as the previous clause does not indicate an error, this operand is mapped to the result of invoking the Exponential mapping.
- c. Otherwise, invoke the CSN1String mapping procedure on the operand.
- d. If the CSN1String mapping procedure recognized a single pad bit, then the operand is mapped to the ASN.1 type INTEGER(0..1). When the ASN.1 component is created for this operand, it shall have a DEFAULT value corresponding to the value of the pad bit.
- e. It is an error if any operand except for the last is mapped to padding. This is because padding is a repetition whose length is determined by the container boundary (thus, nothing is permitted to follow it).
- 4. Let asn1objects be the set of ASN.1 types and ASN.1 components that the operands were mapped to.
- 5. If asn1objects has more than one member OR if any of the members is an OPTIONAL ASN.1 component, OR if there is only a single member and that member is an ASN.1 component and the last operand is mapped to padding then do the following.
  - a. Construct a SEQUENCE type as follows. This will be the type produced by this Concatenation procedure.
  - b. Add a NamedType to the SEQUENCE for each of the operands that mapped to an ASN.1 type or ASN.1 component, in order. If any of the operands mapped were mapped to two components, add them both just as if they were produced by two operands.
  - c. The identifier for the NamedType shall be determined according to the rules in "ASN.1 Identifier Assignment". If the operand was mapped to an ASN.1 type, that shall be the type for the NamedType. Otherwise, the operand was mapped to a component with an ASN.1 type, which shall be used.
  - d. If the ASN.1 item is a component and the procedure that created the ASN.1 component specified it should be optional, then it shall be optional. That procedure shall have specified how the presence or absence is represented in the encoding. If that procedure specified that a DEFAULT value shall be specified, then it shall be specified.
  - e. If the Concatenation is truncated, all of the components added to the SEQUENCE shall be OPTIONAL, with the optionality determined by the container. A decoder shall recognize the component as present as long as there are more bits in the encoding at the point where the component would appear. If the component was already OPTIONAL, its presence may have been determined by a presence flag. In that case, it is additionally determined by container as well. (In such a case, the boundary of the container is used to determine whether the combination

- of the presence bit and the value are present, and if present, then the presence bit determines whether the value is present or not.)
- f. Additionally, if the Concatenation is truncated, each operand shall either be padding or else be mapped to an ASN.1 type or ASN.1 component. This requirement is so that the optionality of everything in the Concatenation, implied by the truncation, can be modeled in the ASN.1.
- g. The encoding of the SEQUENCE shall consist of the encoding of its component types, in order.
- h. If a length determinant was identified in the Concatenation (see the section on Intersection Procedures), then let encoded-value be the encoded value for the corresponding component. Let length-value be the result of evaluating the constraining-operand's exponent at encoded-value. Then length-value shall be the length of the encoding for the components following the length determinant in the SEQUENCE, including any padding bits. The units for the length shall be bits or octets, depending on the constraining-operand's use of a reference to bit or octet.
- i. If the Concatenation ended with padding, the interpretation depends on whether there was a length determinant or not. If there was a length determinant with units in octets, the encoder shall pad using the pad bit so that the length of the length-constrained content is a multiple of 8 bits. If the units were bits, the encoder need not do any padding. In both cases, a decoder must be prepared to skip any padding bits. If there is no length determinant, we assume the encoding of the SEQUENCE should be padded to a multiple of 8 bits.
- 6. Otherwise, if asn1objects has a single member, the Concatenation is mapped to that same item, whether it is an ASN.1 type or ASN.1 component.

# **Exponential Mapping**

This procedure is invoked for a string having an exponent. It is only invoked when called for by another procedure.

- 1. If the exponent is constant and evaluates to 1, map the string as if the exponent were not present.
- 2. Otherwise, if the base is a reference to bit and the exponent is constant and less than or equal to 32, this procedure produces type INTEGER(0..k) where k = 2^exponent 1. The encoding for this type encodes the integer in binary in "exponent" bits.
- 3. Otherwise, if the base is a reference to bit and the exponent is variable or greater than 32, this procedure produces type BIT STRING. The size constraint clause (below) applies.
- 4. Otherwise, if the base is a reference to octet, this procedure produces type OCTET STRING. The size constraint clause (below) applies.
- 5. Otherwise, invoke the CSN1String mapping procedure for the base string.
  - a. If an ASN.1 type is produced, let T be that type.
  - b. Otherwise, if an ASN.1 component is produced, wrap it in a SEQUENCE and let T be the result.
  - c. Otherwise, if the procedure specified that the base string is a pad bit and the exponent is infinite, the string is considered padding. The calling procedure shall specify what to do with the padding or else it is an error.
  - d. Otherwise, if the procedure specified that the base string is a pad bit, the exponent is a constant integer less than or equal to 32, and the pad bit is a one-bit or zero-bit (not an L or H), then this procedure produces type INTEGER(0..k), where  $k=2^{\text{exponent}}-1$ . The calling procedure shall create a component for this type with DEFAULT j, where j=0 if the pad bit is a zero-bit and k otherwise. The calling procedure shall specify that this component must be present in the encoding. (This is useful for dealing with so-called spare bits.) The encoding for this type encodes the integer in binary in "exponent" bits. Normally, the default value should be encoded,

- as that was the intention expressed in the CSN.1 (pad bits originate from the SEND expression), but a decoder may encounter any value.
- e. Otherwise, if the base is a literal bit and the exponent is infinite, the calling procedure shall either recognize this (as part of) an INTEGER type with count-bits encoding or else it is an error.
- f. Otherwise, if none of the above clauses applied, it is an error.
- g. If the above clauses specified a type for T, this procedure produces the type SEQUENCE OF T. The size constraint clause (below) applies.
- 6. If the above procedures produced a type and noted that the "size constraint clause" applied, then the exponent shall be evaluated to determine whether a size constraint should be added to the type. This is done as follows.
  - a. If the exponent is a constant integer k, then the size constraint SIZE(k), shall be added. The encoding shall consist of k bits, k octets, or k encodings of type T, depending on whether the type was a BIT STRING, OCTET STRING, or SEQUENCE OF T.
  - b. Otherwise, if the exponent is infinite or non-reversible, no size constraint is added. The encoding shall consist simply of the bits, octets, or encodings of type T based on the value, depending on whether the type was a BIT STRING, OCTET STRING, or SEQUENCE OF T. *Unless the calling procedure specifies otherwise*, the encoding is delimited by its container. It is an error for an encoder to encode anything following this type within the same container. A decoder will recognize the end of the encoding when it finds the end of the container.
  - c. Otherwise, we evaluate the exponent. The exponent uses the val function to refer to a single, labeled string (or else it would be non-reversible or a constant integer). Call the reference string RefString. RefString shall have already been mapped and shall have been mapped to a constrained INTEGER type. Let min and max be the range for that type. Evaluate the exponent using RefString equal to min and max, and order the results to give the minimum and maximum values for the exponent, minexp and maxexp. Add a size constraint to the type as SIZE(minexp..maxexp). The encoding shall consist simply of the bits, octets, or encodings of type T based on the value, depending on whether the type was a BIT STRING, OCTET STRING, or SEQUENCE OF T. The RefString shall serve as a length determinant, so that when the exponent expression is evaluated at the value of RefString, the result is the number of bits/octets/occurrences of T in the encoding.

### **Intersection Procedures**

The intersection operator is often used as a way of specifying length-constrained content. One operand will be a variable-length string, and the other will be simply a bit string constrained to a certain number of bits, possibly by reference to a preceding field. For example,

```
LengthConstrExample ::= <len: bit(4)> { <some variable length stuff> & bit(val
```

In cases where the Intersection is an operand of a Concatenation, we may view the length-constrained string ("some variable length stuff" in the above example) as part of the Concatenation. In other cases, the Intersection will be considered on its own. This gives rise to two separate operations for an Intersection: analysis and mapping.

## **Intersection Analysis Procedure**

The purpose of this procedure is to ensure that the Intersection matches a supported pattern and to identify aspects of the Intersection that will be used during the mapping procedure.

1. The Intersection must have exactly two operands.

- 2. One of the operands must be a reference to "bit" or "octet", with a finite exponent. This operand is the constraining-operand; it controls the length of the constrained-operand in terms of the number of bits/octets.
- 3. The other operand is the constrained-operand.
- 4. The exponent on the constraining-operand, being finite, will either be a fixed integer expression (e.g. "4" or "5+4") or it will use a function, passing a label name for the argument. If a function is used, the exponent must be reversible and the referenced label must be defined within the enclosing definition such that it will appear in the encoding prior to the constrained-operand. We call the referenced, labeled string the "length determinant" for the constrained-operand. (The definition of a reversible exponent, see next clause, has the effect of ensuring there will be a single referenced label.)
- 5. An exponent is reversible if, given the length of the constrained-operand, an encoder can uniquely determine the value of the label that is referenced by the exponent. This precludes using a user-defined function in the exponent, or referring to more than one label. Relaxing the requirement for exponent reversibility is for further study. This requirement allows us to have the encoder set the value the length determinant based on the actual encoded length of the constrained-operand. It could be relaxed by requiring the user to supply a value for the length determinant and requiring the encoder to verify that the exponent evaluates to a value consistent with the actual encoded length.
- 6. Due to considerations related to the internal workings of our code generation tool, we place an additional requirement on the use of length determinants. The length determinant is required to immediately precede the Intersection in the encoding. Therefore, the mappings do not cover the contrary case, which is left for further study.
- 7. It is considered an error if the Intersection does not satisfy the requirements specified in this procedure.

## **Intersection Mapping Procedure**

This procedure only applies when invoked by another procedure.

For an Intersection that is the operand of a Concatenation, this procedure is only invoked if the Intersection does not have a length determinant. This, along with the requirement (see the Analysis procedure) that any length determinant immediately precede the Intersection means that this procedure is never invoked for an Intersection that has a length determinant.

This procedure will always produce a SEQUENCE type. This was motivated by the internal working of our code generation tool relative to length-constrained content. It may not always be the most natural mapping.

- 1. Invoke the Intersection Analysis procedure on the Intersection.
- 2. Invoke the CSN1String mapping procedure on the constrained-operand of the Intersection.
- 3. If the previous step produces an ASN.1 SEQUENCE type, this procedure produces the same SEQUENCE type.
  - a. If the SEQUENCE's encoding was specified as being padded to a byte-boundary, this is changed to being padded to the fixed length specified by the constraining-operand, using the same bits for padding.
- 4. Otherwise, if the procedure produced some other ASN.1 type, or an ASN.1 component, that type or component is wrapped into a SEQUENCE type, which will be the type produced by this procedure. The name of the component added to the SEQUENCE will be derived from the ASN.1 type or ASN.1 component in the same way as is done when mapping a Concatenation.
- 5. Otherwise, this Intersection is not supported.

# **Literal Mapping**

This procedure only applies when invoked by another procedure.

This procedure is used to map a literal bit string (a sequence of one or more literal bits). It will only be invoked when a literal string is not otherwise incorporated into the encoding. For example, it is not invoked to map the strings that act as alternative determinants in an Alternation.

- 1. This mapping restricts the literal to being 32 bits or less. The literal is mapped to the ASN.1 type INTEGER(k) where k is the integer interpretation of the literal.
- 2. When a component is created for this type, it shall be given a DEFAULT of k. However, the component must be present in the encoding. The DEFAULT is added due to the inner workings of our code generator.
- 3. The encoding of this type is the literal bit string.

# **Reference Mapping**

This procedure only applies when invoked by another procedure.

- 1. If the reference is to "bit", the string is mapped to the ASN.1 type INTEGER(0..1).
- 2. Otherwise, if the reference is to "octet", the string is mapped to the ASN.1 type INTEGER(0..255).
- 3. Otherwise, if the reference refers to a string that is mapped to something other than an ASN.1 type or ASN.1 component, then the reference is mapped the same as the string that is referenced (e.g., to padding).
- 4. Otherwise, the reference is mapped to an ASN.1 DefinedType, where the typereference is the result of using the CSN.1 name to ASN.1 type reference mapping on the referenced name.

Note that in the case where the mapping produces an DefinedType, that type might not be defined in the CSN.1 module. Our tool support is such that the type may be defined in ASN.1 using the same module name, or it may be imported from another ASN.1 module, where the definition may originate in either ASN.1 or CSN.1

Note that our tool issues a warning when a reference is made to a string that we mapped to a type which we assumed, based on the presence of padding, was to be byte aligned. The reason for this is that this would typically imply that the referenced type was not top-level and the padding was probably not a case of simple byte alignment after all.

## **Send Mapping**

This procedure only applies when invoked by another procedure.

This mapping procedure imposes the following constraints on a send string.

- 1. The right hand operand must be a single literal bit (0/1/L/H), or a reference to such a string..
- 2. The left hand operand must recognize a single bit of any value, or be a reference to such a string.

The send string is mapped to a pad bit. The encoding is a single bit. An encoder shall encode the literal bit specified by the right hand operand. A decoder shall accept any bit value.

# **Chapter 19. Compiling CSN.1**

This chapter discusses the use of our tool for compiling CSN.1. We cover some basics, using CSN.1 and ASN.1 in tandem, and some tips related to common problems.

### **Basics**

The basics are simple. Put your CSN.1 notation into a file using the "csn1" extension. Invoke the asn1c compiler, using the -3gl3 option and passing your .csn1 file as input. (Note: we currently support only a single CSN.1 module per input file.)

Our compiler takes each CSN.1 file, applies the CSN.1-to-ASN.1 mapping rules (see the previous chapter), and internally generates the ASN.1 objects as belonging to the ASN.1 module that you identified in the CSN.1 file. The compiler then generates code just as we would for the corresponding ASN.1, with adjustments in the encoders and decoders to meet the encoding and decoding rules specified as part of the mapping procedure.

Since the CSN.1 is compiled to ASN.1 internally, you can use a config file in the usual way. All you have to do is be careful to use the ASN.1 names in the config file rather than the CSN.1 names. For example, instead of "My Favorite Type", you would use the converted name, "My-Favorite-Type".

You may find it helpful to see the ASN.1 that resulted from the CSN.1-to-ASN.1 mapping; you can this by adding the -asn1 <filename> option to the compiler command line to tell the compiler to output the ASN.1 to a file.

# **Using CSN.1 and ASN.1 Together**

Our tool lets you use the CSN.1 and ASN.1 notations in tandem, in a straightforward way. A few simple example files should suffice to illustrate.

#### Example 19.1. main.csn1

```
ASN1MODULE : Main;

<My Pdu> ::= <Name> <Location> <FooBar> <Marker>;

<Marker> ::= <ml : bit(5)> <m2: bit(3)>;
```

#### Example 19.2. main.asn1

```
Main DEFINITIONS AUTOMATIC TAGS BEGIN

IMPORTS
Name, Location FROM Common;

FooBar := SEQUENCE {
   foo INTEGER(0..3),
   bar BOOLEAN,
   marker Marker
}
```

294

#### Example 19.3. common.csn1

```
ASN1MODULE : Common;
<Name> ::= <octet(5)>;
```

#### Example 19.4. common.asn1

```
Common DEFINITIONS AUTOMATIC TAGS BEGIN
Location ::= ENUMERATED { city(1), suburbs(2), rural(3) }
END
```

Looking first at common.asn1 and common.csn1, we find that both are using the ASN.1 module "Common". So, the ASN.1 module called "Common" will have both of these types: "Name" and "Location".

Next, we look at main.asn1. This imports "Name" and "Location" from the Common module into the Main module. It does not matter that one of those was defined using CSN.1 and the other using ASN.1. You can see this file defines "FooBar" in module Main. It also references "Marker", which is defined in the same ASN.1 module, but using CSN.1 notation (see main.csn1).

Finally, we look at main.csn1. This file defines "My-Pdu" (the ASN.1 name resulting from "My Pdu") and "Marker" in ASN.1 module "Main". It refers to "Name", "Location", "FooBar", and "Marker". We consider each of these in turn. "Marker" is defined locally in the same file. "FooBar" is defined in the same ASN.1 module, but using ASN.1 notation. Finally, "Name" and "Location", which belong to another ASN.1 module, are referenced. This is legal because those types were imported for the Main module by main.asn1.

In conclusion, the definitions for an ASN.1 module may be split into multiple files using different notations, but in the end, it is as if everything were specified in ASN.1. A CSN.1 file may contain references to types in other ASN.1 modules by using the ASN.1 notation to specify imports.

A caveat: our tool does not accept ASN.1-based definitions of ASN.1 modules that have no ASN.1 definitions. That means that if you create an ASN.1 file to do nothing more than define imports, you will need to define at least one type, such as Dummy ::= NULL;

## **Tips on Working with CSN.1**

This section contains various tips on working with CSN.1

#### **Error Alternatives**

As discussed in the mapping procedures, we treat error alternatives the same as regular alternatives. It is up to the user to recognize that the error alternative was matched. However, the 3GPP specifications often specify error alternatives in ways that don't seem useful. Let's consider some examples.

```
{ 1 ! < Ignore : bit = < no string >> }
```

In this example, a send construction is being used in the error alternative. This seems pointless, because presumably an encoder would not encode an error alternative and therefore would not encode whatever the send construction

specifies for the encoding. Remove the send construction in such cases. In the rest of the examples, we'll omit the send construction.

Next, observe the meaning of this alternation: a one bit is accepted and a zero bit is an error. In this case, you could just as well replace the alternation with the good alternative. A decoder will fail on bad input. If, however, you want to be able to tell that decoding failed for this reason, you can replace the alternation with "bit" and write your code to report an appropriate error if the bit is zero.

```
! < PDCH pairs configuration error : { 1 1 } { bit (*) > }
```

In this example, the error alternative is a never-ending bit string. This is pretty useless for a decoder, as it doesn't allow the decoder to recover and continue decoding the rest of the data. You have two options in this case. First, you could entirely remove the error alternative. This will cause the decoder to fail if that input would have been matched. Second, you could modify the error alternative to be simply the determinant (the "{11}"). In that case, if the error alternative is found, the decoder may or may not fail, depending on the input, but your code can report an error if the error alternative was matched.

## The send Operator

The send operator (either "send" or "=") is used in cases where a decoder should be able to accept various inputs but an encoder should send something particular. It is commonly used in relation to padding, such as

```
-- Padding using L bits:
<spare padding> ::= { <bit> send L }**;
-- A single pad bit, commonly used as <spare bit>**:
<spare bit> ::= <bit> send 0;
```

We've seen a few uses of the send operator in the 3GPP specifications that were likely not written as intended. There are basically two issues: 1) inattention to operator precedence, and 2) mistakes in planning for extension compatibility. These issues are illustrated in 3GPP 44.018 10.5.2.25c RR Packet Uplink Assignment. We'll discuss each of these here, with simplified examples.

The send operator has the lowest precedence of the operators; this seems to be frequently overlooked. A common pattern of use is this:

```
{ null | 0 bit** = <no string> | 1 <stuff> }
which is equivalent to
{ { null | 0 bit** } = {<no string> | 1 <stuff> } }
```

This is clearly wrong (the encoder strings are not all accepted by the decoder string). Most likely, what they really wanted was:

```
{ null | 0 { bit** = <no string> } | 1 <stuff> }
```

In the remainder of this discussion, the examples will be corrected for operator precendence.

Next, consider this example:

}

This pattern of usage is meant to allow interoperability between releases. It occurs at the end of an information element that must be a multiple of 8 bits. The context means that we must be able to add padding bits at the end, but the above doesn't allow an encoder to encode padding in all cases (for example, no padding can be encoded if you choose to omit "stuff"). Let's say we correct this as follows:

Now we can always add the necessary pad bits, but what about the bit\*\* = <no string> constructions? On decoding, any bits these constructions could consume could also be consumed by <spare bit>\*\*. On encoding, these constructions don't encode anything and may as well not be there. In short, these constructions are really useless. We therefore further simplify the example to:

#### **Problems with Names**

The 3GPP specifications will sometimes omit angle brackets around multi-word names where we require them. For example, they will have <one thing: One Thing> rather than <one thing: <One Thing>>. It seems like most of the time, they will have the extra angle brackets there.

Another naming issue is that CSN.1 names are supposed to be case insensitive. We really treat them as case-sensitive, however, because we map the names to ASN.1 names, which are case-sensitive. Sometimes, you'll find capitalization differences lead to errors about missing types.

## Subclassing

The subclass operator has two forms. The 3GPP specifications sometimes use the wrong operator for the operands they give. The "==" operator is used with a literal bit string while the ":=" operator is used with an integer.

### **User Defined Functions**

CSN.1 allows the use of a user-defined function inside an exponent. The generated code will need to invoke this user-defined function. The C function name will be taken to be <typePrefix><functionName>, where <typePrefix> is the type prefix specified for the module in which the function is referenced and <functionName> is the name as it appears in the CSN.1. For example, "TS44018Msg\_p".

Naturally, you will ned to define and implement the user function. You should name it as just described. It should return an integer type and accept an integer argument of a type that is compatible with the argument that is passed to the function in the CSN.1. For example: int TS44018Msg\_p(OSUINT8 n).

## **CSN.1 to ASN.1 Example**

In this section, a sample CSN.1 file is presented, along with the corresponding ASN.1. There is little to no commentary here, as the chapter that defines the mappings really is the commentary. The majority of the patterns that may be recognized are illustrated in this sample.

#### Example 19.5. CSN.1 Example

```
ASN1MODULE : UserGuide;
-- This is a definition where the right hand side is mapped to a component and
-- the whole is therefore mapped into a SEQUENCE
<SingleComponent> ::= 0 | 1 <fields: <field1: bit(4)> <field2: bit(3)>>;
-- This example illustrates some of the effects of naming
<Naming> ::=
   <ALL CAPS 1: bit(1)> --becomes all-caps-1
   <PART Caps: bit(1)>
                          --becomes part-Caps
   <CamelCase: bit(1)>
                         --becomes camelCase
--Illustrate various patterns of alternation
<Alternations> ::=
   <l bit or h bit?: L | H>
   <particular general:</pre>
      010 <Naming>
      {<pg determinant: bit(3)> exclude 010} <something else: bit(4)>
   <stereo choice 1 :</pre>
      0 <first: bit(1)> | 1 <second: bit(2)> >
   <stereo choice 2 :</pre>
      00 | 01 <first: bit(1)> | 11 <second: bit(2)> | <third: 10> >
   <optional with presence bit: 0 | 1 <maybe : bit(4)>>
   <optional with presence bit and container determined: null | 0 | 1 <possibly : bit(3)>>
   <optional container determined: null | <questionable: bit(2)>>
<padding> ::= {<bit> send 0} **;
<Length Constrained Content> ::=
   <length : bit(7)>
      { <willy nilly: bit(4)>
                     { 0 | 1 bit(3) }
                     <padding>
      } & octet(val(length))
<Concat> ::=
   <e1: bit(1)>
```

```
-- This nesting will get removed
      <e2: bit(2)>
      <e3: bit(3)>
   <e4: bit(4)>
   <a pad bit: <bit> send 0>
   <some literal bits: 0101001>
   <single bit: bit>
   <single octet: octet>
   <ref to a name: Naming>
   { 1 < two bit value using more/done bit: bit(2)> }** 0
   <named list: { 1 <two bit value using more/done bit: bit(2)> }** 0 >
   t of 10: <value: bit(4)>(10)>
   <list ending with container: bit(3)>**
};
--Truncated concatenation.
<Truncated Concat> ::=
   <e1: bit(1)>
      --This nesting will NOT get removed
      <e2: bit(2)>
      <e3: bit(3)>
   <e4: bit(4)>
}//
<Things With Exponents> ::=
   <a 23-bit int: bit(23)>
   <a fixed length bit string: bit(45)>
   <a var length bit string: bit(val(a 23-bit int))>
   <a fixed length octet str: octet(4)>
   <a var len octet str: octet(val(a 23-bit int))>
   <repeating optional component: \{0 \mid 1 < opt comp: bit(4) > \}(5) >
   <five pad bits: <bit> send 0>(5)
   <count bit encoding: 0** 1>
   <fixed num of type: Naming(5)>
   <var num of type: Naming(val(a 23-bit int))>
;
```

The resulting ASN.1 follows. Our tool generates tags in the ASN.1; these have been removed to improve readability.

#### Example 19.6. The resulting ASN.1

```
UserGuide DEFINITIONS AUTOMATIC TAGS ::= BEGIN
-- Productions
LHType ::= ENUMERATED { lbit(0), hbit(1) }
```

```
Naming ::= SEQUENCE {
  all-caps-1 INTEGER (0..1),
  part-Caps INTEGER (0..1),
  camelCase INTEGER (0..1)
Alternations ::= SEQUENCE {
  l-bit-or-h-bit LHType,
  pg-determinant INTEGER (0..7),
  particular-general CHOICE {
     naming Naming,
     something-else INTEGER (0..15)
   },
   stereo-choice-1 CHOICE {
     first INTEGER (0..1),
     second INTEGER (0..3)
   },
  stereo-choice-2 CHOICE {
     choice-1 NULL,
     first INTEGER (0..1),
     second INTEGER (0..3),
     third NULL
  maybe INTEGER (0..15) OPTIONAL,
  possibly INTEGER (0..7) OPTIONAL,
  questionable INTEGER (0..3) OPTIONAL
Concat ::= SEQUENCE {
  el INTEGER (0..1),
  e2 INTEGER (0..3),
  e3 INTEGER (0..7),
  e4 INTEGER (0..15),
  a-pad-bit INTEGER (0..1) DEFAULT 0,
  some-literal-bits INTEGER (41) DEFAULT 41,
  single-bit INTEGER (0..1),
  single-octet INTEGER (0..255),
  ref-to-a-name Naming,
  two-bit-value-using-more-done-bit-list SEQUENCE OF INTEGER (0..3),
  named-list SEQUENCE OF INTEGER (0..3),
  list-of-10 SEQUENCE (SIZE (10)) OF INTEGER (0..15),
  list-ending-with-container SEQUENCE OF INTEGER (0..7)
}
Length-Constrained-Content ::= SEQUENCE {
  length INTEGER (0..127),
  willy-nilly INTEGER (0..15),
  component-3 INTEGER (0..7) OPTIONAL
SingleComponent ::= SEQUENCE {
  fields SEQUENCE {
     field1 INTEGER (0..15),
```

```
field2 INTEGER (0..7)
  } OPTIONAL
Things-With-Exponents ::= SEQUENCE {
  a-23-bit-int INTEGER (0..8388607),
  a-fixed-length-bit-string BIT STRING (SIZE (45)),
  a-var-length-bit-string BIT STRING (SIZE (0..8388607)),
  a-fixed-length-octet-str OCTET STRING (SIZE (4)),
  a-var-len-octet-str OCTET STRING (SIZE (0..8388607)),
  repeating-optional-component SEQUENCE (SIZE (5)) OF SEQUENCE {
     opt-comp INTEGER (0..15) OPTIONAL
  five-pad-bits INTEGER (0..31) DEFAULT 0,
  count-bit-encoding INTEGER (0..255),
  fixed-num-of-type SEQUENCE (SIZE (5)) OF Naming,
  var-num-of-type SEQUENCE (SIZE (0..8388607)) OF Naming
}
Truncated-Concat ::= SEQUENCE {
  el INTEGER (0..1) OPTIONAL,
  component-2 SEQUENCE {
     e2 INTEGER (0..3),
     e3 INTEGER (0..7)
  } OPTIONAL,
  e4 INTEGER (0..15) OPTIONAL
}
END
```

# Chapter 20. Additional Generated Functions

## **Generated Initialization Functions**

As of ASN1C version 6.0, initialization functions are automatically generated (in previous versions, it was necessary to use the *-genInit* option to force this action). If for some reason, a user does want initialization functions to be generated, the *-noInit* switch can be used to turn initialization function generation off.

The use of initialization functions are optional - a variable can be initialized by simply setting its contents to zero (for example, by using the C run-time *memset* function). The advantage of initialization function is that they provide smarter initialization which can lead to improved application performance. For example, it is not necessary to set a large byte array to zero prior to its receiving a populated value. The use of *memset* in this situation can result in degraded performance.

Generated initialization functions are written to the main <*module*>.*c* file. This file contains common constants, global variables, and functions that are generic to all type of encode/decode functions. If the *-cfile* command-line option is used, the functions are written to the specified .c or .cpp file along with all other generated functions. If *-maxcfiles* is specified, each generated initialization function is written to a separate .c file.

The format of the name of each generated initialization function is as follows:

```
asn1Init_[<prefix>]<predName>
```

where cprodName> is the name of the ASN.1 production for which the function is being generated and cprefix>
is an optional prefix that can be set via a configuration file setting. The configuration setting used to set the prefix is the <typePrefix> element. This element specifies a prefix that will be applied to all generated typedef names and function names for the production.

The calling sequence for each generated initialization function is as follows:

```
asn1Init_<name> (<name>* pvalue)
```

In this definition, <name> denotes the prefixed production name defined above.

The pvalue argument is used to pass a pointer to a variable of the item to be initialized.

# **Generated Memory Free Functions**

The *-genFree* option causes functions to be generated that free dynamic memory allocated using the ASN1C run-time memory management functions and macros (*rtxMem*). By default, all memory held within a context is freed using the *rtxMemFree* run-time function. It is also possible to free an individual memory item using the *rtMemFreePtr* function. But it is not possible to free all memory held within a specific generated type container. For example, a SEQUENCE type could contain elements that require dynamic memory. These elements in turn can reference other types that require dynamic memory. The generated memory free functions make it possible to release all memory held within a variable of the type with a single call.

Generated memory free functions are written to the main <*module*>.*c* file. This file contains common constants, global variables, and functions that are generic to all type of encode/decode functions. If the *-cfile* command-line option is used, the functions are written to the specified .c or .cpp file along with all other generated functions. If *-maxcfiles* is specified, each generated function is written to a separate .c file.

The format of the name of each generated memory free function is as follows:

```
asn1Free_[<prefix>]<predName>
```

where cprodName> is the name of the ASN.1 production for which the function is being generated and cprefix>
is an optional prefix that can be set via a configuration file setting. The configuration setting used to set the prefix is the <typePrefix> element. This element specifies a prefix that will be applied to all generated typedef names and function names for the production.

The calling sequence for each generated memory free function is as follows:

```
asn1Free_<name> (OSCTXT* pctxt, <name>* pvalue)
```

In this definition, <name> denotes the prefixed production name defined above.

The *pctxt* argument is used to hold the context pointer that the memory to be freed was allocated with. This is a basic "handle" variable that is used to make the function reentrant so it can be used in an asynchronous or threaded application. The user is required to supply a pointer to a variable of this type declared somewhere in his or her or her program.

The pvalue argument is used to pass a pointer to a variable of the item that contains the dynamic memory to be freed.

## **Generated Print Functions**

The following options are available for generating code to print the contents of variables of generated types:

**-print** - This is the standard print option that causes print functions to be generated that output data to the standard output device (*stdout*).

-genPrtToStr - This option causes print functions to be generated that write their output to a memory buffer.

**-genPrtToStrm** - This option causes print functions to be generated that write their output to an output stream via a user-defined print callback function.

## **Print to Standard Output**

The *-print* option causes functions to be generated that print the contents of variables of generated types to the standard output device. It is possible to specify the name of a .c or .cpp file as an argument to this option to specify the name of the file to which these functions will be written. This is an optional argument. If not specified, the functions are written to separate files for each module in the source file. The format of the name of each file is *<module>Print.c*. If an output filename is specified after the *-print* qualifier, all functions are written to that file.

The format of the name of each generated print function is as follows:

```
asn1Print_[<prefix>]]odName>
```

where prodName> is the name of the ASN.1 production for which the function is being generated and cprefix>
is an optional prefix that can be set via a configuration file setting. The configuration setting used to set the prefix is the <typePrefix> element. This element specifies a prefix that will be applied to all generated typedef names and function names for the production.

The calling sequence for each generated print function is as follows:

```
asn1Print_<name> (const char* name, <name>* pvalue)
```

In this definition, <name> denotes the prefixed production name defined above.

The name argument is used to hold the top-level name of the variable being printed. It is typically set to the same name as the *pvalue* argument in quotes (for example, to print an employee record, a call to *asn1Print\_Employee* ("employee", &employee) might be used).

The pvalue argument is used to pass a pointer to a variable of the item to be printed.

If C++ code generation is specified, a *Print* method is added to the ASN1C control class for the type. This method takes only a name argument; the *pvalue* argument is obtained from the msgData reference contained within the class.

## **Print to String**

The -genPrtToStr option causes functions to be generated that print the contents of variables of generated types to a given text buffer. This buffer can then be used to output the information to other mediums such as a file or window display.

It is possible to specify the name of a .c or .cpp file as an argument to this option to specify the name of the file to which these functions will be written. This is an optional argument. If not specified, the functions are written to separate files for each module in the source file. The format of the name of each file is <module>PrtToStr.c. If an output filename is specified after the -genPrtToStr qualifier, all functions are written to that file.

The calling sequence for each generated print-to-string function is as follows:

The *name* and *pvalue* arguments are the same as they were in the *-print* case.

The *buffer* and *bufSize* arguments are used to describe the memory buffer the text is to be written into. These arguments specify a fixed-size buffer. If the generated text is larger than the given buffer size, as much text as possible is written to the buffer and a -1 status value is returned. If the buffer is large enough to hold the text output, all text is written to the buffer and a zero status is returned. If there is text already in the buffer, the function will append to this text, rather than overwrite it, starting at the first null character. So in this case there must be enough space in the buffer starting from the first null character to hold all of the generated text; otherwise, a status of -1 is returned. For this reason initializing a newly allocated buffer with zeroes before passing it to the function is a good idea.

For C++, two *toString* methods are generated in the control class that call the generated print-to-string function. With the first signature, in addition to the name argument, the method also takes a *buffer* and *bufSize* argument to describe the buffer to which the text is to be written. The second signature does not take a name argument; instead, the name of the item that the control class instance describes is defaulted.

### **Print to Stream**

The *-genPrtToStrm* option causes functions to be generated that print the contents of variables of generated types to an output stream via a user-defined callback function. The advantage of these functions is that a user can register a callback function, and then the print stream is automatically directed to the callback function. This makes it easier to support print-to-file or print-to-window type of functionalities. It also make it possible to create an optimized print-to-string capability by maintaining a structure that keeps track of the current end-of-string position in the output buffer. The generated print-to-string functions always must use the strlen run-time function to find the end position, an operation that becomes compute intensive in large string buffers that are constantly appended to.

It is possible to specify the name of a .c or .cpp file as an argument to this option to specify the name of the file to which these functions will be written. This is an optional argument. If not specified, the functions are written to separate files for each module in the source file. The format of the name of each file is < module > PrtToStrm.c. If an output filename is specified after the -genPrtToStrm qualifier, all functions are written to that file.

Before calling generated print-to-stream functions, a callback function should be registered. Otherwise, a default callback function will be used that directs the print stream to the standard output device.

The callback function is declared as:

```
void (*rtxPrintCallback)
  void* pPrntStrmInfo, const char* fmtspec, va_list arglist);
```

The first parameter is user-defined data which will be passed to each invocation of the callback function. This parameter can be used to pass print stream specific data, for example, a file pointer if the callback function is to output data to a file. The second and third parameters to the callback function constitute the data to be printed, in the form of format specification followed by list of arguments. A simple callback function for printing to file can be defined as follows:

```
void writeToFile (void* pPrntStrmInfo, const char* fmtspec, va_list arglist)
{
   FILE * fp = (FILE*) pPrntStrmInfo;
   vfprintf (fp, fmtspec, arglist);
}
```

Once the callback function is defined, it has to be registered with the runtime library. There are two types of registrations possible: 1. global, which applies to all print streams and, 2. context level, which applies to print streams associated with a particular context.

For registering a global callback use:

```
rtxSetGlobalPrintStream (rtxPrintCallback myCallback, void* pStrmInfo);
```

For registering a context level callback use:

```
rtxSetPrintStream (OSCTXT *pctxt, rtxPrintCallback myCallback, void* pStrmInfo);
```

Once the callback function is registered, the calling of each generated print-to-stream function will result in output being directed to the callback function.

The print to stream functions are declared as follows:

```
asn1PrtToStrm_<name> (OSCTXT *pctxt, const char* name, <name>* pvalue);
```

The *name* and *pvalue* arguments are the same as they were in the *-print* case.

The *pctxt* argument is used to specify an ASN1C context. If a valid context argument is passed and there is a context level callback registered, then that callback will be used. If there is no context level callback registered, or the *pctxt* argument is NULL, then the global callback will be used. If there is no global callback registered, the default callback will be used which writes the print output to stdout.

If C++ code generation is specified, *setPrintStream* and *toStream* methods are added to the ASN1C control class for the type. The *setPrintStream* method takes only *myCallback* and *pStrmInfo* arguments; the *pctxt* argument is obtained from the context pointer reference contained within the class. The *toStream* method takes only a *name* argument; the *pctxt* argument is derived from the context pointer reference within the class and the *pvalue* argument is obtained from the *msgData* reference contained within the class.

#### **Print Format**

The *-prtfmt* option can be used in conjunction with any of the *-genPrint* options documented above to alter the format of the printed data. There are two possible print formats: *details* and *bracetext*.

The *details* format prints a line-by-line display of every item in the generated structure. For example, the following is an excerpt from a details display:

```
Employee.name.givenName = 'John'
Employee.name.initial = 'P'
Employee.name.familyName = 'Smith'
Employee.number = 51
Employee.title = 'Director'
```

The alternative format - *bracetext* - provides a C-like structure printout. This is a more concise format that will omit optional fields that are not present in the decoded data. An example of this is as follows:

```
Employee {
    name {
        givenName = 'John'
        initial = 'P'
        familyName = 'Smith'
    }
    number = 51
    title = 'Director'
```

As of ASN1C version 6.0 and higher, bracetext is the default format used if -prtfmt is not specified on the commandline. Previous versions of ASN1C had details as the default setting.

## **Generated Compare Functions**

The *-genCompare* option causes comparison functions to be generated. These functions can be used to compare the contents of two generated type variables.

If an output file is not specified with the -genCompare qualifier, the functions are written to separate .c files for each module in the source file. The format of the name of each file is < module > Compare.c. If an output filename is specified after the -genCompare qualifier, all functions are written to that file.

The format of the name of each generated compare function is as follows:

```
asn1Compare [<prefix>]<predName>
```

where cprodName> is the name of the ASN.1 production for which the function is being generated and cprefix>
is an optional prefix that can be set via a configuration file setting. The configuration setting used to set the prefix is the <typePrefix> element. This element specifies a prefix that will be applied to all generated typedef names and function names for the production.

The calling sequence for each generated compare function is as follows:

In this definition, <name> denotes the prefixed production name defined above.

The name argument is used to hold the top-level name of the variable being compared. It is typically set to the same name as the pvalue argument in quotes (for example, to compare employee records, a call to 'asn1Compare\_Employee ("employee", &employee, etc.)' might be used).

The pvalue argument is used to pass a pointer to a variable of the item to the first item to be compared. The *pCmpValue* argument is used to pass the second value. The two items are then compared field-by-field for equality.

The *errBuff* and *errBuffSize* arguments are used to describe a text buffer into which information on what fields the comparison failed on is written. These arguments specify a fixed-size buffer – if the generated text is larger than the given buffer size, the text is terminated. These arguments may be omitted by passing null (0) values if you only care to know if the structures are different and not concerned with the details.

The return value of the function is a Boolean value that is true if the variables are equal and false if they are not.

## **Generated Copy Functions**

The -genCopy option causes copy functions to be generated. These functions can be used to copy the content of one generated type variable to another.

If no output file is specified with the -genCopy qualifier, the functions are written to separate .c/.cpp files for each module in the source file. The format of the name of each file is < module > Copy.c/.cpp where < module > would be replaced with the name of the ASN.1 module. If an output filename is specified after the -genCopy qualifier, all functions are written to that file.

The format of the name of each generated copy function is as follows:

```
asn1Copy_[<prefix>]<predName>
```

where cprodName> is the name of the ASN.1 production for which the function is being generated and cprefix>
is an optional prefix that can be set via a configuration file setting. The configuration setting used to set the prefix is the <typePrefix> element. This element specifies a prefix that will be applied to all generated typedef names and function names for the production.

The calling sequence for each generated copy function is as follows:

In this definition, <name> denotes the prefixed production name defined above.

The pointer to the context structure (pctxt) provides a storage area for the function to store all variables that have been copied

The *pSrcValue* argument is used to pass a pointer to a variable to be copied. The *pDstValue* argument is used to pass the pointer to the destination value. The source value is then copied to the destination value field-by-field. Memory will be allocated for dynamic fields using calls to the *rtxMemAlloc* function.

If C++ is used (-cpp option is specified) and PDU generation is not disabled (<noPDU> config option is not used) then the control class ASN1C\_<name> additionally will contain:

• A copy constructor that can be used to create an exact copy of the class instance.

The calling sequence is as follows:

```
ASN1C_<name> (ASN1C_<name>& orginal);
For example:

ASN1C_PersonnelRecord (ASN1C_PersonnelRecord& original);
```

• A *getCopy* method that creates a copy of the *ASN1T\_<name>* variable:

```
ASN1T_<name>& getCopy (ASN1T_<name>* pDstData = 0);
For example:

ASN1T_PersonnelRecord& getCopy (ASN1T_PersonnelRecord* pDstData = 0);
```

The *pDstData* argument is used to pass the pointer to a destination variable where the value will be copied. It may be null, in this case the new ASN1T\_<name> variable will be allocated via a call to the *rtxMemAlloc* function.

- A newCopy method that will create a new, dynamically allocated copy of the referenced ASNIT\_ data member variable.
- An assignment operator. This is used to copy one instance of a control class to another one:

```
inline ASN1C_<name>& operator= (ASN1C_<name>& srcData)
        srcData.getCopy (&msgData);
        return *this;
 For example:
     inline ASN1C PersonnelRecord& operator=
        (ASN1C_PersonnelRecord& srcData)
        srcData.getCopy (&msgData);
        return *this;
Finally, the class declaration might look as follows:
   class EXTERN ASN1C_PersonnelRecord :
     public ASN1CType
   protected:
      ASN1T_PersonnelRecord& msgData;
   public:
      ASN1C_PersonnelRecord (
         ASN1MessageBuffer& msgBuf, ASN1T_PersonnelRecord& data);
      ASN1C_PersonnelRecord (ASN1C_PersonnelRecord& original);
      ASN1T_PersonnelRecord& getCopy (ASN1T_PersonnelRecord*
                                       pDstData = 0);
      ASN1T_PersonnelRecord* newCopy ();
      inline ASN1C PersonnelRecord&
         operator= (ASN1C_PersonnelRecord& srcData)
         srcData.getCopy (&msgData);
         return *this;
```

```
} ;
```

The generated *ASN1T*<*name*> structure will also contain an additional copy constructor if C++ is used and PDU generation is not disabled. A destructor is also generated if the type contains dynamic memory fields. This destructor will free the dynamic memory upon destruction of the type instance.

For example:

```
typedef struct EXTERN ASN1T_PersonnelRecord : public ASN1TPDU {
    ...
    ASN1T_PersonnelRecord () {
        m.uniPresent = 0;
        m.seqOfseqPresent = 0;
    }
    ASN1T_PersonnelRecord (ASN1C_PersonnelRecord& srcData);
    ~ASN1T_PersonnelRecord();
} ASN1T_PersonnelRecord;
```

This constructor is used to create an instance of the ASN1T\_<name> type from an ASN1C\_<name> control class object.

#### **Memory Management of Copied Items**

Prior to ASN1C version 5.6, dynamic memory of decoded or copied items would only be available as long as the control class instance and/or the message buffer object used to decode or copy the item remained in scope or was not deleted. This restriction no longer exists as long as the type being copied is a Protocol Data Unit (PDU). The copied item will now hold a reference to the context variable used to create the item and will increment the item's reference count. This reference is contained in the *ASN1TPDU* base class variable from which PDU data types are now derived. The dynamic memory within the item will persist until the item is deleted.

## **Generated Test Functions**

The *-genTest* option causes test functions to be generated. These functions can be used to populate variables of generated types with random test data. The main purpose is to provide a code template to users for writing code to populate variables. This is quite useful to users because generated data types can become very complex as the ASN.1 schemas become more complex. It is sometimes difficult to figure out how to navigate all of the lists and pointers. Using *-genTest* can provide code that simply has to be modified to accomplish the population of a data variable with any type of data.

The generated test functions are written to a .c or .cpp file with a name of the following format:

```
<asn1ModuleName>Test.c
```

where *<asn1ModuleName>* is the name of the ASN.1 module that contains the type definitions. The format of the name of each generated test function is as follows:

```
asn1Test_[<prefix>]<predName>
```

where cprodName> is the name of the ASN.1 production for which the function is being generated and cprefix>
is an optional prefix that can be set via a configuration file setting. The configuration setting used to set the prefix is the <typePrefix> element. This element specifies a prefix that will be applied to all generated typedef names and function names for the production.

The calling sequence for each generated test function is as follows:

```
<typeName>* pvalue = <testFunc> (OSCTXT* pctxt)
```

In this definition, <testFunc> denotes the formatted function name defined above.

The pctxt argument is used to hold a context pointer to keep track of dynamic memory allocation parameters. This is a basic "handle" variable that is used to make the function reentrant so that it can be used in an asynchronous or threaded application. The user is required to supply a pointer to a variable of this type declared somewhere in his or her program. The variable must have been previously initialized using the *rtInitContext* run-time function.

The pvalue argument is a pointer to hold the populated data variable. This variable is of the type generated for the ASN.1 production. The test function will automatically allocate dynamic memory using the run-time memory management for the main variable as well as variable length fields within the structure. This memory is tracked within the context structure and is released when the context structure is freed.

In the case of C++, a method is added to the generated control class for test code generation. The name of this method is **genTestInstance**. The prototype is as follows:

```
<typeName>* pvalue = <object>.genTestInstance();
```

where <typeName> is the ASN1T\_<name> type name of the generated type and <object> is an instance of the ASN1C\_<name> generated control class.

#### **Generated Sample Programs**

In addition to test functions, it is possible to generate writer and reader sample programs. These programs contain sample code to populate and encode an instance of ASN.1 data and then read and decode this data respectively. These programs are generated using the *-genwriter* and *-genreader* command-line switches.

# **Chapter 21. Event Handler Interface**

The *-events* command line switch causes hooks for user-defined event handlers to be inserted into the generated decode functions. What these event handlers do is up to the user. They fire when key message-processing events or errors occur during the course of parsing an ASN.1 message. They are similar in functionality to the Simple API for XML (SAX) that was introduced to provide a simple interface for parsing XML messages.

The *-notypes* option can be used in conjunction with the *-events* option to generate pure parsing functions. In this case, no C types or encode or decode functions are generated for the productions within the given ASN.1 source file. Instead, only a set of parser functions are generated that invoke the event handler callback functions. This gives the user total control over what is done with the message data. Data that is not needed can be discarded and only the parts of the message needed for a given application need to be saved.

## **How it Works**

Users of XML parsers are probably already quite familiar with the concepts of SAX. Significant events are defined that occur during the parsing of a message. As a parser works through a message, these events are 'fired' as they occur by invoking user defined callback functions. These callback functions are also known as event handler functions. A diagram illustrating this parsing process is as fol-

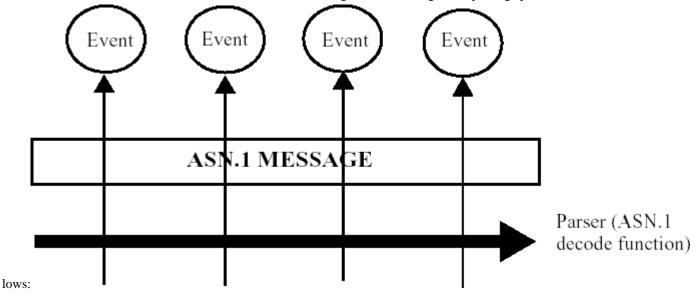

The events are defined to be significant actions that occur during the parsing process. We will define the following events that will be passed to the user when an ASN.1 message is parsed:

- 1. **startElement** This event occurs when the parser moves into a new element. For example, if we have a SE-QUENCE { a, b, c } construct (type names omitted), this event will fire when we begin parsing a, b, and c. The name of the element is passed to the event handling callback function.
- 2. **endElement** This event occurs when the parser leaves a given element space. Using the example above, these would occur after the parsing of a, b, and c are complete. The name of the element is once again passed to the event handling callback function.
- 3. **contents methods** A series of virtual methods are defined to pass all of the different types of primitive values that might be encountered when parsing a message (see the event handler class definition below for a complete list).
- 4. **error** This event will be fired when a parsing error occurs. It will provide fault-tolerance to the parsing process as it will give the user the opportunity to fix or ignore errors on the fly to allow the parsing process to continue.

In C++, these events are defined as unimplemented virtual methods in two base classes: *Asn1NamedEventHandler* (the first 3 events) and *Asn1ErrorHandler* (the error event). These classes are defined in the *asn1CppEvtHndlr.h* header file.

In C, the first 3 event types are contained within a struct, *Asn1NamedCEventHandler*, defined in *asn1CEvtHndlr.h*, as consisting of function pointers. The error event, however, is not part of this struct and must be defined separately.

The start and end element methods are invoked when an element is parsed within a constructed type. The start method is invoked as soon as the tag/length is parsed in a BER message or the preamble/length is parsed in a PER message. The end method is invoked after the contents of the field are processed. The signature of these methods, in C++, is as follows:

The *name* argument is used pass the element name. The *index* argument is used for SEQUENCE OF/SET OF constructs only. It is used to pass the index of the item in the array. This argument is set to –1 for all other constructs.

There is one contents method for passing each of the ASN.1 data types. Some methods are used to handle several different types. For example, the *charValue* method is used for values of all of the different character string types (IA5String, NumericString, PrintableString, etc.) as well as for big integer values. Note that this method is overloaded. The second implementation is for 16-bit character strings. These strings are represented as an array of unsigned short integers in ASN1C. All of the other contents methods correspond to a single equivalent ASN.1 primitive type.

The C++ error handler base class has a single virtual method that must be implemented. This is the error method and this has the following signature:

```
virtual int error (OSCTXT* pCtxt, ASN1CCB* pCCB, int stat) = 0;
```

The C error handler function, unlike the other events in C, is not contained within a struct. Its signature is as follows:

```
typedef int (*rtErrorHandler) (OSCTXT *pctxt, ASN1CCB *pCCB, int stat);
```

In these definitions, pCtxt and pctxt are pointers to the standard ASN.1 context block that should already be familiar. The pCCB structure is known as a "Context Control Block". This can be thought of as a sub-context used to control the parsing of nested constructed types within a message. It is included as a parameter to the error method mainly to allow access to the "seqx" field. This is the sequence element index used when parsing a SEQUENCE construct. If parsing a particular element is to be retried, this item must be decremented within the error handler.

# **How to Use It**

In both C and C++, two things must be done to define event handlers:

- 1. In C++, one or more new classes must be derived from the *Asn1NamedEventHandler* and/or the *Asn1ErrorHandler* base classes. All pure virtual methods must be implemented.
  - In C, a function with an appropriate signature must be created for each function pointer in the struct; the behavior of null function pointers is undefined. The error handler function, if one is desired, must also be defined.
- 2. Objects of these classes (or in C, an instance of the *Asn1NamedCEventHandler* struct) must be created and registered prior to calling the generated decode method or function.

The best way to illustrate this procedure is through examples. We will first show a C++ and then a C version of a simple event handler application to provide a customized formatted printout of the fields in a PER message. Then we will show a simple error handler that will ignore unrecognized fields in a BER message.

#### **Example 1: A Formatted Print Handler (C++)**

The ASN1C evaluation and distribution kits include a sample program for doing a formatted print of parsed data. This code can be found in the *cpp/sample\_per/eventHandler* directory. Parts of the code will be reproduced here for reference, but refer to this directory to see the full implementation.

The format for the printout will be simple. Each element name will be printed followed by an equal sign (=) and an open brace ({) and newline. The value will then be printed followed by another newline. Finally, a closing brace (}) followed by another newline will terminate the printing of the element. An indentation count will be maintained to allow for a properly indented printout.

A header file must first be created to hold our print handler class definition (or the definition could be added to an existing header file). This file will contain a class derived from the *Asn1NamedEventHandler* base class as follows:

```
class PrintHandler : public Asn1NamedEventHandler {
   protected:
        const char* mVarName;
        int mIndentSpaces;
   public:
        PrintHandler (const char* varName);
        ~PrintHandler ();
        void indent ();
        virtual void startElement (const char* name, int index = -1);
        virtual void endElement (const char* name, int index = -1);
        virtual void boolValue (OSBOOL value);
        ... other virtual contents method declarations
}
```

In this definition, we chose to add the *mVarName* and *mIndentSpaces* member variables to keep track of these items. The user is free to add any type of member variables he or she wants. The only firm requirement in defining this derived class is the implementation of the virtual methods.

We implement these virtual methods as follows:

In startElement, we print the name, equal sign, and opening brace:

```
void PrintHandler::startElement (const char* name, int index)
{
  indent();
  printf ("%s = {\n", name);
   mIndentLevel++;
}
```

In this simplified implementation, we simply indent (this is another private method within the class) and print out the name, equal sign, and opening brace. We then increment the indent level. Note that this is a highly simplified form. We don't even bother to check if the index argument is greater than or equal to zero. This would determine if a '[x]' should be appended to the element name. In the sample program that is included with the compiler distribution, the implementation is complete.

In endElement, we simply terminate our brace block as follows:

```
void PrintHandler::endElement (const char* name, int index)
{
   mIndentLevel--;
   indent();
   printf ("}\n");
}
```

Next, we need to create an object of our derived class and register it prior to invoking the decode method. In the *reader.cpp* program, the following lines do this:

```
// Create and register an event handler object
PrintHandler* pHandler = new PrintHandler ("employee");
decodeBuffer.addEventHandler (pHandler);
```

The *addEventHandler* method defined in the *Asn1MessageBuffer* base class is the mechanism used to do this. Note that event handler objects can be stacked. Several can be registered before invoking the decode function. When this is done, the entire list of event handler objects is iterated through and the appropriate event handling callback function invoked whenever a defined event is encountered.

The implementation is now complete. The program can now be compiled and run. When this is done, the resulting output is as follows:

```
employee = {
    name = {
        givenName = {
            "John"
    }
    initial = {
            "p"
    }
    familyName = {
            "Smith"
    }
}
```

This can certainly be improved. For one thing it can be changed to print primitive values out in a "name = value" format (i.e., without the braces). But this should provide the general idea of how it is done.

#### **Example 2: A Formatted Print Handler (C)**

As with the C++ version, a C version of the sample is available in the *c/sample\_per/eventHandler* directory.

A header file containing all function declaratios must be created. In this example, an *initializePrintHandler(Asn1NamedCEventHandler\*\* printHandler, const char\*\* varname)* function is also declared, which will be used to populate the *Asn1NamedCEventHandler* struct:

Asn1NamedCEventHandler printHandler;

```
void initializePrintHandler
    (Asn1NamedCEventHandler *printHandler, const char* varname);
void finishPrint();
void indent ();
void printStartElement (const char* name, int index );
void printEndElement (const char* name, int index );
```

```
void printBoolValue (OSBOOL value);
void printIntValue (OSINT32 value);
```

A corresponding \*.c file (printHandler.c, in this case) contains the definitions of these functions:

```
static int gs_IndentSpaces;
void initializePrintHandler
(Asn1NamedCEventHandler *printHandler, const char* varname)
   printHandler->startElement = &printStartElement;
   printHandler->endElement = &printEndElement;
   printHandler->boolValue = &printBoolValue;
   printHandler->intValue = &printIntValue;
   . . .
}
void printStartElement (const char* name, int index)
   indent ();
   printf (name);
   if (index >= 0) printf ("[%d]", index);
   printf (" = \{\n");
   gs_IndentSpaces += 3;
void printEndElement (const char* name, int index)
   gs_IndentSpaces -= 3;
   indent ();
   printf ("}\n");
```

As in Example 1, a variable gs\_IndentSpaces is used to keep track of indentation.

Next, the reader program will need to create an *Asn1NamedCEventHandler* variable, populate it (via *initializePrint-Handler*), and add it to the decode context:

```
int main (int argc, char** argv)
{
    PersonnelRecord employee;
    OSCTXT ctxt;
    ...
    int i, len, stat;
```

```
Asn1NamedCEventHandler printHandler;
ASN1TAG tag;
....

/* initialize print handler */
initializePrintHandler(&printHandler, "employee");
....

/* Add event handler to list */
rtAddEventHandler (&ctxt, &printHandler);

/* Call compiler generated decode function */
stat = asn1D_PersonnelRecord (&ctxt, &employee, ASN1EXPL, 0);
...
}
```

The *rtAddEventHandler* function used to push the event handler into the decode context is defined in *asn1CEvtHndlr.h.* This can be done multiple times, as with C++, and every event will trigger the appropriate callback function of each event handler.

#### **Example 3: An Error Handler**

Despite the addition of things like extensibility and version brackets, ASN.1 implementations get out-of-sync. For situations such as this, the user needs some way to intervene in the parsing process to set things straight. This is faulttolerance – the ability to recover from certain types of errors.

The error handler interface is provided for this purpose. The concept is simple. Instead of throwing an exception and immediately terminating the parsing process, a user defined callback function is first invoked to allow the user to check the error. If the user can fix the error, all he or she needs to do is apply the appropriate patch and return a status of 0. The parser will be none the wiser. It will continue on thinking everything is fine.

This interface is probably best suited for recovering from errors in BER or DER instead of PER. The reason is the TLV format of BER makes it relatively easy to skip an element and continue on. It is much more difficult to find these boundaries in PER.

Our example can be found in the *cpp/sample\_ber/errorHandler* subdirectory. In this example, we have purposely added a bogus element to one of the constructs within an encoded employee record. The error handler will be invoked when this element is encountered. Our recovery action will simply be to print out a warning message, skip the element, and continue.

As before, the first step is to create a class derived from the Asn1ErrorHandler base class. This class is as follows:

```
class MyErrorHandler : public AsnlErrorHandler {
  public:

    // The error handler callback method. This is the method
    // that the user must override to provide customized
    // error handling..

    virtual int error (OSCTXT* pCtxt, ASNlCCB* pCCB, int stat);
};
```

Simple enough. All we are doing is providing an implementation of the error method.

Implementing the error method requires some knowledge of the run-time internals. In most cases, it will be necessary to somehow alter the decoding buffer pointer so that the same field isn't looked at again. If this isn't done, an infinite loop can occur as the parser encounters the same error condition over and over again. The run-time functions  $xd_NextElement$  or  $xd_OpenType$  might be useful in the endeavor as they provide a way to skip the current element and move on to the next item.

Our sample handler corrects the error in which an unknown element is encountered within a SET construct. This will cause the error status ASN\_E\_NOTINSET to be generated. When the error handler sees this status, it prints information on the error that was encountered to the console, skips to the next element, and then returns an 0 status that allows the decoder to continue. If some other error occurred (i.e., status was not equal to ASN\_E\_NOTINSET), then the original status is passed out which forces the termination of the decoding process.

The full text of the handler is as follows:

```
int MyErrorHandler::error (OSCTXT* pCtxt, ASN1CCB* pCCB, int stat)
{
    // This handler is set up to look explicitly for ASN_E_NOTINSET
    // errors because we know the SET might contain some bogus elements..

if (stat == ASN_E_NOTINSET) {
    // Print information on the error that was encountered

    printf ("decode error detected:\n");
    rtErrPrint (pCtxt);
    printf ("\n");

    // Skip element

    xd_NextElement (pCtxt);

    // Return an OK status to indicate parsing can continue

    return 0;
}

else return stat; // pass existing status back out
}
```

Now we need to register the handler. Unlike event handlers, only a single error handler can be registered. The method to do this in the message buffer class is *setErrorHandler*. The following two lines of code in the reader program register the handler:

```
MyErrorHandler errorHandler;
decodeBuffer.setErrorHandler (&errorHandler);
```

The error handlers can be as complicated as you need them to be. You can use them in conjunction with event handlers in order to figure out where you are within a message in order to look for a specific error at a specific place. Or you can be very generic and try to continue no matter what.

It should be noted that implementing an error handler in C does not involve a struct at all. It is only necessary to implement a function with the appropriate signature (specified above) and to pass a pointer to it to the decode buffer. So, with a error handler function:

```
static int myErrorHandler (OSCTXT *pctxt, ASN1CCB *pCCB, int stat) {
   // Error-handling code goes here...
}
```

the function is set in the decode context by calling:

```
rtSetErrorHandler(&ctxt, &myErrorHandler);
```

where ctxt is an OSCTXT.

Also, just as in C++, there can be only one error handler set at a time.

### Example 4: A Pure Parser to Convert PER-encoded Data to XML

A pure-parser is created by using the *-notypes* option along with the *-events* option. In this case, no backing data types to hold decoded data are generated. Instead, parsing functions are generated that store the data internally within local variables inside the parsing functions. This data is dispatched to the callback functions and immeditely disposed of upon return from the function. It is up to the user to decide inside the callback handler what they want to keep and they must make copies at that time. The result is a very fast and low-memory consuming parser that is ideal for parsing messages in which only select parts of the messages are of interest.

Another use case for pure-parser functions is validation. These functions can be used to determine if a PER message is valid without going through the high overhead operation of decoding. They can be used on the front-end of an application to reject invalid messages before processing of the messages is done. In some cases, this can result in significantly increased performance.

An example of a pure-parser can be found in the *cpp/sample\_per/per2xmlEH* directory. This program uses a pure-parser to convert PER-encoded data into XML. The steps in creating an event handler are the same as in Example 1 above. An implementation of the *Asn1NamedEventHandler* interface must be created. This is done in the *xmlHandler.h* and *xmlHandler.cpp* files. A detailed discussion of this code will not be provided here. What it does in a nutshell is adds the angle brackets (< >) around the element names in the *startElement* and *endElement* callbacks. The data callbacks simply output a textual representation of the data as they do in the print handler case.

The only difference in *reader.cpp* from the other examples is that:

- 1. There is no declaration of an employee variable to hold decoded data because no type for this variable was generated, and
- 2. The *Parse* method is invoked instead of the *Decode* method. This is the generated method definition for a pureparser. If one examines the generated class definitions, they will see that no *Encode* or *Decode* methods were generated.

Compiling and running this program will show the encoded PER message written to stdout as an XML message. The resulting message is also saved in the *message.xml* file.

# Chapter 22. Raw Event Handler Interface

The raw event handler interface is currently supported only for C/C++ and PER.

The *-raw-events* command line switch causes the compiler to generate raw event parsing functions. These parsing functions invoke user-defined event handlers. The events fire (i.e. the handler is invoked) when key message-processing events occur during the course of parsing an ASN.1 message.

The raw event handler interface is different from the normal event handler interface in two ways. First, it identifies the components, for which an event has fired, using integer identifiers; this avoids the need for string comparisons. Second, the raw event handlers do not receive pre-decoded values. The parser only decodes what it must decode in order to operate; everything else is optionally decoded by the user's event handler.

## **How it Works**

The compiler generates parser functions. These functions have the following signature:

```
int asn1PP_<type> (OSCTXT* pctxt, ASN1RawEventResp parseIndicator);
```

Your program will begin by calling one of these parser functions and passing ASN1RER\_PARSE. The parser function will parse the ASN.1 value and fire events by invoking your event handlers.

The interface supports three events:

- · component
- · actual-type
- · component-end

The component event fires when a component is ready to be parsed. You receive the numeric identifier for the component (componentID), and a flag (nestedValues) which indicates whether component events may fire for child components. You may respond with:

- ASN1RER\_CONSUMED: This indicates that you have consumed the value yourself. The parser will continue as if it
  had parsed the value. You will not receive a component-end event for this component.
- ASN1RER\_PARSE: This indicates that you want the parser to parse the component's value, continuing to fire events
  for child components, if applicable. If nestedValues is true, component events will fire for any child components
  present, followed by a component-end event when the end of the current component is reached. If nestedValues
  is false, there are no child components to receive events for, and you will not receive a component-end event for
  this component.
- ASN1RER\_QUIET\_PARSE: This indicates that you want the parser to handle parsing the component's value without
  firing any events for any child components. You will not receive a component-end event for this component. Return
  this value when you are neither interested in a component's value nor in any of its sub-values, in order to let the
  parser move past the value as efficiently as possible.
- ASN1RER\_STOP\_PARSE: This indicates that you want the parser to stop parsing and not consume any more data.
   The parse function will log and return error RTERR\_ABORT\_REQUESTED.

The actual-type event fires when an open type is ready to be parsed. It notifies you of the actual type, allowing you to make type-specific decisions. This event only is only fired when -table-unions is used (otherwise, the parser does

not attempt to determine the actual type). You receive the numeric identifier for the actual type (actualTypeID), and a length. If the actual type is unknown, the actualTypeID will be 0. If an open type is encoded with fragmentation and -perindef was not used, an error will be returned. Otherwise, the length will represent the defragmented length of the actual type encoding, and the context will hold a defragmented version of the encoding. Thus, your event handler does not need to worry about fragmentation.

The actual-type event is always preceded by a component event with nestedValues equal to true. If you respond to the component event with ASN1RER\_CONSUMED or ASN1RER\_QUIET\_PARSE, the actual-type event will not fire. If you are not interested in receiving events for the open type value, responding to the component event with ASN1RER\_QUIET\_PARSE lets the parser skip past the open type value in the most efficient way.

You may respond to the actual-type event with:

- ASN1RER\_CONSUMED: This indicates that you have consumed the actual type value yourself. In this case, the component-end event will not fire for the component. When the actual type is unknown (actualTypeID equals 0), you will need the length parameter (len) in order to know how much data to consume.
- ASN1RER\_PARSE: This indicates that you want the parser to parse the actual type. When the end of the open type value is reached, so is the end of the component value, and the component-end event will fire.
- ASN1RER\_QUIET\_PARSE: This indicates that you want the parser to handle parsing the actual type, but you don't want to receive events for any child components. The component-end event will not fire for the open type component.
- ASN1RER\_STOP\_PARSE: This indicates that you want the parser to stop parsing and not consume any more data.
   The parse function will log and return error RTERR ABORT REQUESTED.

Implementing a handler for the actual-type event is optional. If you do not implement a handler, the behavior is the same as if you did and returned ASN1RER\_PARSE for every event.

The component-end event indicates that the end of a component value has been reached. You receive the numeric component identifier, the same as with the component event. As mentioned above, whether or not you receive this event depends on the nestedValues parameter of the component event, as well as how you respond to the component and/or actual-type events. Basically, if the event is not needed in order for you to know that you won't receive further events for the component, then the event is not fired.

Implementing a handler for the component-end event is optional.

### **Identifiers**

You will see #defines generated for component and type identifiers. The naming for a component identifier follows this form:

```
RAWID_<module>_<type>_<component>
```

The naming for a type identifier reflects the type in which the open type component appears. The form is:

```
RAWID_<module>_<type>_<component>_T_<type>
```

OR

```
RAWID <module> <type> <component> O <name>
```

If the actual type is a named type, the \_T\_<type> form is used; otherwise, the \_O\_<name> form is used and the compiler tries to use a name that identifies the corresponding information object.

## **Extensible Types**

ASN.1 allows for extensible SEQUENCE and CHOICE types. Such types include a . . . marker in the definition. Later versions of the schema may add new elements to extensible types, and these will be unknown extension additions to any code that is based on the older version of the schema.

PER encodes extension additions for SEQUENCE and CHOICE types as open types, and fragmentation is possible. Unknown extension additions (including unknown extension addition groups in a SEQUENCE) are treated as a single component by the event handler. If your event handler consumes such an addition, it will need to deal with the open type encoding and the possible fragmentation.

For known extension additions, the component event will fire for each individual element. Your event handler will not need to worry about fragmentation or open types. If, however, -perindef is not used and a known extension is fragmented, an error will result.

## The C Interface

Struct Asn1CRawEventHandler contains a function pointer for a handler for each of the events:

```
typedef struct Asn1CRawEventHandler {
   rtxComponent component;
   rtxEndComponent endComponent; /** may be null */
   rtxActualType actualType; /** may be null */
} Asn1CRawEventHandler;
```

The event handler functions have the following signatures:

## The C++ Interface

Class Asn1RawEventHandler contains virtual functions for each of the events. The signatures are:

## **Sample Programs**

Sample programs can be found in c/sample\_uper/rawEvent and cpp/sample\_uper/rawEvent. These illustrate the use of a raw event parser. The writer program creates input data for the reader, and is of no particular interest. The reader program implements the event handlers.

This code from the component event handler (for the C case) decodes the PDU.record element, and ignores elements that are not on the path to the open type in PDU.values[i].data:

```
ASN1RawEventResp compEvt (OSCTXT* pctxt, OSSIZE componentID,
                           OSBOOL nestedValues)
   if (componentID == RAWID_RAWEVENTS_PDU_RECORD) {
      /* Decode the Record ourselves, and print it.
         parser we've consumed it. */
      Record rec;
      asn1PD Record(pctxt, &rec);
      printf("The Record is:\n");
      asn1Print_Record("record", &rec);
      return ASN1RER CONSUMED;
   else if (componentID == RAWID RAWEVENTS PDU VALUES | |
            componentID == RAWID_RAWEVENTS__SEQOFVALUETABLE_ELEMENT | |
            componentID == RAWID_RAWEVENTS_VALUETABLE_DATA) {
      /* We want to get events for the above elements */
      return ASN1RER PARSE;
   else return ASN1RER_QUIET_PARSE;
}
This code from the actual-type event handler (for the C case) decodes PDU.values[i].data if the actual type for that
component is a Record:
ASN1RawEventResp actualType (OSCTXT* pctxt, OSSIZE actualTypeID, OSSIZE len)
   /* All branches here return ASN1RER_CONSUMED or ASN1RER_QUIET_PARSE, so
      we won't receive an end component event. */
   if (actualTypeID == 0) {
      printf("Actual type event for unknown type"
         " having length of " OSSIZEFMT "\n", len);
      return ASN1RER_QUIET_PARSE;
   else if (actualTypeID == RAWID_RAWEVENTS_VALUETABLE_DATA_T_RECORD)
      /* Open type's actual type is Record. Decode it ourselves, and print it.
         Then tell the parser we've consumed it. */
```

For C++, the code would be very similar, except it will appear in your subclass implementation of Asn1RawEventHandler.

For C, you can use OSCTXT.pUserData to hold an object for maintaining state between calls to your event handlers. You could do the same for C++, but your subclass implementation of Asn1RawEventHandler is probably more convenient.

Finally, here is how the event handler is set up for C (from the C sample program):

```
#include "rtsrc/asn1CRawEvtHndlr.h"
int main (int argc, char** argv)
   OSCTXT
               ctxt;
   Asn1CRawEventHandler handler;
   /* My state-tracking object */
   EvtTrack
               track;
   /* Set the function pointers to my implementation of the event handlers */
  handler.component = compEvt;
   handler.endComponent = endCompEvt;
   handler.actualType = actualType;
   . . .
   /* Add my handler to the context */
   rtAddRawEventHandler(&ctxt, &handler);
   /* Store my state-tracking object in the context */
   ctxt.pUserData = &track;
   /* Call compiler generated parse function */
   stat = asn1PP_PDU (&ctxt, ASN1RER_PARSE);
   if (stat != 0) {
      printf ("decode of data failed\n");
      rtxErrPrint (&ctxt);
```

```
rtFreeContext (&ctxt);
      return -1;
   . . .
And, here is how the event handler is set up for C++ (from the C++ sample program):
#include "rtsrc/asn1CppRawEvtHndlr.h"
. . .
int main (int argc, char** argv)
   ASN1PERDecodeBuffer decodeBuffer (aligned);
   /* My subclass of Asn1RawEventHandler */
   SampleHandler handler;
   /* Add the event handler to the decode buffer's context. */
  handler.addEventHandler(decodeBuffer);
   /* Call the compiler-generated raw parser function. */
   stat = asn1PP_PDU(decodeBuffer.getCtxtPtr(), ASN1RER_PARSE);
   if (stat != 0) {
      printf ("decode failed\n");
      decodeBuffer.PrintErrorInfo ();
      return stat;
```

## Chapter 23. IMPORT/EXPORT of Types

ASN1C allows productions to be shared between different modules through the ASN.1 IMPORT/EXPORT mechanism. The compiler parses but ignores the EXPORTS declaration within a module. As far as it is concerned, any type defined within a module is available for import by another module.

When ASN1C sees an IMPORT statement, it first checks its list of loaded modules to see if the module has already been loaded into memory. If not, it will attempt to find and parse another source file containing the module. The logic for locating the source file is as follows:

- 1. The configuration file (if specified) is checked for a <sourceFile> element containing the name of the source file for the module. Note that the <oid> configuration item can be used to distinguish modules that have the same names but different object identifiers.
- 2. If this element is not present, the compiler looks for a file with the name <ModuleName>.asn where module name is the name of the module specified in the IMPORT statement.

In both cases, the –I command line option can be used to tell the compiler where to look for the files.

The other way of specifying multiple modules is to include them all within a single ASN.1 source file. It is possible to have an ASN.1 source file containing multiple module definitions in which modules IMPORT definitions from other modules. An example of this would be the following:

```
ModuleA DEFINITIONS ::= BEGIN
    IMPORTS B From ModuleB;
    A ::= B
END
ModuleB DEFINITIONS ::= BEGIN
    B ::= INTEGER
END
```

This entire fragment of code would be present in a single ASN.1 source file.

# **Chapter 24. ROSE and SNMP Macro Support**

The ASN1C compiler has a special processing mode that contains extensions to handle items in the older 1990 version of ASN.1 (i.e. the now deprecated X.208 and X.209 standards). This mode is activated by using the -asnstd x208 command-line option.

Although the X.208 and X.209 standards are no longer supported by the ITU-T, they are still in use today. This version of ASN1C contains logic to parse some common MACRO definitions that are still in widespread use despite the fact that MACRO syntax was retired with this version of the standard. The types of MACRO definitions that are supported are ROSE OPERATION and ERROR and SNMP OBJECT-TYPE.

### ROSE OPERATION and ERROR

ROSE stands for "Remote Operations Service Element" and defines a request/response transaction protocol in which requests to a conforming entity must be answered with the result or errors defined in operation definitions. Variations of this are used in a number of protocols in use today including CSTA and TCAP.

The definition of the ROSE OPERATION MACRO that is built into the ASN1C is as follows:

```
OPERATION MACRO ::=
BEGIN
  TYPE NOTATION
                       ::= Parameter Result Errors LinkedOperations
  VALUE NOTATION
                       ::= value (VALUE INTEGER)
  Parameter
                       ::= ArgKeyword NamedType | empty
                       ::= "ARGUMENT" | "PARAMETER"
  ArgKeyword
  Result
                       ::= "RESULT" ResultType | empty
                       ::= "ERRORS" "{"ErrorNames"}" | empty
  Errors
  LinkedOperations
                       ::= "LINKED" "{"LinkedOperationNames"}" | empty
                       ::= NamedType | empty
  ResultType
                       ::= ErrorList | empty
  ErrorNames
                       ::= Error | ErrorList "," Error
  ErrorList
  Error
                       ::= value(ERROR) -- shall reference an error value
                                         -- shall reference an error type
                           type
                                         -- if no value is specified
  LinkedOperationNames ::= OperationList | empty
  OperationList
                       ::= Operation | OperationList "," Operation
  Operation
                       ::= value(OPERATION) -- shall reference an op value
                                            -- shall reference an op type
                           type
                                            -- if no value is specified
                       ::= identifier type | type
  NamedType
END
```

This MACRO does not need to be defined in the ASN.1 specification to be parsed. In fact, any attempt to redefine this MACRO will be ignored. Its definition is hard-coded into the compiler.

The compiler uses this definition to parse types and values out of OPERATION definitions. An example of an OPERATION definition is as follows:

```
login OPERATION
ARGUMENT SEQUENCE { username IA5String, password IA5String }
```

```
RESULT SEQUENCE { ticket OCTET STRING, welcomeMessage IA5String }
ERRORS { authenticationFailure, insufficientResources }
::= 1
```

In this case, there are two embedded types (an ARGUMENT type and a RESULT type) and an integer value (1) that identifies the OPERATION. There are also error definitions.

The ASN1C compiler generates two types of items for the OPERATION:

- 1. It extracts the type definitions from within the OPERATION definitions and generates equivalent C/C++ structures and encoders/decoders, and
- 2. It generates value constants for the value associated with the OPERATION (i.e., the value to the right of the '::=' in the definition).

The compiler does not generate any structures or code related to the OPERATION itself (for example, code to encode the body and header in a single step). The reason is because of the multi-layered nature of the protocol. It is assumed that the user of such a protocol would be most interested in doing the processing in multiple stages, hence no single function or structure is generated.

Therefore, to encode the login example the user would do the following:

- 1. At the application layer, the Login\_ARGUMENT structure would be populated with the username and password to be encoded.
- 2. The encode function for Login\_ARGUMENT would be called and the resulting message pointer and length would be passed down to the next layer (the ROSE layer).
- 3. At the ROSE layer, the Invoke structure would be populated with the OPERATION value, invoke identifier, and other header parameters. The parameter number value would be populated with the length of the message passed in from step 2. The parameter data field would be populated with the message pointer passed in from step 2.
- 4. The encode function for Invoke would be called resulting in a fully encoded ROSE Invoke message ready for transfer across the communications link.

The following is a picture showing this process:

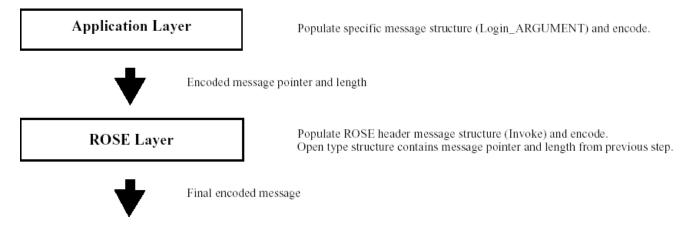

On the decode side, the process would be reversed with the message flowing up the stack:

1. At the ROSE layer, the header would be decoded producing information on the OPERATION type (based on the MACRO definition) and message type (Invoke, Result, etc..). The invoke identifier would also be available for use in session management. In our example, we would know at this point that we got a login invoke request.

- 2. Based on the information from step 1, the ROSE layer would know that the Open Type field contains a pointer and length to an encoded Login\_ARGUMENT component. It would then route this information to the appropriate processor within the Application Layer for handling this type of message.
- 3. The Application Layer would call the specific decoder associated with the Login\_ARGUMENT. It would then have available to it the username/password the user is logging in with. It could then do whatever applicationspecific processing is required with this information (database lookup, etc.).
- 4. Finally, the Application Layer would begin the encoding process again in order to send back a Result or Error message to the Login Request.

A picture showing this is as follows:

### Application Layer

Call specific function to decode Login\_ARGUMENT and process data.

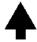

Encoded message pointer and length

ROSE Layer

Decode ROSE header message structure (Invoke).

Open type structure contains message pointer and length of encoded Login\_ARGUMENT.

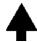

Encoded ROSE message

The login OPERATION also contains references to ERROR definitions. These are defined using a separate MACRO that is built into the compiler. The definition of this MACRO is as follows:

```
ERROR MACRO ::=

BEGIN

TYPE NOTATION ::= Parameter

VALUE NOTATION ::= value (VALUE INTEGER)

Parameter ::= "PARAMETER" NamedType | empty

NamedType ::= identifier type | type

END
```

In this definition, an error is assigned an identifying number as well as on optional parameter type to hold parameters associated with the error. An example of a reference to this MACRO for the authenticationFailure error in the login operation defined earlier would be as follows:

```
applicationError ERROR
PARAMETER SEQUENCE {
    errorText IA5String
}
}::= 1
```

The ASN1C compiler will generate a type definition for the error parameter and a value constant for the error value. The format of the name of the type generated will be "<name>\_PARAMETER" where <name> is the ERROR name

(applicationError in this case) with the first letter set to uppercase. The name of the value will simply be the ERROR name.

## **SNMP OBJECT-TYPE**

The SNMP OBJECT-TYPE MACRO is one of several MACROs used in Management Information Base (MIB) definitions. It is the only MACRO of interest to ASN1C because it is the one that specifies the object identifiers and data that are contained in the MIB.

The version of the MACRO currently supported by this version of ASN1C can be found in the SMI Version 2 RFC (RFC 2578). The compiler generates code for two of the items specified in this MACRO definition:

- 1. The ASN.1 type that is specified using the SYNTAX command, and
- 2. The assigned OBJECT IDENTIFIER value

For an example of the generated code, we can look at the following definition from the UDP MIB:

In this case, a type definition is generated for the SYNTAX element and an Object Identifier value is generated for the entire item. The name used for the type definition is "<name>\_SYNTAX" where <name> would be replaced with the OBJECT-TYPE name (i.e., udpInDatagrams). The name used for the Object Identifier value constant is the OBJECTTYPE name. So for the above definitions, the following two C items would be generated:

```
typedef Counter32 udpInDatagrams_SYNTAX;

ASN1OBJID udpInDatagrams = {
    8,
    { 1, 3, 6, 1, 2, 1, 7, 1 }
};
```

## **Appendix A. ASN1C Error Codes**

This appendix describes all of the status codes that may be returned during code generation and program execution in three sections. The first contains errors that might arise when generating code from an input ASN.1 or XML schema. Runtime error messages are divided into two sections: the first for errors that are independent of the underlying encoding, like socket read errors or end of buffer messages, and the second for errors related specifically to ASN.1 encodings, like invalid object identifiers or bad tag values.

The runtime error messages may be found in the runtime documentation as well. Users may look at rtxs-rc/rtxErrCodes.h and rtsrc/asn1ErrCodes.h for up-to-date lists of what may be returned.

## **Code Generation Error Messages**

The following table describes error messages that ASN1C may report during the course of code generation, not during runtime. These include syntax errors, import warnings, type resolution failures, and others.

There are several classes of status messages in this list: errors (ASN-E messages), warnings (ASN-W messages), and informational notices (ASN-I messages).

| Error Code       | Error Description                                                                                                    |
|------------------|----------------------------------------------------------------------------------------------------|
| ASN-E-NOTYPE     | No type was defined for the referenced element in a SEQUENCE or SET.                                                                                   |
| ASN-E-UNDEFTYPE  | The type referenced was not defined within the context of this module.                                                                                 |
| ASN-E-NOTAG      | The object must be tagged in this context. This usually occurs when context-specific tags are required to disambiguate elements in a SE-QUENCE or SET. |
| ASN-W-DUPLICATE  | The referenced type or value was previously defined.                                                                                                   |
| ASN-W-DUPLTAG    | The referenced tag was previously defined in a CHOICE or SET; this happens when an contextual tag is provided more than once.                          |
| ASN-E-UNRECTYP   | The type described is not recognized by the compiler.                                                                                                  |
| ASN-E-MULTDEF    | A choice tag has multiple definitions.                                                                                                    |
| ASN-E-UNDEFVAL   | The referenced value is not defined or cannot be found.                                                                                                |
| ASN-E-INVTYPNAM  | Invalid type name. This is a parsing failure; all type names must begin with an uppercase letter.                                                      |
| ASN-E-UNDEFTAG   | The referenced type must be tagged in this context.                                                                                                    |
| ASN-E-UNKNOWN    | Undocumented error occurred in routine. A status value is provided with this error message to help locate the cause of the failure.                    |
| ASN-I-NOCASE     | A case statement for the named object was not generated.                                                                                               |
| ASN-E-IMPFILOPN  | The compiler was unable to open the named import file.                                                                                                 |
| ASN-E-IMPFILPAR  | The compiler was unable to parse the named imported module.                                                                                            |
| ASN-E-IMPNOTFOU  | The named type was not found in the import module as specified in the IMPORT statement.                                                                |
| ASN-E-INVCNSTRNT | Invalid constraint specification.                                                                                                    |
| ASN-W-INVOBJNAM  | Invalid object name. The object name must begin with a lowercase letter.                                                                               |
| ASN-E-SETTOOBIG  | Set contains more than 32 elements.                                                                                                    |

| Error Code      | Error Description                                                                                                    |
|-----------------|----------------------------------------------------------------------------------------------------|
| ASN-E-DUPLCASE  | This tag was used in a previous switch case statement.                                                                                                    |
| ASN-E-AMBIGUOUS | This indicates a general ambiguity in the specification such as multiple embedded extensible elements.                                                                        |
| ASN-E-VALTYPMIS | This indicates the value specified does not match the type it is associated with.                                                                                             |
| ASN-E-RANGERR   | This indicates the value is not within defined range for its associated type.                                                                                                 |
| ASN-E-VALPARSE  | This indicates a general failure to parse a value definition. It would be raised, for example, if a floating point number was used as part of a SIZE constraint.              |
| ASN-E-INVRANGE  | This indicates an invalid range specification, for example when the lower bound is greater than the upper bound.                                                              |
| ASN-E-IMPORTMOD | This indicates that the specified import module object was not found.                                                                                                    |
| ASN-E-NOTSUPP   | This indicates that the requested functionality is not supported by the compiler. Most often the error is raised when generating test code for complex value definitions.     |
| ASN-E-IDNOTFOU  | This indicates the compiler was unable to look up the specified identifier.                                                                                                   |
| ASN-E-NOFIELD   | This indicates that the specified field could not be found in the named class.                                                                                                |
| ASN-E-DUPLNAME  | This indicates the specified name is already defined.                                                                                                    |
| ASN-W-UNNAMED   | This warning is raised when specifications use unnamed fields. These fields not allowed in X.680, but ASN1C supports them for purposes of backwards compatibility with X.208. |
| ASN-E-UNDEFOBJ  | This indicates that the named object is not defined within context of the requested module.                                                                                   |
| ASN-E-ABSCLSFLD | This indicates that the specified field is absent in an information object definition.                                                                                        |
| ASN-E-UNDEFCLAS | This indicates that the specified class is not defined within context of the module that uses it.                                                                             |
| ASN-E-INVFIELD  | This indicates the specified class field is not valid; it must be defined.                                                                                                    |
| ASN-E-UNDEFOSET | This indicates that ASN1C was unable to find the specified object set in the context of the module in which it's used.                                                        |
| ASN-E-INVVALELM | An invalid value was supplied for an element in a type.                                                                                                    |
| ASN-E-MISVALELM | This indicates that a non-optional element is missing a value when it should have one.                                                                                        |
| ASN-E-INVLIDENT | This indicates that an invalid identifier was specified in an enumeration.                                                                                                    |
| ASN-E-FILNOTFOU | This indicates that the requested file was not found.                                                                                                    |
| ASN-E-INVSIZE   | This indicates that an invalid size specification for a type was provided; check size constraints for base types.                                                             |
| ASN-E-UNRESOBJ  | This indicates that the specified information object could not be resolved within the context of the named module.                                                            |

| Error Code         | Error Description                                                                                                    |
|--------------------|----------------------------------------------------------------------------------------------------|
| ASN-E-TOOMANY      | This indicates that too many sub-elements for the specified type were provided.                                            |
| ASN-E-LOOPDETECTED | This indicates a loop was detected in the course of code generation; typically this is raised during test code generation. |
| ASN-E-INVXMLATTR   | This indicates that the specified attribute type must be a simple type.                                                    |
| ASN-E-INTERNAL     | This indicates that internal structures used for generating code are inconsistent.                                         |
| ASN-E-NOPDU        | This indicates that a PDU type was not found for generating a reader or writer program.                                    |
| ASN-E-TIMSETNAM    | This indicates an invalid TIME SETTING name.                                                                               |
| ASN-E-TIMSETVAL    | This indicates an invalid value for a given TIME SETTING.                                                                  |
| ASN-E-FILNOTCRE    | This indicates the given file could not be created.                                                                        |
| ASN-E-XERRESTR     | This indicates an XER encoding instruction violates the restrictions on the use of that instruction.                       |
| ASN-E-XERCOOCCUR   | This indicates two XER encoding instructions are illegally beingused together.                                             |
| ASN-E-NOCONFIG     | This indicates that a 3G IEI is missing configuration information.                                                         |
| ASN-W-CHARENC      | This indicates that a type is being assumed to be "character-encodeable" for the purpose of XER encoding.                  |
| ASN-W-NOTCHARENC   | This indicates that a type is being assumed to be NOT "character-encodeable" for the purpose of XER encoding.              |
| ASN-W-INCOMOPT     | This is a warning about incompatible options.                                                                              |
| ASN-W-DEPRECATED   | This is a warning that a deprecated option was used.                                                                       |
| ASN-E-INVOPT       | This indicates an invalid option was used.                                                                                 |
| ASN-W-INVOPT       | This is a warning that an invalid option was used.                                                                         |
| ASN-W-MISSINGDIR   | This is a warning that a directory is missing or could not be created.                                                     |
| ASN-W-FILEERR      | This is a warning that a file could not be opened.                                                                         |
| ASN-W-MISSINGARG   | This is a warning that an option is missing an argument.                                                                   |
| ASN-E-CIRCULAR     | This indicates that a circular reference was detected.                                                                     |
| ASN-E-JERRESTR     | This indicates that a JER encoding instruction was used in a way that violates the restrictions on its use.                |

# **General Runtime Error Messages**

The following table contains runtime status codes that may occur during program execution. These failures do not arise from ASN.1-specific features (such as an invalid PER encoding, for example), but buffer overflows, invalid socket options, or closed streams.

| Error Code | Error Name | Description                                                                                                    |
|------------|------------|----------------------------------------------------------------------------------------------------|
| 0          | RT_OK      | Normal completion status.                                                                                          |
| 2          | RT_OK_FRAG | Message fragment return status. This is returned when a part of a message is successfully decoded. The application |

| Error Code | Error Name     | Description                                                                                                    |
|------------|----------------|----------------------------------------------------------------------------------------------------|
|            |                | should continue to invoke the decode function until a zero status is returned.                                                                                                    |
| -1         | RTERR_BUFOVFLW | Encode buffer overflow. This status code is returned when encoding into a static buffer and there is no space left for the item currently being encoded.                                                                                                    |
| -2         | RTERR_ENDOFBUF | Unexpected end-of-buffer. This status code is returned when decoding and the decoder expects more data to be available but instead runs into the end of the decode buffer.                                                                                                    |
| -3         | RTERR_IDNOTFOU | Expected identifier not found. This status is returned when the decoder is expecting a certain element to be present at the current position and instead something different is encountered. An example is decoding a sequence container type in which the declared elements are expected to be in the given order. If an element is encountered that is not the one expected, this error is raised. |
| -4         | RTERR_INVENUM  | Invalid enumerated identifier. This status is returned when<br>an enumerated value is being encoded or decoded and the<br>given value is not in the set of values defined in the enu-<br>meration facet.                                                                                                    |
| -5         | RTERR_SETDUPL  | Duplicate element in set. This status code is returned when decoding an ASN.1 SET or XSD xsd:all construct. It is raised if a given element defined in the content model group occurs multiple times in the instance being decoded.                                                                                                    |
| -6         | RTERR_SETMISRQ | Missing required element in set. This status code is returned when decoding an ASN.1 SET or XSD xsd:all construct and all required elements in the content model group are not found to be present in the instance being decoded.                                                                                                    |
| -7         | RTERR_NOTINSET | Element not in set. This status code is returned when encoding or decoding an ASN.1 SET or XSD xsd:all construct. When encoding, it occurs when a value in the generated _order member variable is outside the range of indexes of items in the content model group. It occurs on the decode side when an element is received that is not defined in the content model group.                        |
| -8         | RTERR_SEQOVFLW | Sequence overflow. This status code is returned when decoding a repeating element (ASN.1 SEQUENCE OF or XSD element with minmaxOccurs > 1) and more instances of the element are received the content model group.                                                                                                    |
| -9         | RTERR_INVOPT   | Invalid option in choice. This status code is returned when encoding or decoding an ASN.1 CHOICE or XSD xsd:choice construct. When encoding, it occurs when a value in the generated 't' member variable is outside the range of indexes of items in the content model group. It occurs on the decode side when an element is received that is not defined in the content model group.               |
| -10        | RTERR_NOMEM    | No dynamic memory available. This status code is returned when a dynamic memory allocation request is made                                                                                                    |

| Error Code | Error Name      | Description                                                                                                    |
|------------|-----------------|----------------------------------------------------------------------------------------------------|
|            |                 | and an insufficient amount of memory is available to satisfy the request.                                                                                                    |
| -11        | RTERR_INVHEXS   | Invalid hexadecimal string. This status code is returned when decoding a hexadecimal string value and a character is encountered in the string that is not in the valid hexadecimal character set ([0-9A-Fa-f] or whitespace).                                                                                                    |
| -12        | RTERR_INVREAL   | Invalid real number value. This status code is returned when decoding a numeric floating-point value and an invalid character is received (i.e. not numeric, decimal point, plus or minus sign, or exponent character).                                                                                                    |
| -13        | RTERR_STROVFLW  | String overflow. This status code is returned when a fixed-sized field is being decoded as specified by a size constraint and the item contains more characters or bytes then this amount. It can occur when a run-time function is called with a fixed-sixed static buffer and whatever operation is being done causes the bounds of this buffer to be exceeded. |
| -14        | RTERR_BADVALUE  | Bad value. This status code is returned anywhere where an API is expecting a value to be within a certain range and it not within this range. An example is the encoding or decoding date values when the month or day value is not within the legal range (1-12 for month and 1 to whatever the max days is for a given month).                                  |
| -15        | RTERR_TOODEEP   | Nesting level too deep. This status code is returned when a preconfigured maximum nesting level for elements within a content model group is exceeded.                                                                                                    |
| -16        | RTERR_CONSVIO   | Constraint violation. This status code is returned when constraints defined the schema are violated. These include XSD facets such as minmaxOccurs, minmaxLength, patterns, etc Also ASN.1 value range, size, and permitted alphabet constraints.                                                                                                    |
| -17        | RTERR_ENDOFFILE | Unexpected end-of-file error. This status code is returned when an unexpected end-of-file condition is detected on decode. It is similar to the ENDOFBUF error code described above except that in this case, decoding is being done from a file stream instead of from a memory buffer.                                                                          |
| -18        | RTERR_INVUTF8   | Invalid UTF-8 character encoding. This status code is returned by the decoder when an invalid sequence of bytes is detected in a UTF-8 character string.                                                                                                    |
| -19        | RTERR_OUTOFBND  | Array index out-of-bounds. This status code is returned when an attempt is made to add something to an array and the given index is outside the defined bounds of the array.                                                                                                    |
| -20        | RTERR_INVPARAM  | Invalid parameter passed to a function of method. This status code is returned by a function or method when it does an initial check on the values of parameters passed in. If a parameter is found to not have a value in the expected range, this error code is returned.                                                                                       |

| Error Code | Error Name      | Description                                                                                                    |
|------------|-----------------|----------------------------------------------------------------------------------------------------|
| -21        | RTERR_INVFORMAT | Invalid value format. This status code is returned when a value is received or passed into a function that is not in the expected format. For example, the time string parsing function expects a string in the form "nn:nn:nn" where n's are numbers. If not in this format, this error code is returned.                                                                                                    |
| -22        | RTERR_NOTINIT   | Context not initialized. This status code is returned when the run-time context structure (OSCTXT) is attempted to be used without having been initialized. This can occur if rtxInitContext is not invoked to initialize a context variable before use in any other API call. It can also occur is there is a license violation (for example, evaluation license expired).                                                                                                    |
| -23        | RTERR_TOOBIG    | Value will not fit in target variable. This status is returned by the decoder when a target variable is not large enough to hold a a decoded value. A typical case is an integer value that is too large to fit in the standard C integer type (typically a 32-bit value) on a given platform. If this occurs, it is usually necessary to use a configuration file setting to force the compiler to use a different data type for the item. For example, for integer, the <isbiginteger> setting can be used to force use of a big integer type.</isbiginteger> |
| -24        | RTERR_INVCHAR   | Invalid character. This status code is returned when a character is encountered that is not valid for a given data type. For example, if an integer value is being decoded and a non-numeric character is encountered, this error will be raised.                                                                                                    |
| -25        | RTERR_XMLSTATE  | XML state error. This status code is returned when the XML parser                                                                                                    |
| -26        | RTERR_XMLPARSE  | XML parser error. This status code in returned when the underlying XML parser application (by default, this is Expat) returns an error code. The parser error code or text is returned as a parameter in is not in the correct state to do a certain operation.                                                                                                    |
| -27        | RTERR_SEQORDER  | Sequence order error. This status code is returned when decoding an ASN.1 SEQUENCE or XSD xsd:sequence construct. It is raised if the elements were received in an order different than that specified the errInfo structure within the context structure.                                                                                                    |
| -28        | RTERR_FILNOTFOU | File not found. This status code is returned if an attempt is made to open a file input stream for decoding and the given file does not exist.                                                                                                    |
| -29        | RTERR_READERR   | Read error. This status code if returned if a read IO error is encountered when reading from an input stream associated with a physical device such as a file or socket.                                                                                                    |
| -30        | RTERR_WRITEERR  | Write error. This status code if returned if a write IO error is encountered when attempting to output data to an output                                                                                                    |

| Error Code | Error Name       | Description                                                                                                    |
|------------|------------------|----------------------------------------------------------------------------------------------------|
|            |                  | stream associated with a physical device such as a file or socket.                                                                                                    |
| -31        | RTERR_INVBASE64  | Invalid Base64 encoding. This status code is returned when an error is detected in decoding base64 data.                                                                                                    |
| -32        | RTERR_INVSOCKET  | Invalid socket. This status code is returned when an attempt is made to read or write from a scoket and the given socket handle is invalid. This may be the result of not having established a proper connection before trying to use the socket handle variable.                                  |
| -33        | RTERR_INVATTR    | Invalid attribute. This status code is returned by the decoder when an attribute is encountered in an XML instance that was not defined in the XML schema.                                                                                                    |
| -34        | RTERR_REGEXP     | Invalid regular expression. This status code is returned when a syntax error is detected in a regular expression value. Details of the syntax error can be obtained by invoking rtxErrPrint to print the details of the error contained within the context variable.                               |
| -35        | RTERR_PATMATCH   | Pattern match error. This status code is returned by the decoder when a value in an XML instance does not match the pattern facet defined in the XML schema. It can also be returned by numeric encode functions that cannot format a numeric value to match the pattern specified for that value. |
| -36        | RTERR_ATTRMISRQ  | Missing required attribute. This status code is returned by the decoder when an XML instance is missing a required attribute value as defined in the XML schema.                                                                                                    |
| -37        | RTERR_HOSTNOTFOU | Host name could not be resolved. This status code is returned from run-time socket functions when they are unable to connect to a given host computer.                                                                                                    |
| -38        | RTERR_HTTPERR    | HTTP protocol error. This status code is returned by functions doing HTTP protocol operations such as SOAP functions. It is returned when a protocol error is detected. Details on the specific error can be obtained by calling rtx-ErrPrint.                                                     |
| -39        | RTERR_SOAPERR    | SOAP error. This status code when an error is detected when tryingto execute a SOAP operation.                                                                                                    |
| -40        | RTERR_EXPIRED    | Evaluation license expired. This error is returned from evaluation versions of the run-time library when the hard-coded evaluation period is expired.                                                                                                    |
| -41        | RTERR_UNEXPELEM  | Unexpected element encountered. This status code is returned when an element is encountered in a position where something else (for example, an attribute) was expected.                                                                                                    |
| -42        | RTERR_INVOCCUR   | Invalid number of occurrences. This status code is returned by the decoder when an XML instance contains a number of occurrences of a repeating element that is outside the bounds (minOccursmaxOccurs) defined for the element in the XML schema.                                                 |

| Error Code | Error Name         | Description                                                                                                    |
|------------|--------------------|----------------------------------------------------------------------------------------------------|
| -43        | RTERR_INVMSGBUF    | Invalid message buffer has been passed to decode or validate method. This status code is returned by decode or validate method when the used message buffer instance has type different from OSMessageBufferIF::XMLDecode.                                                              |
| -44        | RTERR_DECELEMFAIL  | Element decode failed. This status code and parameters are added to the failure status by the decoder to allow the specific element on which a decode error was detected to be identified.                                                                                              |
| -45        | RTERR_DECATTRFAIL  | Attribute decode failed. This status code and parameters are added to the failure status by the decoder to allow the specific attribute on which a decode error was detected to be identified.                                                                                          |
| -46        | RTERR_STRMINUSE    | Stream in-use. This status code is returned by stream functions when an attempt is made to initialize a stream or create a reader or writer when an existing stream is open in the context. The existing stream must first be closed before initializaing a stream for a new operation. |
| -47        | RTERR_NULLPTR      | Null pointer. This status code is returned when a null pointer is encountered in a place where it is expected that the pointer value is to be set.                                                                                                    |
| -48        | RTERR_FAILED       | General failure. Low level call returned error.                                                                                                    |
| -49        | RTERR_ATTRFIXEDVAL | Attribute fixed value mismatch. The attribute contained a value that was different than the fixed value defined in the schema for the attribute.                                                                                                    |
| -50        | RTERR_MULTIPLE     | Multiple errors occurred during an encode or decode operation. See the error list within the context structure for a full list of all errors.                                                                                                    |
| -51        | RTERR_NOTYPEINFO   | This error is returned when decoding a derived type definition and no information exists as to what type of data is in the element content. When decoding XML, this normally means that an xsi:type attribute was not found identifying the type of content.                            |
| -52        | RTERR_ADDRINUSE    | Address already in use. This status code is returned when<br>an attempt is made to bind a socket to an address that is<br>already in use.                                                                                                    |
| -53        | RTERR_CONNRESET    | Remote connection was reset. This status code is returned when the connection is reset by the remote host (via explicit command or a crash).                                                                                                    |
| -54        | RTERR_UNREACHABLE  | Network failure. This status code is returned when the network or host is down or otherwise unreachable.                                                                                                    |
| -55        | RTERR_NOCONN       | Not connected. This status code is returned when an operation is issued on an unconnected socket.                                                                                                    |
| -56        | RTERR_CONNREFUSED  | Connection refused. This status code is returned when an attempt to communicate on an open socket is refused by the host.                                                                                                    |
| -57        | RTERR_INVSOCKOPT   | Invalid option. This status code is returned when an invalid option is passed to socket.                                                                                                    |

| Error Code | Error Name        | Description                                                                                                    |
|------------|-------------------|----------------------------------------------------------------------------------------------------|
| -58        | RTERR_SOAPFAULT   | This error is returned when the decoded SOAP envelope is a fault message.                                                                                                    |
| -59        | RTERR_MARKNOTSUP  | This error is returned when an attempt is made to mark a stream position on a stream type that does not support it.                                                                                                    |
| -60        | RTERR_NOTSUPP     | Feature is not supported. This status code is returned when a feature that is currently not supported is encountered.                                                                                                    |
| -61        | RTERR_UNBAL       | Unbalanced structure. This error code is returned when parsing formatted text such as XML or JSON and a block is not properly terminated. For JSON, this occurs when a '{' or '[' character does not a corresponding '}' or ']' respectively. For XML, it occurs when an open element does not have a corresponding end element. |
| -62        | RTERR_EXPNAME     | Expected name. This error code is returned when parsing a name/value pair and the name part is expected, but instead a value is encountered.                                                                                                    |
| -63        | RTERR_UNICODE     | Invalid Unicode sequence. The sequence of characters received did not comprise a valid Unicode character.                                                                                                    |
| -64        | RTERR_INVBOOL     | Invalid boolean keyword. This error code is returned when<br>an invalid boolean keyword in the format of the language<br>being parsed is encountered. For example, 'true' or 'false'<br>in all lowercase letters may be all that is acceptable.                                                                                  |
| -65        | RTERR_INVNULL     | Invalid null keyword. This error code is returned when an invalid null keyword in the format of the language being parsed is encountered. For example, 'null' in all lowercase letters may be all that is acceptable.                                                                                                    |
| -66        | RTERR_INVLEN      | Invalid length. This error code is returned when a length value is parsed that is not consistent with other lengths in a message. This typically happens when an inner length within a constructed type is larger than the outer length value.                                                                                   |
| -67        | RTERR_UNKNOWNIE   | Unknown information element. This error code is returned when an unknown information element or extension is received and the protocol specification indicates the element must be understood.                                                                                                    |
| -68        | RTERR_NOTALIGNED  | Element not aligned. This is returned when an element is expected to start on a byte-aligned boundary and is found to start on an unaligned boundary.                                                                                                    |
| -69        | RTERR_EXTRDATA    | Extraneous data. This error is returned when after decoding is complete, additional undecoded data is still present in the message buffer.                                                                                                    |
| -70        | RTERR_INVMAC      | Invalid Message Authentication Code. This error is returned when a given message's MAC is not the expected value.                                                                                                    |
| -71        | RTERR_NOSECPARAMS | No security parameters provided. This error is returned<br>when a NAS message with either integrity protection or<br>ciphering (or both) is received and the required security                                                                                                    |

| Error Code | Error Name      | Description                                                                                                    |
|------------|-----------------|----------------------------------------------------------------------------------------------------|
|            |                 | parameters needed to decrypt it or validate it have not been provided.                                                                                                    |
| -72        | RTERR_COPYFAIL  | Copy failed. This occurs when generated copy functions are unable to complete a copy operation due to a runtime library failure.                                                 |
| -73        | RTERR_PARSEFAIL | Parse failed. This error is returned when an application receives a text or binary message it is unable to parse.                                                                |
| -74        | RTERR_VALCMPERR | Value comparison error. This error is returned when a comparison operation is done on two values and they are not equal.                                                         |
| -75        | RTERR_BUFCMPERR | Buffer comparison error. This error is returned when a comparison operation is done on two buffers and they are not equal.                                                       |
| -76        | RTERR_INVBITS   | Invalid bit string. This error is returned when a bit string is decoded that contains bits that have not been set to zero.                                                       |
| -77        | RTERR_RLM       | RLM error. This error is returned when a license problem is detected, such as a missing license file or a license file that does not support the current version of the product. |
| -78        | RTERR_NOCODEC   | No codec. This error is returned when the user has configured ASN1C to not generate a decoder for a type, and then that type appears in an encoding.                             |

# **ASN.1-specific Status Messages**

The following table describes status messages that may arise during the course of encoding or decoding an ASN.1 message. The errors below indicate that while the system was able to read the data successfully, it was unable to decode it properly.

| Error Code | Error Name     | Description                                                                                                    |
|------------|----------------|----------------------------------------------------------------------------------------------------|
| 2          | ASN_OK_FRAG    | Fragment decode success status. This is returned when decoding is successful but only a fragment of the item was decoded. User should repeat the decode operation in order to fully decode message.                                                                                                    |
| -100       | ASN_E_BASE     | Error base. ASN.1 specific errors start at this base number to distinguish them from common and other error types.                                                                                                    |
| -100       | ASN_E_INVOBJID | Invalid object identifier. This error code is returned when an object identifier is encountered that is not valid. Possible reasons for being invalid include invalid first and second arc identifiers (first must be 0, 1, or 2; second must be less than 40), not enough subidentifier values (must be 2 or more), or too many arc values (maximum number is 128). |
| -101       | ASN_E_INVLEN   | Invalid length. This error code is returned when a length value is parsed that is not consistent with other lengths in a BER or DER message. This typically happens when an inner length within a constructed type is larger than the outer length value.                                                                                                    |

| Error Code | Error Name       | Description                                                                                                    |
|------------|------------------|----------------------------------------------------------------------------------------------------|
| -102       | ASN_E_BADTAG     | Bad tag value. This error code is returned when a tag value is parsed with an identifier code that is too large to fit in a 32-bit integer variable.                                                                                                    |
| -103       | ASN_E_INVBINS    | Invalid binary string. This error code is returned when decoding XER data and a bit string value is received that contains something other than '1' or '0' characters.                                                                                                    |
| -104       | ASN_E_INVINDEX   | Invalid table constraint index. This error code is returned when a value is provided to index into a table and the value does not match any of the defined indexes.                                                                                                    |
| -105       | ASN_E_INVTCVAL   | Invalid table constraint value. This error code is returned when a the value for an element in a table-constrained message instance does not match the value for the element defined in the table.                                                                                                    |
| -106       | ASN_E_CONCMODF   | Concurrent list modification error. This error is returned from within a list iterator when it is detected that the list was modified outside the control of the iterator.                                                                                                    |
| -107       | ASN_E_ILLSTATE   | Illegal state for operation. This error is returned in places where an operation is attempted but the object is not in a state that would allow the operation to be completed. One example is in a list iterator class when an attempt is made to remove a node but the node does not exist.                                                                                                    |
| -108       | ASN_E_NOTPDU     | This error is returned when a control class Encode or Decode method is called on a non-PDU. Only PDUs have implementations of these methods.                                                                                                    |
| -109       | ASN_E_UNDEFTYP   | Element type could not be resolved at run-time. This error is returned when the run-time parser module is used (Asn1RTProd) to decode a type at run-time and the type of the element could not be resolved.                                                                                                    |
| -110       | ASN_E_INVPERENC  | Invalid PER encoding. This occurs when a given element within an ASN.1 specification is configured to have an expected PER encoding and the decoded value does not match this encoding.                                                                                                    |
| -111       | ASN_E_NOTINSEQ   | Element not in sequence. This occurs when an element is parsed within a SEQUENCE but is found to not match any of the elements defined for that SEQUENCE.                                                                                                    |
| -112       | ASN_E_BAD_ALIGN  | Encoding has bad alignment. This occurs when an encoding is expected to align with a byte boundary and does not. It may happen with reference to the start of the message or with reference to the start of a length-constrained container. Typically this means some bit string element has too few bits, where the encoding of that element is supposed to end the encoding (which means padding cannot be used to acheive the desired alignment). |
| -113       | ASN_E_UNKNOWNPDU | Unknown PDU type. This error occurs in interpreted BER decoders when the PDU type for the message can't be automatically determined. The user in this case must manually specify the PDU type by some external means. For                                                                                                    |

### ASN1C Error Codes

| Error Code | Error Name      | Description                                                                                                    |
|------------|-----------------|----------------------------------------------------------------------------------------------------|
|            |                 | example, if the application has a command-line interface, it may have a '-pdu' option for specifying the PDU type. |
| -114       | ASN_E_NOTCANON  | Non-canonical data. Encoded data does not conform to canonical rules for the current encoding rules.               |
| -115       | ASN_E_VALTYPMIS | Value/type mismatch. The given value is not valid for the declared type.                                           |